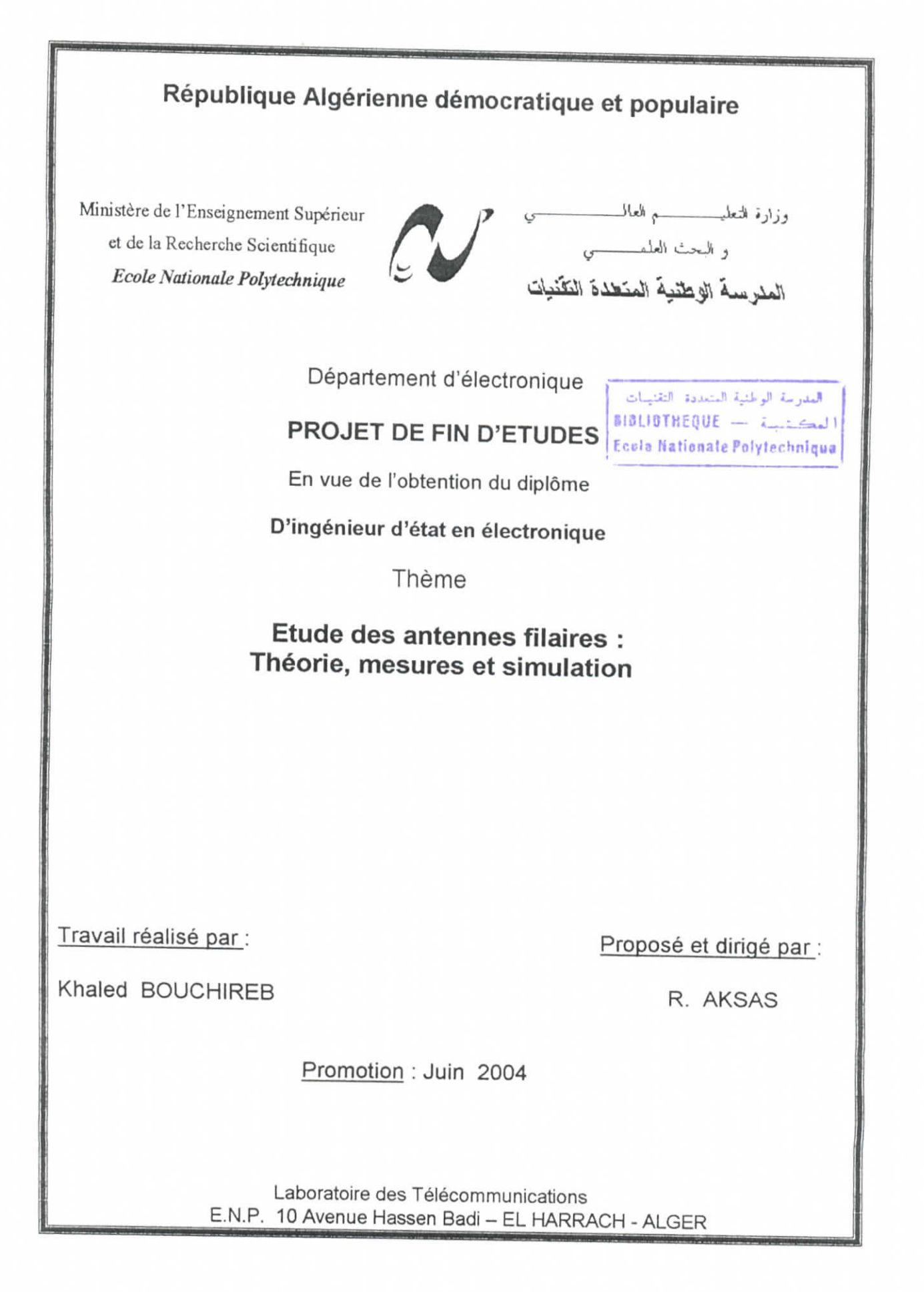

المدرسة الوطنية المتعددة التقنيمات MALIOTHEQUE - 1.1601

### **Remerciements**

Je remercies Mr R. AKSAS, mon promoteur, pour les conseils et l'aide précieuse qu'il m'a prodigué.

Je tiens également à remercier Mr A. MOKRAOUI et Mr M. TRABELSI pour l'aide qu'ils m'ont apporté afin de mener à bien les expériences de mesures effectuées dans le laboratoire des Télécommunications de l'ENP dans le cadre de ce projet.

Enfin, que toutes les personnes ayant contribué, de prés où de n, à la réalisation de ce projet, trouvent je l'expression de prés où de atitude.

العدرسة الوطنية المتعددة التقنسات المكتب - BIBLIOTHEQUE Feels Nationale Polytechnique

ملخص

يهتم هذا العمل بدراسة الهوائيّات السلكيّة من النّاحيتين النّظرية و التجريبيّة. سمحت لنا الذراسة النّظرية « *WIREANTENNAS SIMULATOR»* القريب(ممانعة المدخل, الشريط النَّافذ, معامل الانعكاس...) و الحقل البعيد (مخطَّط الإشعاع , التّوجيهيّة...). لأخذ بعين اعتبار أثر قطر النّاقل المستعمل, تمّ استعمال طريقة العزوم. لتحقيق القياسات, تمّ استعمال محلّل آلّي للشّبكات و جهاز يشمل هوائي مرسل و هوائي متحرّك و متحكّم .<br>بجهاز كمبيوتر . بصفة عامة, انطبقت النّتائج التجريبيّة مع النتائج النّظريّة.

الكلمات المفتاحيّة : الحقل المشاع, طريقة العزوم, « WIRE ANTENNAS SIMULATOR » فياسات .

#### **Résumé**

L'objet de notre travail consiste à étudier les caractéristiques de rayonnement d'antennes filaires aussi bien du point de vue théorique qu'expérimental. L'étude théorique nous a permis de réaliser un logiciel interactif, présenté sous le nom de « WIRE ANTENNAS SIMULATOR ». Ce logiciel donne directement les paramètres de rayonnement des antennes dépendant du champ proche (impédance d'entrée, bande passante, coefficient de réflexion...} et du champ lointain (diagramme de rayonnement, directivité ...). La méthode des moments a été introduite pour tenir compte de l'effet du diamètre des conducteurs utilisés. Les mesures ont été effectuées à l'aide d'un analyseur de réseau automatique et d'un banc expérimental piloté par un microordinateur. Les résultats de notre simulation sont en bon accord avec les mesures obtenues.

Mots clés : Champ rayonné, WIRE ANTENNAS SIMULATOR, mesures d'antennes, méthode des moments.

#### Abstract

This work is concerned with the study of the main radiation parameters of wire antennas both theoretically and experimentally An interactive software named « WIRE ANTENNAS SIMULATOR » was achieved as a result of the theoretical study. The software gives both the near-field (input impedance, bandwidth, reflexion coefficient...) and the far-field (radiation pattern, directivity ...) antenna parameters. The method of moments was used to take into account the conductor diameter effect on the radiation properties of wire antennas. The measurements were performed by an automatic network analyzer and a computer driven antenna traîner for pattern measurements . The agreement between the results arising from simulations and those arising from measurements is quite good.

Key words : Radiated field, WIRE ANTENNAS SIMULATOR, antenna measurement, method of moments.

العدرسة الوطنية المتعددة التقنيسات BIBLIOTHEQUE - LES Ecole Nationale Polytechnique

## **Tables des matières**

#### **Introduction générale**

#### **Liste des abréviations**

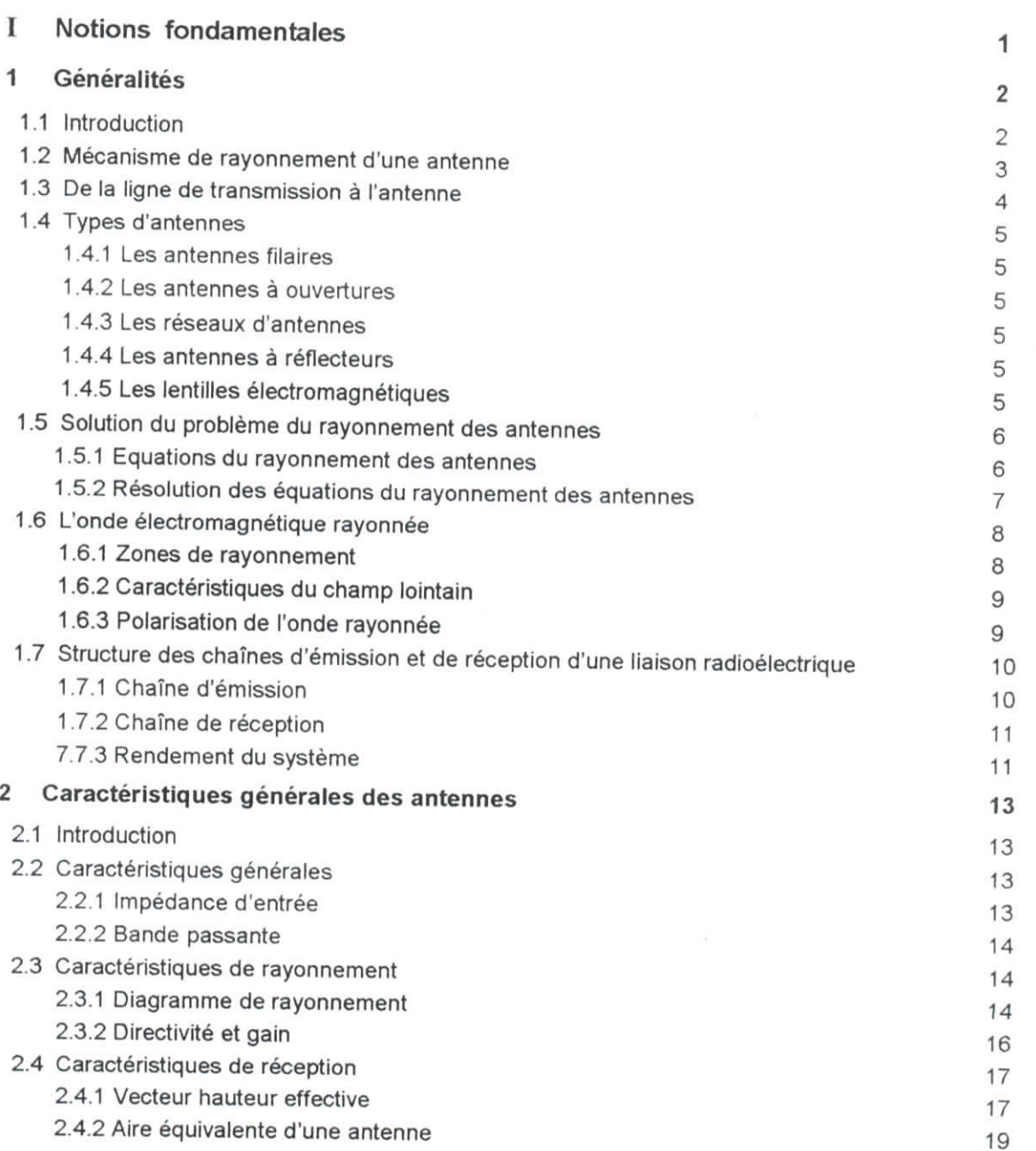

ا<br>المدرسة الوطنية المتعددة التقنيبات  $\frac{1}{2}$  a (BLIOTHEQUE  $\frac{1}{2}$  and  $\frac{1}{2}$ 

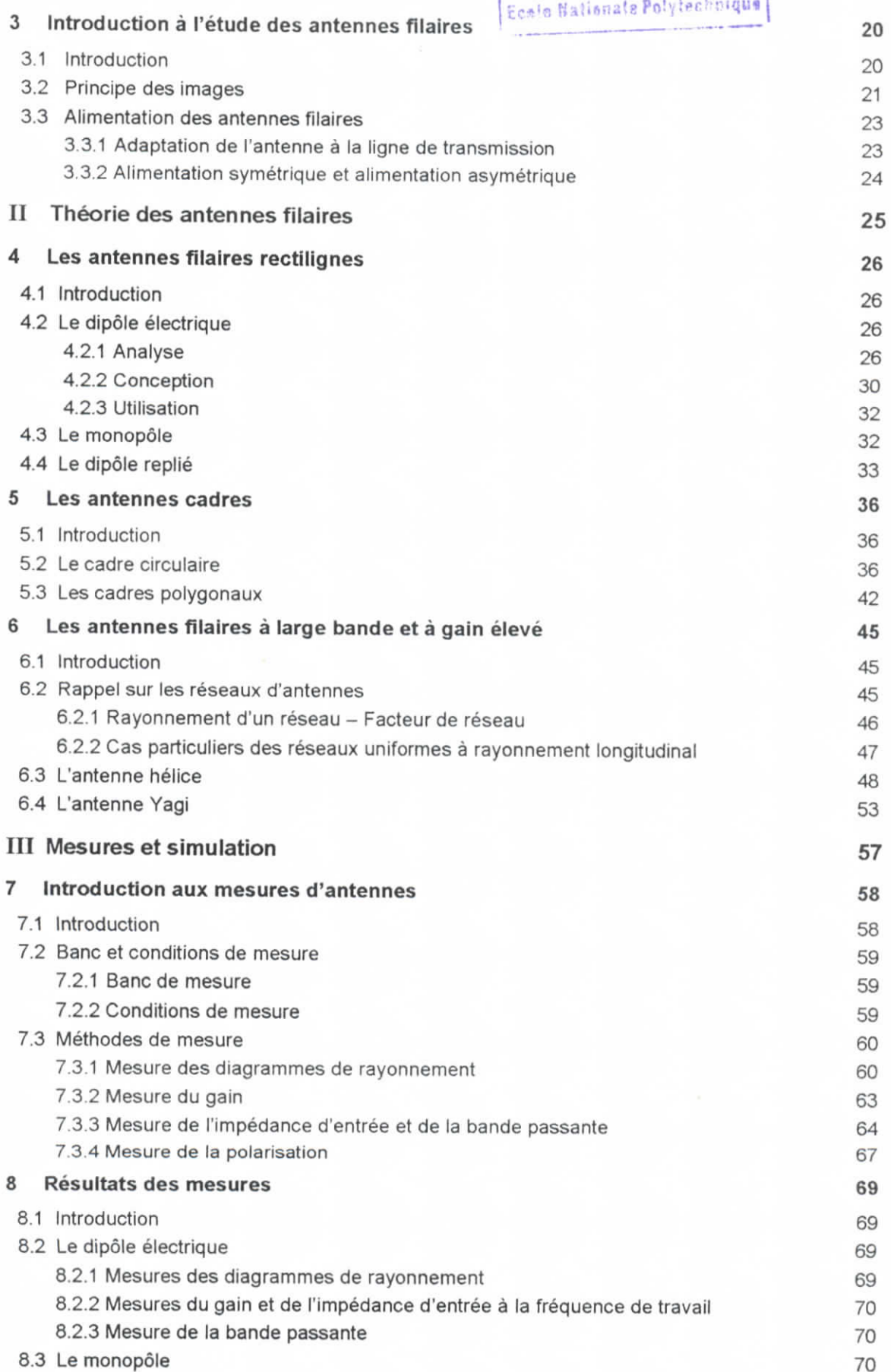

العدرسة الوطنية المتعددة التقنيبات  $\texttt{MMLI0THEQUE} = 4 + 1$ NatJanale

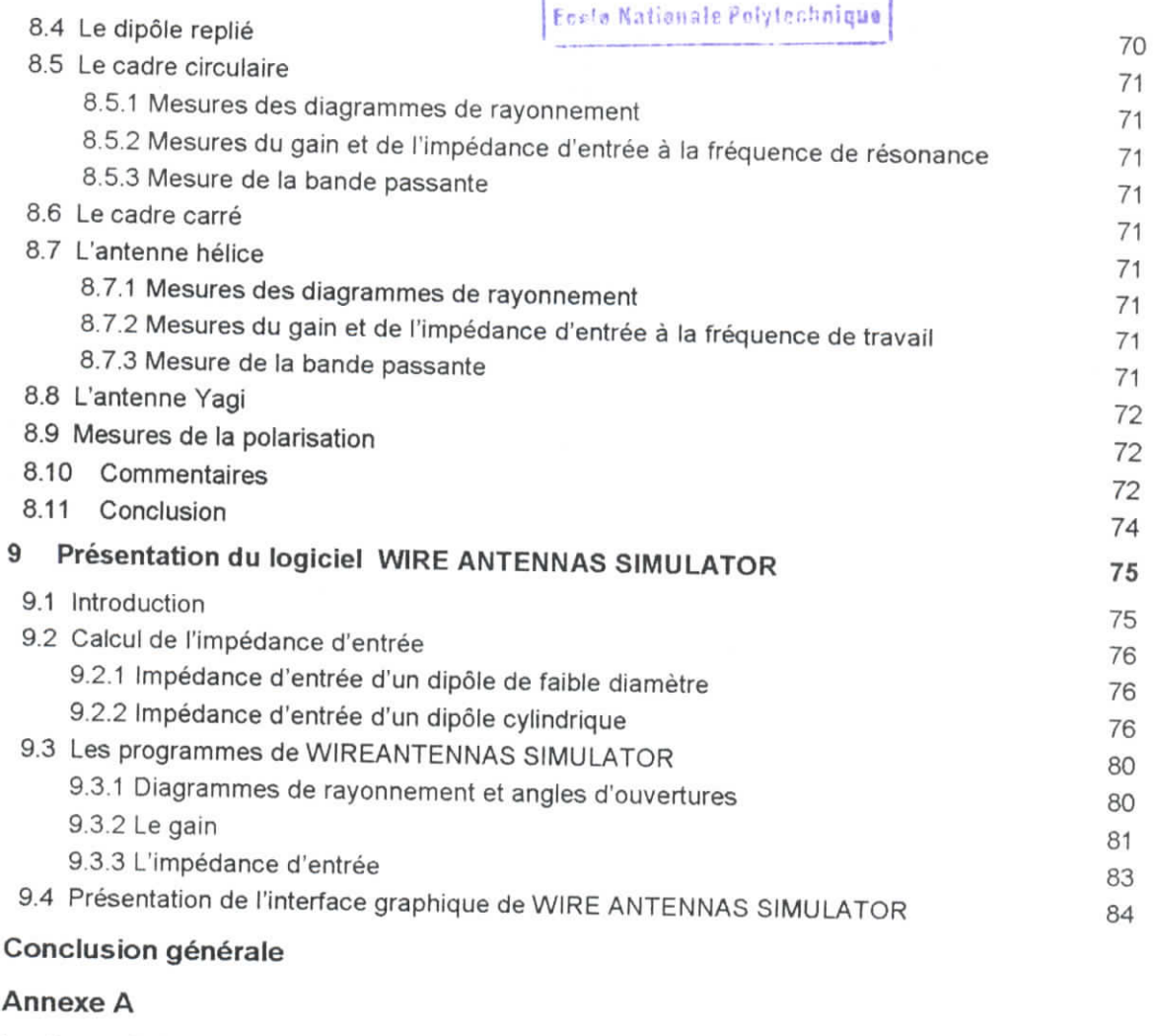

Les lignes de transmission

#### **Annexe B**

Les fonctions sinus intégrale et cosinus intégrale

#### **Annexe C**

Les fonctions de Bessel de première espèce

#### **Annexe D**

Impédance d'entrée des antennes cadres

#### **Annexe E**

Résultats des mesures : Diagrammes et courbes

#### **Annexe F**

Les programmes de WIRE ANTENNAS SIMULATOR pour le dipole électrique

#### **Annexe G**

Résultats des simulations avec WIRE ANTENNAS SIMULATOR pour le dipole électrique

#### **Liste des références bibliographiques**

العدرسة الوطنية المتعددة التقنيبات BISLINTHEOUE - A \_\_ \_\_\_ Esele Nationale Polisien halque

## **Introduction générale**

Une antenne reliée à une ligne de transmission et rayonnant en espace libre peut être considérée comme un dispositif de couplage entre une onde guidée le long d'une ligne et une onde rayonnée dans l'espace. L'antenne est un dispositif réciproque. On l'appelle antenne d'émission si elle est utilisée dans le sens de l'onde guidée vers l'onde rayonnée et antenne de réception si elle est utilisée dans le sens inverse.

Parmi les différents types d'antennes, les antennes filaires sont les plus anciennes, les plus simples, et dans la plupart des applications les plus utilisées. Elles sont également faciles à concevoir et peu coûteuses, et c'est ce type d'antennes précisément, qui fait l'objet de notre étude.

On se propose, dans ce travail, de faire une étude complète de ce type d'antennes, en mettant l'accent sur les caractéristiques les plus importantes, à savoir : La polarisation, le diagramme de rayonnement, la directivité, le gain, l'impédance d'entrée et la bande passante.

Toute étude complète d'une antenne passe obligatoirement par trois étapes, à savoir l'étude théorique (analyse), l'étude expérimentale (mesures) et la simulation (utilisation de l'outil informatique et des méthodes numériques). A cet effet, notre travail est constitué de trois parties

La première partie présente une vue d'ensemble sur les phénomènes de rayonnement et les caractéristiques générales des antennes. Elle sert, d'autre part, d'introduction aux parties II et III.

La deuxième partie traite de la théorie des antennes filaires en mettant l'accent sur l'analyse, la conception et l'utilisation des différents aériens étudiés. Pour faciliter l'étude, ces antennes sont classées en trois catégories : les antennes filaires rectilignes, les antennes cadres et les antennes filaires à gain élevé. Chaque catégorie est étudiée dans un chapitre à part.

La troisième partie mets l'accent sur deux points. Le premier point concerne les mesures d'antennes, avec un chapitre expliquant les différentes méthodes utilisées et un autre consacré aux résultats obtenus. Ces mesures sont suivies de différents commentaires, interprétations et conclusions. Le deuxième point concerne la programmation ayant trait à l'analyse des différentes caractéristiques ayant déjà été déterminées analytiquement et expérimentalement.

L'étude aboutit à la réalisation d'un logiciel de simulation présenté sous le nom de « WIRE ANTENNAS SIMULATOR ».

Une conclusion générale terminera ce mémoire.

## **Liste des abréviations**

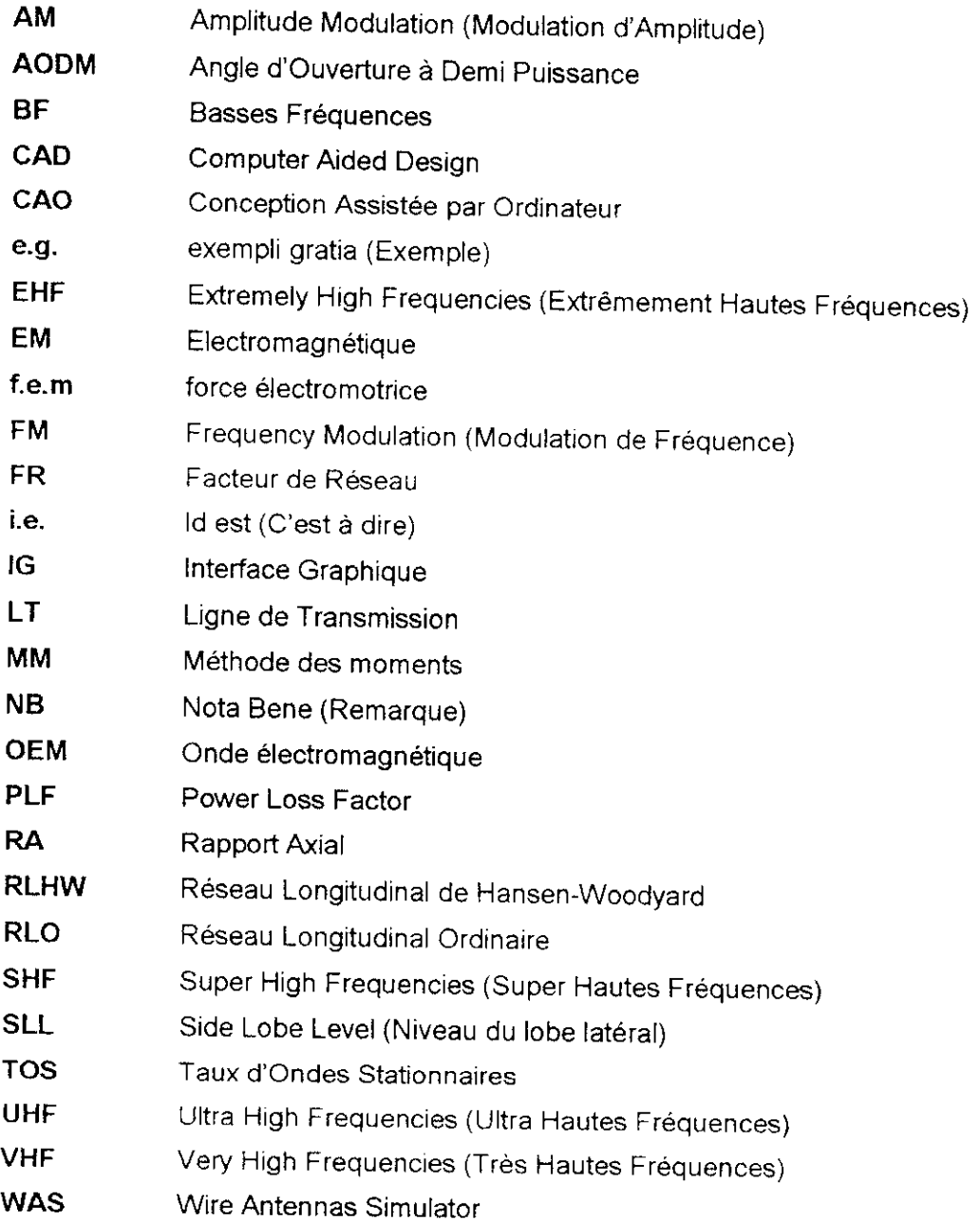

### **I Notions fondamentales**

Avant de rentrer dans le vif du sujet, un certain nombre de notions doivent être établies. Ces notions, dites fondamentales, sont si importantes qu'on les retrouve dans tous les ouvrages consacrés à l'étude des antennes.

Cette première partie, structurées en trois chapitres, est indispensable pour la bonne compréhension des parties II et III qui constituent le cœur de notre travail.

Le premier chapitre est consacré à la description du mécanisme de rayonnement des aériens et à l'établissement des équations du champ électromagnétique à partir des relations de Maxwell. Il donne également un aperçu sur le rôle des antennes dans une liaison radioélectrique.

Le second chapitre définit les caractéristiques générales des antennes qu'on étudiera dans les parties II et III pour les aériens de type filaire.

Le dernier chapitre de cette partie sert d'introduction à la partie II. Nous y donnons une méthode générale d'analyse des antennes filaires qui sera appliquée dans les chapitres 4, 5 et 6. Le principe des images et les dispositifs d'alimentation des antennes filaires y seront également brièvement abordés.

1

## 1 Généralités

#### 1.1 Introduction

Depuis la nuit des temps, les communications ont été d'une importance primordiale aux êtres humains. La première forme de communication fut réalisée à travers les sons de la voie humaine, puis avec l'accroissement de la distance, de nouveaux dispositifs furent introduits tels les tambours et les cors. Pour des distances encore plus importantes (que les sons ne peuvent atteindre), des méthodes de communication visuelles furent introduites telles les signaux de fumée. Ces types de communication (optiques) n'utilisaient ainsi que la partie lumineuse du spectre du rayonnement électromagnétique. Ce n'est que plus tard que les ondes radioélectriques furent utilisées pour les liaisons radio et la radiodiffusion.

Une antenne représente un moyen permettant de rayonner et de recevoir des ondes radioélectriques. En d'autres termes, elle permet le passage d'une onde guidée le long d'une ligne de transmission à une onde rayonnée en espace libre (et vice versa dans le cas de la réception). Ainsi, les informations peuvent être transmises à distance sans l'intervention d'un support physique.

James Clark Maxwell (1831-1879) fût le premier à démontrer en 1864 que l'électromagnétisme et la lumière étaient de même nature physique et que ces perturbations pouvaient être expliquées par des ondes se propageants à la vitesse de la lumière. Il fût suivi par le scientifique allemand Heinrich Hertz (1857-1894) qui, en 1886, vérifia expérimentalement les dires de Maxwell et fût l'auteur de la première conception d'une antenne en forme de spire circulaire en 1987.

En 1901, l'ingénieur italien Guglielmo Marconi (1874-1937) réalisa la première liaison radioélectrique transatlantique à l'aide d'un réseau de 50 éléments filaires travaillant à une fréquence de 60 kHz.

Avant la deuxième guerre mondiale, les transmissions radioélectriques concernaient principalement la radiodiffusion AM en ondes kilométriques et hectométriques ainsi que les ondes décamétriques. L'invention pendant la deuxième guerre mondiale de tubes électroniques utilisant le temps de transit des électrons (klystrons, magnétrons, tubes à ondes progressives) a permis de travailler à des fréquences de plus en plus hautes, jusqu'à la gamme des micro-ones (hyperfréquences). Le développement de la théorie et de la réalisation des antennes a connu un essor important avec l'introduction des antennes micro-ondes (à réflecteurs, ouvertures rayonnantes et réseaux) pour

lesquelles aucune dimension n'est petite devant la longueur d'onde. Toujours est-il que le premier système commercial de radiotéléphonie micro-ondes fût établi en 1934 entre la France et l'Angleterre. Ce dernier travaillait à 1.8 GHz.

La transmission de l'énergie électromagnétique peut utiliser un support physique (ligne de transmission : LT) comme elle peut s'en passer et utiliser uniquement une antenne d'émission et une antenne de réception. Si la distance entre l'émetteur et le récepteur est r, l'atténuation de la puissance sur une ligne de transmission est proportionnelle à exp (-2 $\alpha$ .r) ou  $\alpha$  est la constante d'atténuation de la ligne de transmission, alors que l'atténuation dans le cas de l'utilisation des antennes est proportionnelle à 1/ r<sup>2</sup>. Plusieurs facteurs doivent être considérés lors du choix entre le type du mode de transmission (ligne de transmission ou ondes radio). D'une façon générale, pour des fréquences relativement basses et des distances faibles, les lignes de transmission sont pratiques, mais à des fréquences plus élevées et des distances plus importantes, les pertes et le coût des lignes de transmission deviennent assez importants, et par conséquent, l'utilisation des ondes radio est plus adéquate. Toutefois, la fibre optique, cas particulier des lignes de transmission présente de très faibles pertes et opère dans le domaine du visible. Son principal inconvénient réside dans son coût.

L'utilisation des antennes est inévitable dans beaucoup d'applications telles que les communications avec les mobiles et les applications de radiodiffusion dans lesquelles un émetteur peut servir un nombre illimité de récepteurs, ainsi que dans d'autres applications comme celles des radios municipales de la police ou des sapeurs pompiers. Dans d'autres types d'application telles que les applications de télédétection, les antennes sont aussi indispensables.

D'autres facteurs peuvent influencer le choix du type de système de transmission tels que la sécurité et la fiabilité. Les lignes de transmission offrent un certain degré de sécurfté par rapport à la transmission radio, sujette à une écoute à l'aide d'un simple récepteur opérant à la même fréquence. Par contre dans le cas des lignes de transmission, il est nécessaire de se raccorder pour mettre la communication sur écoute. Pour des systèmes plus sophistiqués, un codage adéquat pourrait être utilisé pour sécuriser la liaison. L'autre facteur important est la fiabilité; Par exemple, les signaux radio sont affectés par les aléas de l'environnement telles les irrégularités ionosphériques et les conditions météo. De plus, les interférences inter signaux et le fading du aux trajets multiples représentent des inconvénients majeurs pour les systèmes radio. Tous ces facteurs doivent être pris en considération en plus du coût lors du choix entre les systèmes filaires et radioélectriques. De nos jours, les équipements radio sont de moins en moins chers et de plus en plus fiables, ce qui rend les liaisons radio plus avantageuses. Une connaissance des antennes et de leur principe de fonctionnement s'avère donc nécessaire.

#### **1.2 Mécanisme du rayonnement d'une antenne**

Une antenne est définie comme étant un dispositif de couplage entre une onde guidée et une onde rayonnée. Pour comprendre le mécanisme de rayonnement, considérons une source sinusoïdale de période T connectée aux bornes d'une LT chargée par une antenne (Fig. 1.1). Cette source crée un champ électrique dont les lignes de force agissent sur les électrons libres de chaque conducteur. Le mouvement des électrons donne naissance à un courant qui génère à son tour (loi d'Ampère) un champ magnétique dont les lignes de force sont orthogonales à celles du champ électrique. L'existence d'un champ électromagnétique (EM) variable forme une onde électromagnétique (OEM) qui se propage le long de la LT, c'est l'onde guidée.

Les lignes du champ électrique partent des charges positives vers les charges négatives, des charges positives vers l'infini, de l'infini vers les charges négatives où peuvent former des boucles fermées sans partir ni n'arriver vers aucune charge.

En considérant une variation temporelle harmonique en sin( $\omega$ t) ( $\omega = 2\pi/T$ ), les charges positives et négatives seront maximales à l'instant  $t = T/4$ , les lignes de champ se trouvent alors en un point P<sub>1</sub> (Fig. 1.1) à une distance  $\lambda/4$  de l'antenne. A  $t = T/2$ , les charges sont absentes sur les conducteurs, on peut considérer que des charges négatives sont venues compenser les charges positives présentes à  $t = T/4$ , les lignes précédantes se trouvent alors en un point  $P_2$  (Fig. 1.2) à une distance  $\lambda/2$  de l'antenne alors que les lignes du champ créées par les charges négatives se trouvent au point P<sub>1</sub> et sont dirigées en sens inverse. Nous nous trouvons dans la situation de l'existence de

deux groupes de lignes de champ en l'absence de charges, ceci veut dire qu'à l'instant  $t = T/2$  très exactement, les lignes de champ se referment sur elles même et par conséquent se détachent de l'antenne donnant naissance à une onde rayonnée qui se propage (point  $P_3$ ) dans toutes les directions couvertes par le diagramme de rayonnement de l'antenne.

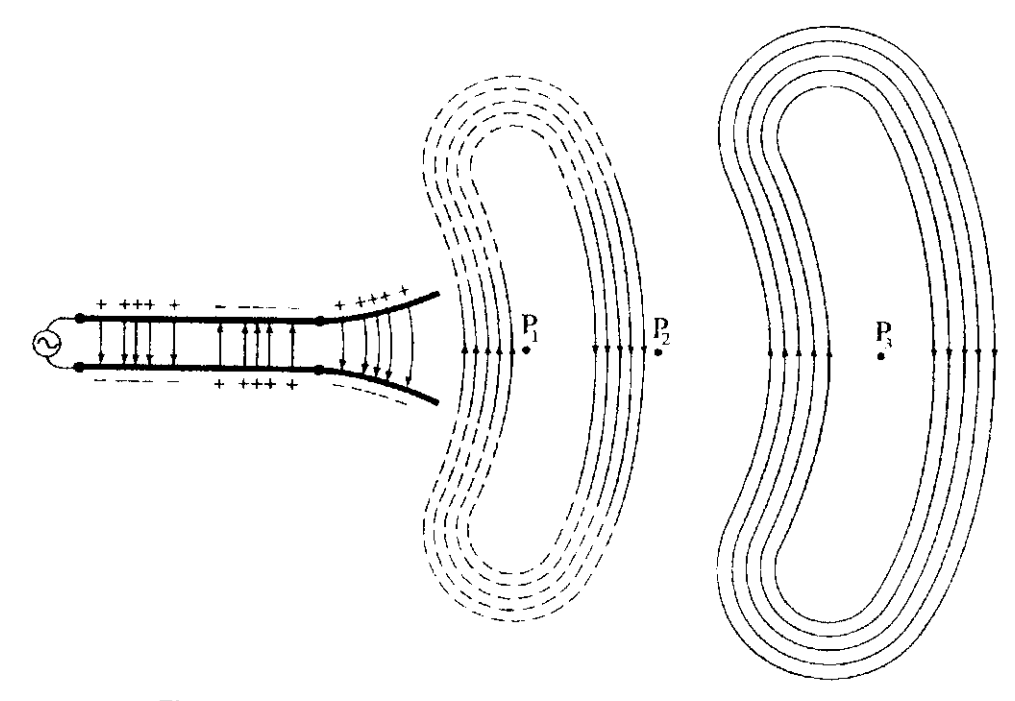

Figure 1.1 Mécanisme du rayonnement d'une antenne. [2]

#### 1.3 De la ligne de transmission à l'antenne

Considérons une ligne de transmission ouverte supposée sans pertes (Fig. 1.2.a). Le mouvement des charges crée un courant incident d'amplitude Io/ 2 sur chacun des deux conducteurs de cette ligne. Au niveau du circuit ouvert, ce courant subit une réflexion totale et on obtient un courant réfléchi d'égale amplitude mais en opposition de phase par rapport au courant incident. La combinaison de l'onde incidente et de l'onde réfléchie engendre alors une onde stationnaire de type sinusoïdal sur chaque conducteur. Comme la ligne est symétrique et que l'espacement s entre les deux conducteurs est très inférieur à la longueur d'onde (s«X), le champ rayonné par l'un des deux conducteurs est compensé par l'autre conducteur. La ligne de transmission considérée est parfaite et ne rayonne pas.

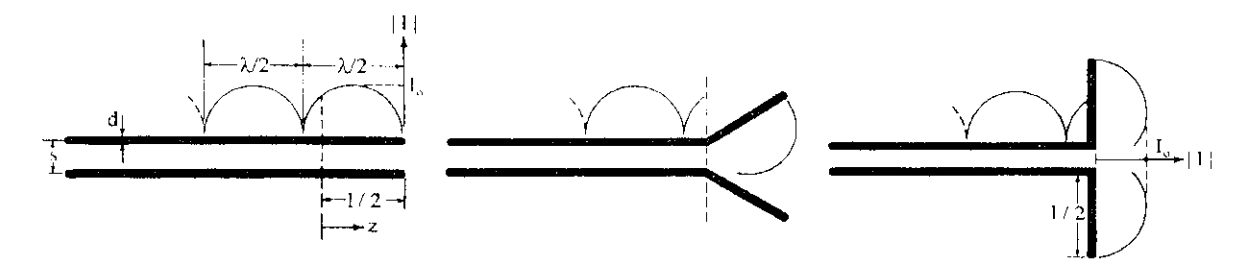

Figure 1.2 Distribution spatiale du courant le long d'une LT, d'une LT écartée et d'un dipôle linéaire [2]

L'écartement de la ligne dans la portion  $0 \le z \le 1/2$  (Fig. 1.2.b) tend à rompre la symétrie de la ligne et la condition s<< A et les champs rayonnés par les deux conducteurs ne se compensent plus. La ligne commence alors à rayonner au niveau de cette portion.

Si on écarte les deux conducteurs dans la région  $0 \le z \le 1/2$  de manière à ce qu'ils deviennent verticaux, on obtient un dipôle électrique rectiligne (Fig. 1.2.c). Si  $1 < \lambda$  les courants dans les deux conducteurs sont en phase et les champs rayonnés se renforcent d'avantage, le rayonnement du dipôle est alors important.

Si le diamètre d des deux conducteurs est très faible ( $d \ll \lambda$ ), la distribution du courant le long du dipôle est sinusoïdale et nulle aux extrémités (impédance infinie. La forme de cette distribution dépend de la longueur de chaque bras du dipôle.

Cet exemple simple nous a permis de voir comment peut-on réaliser une antenne ou un dispositif qui rayonne à partir d'une ligne de transmission symétrique (ligne bifilaire), d'examiner de prés la distribution du courant le long d'une antenne filaire et de mieux comprendre le mécanisme de rayonnement.

#### **1.4 Types d'antennes**

Les antennes peuvent généralement être classées en cinq catégories :

#### 1.4.1 Les antennes filaires

Ce sont les plus familières car elles sont utilisées dans beaucoup d'applications : Automobiles, installations, bateaux, avions, engins spatiaux.... Elles : ont constituées de conducteurs ou de groupements de conducteurs filaires et peuvent avoir plusie rs formes (Fig. 1.3). Ce sont précisément ces antennes qui font l'objet de notre étude et sur lesquelies nous reviendrons en détails à partir du chapitre 3.

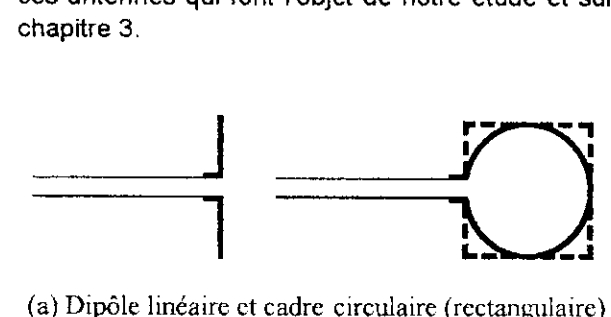

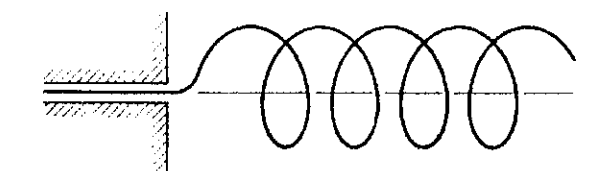

(a) Dipôle linéaire et cadre circulaire (rectangulaire) alimentés par une ligne bifilaire

(b) Antenne hélice alimentée par un câble coaxiaJ

**Figure 1.3** Antennes filaires usuelles [2]

#### **1.4.2 Les antennes à ouvertures**

Utilisées dans le domaine des hyperfréquences pour des fréquences généralement supérieures à 1 GHz, ces antennes sont constituées d'ouvertures pratiquées sur des structures métalliques.

#### **1.4.3 Les réseaux d'antennes**

Certaines applications nécessitent des caractéristiques radioélectriques (directivité par exemple) impossibles à obtenir à l'aide d'un seul élément d'antenne. Une association adéquate d'éléments (nombre, espacement) permet d'augmenter la directivité dans des directions désirées et de la diminuer dans d'autres, On obtient ainsi une antenne réseau.

#### **1.4.4 Les antennes à réflecteurs**

Le besoin de réaliser des liaisons radioélectriques sur de grandes distances(plusieurs milliers de kilomètres) à conduit à la conception et à fa réalisation d'antennes ayant de très bonnes performances (gain, directivité...). La réalisation la plus courante est le réflecteur parabolique éclairé par un dipôle (ou groupements de dipôles) ou par un cornet. La source d'excitation dite source primaire, rayonne une onde sphérique qui se réfléchit sur le paraboloïde suivant un faisceau de rayons parallèles.

#### **1.4.5 Les lentilles électromagnétiques**

Elles possèdent pratiquement les mêmes propriétés que les antennes à réflecteurs. A partir d'une forme géométrique et d'un matériau diélectrique spécifique, ces lentilles permettent de transformer différents faisceaux d'énergie en ondes planes.

#### **1.5 Solution du problème du rayonnement des antennes**

Dans ce paragraphe, on établit les formules intégrales des champs  $\tilde{E}$  et  $\tilde{H}$  rayonnés (effet), en fonction des sources (cause). Dans l'analyse des problèmes de rayonnement des antennes, la procédure usuelle consiste à spécifier les sources pour en déduire les champs rayonnes. En effet, la présence de sources en un point d'excitation P appartenant à un volume V', délimité par une surface fermée S, donne naissance à un champ électromagnétique en tout point d'observation M de l'espace (Fig. 1.4).

Les sources en P sont :

 $\vec{J}_e(\vec{r}',t)$ :Densité de courant électrique(A/m<sup>3</sup>) p $_e(\vec{r}',t)$ : Densité de charge électrique (C/m<sup>3</sup>)  $\tilde{J}_{\mathbf{m}}(\vec{r}',t)$  :Densité de courant magnétique  $\rho_{\mathbf{m}}(\vec{r}',t)$  : Densité de charge magnétique

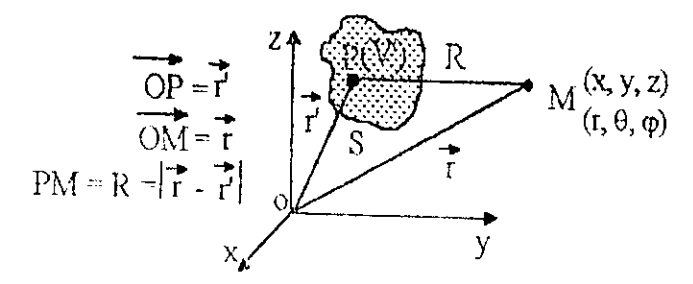

**Figure 1.4** Localisation des points source et observation. [15]

Quoique n'ayant pas de signification physique, les sources magnétiques (sources fictives) sont utilisées comme sources équivalentes pour faciliter la résolution des problèmes de rayonnement de certaines antennes. En effet, pour certaines configurations d'antennes, on utilise à la fois les sources électriques et les sources magnétiques. Ainsi, pour les antennes filaires comme le dipôle électrique, l'usage de la densité de courant électrique est largement suffisant. Par contre, les antennes de type ouvertures (guide ouvert, cornet...) peuvent être représentées, soit par la densité de courant électrique, soit par la densité de courant magnétique ou par les deux à la fois.

Le champ électromagnétique en M est défini, en régime harmonique, par le quadrivecteur

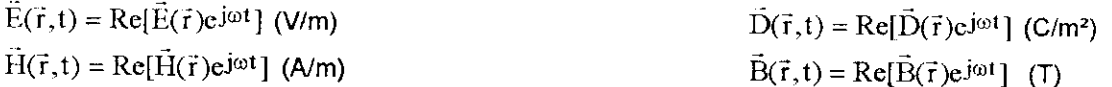

#### **1.5.1 Equations du rayonnement des antennes**

Du point de vue mathématique, le rayonnement d'une antenne n'est qu'un problème d'électromagnétisme lié à des conditions aux limites. Par conséquent, les champs rayonnes sont régis par les équations de Maxwell, qui dans un milieu sans pertes ( $\sigma$  = 0) et en régime harmonique ( $e^{\text{j} \omega t}$ ), peuvent s'écrire :

$$
\vec{\nabla} \wedge \vec{E} = -\vec{J}_m - j\omega \mu \vec{H}
$$
 (1.1.a) 
$$
\vec{\nabla} \cdot (\varepsilon \vec{E}) = \rho_e
$$
 (1.1.c)

$$
\vec{\nabla} \wedge \vec{\Pi} = +\vec{J}_e + j\omega e \vec{E}
$$
 (1.2.b) 
$$
\vec{\nabla} .(\mu \vec{H}) = \rho_m
$$
 (1.1.d)

ou  $\hat{V}$  est l'opérateur nabla.

Les sources électriques et magnétiques sont respectivement reliées par les équations de continuité suivantes :

$$
\vec{\nabla}.\vec{J}_e = -j\omega \rho_e \qquad (1.2.a) \qquad \qquad \vec{\nabla}.\vec{J}_m = -j\omega \rho_m \qquad (1.2.b)
$$

Les quatre équations différentielles sont valables en tout point d'un milieu continu. Aux interfaces (Fig. 1.5), les champs et les sources doivent satisfaire les conditions aux limites

$$
\hat{n} \wedge (\dot{E})_s = \hat{n} \wedge (\dot{E}_2 - \dot{E}_1) = -\vec{J}_{\text{ms}} \quad (1.3.2)
$$
\n
$$
\hat{n} \cdot (\varepsilon \dot{E})_s = \hat{n} \cdot (\varepsilon_2 \dot{E}_2 - \varepsilon_1 \dot{E}_1) = \rho_{\text{cs}} \quad (1.3.2)
$$

$$
\hat{n} \wedge (\vec{H})_s = \hat{n} \wedge (\vec{H}_2 - \vec{H}_1) = \vec{J}_{es} \qquad (1.3.b) \qquad \hat{n}.(\mu \vec{H})_s = \hat{n}.(\mu_2 \vec{H}_2 - \mu_1 \vec{H}_1) = \rho_{ms} \qquad (1.3.d)
$$

Mileu2 
$$
\begin{pmatrix} \varepsilon_2 \\ \mu_2 \end{pmatrix}
$$
 et  $\begin{pmatrix} \mathbf{E}_2 \\ \mathbf{H}_2 \end{pmatrix}$ 

\nSources superficielles  $\mathbf{I}_{\text{es}}, \mathbf{I}_{\text{ms}}, \mathbf{p}_{\text{es}}, \mathbf{q}_{\text{ms}}$ 

\nSurface separator les milieux (1) et (2):

\nMileu1  $\begin{pmatrix} \varepsilon_1 \\ \mu_1 \end{pmatrix}$  et  $\begin{pmatrix} \mathbf{E}_1 \\ \mathbf{H}_1 \end{pmatrix}$ 

Figure 1.5 Surface séparant deux milieux et contenant des sources électriques et magnétiques. n : Vecteur unitaire normal à (S) et dirigé du milieu (1) vers le milieu (2). [15].

#### **1.5.2 Résolution des équations du rayonnement des antennes**

La résolution des équations consiste à calculer les composantes du champ électromagnétique à partir des sources. Comme ce calcul est laborieux, on fait appel à des fonctions auxiliaires appelées fonctions potentielles qui permettent d'alléger considérablement le formalisme mathématique.

#### **Le potentiel vecteur magnétique**

Si le volume V' (Fig. 1.4) ne contient que des sources électriques ( $\vec{J}_m = \vec{0}, p_m = 0$ ), on peut démontrer que l'induction magnétique  $\vec{B}$  dérive du rotationnel d'un vecteur  $\vec{A}$ , appelé potentiel vecteur magnétique , formulé par

$$
\vec{B} = \vec{\nabla} \wedge \vec{A} \qquad (1.4. a) \qquad \text{où encore} \qquad \qquad \vec{H} = \frac{1}{\mu} (\vec{\nabla} \wedge \vec{A}) \qquad (1.4. b)
$$

#### **Le potentiel vecteur électrique**

Si le volume V' (Fig. 1.4) ne contient que des sources magnétiques  $(\tilde{J}_e=\tilde{0},p_e=0)$ , on peut démontrer que l'induction électrique  $\vec{D}$  dérive du rotationnel d'un vecteur  $\vec{F}$ , appelé potentiel vecteur électrique , formulé par

$$
\vec{D} = -\vec{\nabla} \wedge \vec{F} \qquad (1.5.a) \qquad \text{où encore} \qquad \vec{E} = -\frac{1}{6} (\vec{\nabla} \wedge \vec{F}) \qquad (1.5.b)
$$

Contrairement aux champs électrique et magnétique qui sont deux grandeurs physiques mesurables, les potentiels vecteurs ne sont que des outils mathématiques.

Dans le cas général où le volume V (Fig. 1.4) contient à la fois des sources électriques et des sources magnétiques, le champ électromagnétique total est donné par

$$
\vec{E} = \vec{E}_A + \vec{E}_F
$$
 (1.6.a) et  $\vec{H} = \vec{H}_A + \vec{H}_F$  (1.6.b)

$$
\text{avec } \vec{E}_A = -j\omega\vec{A} - j\frac{1}{\omega\mu\epsilon}\vec{\nabla}(\vec{\nabla}\vec{A}) \quad (1.7.\text{a}) \qquad \qquad \text{et} \qquad \vec{H}_A = \frac{1}{\mu}(\vec{\nabla}\wedge\vec{A}) \qquad (1.7.\text{b})
$$

et 
$$
\vec{E}_F = -\frac{1}{\varepsilon} (\vec{\nabla} \wedge \vec{F})
$$
 (1.8.a) et  $\vec{H}_F = -j\omega \vec{F} - j\frac{1}{\omega \mu \varepsilon} \vec{\nabla} (\vec{\nabla} \cdot \vec{A})$  (1.8.b)

Le champ électromagnétique ( $\vec{\text{E}}_{\rm A}, \vec{\text{H}}_{\rm A}$ ) est celui rayonné par les sources électriques alors que le champ ( $\vec{E}_F,\vec{H}_F$ ) est celui rayonné par les sources magnétiques, le champ total est obtenu par le théorème de superposition (équations 1.6. a et 1.6.b).

Les potentiels vecteurs électrique et magnétique sont donnés par :

$$
\vec{A}(\vec{r}) = \frac{\mu_0}{4\pi} \iiint_{V'} \vec{J}_e(\vec{r}) \frac{e^{-jkR}}{R} dV' \qquad (1.9.a) \quad \vec{F}(\vec{r}) = \frac{\varepsilon_0}{4\pi} \iiint_{V'} \vec{J}_m(\vec{r}) \frac{e^{-jkR}}{R} dV' \qquad (1.9.b)
$$

Avec R :Distance entre le point d'excitation P et le point d'observation M (Fig. 1.4).

$$
\varepsilon_0 = \frac{1}{36\pi} \times 10^{-9} \,\mathrm{F/m} \quad \text{: Permittivité diélectrique du vide.}
$$

 $\mu_0 = 4\pi \times 10^{-7}$ H/m : Perméabilité magnétique du vide.

$$
c = \frac{1}{\sqrt{\mu_0 \epsilon_0}} = 3 \times 10^8 \text{ m/s}
$$
 (Vitesse de propagation des OEM dans le vide

 $kappa=\omega\sqrt{\mu_0\,\epsilon_0}=\frac{\omega}{c}$  : Nombre d'onde dans le vide ; avec  $\omega=2\pi f,f$  étant la fréquence.

$$
\lambda = \frac{c}{f} = \frac{2\pi}{k}
$$
: Longueur de l'onde électronagnétique rayonnée dans le vide.

#### **1.6 L'onde électromagnétique rayonnée**

Dans cette partie, nous nous intéresserons de plus prés à l'onde électromagnétique rayonnée laquelle est caractérisée par la coexistence d'un champ électrique et d'un champ magnétique variables dans le temps et dans l'espace et régi par les équations de maxwell en espace libre.

#### **1.6.1 Zones de rayonnement**

L'espace entourant l'antenne (Fig. 1.6) est généralement subdivisé en trois régions, à savoir la région du champ proche (zone de Rayleigh), la région du champ proche rayonné (zone de Fresnel) et la région du champ lointain (zone de Fraunhofer).

#### **Région réactive**

C'est la région entourant la source de rayonnement où la puissance réactive (purement imaginaire) prédomine. Pour la plupart des antennes, cette région est délimitée par une sphère de rayon  $R_1 = 0.62\sqrt{D^3/\lambda}$  où D est la plus grande dimension de l'antenne.

#### **Région du champ proche rayonné**

Elle est délimitée par une distance radiale R telle que  $R_1 \le R \le R_2$  avec  $R_2 = 2D^2 / \lambda$ . Dans cette zone, la composante radiale du champ est appréciable.

#### **Région de Fraunhofer (zone du champ lointain)**

C'est la région définie par une distance radiale R telle que  $R \geq R_2$ , où toute la puissance est rayonnée (vecteur de Poynting purement réel) dans toutes les directions de l'espace couvertes par ie diagramme de rayonnement de l'antenne. Cette puissance rayonnée est indépendante de la distance radiale.

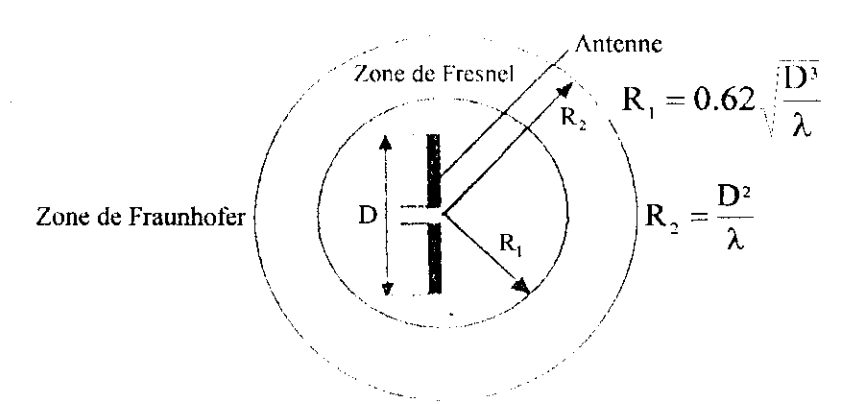

**Figure 1.6** Délimitation des zones de rayonnement. [2]

#### **1.6.2 Caractéristiques du champ lointain**

Dans la région du champ lointain, le champ total rayonné s'écrit sous la forme

$$
\vec{E} = \frac{jk}{4\pi} \psi(r) \iiint_V \left\{ \eta \left( \dot{J}_e \wedge \hat{r} \right) - \ddot{J}_m \right\} \wedge \hat{r} e^{jk\hat{r} \cdot \hat{r}} \right\} I V' \tag{1.10.a}
$$

$$
\tilde{H} = \frac{jk}{4\pi} \psi(\mathbf{r}) \iiint \left\{ \eta^{-1} \left( \vec{J}_{\mathbf{m}} \wedge \hat{\mathbf{r}} \right) + \vec{J}_{e} \right\} \wedge \hat{\mathbf{r}} e^{jk \vec{\mathbf{r}}' \cdot \hat{\mathbf{r}}} \right\} dV'
$$
\n(1.10.b)

$$
\vec{H} = \frac{1}{\eta} \left( \hat{r} \wedge \vec{E} \right)
$$
 (1.10.c)

$$
\vec{W} = \frac{1}{2} (\vec{E} \wedge \vec{H}^*) = \frac{1}{2\eta} |E|^2 \hat{r} = \frac{\eta}{2} |H|^2 \hat{r}
$$
 (1.10.d)

avec:

$$
\psi(r) = \frac{e^{-jkr}}{r}
$$
: **Forction de Green en espace libre** (1.10.e)

$$
\eta = \sqrt{\frac{\mu_o}{\epsilon_o}}
$$
: Impédance d'onde en espace libre (1.10.1)

Dans la région du champ lointain, le champ électromagnétique présente une structure d'onde TEM par rapport à la direction radiale (équation 1.10.c). On vérifie également que le vecteur de Poynting est purement réel et dirigé selon la direction radiale (équation 1.10.d). On parle alors d'onde électromagnétique localement plane. Les équations (1.10.a) et (1.10.b) sont fondamentales pour le calcul du champ lointain directement à partir des sources sans passer par les potentiels vecteurs. Ces équations sont très utilisées pour la détermination du champ rayonné par des antennes de type filaire, et par conséquent elles nous seront très utiles par la suite.

#### **1.6.3 Polarisation de l'onde rayonnée**

La polarisation d'une onde représente la courbe décrite dans le temps par l'extrémité du champ électrique  $\vec{E}(\vec{r},t)$ .

La polarisation est aussi une caractéristique du champ lointain (structure TEM). Dans le cas d'une onde se propageant le long de l'axe z , le champ s'écrit sous la forme

$$
\vec{E} = \begin{pmatrix} E_x \\ E_y \\ 0 \end{pmatrix}
$$
 avec 
$$
\begin{cases} E_x = E_{xo} \cos(\omega t \pm kz + \varphi_x) \\ E_y = E_{yo} \cos(\omega t \pm kz + \varphi_y) \end{cases}
$$

Dans ce cas, on a :  $\left(\frac{v}{E_{\rm YQ}}\right)^2 - 2\left(\frac{2x}{E_{\rm XQ}}\frac{v}{E_{\rm YQ}}\right)\cos \Delta\varphi = \sin^2 \Delta\varphi$  où  $\Delta\varphi = \varphi_y - \varphi$  On distingue 4 cas

- 1.  $\Delta \varphi = n\pi$  (multiple pair de  $\frac{\pi}{2}$ ), la *polarisation est dite linéaire*. Les polarisations linéaires usuellement utilisées sont de type horizontal ou vertical. Les antennes à polarisation verticale (Fig. 1.7,c) permettent des liaisons radioélectriques en ondes terrestres.
- $2.$  .  $\Delta \varphi = (2n + 1) \frac{\pi}{2}$  (multiple impair de  $\frac{\pi}{2}$ ) et  $E_{\text{max}} = E$ , la polarisation est alors circulaire. Dans le cas de la radiodiffusion, les émetteurs utilisent des antennes à polarisation circulaire dans le plan horizontal.
- 3.  $\Delta \varphi = (2n+1)\frac{\pi}{2}$  (multiple impair de  $\frac{\pi}{2}$ ) et  $E_{xo} \neq E_{yo}$ , la polarisation est dite elliptique centrée.
- 4. Ap quelconque

On a une polarisation elliptique dont les axes sont inclinés (Fig. 1.7.5), on définit alors le rapport axial RA et l'angle d'inclinaison comme suit

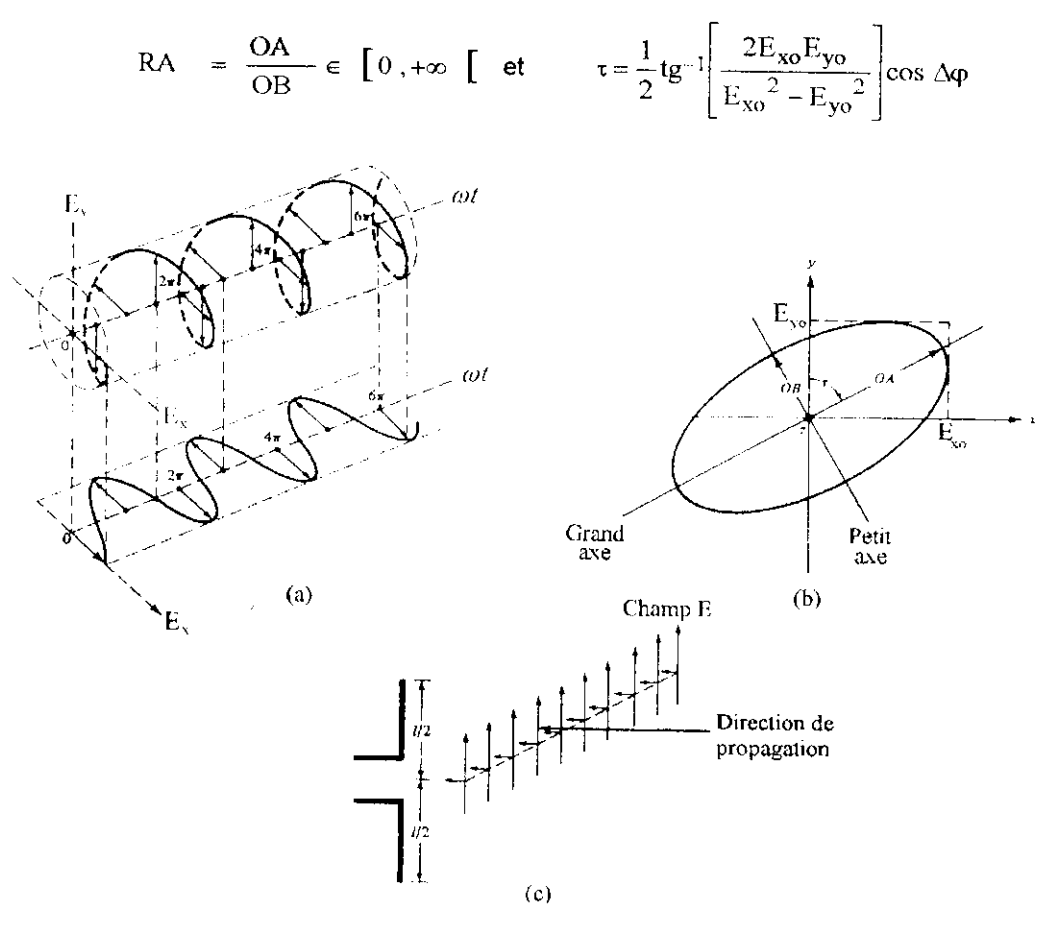

**Figure 1.7 (a)** Rotation d'une OEM plane, **(b)** Ellipse de polarisation dans le plan z=0. **(c)** Polarisation linéaire verticale d'un dipôle électrique placé verticalement. [2]

#### **1.7 Structure des chaînes d'émission et de réception d'une liaison radioélectrique**

#### **1.7.1 Chaîne d'émission**

L'antenne d'émission est un dispositif de couplage entre une onde guidée et une onde rayonnée, le système d'émission est alors constitué d'un générateur électrique relié à une ligne de transmission chargée par l'antenne (Fig. 1.8).

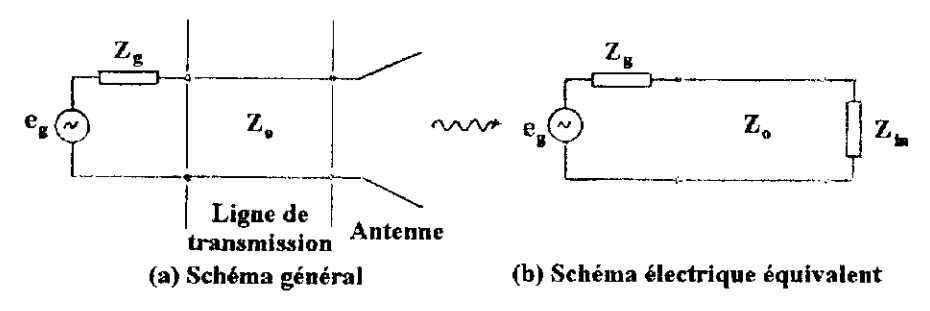

**Figure 1.8** Chaîne d'émission d'une liaison radioélectrique.

#### **1.7.2 Chaîne de réception**

L'antenne étant un dispositif réciproque, la même définition s'applique à l'antenne de réception sauf que celle-ci est employée dans le sens de l'onde incidente à l'antenne vers l'onde guidée.

Le système de réception est alors constitué d'une antenne de réception jouant le rôle de générateur relié à une ligne de transmission chargée par un récepteur où une impédance terminale  $Z_t$  (Fig. 1.9).

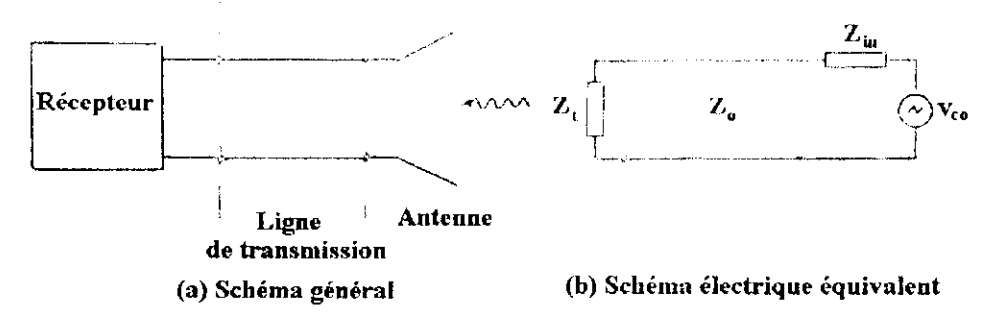

**Figure 1.9** Chaîne de réception d'une liaison radioélectrique.

#### **1.7.3 Rendement du système**

On peut à présent voir l'antenne comme un transducteur convertissant l'énergie électrique qu'il reçoit en une énergie électromagnétique qu'il rayonne et pour lequel il faut donc faire un bilan énergétique comme pour toute autre conversion d'énergie.

Soit  $P_f$  la puissance fournie par le générateur électrique et  $P_{ray}$  la puissance rayonnée par l'antenne. Le rendement total du système est défini par leur rapport

$$
\eta_t = \frac{P_{ray}}{P_f} = \frac{P_{ray}}{P_{in}} \times \frac{P_{in}}{P_f}
$$
\n(1.11)

Le rapport  $P_{\text{rav}}/P_{\text{in}}$  exprime le rendement interne de l'antenne, alors que le rapport  $P_{\text{in}}/P_{\text{r}}$  est représentatif des pertes occasionnées par la ligne.

#### **Rendement dû aux pertes occasionnés par la ligne**

$$
\frac{P_{\rm in}}{P_{\rm f}} = \eta_{\rm r} \eta_{\alpha} \tag{1.12}
$$

Avec :  $\eta_\alpha$  : Rendement dû à l'atténuation le long de la ligne, il s'écrit

 $\eta_{\alpha} = e^{-2\alpha l}$ (1.13)

Avec  $\alpha$  : Coefficient d'atténuation linéïque de la ligne (Np/m)

l : Longueur de la ligne (jonction générateur-antenne) (m)

 $\overline{ }$ 

 $\eta_r$ : Rendement dû aux pertes par réflexion (où désadaptation de l'antenne à la ligne de transmission), il s'écrit donc

$$
\eta_r = \left(1 - |\Gamma|^2\right) \tag{1.14}
$$

 $\mathsf{D}\hat{\mathsf{u}}:\Gamma=\frac{Z_{\mathsf{in}}-Z_{0}}{Z_{\mathsf{in}}-Z_{0}}$  Coefficient de réflexion à l'entrée de l'antenne (i.e. au bout de la ligne).  $Z_{\text{in}}+Z_0$ 

Z<sub>in</sub> : Impédance d'entrée de l'antenne

 $Z_0$  : Impédance caractéristique de la ligne.

#### **Rendement interne de l'antenne**

 $\overline{a}$ 

$$
\eta_a = \frac{P_{ray}}{P_{in}} = \eta_c \eta_d \tag{1.15}
$$

Avec :  $r_{\text{lc}}$  : Rendement dû aux pertes électriques (pertes Joule).  $\eta_d$ : Rendement dû aux pertes diélectriques.

Généralement  $\eta_c$  et  $\eta_d$  sont très difficiles à calculer (sauf pour le cas des antennes filaires où  $\eta_c$ peut être calculé analytiquement et  $n_d$  est égal à 1 (§ 3.1)). Ils peuvent être déterminés expérimentalement mais de manière indissociable. De plus l'atténuation le long de la ligne est souvent négligeable, c'est la raison pour laquelle la forme la plus utilisée de  $n_1$  est

$$
\eta_t = \eta_{cd} \left( 1 - |\Gamma|^2 \right) \qquad \text{où} \qquad \eta_{cd} = \eta_c \eta_d \tag{1.16}
$$

## 2

## Caractéristiques générales des antennes

#### **2.1 Introduction**

Pour décrire les performances d'une antenne, il est nécessaire de définir ses différentes caractéristiques que nous avons classé en trois catégories, à savoir

- 1 . Les caractéristiques générales : Telles l'impédance d'entrée et la bande passante.
- 2. Les caractéristiques de rayonnement : Telles le diagramme de rayonnement et la directivité.
- 3. Les caractéristiques de réception ; Telles le vecteur hauteur effective et la surface équivalente. Ces dernières n'ont un sens que lorsque l'antenne est utilisée en réception.

#### **2.2 Caractéristiques générales**

#### **2.2.1 Impédance d'entrée**

L'impédance d'entrée d'une antenne caractérise la charge apportée par cette antenne au circuit d'excitation (Fig. 1.8). L'antenne est alors représentée par un dipôle électrique au sens de la théorie des circuits, dont l'impédance d'entrée serait

$$
Z_{\rm in} = R_{\rm in} + jX_{\rm in} \tag{2.1.3}
$$

 $R_{\rm in}$  et  $X_{\rm in}$  représentent respectivement la résistance et la réactance de l'antenne.

La partie résistive  $\rm R_{\rm \, in}$  correspond à la fois à la puissance active rayonnée et à la puissance dissipée dans l'antenne. Elle peut donc s'écrire sous la forme

$$
R_{in} = R_r + R_L \tag{2.1.b}
$$

 $R_r$  et  $R_l$  sont respectivement la résistance de rayonnement et la résistance de pertes de l'antenne (L pour « Loss » en anglais qui veut dire pertes). La première est une caractéristique du champ lointain alors que la seconde représente les pertes électriques et diélectriques éventuelles. L'expression (2.1.b) permet de définir le rendement de l'antenne sous la forme de rapport de résistances

$$
\eta_a = \eta_{cd} = \frac{R_r}{R_r + R_L} = \frac{R_r}{R_{in}} \tag{2.1.c}
$$

La partie imaginaire de l'impédance d'entrée représente l'énergie réactive contenue dans le champ proche. Ce paramètre est indésirable, on a donc intérêt à l'éliminer. On obtient alors ce qu'on appelle alors des antennes résonantes.

Le transfert maximum de puissance de l'émetteur vers l'antenne d'émission (réciproquement, de l'antenne de réception vers le récepteur) exige une adaptation d'impédance entre les deux dispositifs. Généralement, un récepteur présente une impédance d'entrée purement réelle, dans le cas contraire, des circuits d'adaptation permettant de compenser la réactance de l'antenne sont nécessaires. Ce type de circuits présente l'inconvénient de ne permettre l'adaptation que sur une bande de fréquence étroite.

Le calcul de l'impédance d'entrée d'une antenne est généralement complexe, seules certaines structures rayonnantes simples peuvent être abordées analytiquement. Pour des antennes à géométrie complexe, l'impédance d'entrée est déterminée expérimentalement.

#### **2.2.2 Bande passante**

D'une façon générale, la bande passante d'une antenne est la bande de fréquence pour laquelle les performances radioélectriques de cette antenne restent conformes à une norme imposée. Comme les caractéristiques d'une antenne (impédance d'entrée, gain...) ne varient pas toujours de la même manière, il est donc possible de considérer plusieurs définitions de la bande passante. Ces caractéristiques peuvent être par exemple

- L'impédance d'entrée : La bande passante est alors celle pour laquelle la partie réelle de l'impédance d'entrée est supérieure ou égale à 0.707 fois sa valeur maximale. Il est souvent plus commode de considérer la représentation de l'impédance d'entrée normalisée sur l'abaque de Smith et de définir la bande passante comme étant la bande de fréquence pour laquelle cette représentation reste confinée dans un cercle de TOS (Taux d'Ondes Stationnaires) égal à une certaine valeur imposée (généralement 2).
- Le diagramme de rayonnement (§ 2.3) : En particulier la directivité et le niveau des lobes secondaires. Dans ce cas, on peut définir la bande passante comme étant la bande de fréquence pour laquelle la directivité est de 3dB au dessous de sa valeur maximale ; ou encore la bande pour laquelle le niveau des lobes secondaires reste inférieur à une limite imposée.

$$
BP = [f1, f2]
$$
  
Avec :  $f1$  : Fréquence de coupure bases.  
 $f2$  : Fréquence de coupure haute.

-a bande passante est parfois exprimée en pourcentage de la fréquence centrale :  
\n
$$
BP(\%) = \frac{f_2 - f_1}{f_c} \times 100
$$
 avec  $f_c = \frac{f_1 + f_2}{2}$  (2.2.a)

Ou encore comme le rapport des deux fréquences de coupure :

$$
\tau = \frac{f_2}{f_1}
$$
 (2.2.b)

La bande passante des antennes à bande étroite (e.g. le dipôle) est généralement exprimée en pourcentage de la fréquence centrale en utilisant (2.2.a) alors que celle des antennes à large bande (e.g. l'antenne hélice) est exprimée en rapport des fréquences de coupure en utilisant (2.2.b).

#### **2.3 Caractéristiques de rayonnement**

#### **2.3.1 Diagramme de rayonnement**

C'est la représentation graphique du rayonnement d'une antenne dans l'espace. Ce diagramme est un volume, très souvent pas commode à tracer et à interpréter. On utilise alors des coupes de ce diagramme généralement dans le plan contenant le champ électrique dit plan E où dans le plan contenant le champ magnétique dit pian H.

Le diagramme de rayonnement ne dépend pas de la distance radiale r qui est maintenue constante lors d'une mesure, mais il dépend de l'orientation  $\Delta(\theta,\phi)$ . Il est souvent plus commode de normaliser l'expression du champ afin que la valeur maximale soit égale à l'unité

$$
F(\theta, \phi) = \frac{|E|}{|E|_{\text{max}}}
$$
 (2.3)

ou  $F(\theta, \phi)$  est la fonction caractéristique normalisée en champ et  $\left| E \right|_{\text{max}}$  la valeur maximale du

module du champ électrique sur une surface de rayon constant. Le rayonnement d'une antenne dans l'espace peut aussi être caractérisé par ce qu'on appelle la fonction caractéristique en puissance. La puissance rayonnée étant proportionnelle au carré du champ, la fonction caractéristique d'un tel diagramme peut s'écrire sous la forme

$$
P(0, \phi) = \frac{|E|^2}{|E|_{\text{max}}^2} = F^2(0, \phi)
$$
 (2.4)

Les diagrammes de rayonnement des antennes à gain élevé sont généralement tracés en decibels, ce qui fait que les diagrammes sont identiques car

$$
F(\theta, \phi)_{dB} = 20 \log F(\theta, \phi)
$$
\n(2.5.a)  
\n
$$
P(\theta, \phi)_{dB} = 10 \log P(\theta, \phi) = 20 \log F(\theta, \phi)
$$
\n(2.5.b) soit  $F(\theta, \phi)_{dB} = P(\theta, \phi)_{db}$ 

Un diagramme de rayonnement type est illustré sur la figure 2.1 . Le lobe principal est le lobe contenant la direction de rayonnement maximum. Il existe souvent d'autres lobes plus petits que le lobe principal. Tout lobe autre que le lobe principal est un lobe secondaire . Les lobes secondaires sont classés en lobes latéraux et lobes arrières ; Les lobes latéraux sont adjacents au lobe principal et occupent le même hémisphère. Les lobes arrières, liés aux imperfections des réalisations sont situés dans l'hémisphère opposé.

Le niveau des lobes secondaires (SLL) est défini comme étant le rapport du niveau du rayonnement maximum d'un lobe au niveau du rayonnement maximum d'un lobe principal.

Un autre paramètre important est l'angle d'ouverture à demi puissance ou ouverture à -3dB  $\theta_3$ . C'est la distance angulaire entre les points du lobe principal pour lesquels la fonction caractéristique P est égale à un demi :

$$
\theta_3 = \left| \theta_{\text{HP1}} - \theta_{\text{HP2}} \right| \tag{2.6}
$$

Où  $\theta_{HPJ}$  et  $\theta_{HPZ}$  sont les angles pour lesquels la fonction caractéristique en champ est égale à  $1/\sqrt{2}$  et la fonction caractéristique en intensité de rayonnement est égale à 1/2 comme mentionné précédemment.

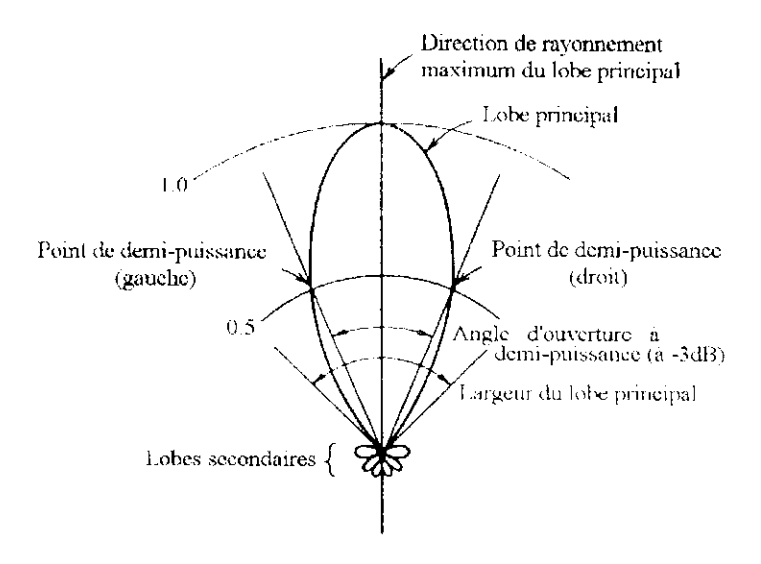

Figure 2.1 Diagramme de rayonnement bidimensionnel en coordonnées polaires

Enfin, on dit qu'une antenne est à rayonnement transversal si la direction de rayonnement maximum est perpendiculaire au plan contenant l'antenne et à rayonnement longitudinal si la direction de rayonnement maximum est tangente ou parallèle au plan contenant l'antenne.

#### **2.3.2 Directivité et gain**

Une des caractéristiques les plus importantes d'une antenne est le fait qu'elle privilégie certaines directions de rayonnement par rapport à d'autres. Cette caractéristique de l'antenne , connue sous le nom de la directivité, est égale à son gain dans le cas où le rendement  $\eta_A$  est de 100%. Ces deux grandeurs sont exprimées par rapport à une antenne de référence. L'antenne de référence est généralement la source isotrope que l'on définira plus loin dans ce paragraphe.

de définir mathématiquement la directivité, rappelons tout d'abord que la puissance rayonnee par l'antenne est le flux du vecteur de Poynting moyen à travers une surface fermée

$$
P_{\text{ray}} = \frac{1}{2} \iint (\vec{E} \wedge \vec{H}^*) \, d\vec{s} \tag{2.7}
$$

Avec  $ds = ds \hat{r}$ ,  $\hat{r}$ : Vecteur unitaire dans la direction radiale.

 $ds = r^2 d\Omega$ : Elément de surface.

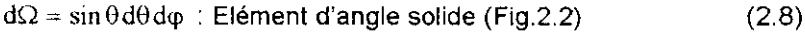

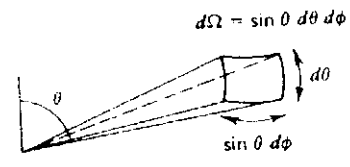

**Figure 2.2** Elément d'angle solide  $d\Omega$ 

En intégrant sur une surface sphérique de rayon r, l'intégrale (2.7) se met alors sous la forme

$$
P_{\text{ray}} = \iint\limits_{\Omega} U d\Omega \tag{2.9}
$$

Avec :  $U = U(\theta, \phi) = r^2 \frac{1}{2} (\vec{E} \wedge \vec{H}^*) \cdot \hat{r}$  : Intensité de rayonnement de l'antenne. Compte tenu de (1.10.d) , l'intensité de rayonnement s'écrit :

$$
U(\theta, \phi) = r^2 \cdot \frac{|\vec{E}|^2}{2\eta} = r^2 \cdot \frac{\eta |\vec{H}|^2}{2}
$$
 (2.10)

L'intensité de rayonnement est la puissance rayonnée par unité d'angle solide, elle est mesurée en watts par stéradian (sr), indépendante de la distance radiale et ne dépend que de l'orientation du point d'observation. Elle s'écrit sous la forme

$$
U = U_m |F(\theta, \phi)|^2
$$
 (2.11)

Avec :  $|F(\theta, \phi)|^2 = P(\theta, \phi)$  : Fonction caractéristique normalisée en puissance.  $U_m = U(\theta_m, \phi_m)$  : Valeur de l'intensité de rayonnement obtenue dans

#### la direction de rayonnement maximum  $(\theta_m, \phi_m)$

La source isotrope est une antenne dont l'intensité de rayonnement, notée  $\,U_{\rm iso}$  , est constante dans tout l'espace, soit :

$$
P_{\text{ray}} = \iint U_{\text{iso}} d\Omega = 4\pi U_{\text{iso}} \quad \text{où encore } U_{\text{iso}} = \frac{P_{\text{ray}}}{4\pi} \tag{2.12}
$$

est alors évident que cette source est une source idéale n'ayant pas de réalité physique dans le comaine des ondes radioélectriques, elle est souvent utilisée comme antenne de référence.

#### **Directivité**

La directivité est définie comme étant le rapport de l'intensité de rayonnement de l'antenne à l'intensité de rayonnement d'une source isotrope :

$$
D(\theta, \phi) = \frac{U(\theta, \phi)}{U_{iso}} = 4\pi \frac{U(\theta, \phi)}{P_{ray}}
$$
 (2.13)

La directivité maximale est le paramètre le plus souvent utilisé , elle caractérise la directivité dans la direction du rayonnement maximum et est donc donnée par :

$$
D_0 = \frac{4\pi U_m}{P_{\text{ray}}} = \frac{4\pi}{\Omega_A} \tag{2.14}
$$

 $\Omega_A$  est l'angle solide de rayonnement défini par :

$$
\Omega_{\rm A} = \iint P(\theta, \phi) d\Omega = \iint |F(\theta, \phi)|^2 d\Omega \tag{2.15}
$$

L'angle solide de rayonnement est l'angle solide à travers lequel toute la puissance serait rayonnée si l'intensité de rayonnement était égale à sa valeur maximale pour tout angle solide  $\Omega$  à l'intérieur de l'angle solide rayonnement ( i.e.  $0 \le \Omega \le \Omega_A$  )

On peut alors écrire

$$
P_{\text{ray}} = \int_{0}^{\Omega_{\text{A}}} U_{\text{m}} d\Omega = U_{\text{m}} \Omega_{\text{A}}
$$
 (2.16)

Gain

La directivité d'une antenne est entièrement définie par son diagramme de rayonnement. Lorsqu'une antenne est utilisée par exemple dans un système d'émission (§ 1-6.1), son efficacité à convertir l'énergie électrique qui lui est fournie par l'émetteur en une énergie électromagnétique rayonnée est d'une importance primordiale. Pour prendre en considération aussi bien l'efficacité du système que la directivité de l'antenne, le gain en puissance où gain tout court est utilisé. Il est défini par

$$
G(0,\phi) = 4\pi \frac{U(\theta,\phi)}{P_f}
$$
 (2.17)

 $P_f$  est la puissance fournie par l'émetteur.

On en déduit, en vertu de (1.11) une relation entre le gain et la directivité :

 $\mathcal{L}$ 

$$
G(0, \phi) = \eta_1 D(0, \phi) \tag{2.18}
$$

Ainsi le gain n'est rien d'autre que la directivité réduite d'un facteur prenant compte des pertes du système ( i.e. le rendement total  $\eta_t$  ).

Du moment où le gain et la directivité sont des rapports de puissance, ils peuvent aussi être exprimés en décibels :

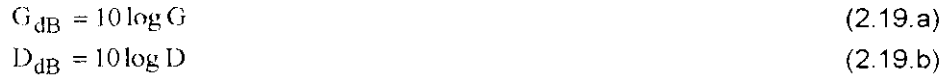

#### **2.4 Caractéristiques de réception**

Ayant défini les paramètres principaux à l'émission, on peut aussi définir ceux à la réception. Une antenne de réception est utilisée pour transformer l'énergie électromagnétique reçue (Fig.1.9) en énergie électrique nécessaire à la charge (récepteur). La puissance reçue par cette charge connectée à l'antenne par l'intermédiaire d'une ligne de transmission dépendra de l'orientation de celle-ci, de la polarisation de l'onde incidente, et de l'adaptation plus ou moins bonne de la charge à la ligne. C'est ce que nous allons voir un plus en détail dans les paragraphes qui suivent.

#### **2.4.1 Vecteur hauteur effective**

Le vecteur hauteur effective d'une antenne est une grandeur vectorielle complexe définie par

$$
\ddot{h}_e = h_\theta \hat{\theta} + h_\phi \hat{\phi}
$$
 (2.20)

Ce vecteur ne possède pas de composante radiale , c'est donc une caractéristique du champ lointain auquel elle est reliée par la relation  $\hat{\phi} = -\frac{1}{2}m \frac{k}{\hbar}$  J. w(s) $\hat{h}$  (0.4)

$$
\vec{E}(\theta,\phi) = E_{\theta}(0,\phi)\hat{\theta} + E_{\phi}(\theta,\phi)\hat{\phi} = -j\eta \frac{k}{4\pi}I_{in}\psi(r)\vec{h}_{e}(\theta,\phi)
$$
\n(2.21)

Où  $I_{\text{in}}$  est le courant d'entrée de l'antenne, les autres grandeurs intervenants dans la relation (2.21) ont été définies dans les paragraphes 1.5.2 et 1.6.2.

Une antenne de hauteur effective  $\tilde{h}_e$ , recevant un champ incident  $\tilde{E}^i$ , génère à vide (circuit ouvert) une f.e.m induite dont l'expression est :

$$
C_{\infty} = \vec{\mathbf{E}}^{\mathbf{i}}(\theta, \phi) \cdot \vec{\mathbf{h}}_{\mathbf{c}}^* \tag{2.22}
$$

Ainsi, à la réception, l'antenne jouera le rôle d'un générateur électrique dont la f.e.m est donnée par la relation (2.22) et dont l'impédance interne est l'impédance d'entrée de l'antenne (Fig. 1.9).

#### **Pertes par polarisation**

En général, la polarisation d'une antenne de réception est différente de celle de l'onde incidente qui lui parvient. La puissance reçue par cette antenne n'est donc pas maximale.

En effet, supposons un champ incident de la forme

 $\vec{E}_i = E_i \hat{e}_i$  ( $\hat{e}_i$ : Vecteur unitaire indiquant la polarisation du champ reçu) et une antenne de réception polarisée comme suit

 $\hat{E_{r}} = E_{r}\hat{e}_{r}$  ( $\hat{e}_{r}$ : Vecteur unitaire indiquant la polarisation de l'antenne de réception) et par conséquent , on peut écrire, compte tenu de la relation (2.21)

 $h_{e}^{r} = h_{e}^{r} \hat{e}_{r}$  ( $\hat{h}_{e}^{r}$ : Vecteur hauteur effective de l'antenne de réception).

et la f.e.m induite définie par la relation (2.22) est alors

$$
v_{\rm co} = E_i \cdot h_{\rm c}^{\dagger} \cdot \hat{e}_i \cdot \hat{e}_r^{\dagger}
$$
 (2.23)

La puissance reçue par le récepteur représenté par la charge  $Z_1$  (Fig. 1.9) est:

$$
P_r = \left(1 - \left|\Gamma_t\right|^2\right)P_{disp} \tag{2.24}
$$

Avec :  $\Gamma_t = \frac{Z_t - Z_0}{Z_t + Z_0}$  :Coefficient de réflexion au bout de la ligne.

 $P_{\text{disp}} = \frac{|v_{\text{co}}|^2}{8 \text{Re}(Z_{\text{in}})} = \frac{|v_{\text{co}}|^2}{8 \text{R}_{\text{in}}}$  :Puissance disponible aux bornes de l'antenne de réception.

vertu de  $(2.22)$ , on peut mettre la puissance disponible aux bornes de réceptions de réceptionne de réceptionne de réceptionne de réceptionne de réceptionne de réceptionne de réceptionne de réceptionne de réceptionne de is la forme

$$
P_{\text{disp}} = \frac{|E_i|^2 |h_e^2|}{8R_{\text{in}}} | \hat{e}_i \cdot \hat{e}_r^* |^2
$$
 (2.25)

Compte tenu de (2.24) et de (2.25), on obtient l'expression finale de la puissance reçue par le epteur

$$
P_{\mathbf{r}} = \frac{\left(1 - \left|\Gamma_{\mathbf{t}}\right|^2\right) \left|E_{\mathbf{i}}\right|^2 \left|h_{\mathbf{c}}\right|^2}{8R_{\mathbf{in}}} \left|\hat{\mathbf{e}}_{\mathbf{i}}.\hat{\mathbf{e}}_{\mathbf{r}}^*\right|^2 \tag{2.26}
$$

Ainsi, les pertes (en puissance) par polarisation peuvent être caractérisées par le facteur PLF (Polarization Loss Factor) défini par :

$$
PLF = \left| \hat{e}_{i} \cdot \hat{e}_{r}^{*} \right|^{2} = \left| \cos \Psi_{p} \right|^{2}
$$
\n(2.27)

Où  $\Psi_p$  est l'angle de polarisation entre les deux vecteurs unitaires  $\hat{e}_i$  et  $\hat{e}_r^*$  (Fig. 2.3). Si ces deux vecteurs ont la même direction (même polarisation à l'émission et à la réception), le PLF est égal à l'unité (ou 0 dB) et la puissance reçue par l'antenne de réception à partir du champ incident est maximale.

**Figure 2.3** vecteurs unitaires de polarisation.

#### **2.4.2 Aire équivalent d'une antenne**

Un autre paramétre très important d'une antenne lorsqu'elle est utilisée en réception est son aire équivalente. En effet, pour chaque type d'antenne, on peut associer une ouverture effective que l'on caractérise usuellement par la notion d'aire équivalente.

L'aire équivalente de réception est définie par le rapport

$$
\Lambda_e(\theta, \phi) = \frac{P_t}{W_i(\theta, \phi)}
$$
\n(2.28)

Avec :  $P_r = \frac{1}{2} \text{Re}(v_t \text{i}_t^*)$ : Puissance reçue par le récepteur (charge terminale  $Z_t$ ).

 $W_i(\theta,\phi)$  :Densité surfacique de puissance incidente sur l'antenne.

L'aire équivalente d'une antenne n'est que rarement égale à sa surface physique, sauf dans le cas des antennes du type ouvertures pour des distributions de champ uniformes.

D'une façon générale on peut démontrer que l'aire équivalente d'une antenne quelconque de gain G est

$$
A_e = \frac{\lambda^2}{4\pi} G
$$
 (2.29)

Cette relation montre que la directivité (gain) d'une antenne est d'autant plus grande que la fréquence est élevée : Une antenne reçoit (rayonne) mieux à haute fréquence qu'à basse fréquence. Par ailleurs, tout dispositif rayonnant présente une surface effective de réception même si la surface physiquement occupée par le radiateur est nulle (cas des antennes filaires). Certaines antennes, celles à réflecteur par exemple, ont une surface de réception dont l'aire est très proche (au rendement prés) de l'aire de leur surface géométrique.

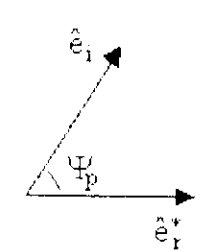

## 3

## Introduction à l'étude des antennes filaires

#### **3.1 Introduction**

Les notions abordées dans les précédants chapitres sont des notions d'ordre général, mais dans tout ce qui suit, ne seront traitées que les antennes filaires.

Ce court chapitre constitue une sorte d'introduction aux chapitres 4, 5 et 6 qui traitent de la théorie des antennes rectilignes, des antennes cadres et des antennes à gain élevé respectivement . Dans ces chapitres, on procède, dans la mesure du possible, à une analyse complète de l'antenne connaissant sa distribution, tout en mettant l'accent sur les données et les grandes lignes qui permettent la conception, la réalisation et l'utilisation de ces antennes.

Par analyse complète, on sous-entend :

1. Calculer le champ électromagnétique rayonné par l'antenne considérée en utilisant les formules (1.10.a), (1.10.b) et (1.10.c) pour lesquelles on pose  $J_m = \vec{0}$  (car en réalité les sources magnétiques n'existent pas ), on remplace dV'par di' et par conséquent l'intégrale triple dans le cas d'un volume par une intégrale simple dans te cas particulier d'une antenne filaire, ce qui donne les relations suivantes

$$
\vec{E} = \frac{j k \eta}{4 \pi} \Psi(r) \int_{\Gamma} \left[ (\hat{J}_e \wedge \hat{r}) \wedge \hat{r} \right] e^{j k \cdot \hat{r} \cdot \hat{r}} d\Gamma
$$
 (3.1.a)

$$
\dot{H} = \frac{jk}{4\pi} \Psi(r) \int_{\mathbf{I}^*} (\vec{J}_e \wedge \hat{r}) e^{j\vec{k} \cdot \vec{r} \cdot \hat{r}} d\mathbf{l}'
$$
\n(3.1.b)

$$
\vec{H} = \frac{1}{\eta} \left( \hat{r} \wedge \vec{E} \right) \Leftrightarrow H_{\theta} = -\frac{E_{\phi}}{\eta} \quad \text{et} \quad H_{\phi} = \frac{E_{\theta}}{\eta}
$$
\n(3.1.c)

Les relations (3.1) sont valables uniquement pour le champ lointain. La relation (3.1.C) permet de déduire facilement le champ magnétique à partir de la connaissance du champ électrique lequel est généralement le premier à être calculé.

- 2. Calculer la fonction caractéristique (normalisée) en utilisant la relation (2.3)
- 3. Tracer les diagrammes de rayonnement dans les plans E et H, ou plus généralement dans les plan horizontal et vertical et en déduire éventuellement l'angle d'ouverture à demi puissance en utilisant la relation (2.6).
- 4. Etablir l'expression de l'intensité de rayonnement à l'aide de la relation (2.10).

 $\mathbf{I}$ in $\vert$ 

5. Calculer la puissance rayonnée à l'aide des relations (2.9) et (2.8), et en déduire en premier lieu la directivité maximale en utilisant (2.14) , et en second lieu la résistance de rayonnement sachant que

$$
P_{\text{ray}} = \frac{1}{2} R_r \left| I_{\text{in}} \right|^2
$$
\n
$$
\text{Soit} \qquad R_r = \frac{2P_{\text{ray}}}{\left| \frac{r}{r} \right|^2} \tag{3.2}
$$

La résistance des pertes électriques ou Ohmiques peut être calculée pour un fil électrique rectiligne excité par un courant HF de distribution  $I(z)$  le long du fil par

$$
R_{Ohmiques} = \frac{2P_{Ohmiques}}{|I_{in}|^2}
$$
 (3.4)

Où  $P_{Ohmiques} = \frac{R_s}{2\pi a} \int_{-L/2}^{L/2} \frac{1}{2} |i(z)|^2 dz$  : Puissance dissipée par effet Joule dans le fit.

Où a est le rayon de la section droite du fil,  $R_s = \sqrt{\frac{\omega \mu}{\mu}}$  sa résistance surfacique et  $\sigma$ V 2o sa conductivité .

Pour une spire circulaire, la résistance des pertes électriques devient

 $\frac{R_s}{2\pi a} \int_0^{2\pi} \frac{1}{2} |I(\varphi)|^2(a')$  $\mathrm{K}(\phi)^{\mathbb{Z}}( \mathrm{a}^{\prime} \mathrm{d} \phi)$  où a' est le rayon de la spire. 2

Les pertes diélectriques n'existent pas (fils conducteurs). On écrit alors

 $R_L = R_{Ohmiques}$  et  $R_{in} = R_r + R_{Ohmiques}$  $(3.5)$ 

Les résistances  $R_r$  et  $R_{Ohmiques}$  étant données par (3.3) et (3.4) respectivement.

Outre la méthode d'analyse d'antennes qui sera utilisée par la suite, deux autres points importants dans l'étude des antennes filaires seront abordés.

Le deuxième paragraphe de ce chapitre sera consacré au principe des images lequel est indispensable non seulement pour l'étude de certaines antennes telles le monopôle et l'antenne hélice, mais aussi et surtout pour pouvoir tenir compte des conditions réelles dans lesquelles opèrent les antennes telles que la présence du so! par exemple.

Un autre point très important dans l'étude des antennes filaires, en l'occurrence l'alimentation de ces antennes fera l'objet du troisième et dernier paragraphe de ce chapitre.

#### **3.2 Principe des images**

Dans la plupart des cas, les antennes ne sont pas isolées, elles rayonnent souvent en présence d'autres structures. La structure la plus souvent rencontrée est le sol. Le principe des images permet d'expliquer l'effet d'un conducteur (sol, métal) parfait sur les antennes.

Soit un doublet électrique (dipôle de longueur  $1 < \lambda/50$  et traversé par un courant constant vu que sa longueur est très faible) placé perpendiculairement au dessus d'un conducteur parfait à une hauteur h (Fig. 3.1. a). On peut introduire un système équivalent (différent du premier système) en dessous du plan PP' mais qui a les mêmes sources et rayonne de la même manière au dessus du plan PP', ce système doit par conséquent vérifier les conditions aux limites.

Le système en question possède une autre source placée perpendiculairement à la même distance du plan PP' et est traversé par un courant allant dans le même sens (Fig. 3.1 .b). Pour montrer l'équivalence entre les deux systèmes (i.e. Fig. 3.1. a et Fig.3.1.b) il suffit de vérifier les conditions aux limites, à savoir que la composante tangentielle du champ électrique est nul.

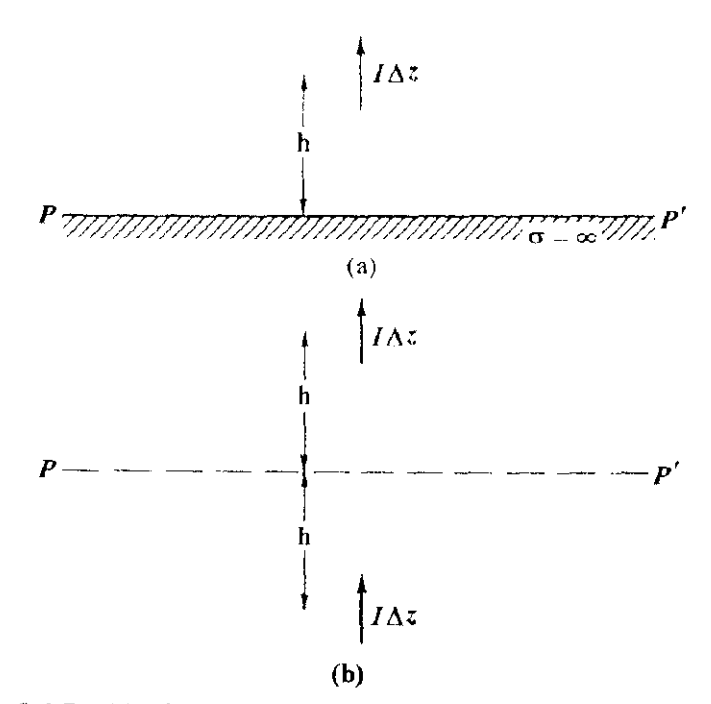

**Figure 3.1** Doublet électrique vertical au dessus d'un sol plan et parfaitement conducteur. **(a)** Système réel, (b) Système équivalent selon le principe des images [1].

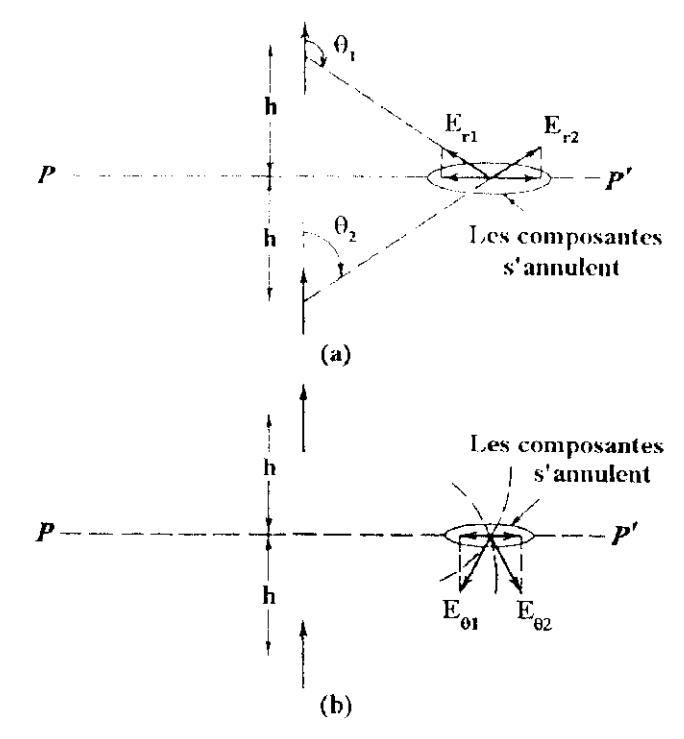

Figure 3.2 Les composantes tangentielles au plan PP' [1]. (a) Composantes radiales, (b) Composantes en 0.

Le champ électrique rayonné par un doublet isolé dans l'espace s'écrit

$$
\vec{E} = \begin{pmatrix} E_r = C \cos \theta \\ E_0 = D \sin \theta \\ 0 \end{pmatrix}
$$
 (3.6)

où C et D sont constants vis à vis de l'orientation (dépendent uniquement de la distance radiale) et 0 l'angle entre le rayon directe et l'axe du doublet.

Soit un point situé sur le plan PP', les composantes radiales des champs rayonnés par la source et son image en ce point sont respectivement

$$
E_{r1} = C\cos\theta_1 \text{ et } E_{r2} = C\cos\theta_2 \text{ avec } \theta_1 + \theta_2 = 180^{\circ} \text{ (Fig. 3.2.a)}
$$
  
Soit 
$$
E_{r1} = -E_{r2} \tag{3.7}
$$

NB: La constante C est la même pour les deux champs car le point considéré est équidistant par rapport à la source et son image,

Ainsi, le long du plan PP', les composantes radiales sont de même amplitude et de sens opposés, et par conséquent **la composante tangentielle radiale est nulle**

De la même manière on a

$$
E_{\theta 1} = D \sin \theta_1 \text{ et } E_{\theta 2} = D \sin \theta_2 \quad \text{avec } \theta_1 + \theta_2 = 180^\circ
$$
  
Soit 
$$
E_{\theta 1} = E_{\theta 2}
$$
 (3.8)

La aussi, le long du plan PP', les composantes en  $\theta$  sont de même amplitude et de sens opposés, et par conséquent la composante tangentielle en  $\theta$  est nulle.

Nous avons ainsi démontré que le champ électrique tangentiel au plan PP' séparant le conducteur de l'espace libre est nul. On en déduit que le système rayonnant de la figures 3.1. a et celui de la figure 3.1.b sont équivalents dans le sens ou les champ rayonnés au dessus du plan PP1 par ces deux systèmes sont identiques. Le champ au dessous du plan PP' est nul du moment que les rayons sont totalement réfléchis par le métal.

#### **3.3 Alimentation des antennes filaires**

Lorsqu'on relie une ligne de transmission à une antenne, il est important d'utiliser efficacement toute la puissance disponible au niveau de l'émetteur dans le cas d'une chaîne d'émission et au niveau de l'antenne dans le cas d'une chaîne de réception. D'où l'importance de traiter aussi bien la question de l'excitation de l'antenne que celle de son adaptation à la ligne qui l'alimente.

#### **3.3.1 Adaptation de l'antenne à la ligne de transmission**

La question de l'adaptation entre l'antenne et la ligne de transmission (LT) s'impose dès le moment ou l'impédance de l'antenne  $Z_{\text{in}}$  est souvent assez différente de l'impédance de la ligne  $Z_0$  (Fig. 1.8). La question est : Cela pose-t-il problème ?. La réponse à cette question dépend de l'application. Dans certains cas, des dispositifs d'adaptation sont nécessaires, mais dans la plupart des applications un TOS très proche de 1 n'est qu'un luxe et non une nécessité. Par exemple un TOS de 2 fait que 89% de la puissance de l'émetteur est transmise à l'antenne, c'est d'ailleurs cette valeur du TOS (i.e. 2) qui est prise comme étant l'un des critères permettant de déterminer la bande passante d'une antenne.

Si la désadaptation des impédances  $Z_{in}$  et  $Z_0$  est inacceptable (TOS trop élevé), alors un dispositif d'adaptation est nécessaire, ce dernier doit être placé entre la LT et l'antenne et doit transformer  $\frac{2}{10}$  en  $Z_0$  + jO . Si l'impédance de l'antenne est réelle i.e.  $Z_{\rm in} = R$ , (cas des antennes résonantes), le dispositif d'adaptation est un transformateur de rapport de transformation  $T_{\text{res}}$  au secondaire à vide  $\sqrt{R_{\text{in}}}$ An construction of the unit of the matter of the matter of the system of the system of the system of the system of the matter of the system of the matter of the system of the matter of the system of the matter of the syst ension au primaire  $\overline{V}$   $Z_0$ 

d'impédance caractéristique  $Z_0'=\sqrt{Z_0R_{in}}$  en hautes fréquences (HF). Si l'impédance de l'antenne possède une composante réactive ou imaginaire, le dispositif d'adaptation est un circuit LC en BF et en HF un stub qui élimine la partie imaginaire de l'impédance la où la partie réelle est égale à  $Z_0$ . D'autres dispositifs d'adaptation peuvent également être utilisés.

Le principal inconvénient des dispositifs d'adaptation est qu'ils n'assurent l'adaptation que sur une bande étroite de fréquences. Aussi ils introduisent des pertes supplémentaires telles les bobines des circuits LC en BF.

#### **3.3.2 Alimentation symétrique et alimentation asymétrique**

Certaines antennes filaires telles l'antenne hélice et le monopole sont asymétriques (Chapitres 4 et 6), mais beaucoup d'entre elles sont symétriques et doivent par conséquent être excitées par des courants symétriques.

Les LT sont aussi classées en lignes symétriques et lignes asymétriques. La ligne bifilaire est symétrique du moment qu'une onde incidente sur la ligne excite une antenne symétrique par des courants symétriques. Par contre le câble coaxial est asymétrique. Une onde se propageant le long du câble peut avoir des courants symétriques (i.e. le courant dans le conducteur interne et le courant dans la partie interne de ia tresse (conducteur externe) sont de même amplitudes et de directions opposées), mais dès que l'onde atteint une antenne symétrique, un troisième courant revient sur la partie externe de la tresse provocant ainsi une asymétrie au niveau de l'antenne et une asymétrie au niveau de la ligne (Fig. 3.3). Le courant  $I_3$  n'étant pas protégé par la tresse (puisqu'il se trouve sur sa face externe) se met à rayonner et affecte par conséquent le diagramme de rayonnement du cas symétrique.

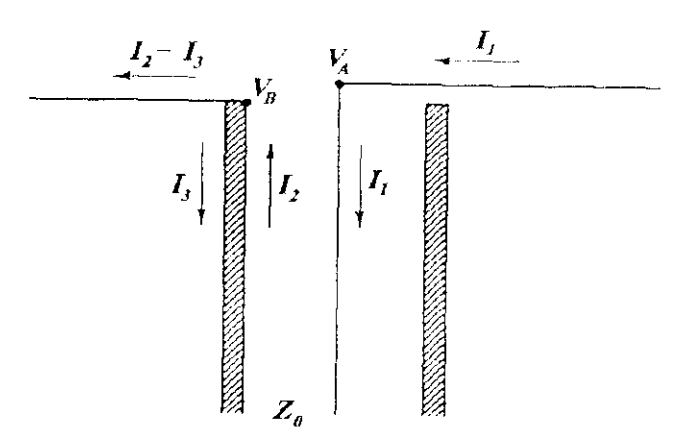

**Figure 3.3** Section droite d'un câble coaxial alimentant un dipôle en son centre [1]

Le courant  $I_3$  doit donc être annulé, pour cela il faut utiliser ce qu'on appelle un symétriseur . La figure 3.4 montre le schéma d'un symétriseur. Dans ce cas, la source du courant  $I_3$  voit une ligne quart-d'onde court-circuitée , i.e. une impédance  $Z_0^2/0 = \infty$  (annexe A) qui annule  $I_3$ .

Enfin, un symétriseur peut adapter une antenne d'impédance de 280 Q (dipôle replié) à un câble coaxial de 75  $\Omega$  en la divisant par 4 ce qui donne 70  $\Omega$ , soit un TOS très faible de valeur 1.07. Dans ce cas il est appelé symétriseur adaptateur, souvent on le désigne par l'appellation de symétriseur 4 :1, le symétriseur simple étant le symétriseur 1:1 .

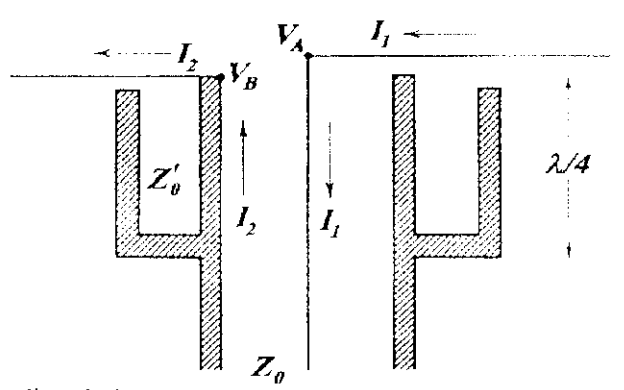

Figure 3.4 Section droite d'un symétriseur alimentant un dipôle en son centre [1].

## **Il Théorie des antennes filaires**

Les antennes filaires, linéaires où de forme quelconque (cadre,hélice...etc.) sont les plus anciennes, les plus simples et dans la plupart des applications les plus utilisées, elles sont également faciles à concevoir et peu coûteuses. Dans l'étude théorique, la distribution des sources est supposée connue, les paramètres de l'antenne sont généralement déterminés de manière analytique. Cette théorie élémentaire fournit des résultats satisfaisants dans bien des cas.

Pour faciliter l'étude théorique , les antennes filaires sont généralement classées en trois catégories se basant sur leur forme géométrique, chaque catégorie sera traitée dans un chapitre à part. Ainsi, les antennes filaires rectilignes seront traitées dans le chapitre 4, les antennes cadres dans le chapitre 5, et enfin les antennes filaires à large bande et à gain élevé dans le chapitre 6.

# 4

### Les antennes filaires rectilignes

#### **4.1 Introduction**

Ce chapitre est consacré aux antennes filaires rectilignes alimentées en leur centre par une distribution du courant à variation sinusoïdale. En réalité, on utilise la distribution du courant sur une ligne de transmission ouverte à l'une de ses extrémités (§ 1.2), en supposant que si une portion de la ligne de transmission est écartée pour former une antenne filaire, la distribution du courant reste inchangée. Rigoureusement parlant, ceci n'est pas valable, mais il constitue une bonne approximation pour les antennes dont le rayon de la section droite est inférieur ou égal à 0.01 à. D'une manière générale, la distribution du courant est du type onde stationnaire, c'est la raison pour laquelle ces structures sont aussi appelées antennes à ondes stationnaires.

Dans ce chapitre, trois de ces antennes seront étudiées, à savoir :

- Le dipôle électrique.
- Le monopôle.
- Le dipôle replié ou antenne trombone.

#### **4.2 Le dipôle électrique**

On appelle dipôle électrique un fil conducteur rectiligne, de section droite négligeable, alimenté en son centre par une ligne de transmission symétrique. Considérons une telle antenne, orientée le long de l'axe z et centrée à l'origine des coordonnées (Fig. 4.1).

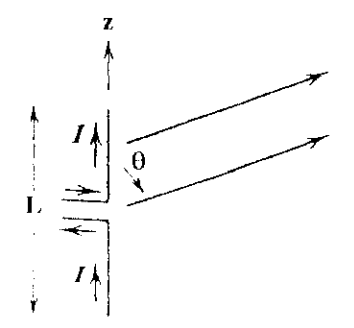

**Figure 4.1** Le dipôle électrique.

#### **4.2.1 Analyse**

La position du point d'excitation et la distribution du courant le long de l'antenne sont données par

$$
\vec{\mathbf{r}}' = \mathbf{z}' \cdot \hat{\mathbf{z}} \tag{4.1}
$$
\n
$$
\vec{\mathbf{J}}_{\mathbf{c}}(\vec{\mathbf{r}}') = \mathbf{I}(\mathbf{z}') \hat{\mathbf{z}} \text{ avec } \mathbf{I}(\mathbf{z}') = \begin{cases}\n\mathbf{I}_0 \sin\left[k\left(\frac{\mathbf{L}}{2} - |\mathbf{z}'|\right)\right] & , & -\frac{\mathbf{L}}{2} \le \mathbf{z}' \le \frac{\mathbf{L}}{2} \\
0, & \text{ailleurs}\n\end{cases} \tag{4.2}
$$

La figure 4.2 montre différentes distributions de courant pour différentes longueurs du dipôle électrique.

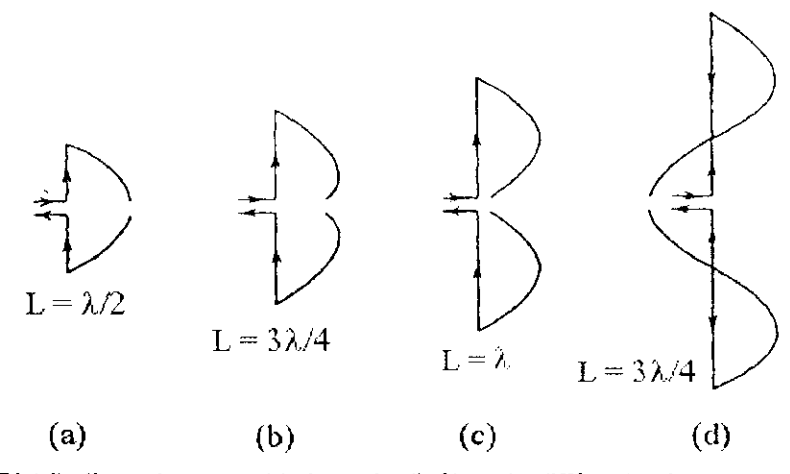

**Figure 4.2** Distributions du courant le long de dipôles de différentes longueurs. [1] Compte tenu de (3.1 .a), (4.1) et (4.2), le champ rayonné s'écrit

$$
\ddot{E} = \frac{j\eta}{2\pi} I_0 \psi(r) \left[ \frac{\cos\left(k \frac{L}{2} \cos \theta\right) - \cos\left(k \frac{L}{2}\right)}{\sin \theta} \right] \hat{\theta}
$$
(4.3)

La fonction caractéristique non normalisée s'écrit alors

$$
f(\theta) = \frac{\cos\left(k\frac{L}{2}\cos\theta\right) - \cos\left(k\frac{L}{2}\right)}{\sin\theta} \tag{4.4}
$$

Pour L =  $\lambda/2$ , la fonction caractéristique normalisée s'écrit

$$
F(\theta) = \frac{\cos\left[\left(\frac{\pi}{2}\right)\cos\theta\right]}{\sin\theta} \tag{4.5}
$$

Dans ce cas, l'angle d'ouverture est de 78° ( Fig. 4.3. a)

Pour  $L = \lambda$ , la fonction caractéristique normalisée s'écrit

$$
F(\theta) = \frac{\cos(\pi \cos \theta) + 1}{2 \sin \theta} \tag{4.6}
$$

Dans ce cas, l'angle d'ouverture est de 47° ( Fig. 4.3.b)

Pour  $L = 3\lambda/2$ , la fonction caractéristique normalisée s'écrit

$$
F(\theta) = 0.7148 \frac{\cos\left(\frac{3}{2}\pi\cos\theta\right)}{\sin\theta} \tag{4.7}
$$

Dans ce cas, le diagramme a une structure multi-lobes ( Fig. 4.3.c)

MB : Le facteur 0.7148 n'est rien d'autre qu'une constante de normalisation

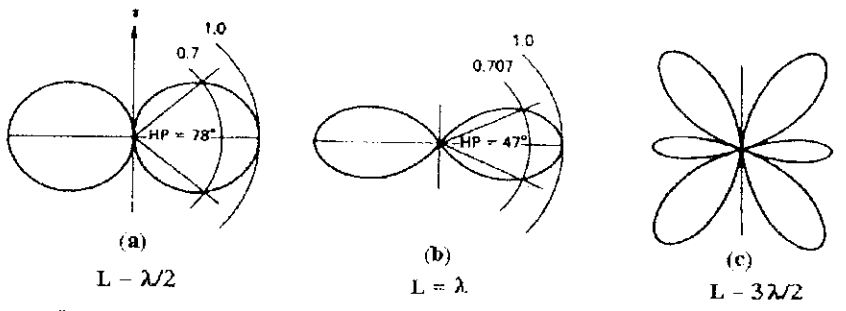

Figure 4.3 Diagramme de rayonnement d'un dipôle électrique dans le plan vertical (plan E) pour différentes valeurs de L. [2]

La figure 4-3 montre que la directivité augmente avec la longueur de l'antenne. Par ailleurs, on remarque que tant que la longueur de l'antenne est inférieure ou égale à la longueur d'onde, le diagramme ne comporte que les deux lobes principaux dont le maximum est dans la direction horizontale ( $\theta = \pm \pi/2$ ) et deux directions de rayonnement nul ( $\theta = 0$  et  $\theta = \pi$ ). Au delà de cette valeur (L  $> \lambda$ ), le diagramme présente des lobes secondaires (Fig. 4.3.c).

L'intensité de rayonnement d'un dipôle de longueur L finie quelconque s'écrit

$$
U(\theta) = r^2 \frac{|E_{\theta}|^2}{2\eta} = \frac{\eta}{8\pi^2} I_0^2 f^2(\theta)
$$
 (4.8)

La puissance rayonnée est alors

$$
P_{\text{ray}} = \iint_{\Omega} U(\theta) d\Omega = \frac{\eta}{8\pi^2} I_0^2 \int_0^{2\pi} \int_0^{\pi} f^2(\theta) \sin \theta d\theta d\phi = \eta \frac{I_0^2}{4\pi} g(kL)
$$
 (4.9)

$$
\begin{aligned}\n\text{Où} \quad g(k\text{L}) &= \int_0^\pi f^2(\theta) d\theta \\
&= \frac{1}{2} \sin(k\text{L}) \left[ S_j(2k\text{L}) - 2S_j(k\text{L}) \right] + \frac{1}{2} \cos(k\text{L}) \left[ C + \ln(k\text{L}/2) + C_j(2k\text{L}) - 2C_j(k\text{L}) \right] \\
&\quad + C + \ln(k\text{L}) - C_j(k\text{L}) \\
\text{Avec } C_j(x) &= -\int_x^\infty \frac{\cos t}{t} dt \quad \text{Cosinus intégrale} \\
&\quad S_j(x) &= \int_0^x \frac{\sin t}{t} dt \quad \text{Sinus intégrale} \\
&\quad C = 0.5772 \text{ est la constante d'Euler.}\n\end{aligned}
$$

Ces intégrales sont tabulées dans l'annexe B.

A partir de la puissance rayonnée, on déduit la résistance de rayonnement par

$$
R_{\rm T} = \frac{2P_{\rm ray}}{I_{\rm in}^2} = \frac{60g(kL)}{\sin^2(kL/2)}
$$
(4.10)

Trois relations approximatives permettant de calculer la résistance de rayonnement donnée par (4.10) sont données par le tableau 4.1 , les résultats que l'on obtient en utilisant ces expressions sont souvent très proches de la réalité. La directivité maximale vaut

$$
D_0 = \frac{4\pi U_m}{P_{\text{ray}}} = 4\pi \frac{8\pi^2}{\frac{\eta}{4\pi}} \frac{I_0^2 f_{\text{max}}^2}{I_{0}^2 g(kL)} = \frac{2f_{\text{max}}^2}{g(kL)}
$$
(4.11)
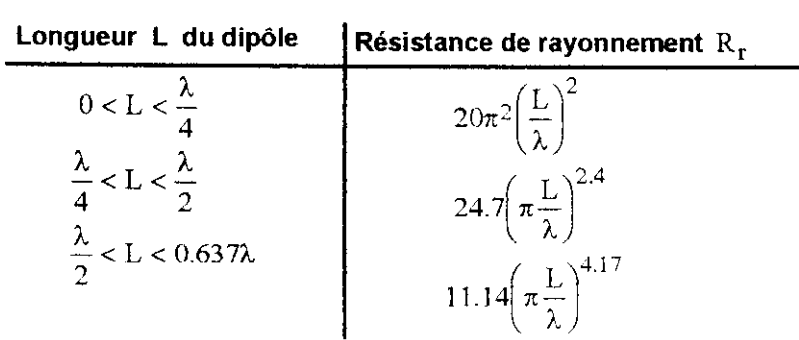

**Tableau 4.1** Relations approximatives de la résistance de rayonnement d'un dipôle.

La figure (4.4) illustre les variations de la directivité d'un dipôle électrique dont la longueur L varie de 0 à 3A.

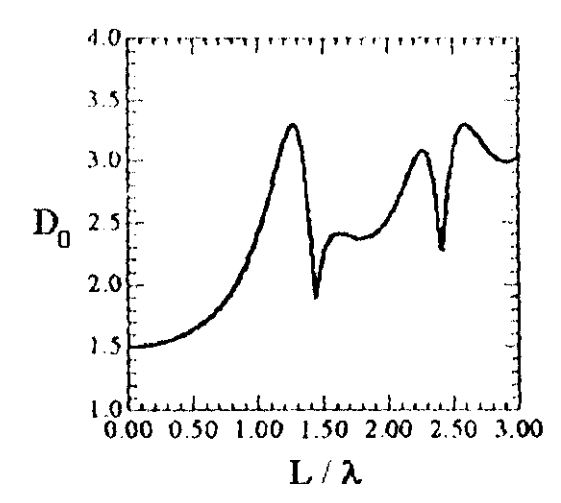

**Figure 4.4** Variation de la directivité en fonction de la longueur L d'un dipôle. [2]

On remarque que la directivité maximale augmente rapidement avec la longueur tant que celle-ci reste inférieure ou égale à une valeur proche de 1.25 A., longueur pour laquelle la directivité est maximale et vaut approximativement 3.3, alors que pour L = 0.5  $\lambda$  (dipôle demi-onde) et L =  $\lambda$  elle vaut 1.64 et 2.41 respectivement.

Au delà de cette longueur (i.e. pour  $L > 1.25 \lambda$ ) la directivité chute brusquement, dans ce cas les lobes secondaires qui font leur apparition dès que L dépasse A, deviennent importants et diminuent de ce fait les propriétés directives de l'antenne.

#### **Le dipôle demi-onde**

Le dipôle le plus utilisé est le dipôle demi-onde  $(L = \lambda/2)$ . Sa résistance d'entrée permet une bonne adaptation à une excitation par une ligne coaxiale d'impédance caractéristique de 75  $\Omega$ .

Le champ rayonné devient

$$
\vec{E} = \frac{j\eta}{2\pi} I_0 \psi(r) \left[ \frac{\cos\left(\frac{\pi}{2}\cos\theta\right)}{\sin\theta} \right] \hat{\theta} \quad (4.12.a) \quad \vec{H} = \frac{j}{2\pi} I_0 \psi(r) \left[ \frac{\cos\left(\frac{\pi}{2}\cos\theta\right)}{\sin\theta} \right] \hat{\phi} \quad (4.12.b)
$$

Les fonctions caractéristiques normalisée et non normalisée sont égales

$$
f(\theta) = F(\theta) = \frac{\cos[(\pi/2)\cos\theta]}{\sin\theta}
$$
 (4.13)

On retrouve donc bien le résultat donné par l'équation (4.5).

L'intensité de rayonnement et sa valeur maximale s'écrivent respectivement

$$
U(\theta) = \frac{\eta}{8\pi^2} I_0^2 F^2(\theta) \qquad (4.14.a)
$$
 
$$
U_m = U\left(\frac{\pi}{2}\right) = \frac{\eta}{8\pi^2} I_0^2 \qquad (4.14.b)
$$

Dans ces conditions, la puissance rayonnée vaut

$$
P_{\text{ray}} = \frac{\eta}{4\pi} I_0^2 \int_0^{2\pi} F^2(\theta) d\theta \tag{4.15}
$$

En faisant un premier changement de variable  $\tau = \cos\theta$ , puis un second changement de variables  $v = 1 - \tau$  et w = 1 +  $\tau$ , et enfin un dernier changement de variable t =  $\pi v$ , l'intégrale G =  $\int_{0}^{\pi} F^{2}(\theta) d\theta$ se met sous la forme

$$
G = \frac{1}{2} \int_0^{2\pi} \frac{1 - \cos t}{t} dt = \frac{1}{2} C_{in} (2\pi)
$$
\n
$$
\text{Avec} \quad C_{in} (x) = \int_0^x \frac{1 - \cos t}{t} dt = 0.5772 + \ln(x) - C_i(x)
$$
\n(4.16)

 $C_{\text{in}}(x)$  est aussi tabulée dans l'annexe B, au point  $2\pi$  elle prend approximativement la valeur 2.435, i.e.  $C_{in}(2\pi) \approx 2.435$ 

En portant (4.18) dans (4.15), on obtient

$$
P_{\text{ray}} \approx \frac{\eta}{8\pi} I_0^2 (2.435) = 36.5 I_0^2 \tag{4.17}
$$

 $4\pi \cdot \frac{1}{10^{2}}$ On en déduit en premier lieu la directivité  $D_0 = \frac{4\pi U m}{\pi} = \frac{8\pi^2}{\pi^2} = 1.64$  (4.18) ray  $\frac{\eta}{8\pi}I_0^2(2.435)$ 

Et en second lieu, la résistance de rayonnement qui est égaie à sa résistance d'entrée pour un dipôle sans pertes

$$
R_r = R_{in} = \frac{2 \times 36.5 I_0^2}{I_0^2} = 73 \Omega
$$
 (4.19)

L'impédance d'entrée du dipôle possède également une composante réactive. Pour le dipôle demionde elle est inductive, l'impédance d'entrée du dipôle demi-onde est

$$
Z_{in} = (73 + j42.5) \Omega
$$
 (4.20)

Le résultat du calcul de l'impédance d'entrée d'un dipôle de faible épaisseur par des méthodes numériques (méthode des moments) est illustré sur la figure 4.5.

#### **4.2.2 Conception**

Les dipôles, comme toutes les autres antennes filaires sont fabriqués avec des fils solides ou bien avec des conducteurs tubulaires. Un autre aspect très important de conception est le rayon du conducteur, puisque celui-ci influe sur le phénomène de résonance du dipôle.

En effet , en réduisant légèrement la longueur d'un dipôle demi-onde, ce dernier entre en résonance ( $X^{\rm in} = 0$ ), l'impédance du dipôle devient 70+j0 Ohms, soit un TOS de 1.07. Cela dit, l'épaisseur du fil influe sur la longueur de résonance qui s'éloigne quelque peu de  $\lambda/2$  lorsque le diamètre augmente (Tableau 4.2). A noter que la résistance d'entrée diminue également lorsqu'on diminue la longueur du fil afin d'atteindre la résonance. Elle vaut par exemple pour un dipôle épais (L/2a = 50, L = 0.475  $\lambda$ ) 64.5  $\Omega$ , soit un TOS de 1.11 (coaxial 75  $\Omega$ ).

250 1200 225 œ 700 60 129  $300$ 150  $Re[Z_{w}]$  (Ohms)  $\ln|Z_{\text{m}}|$  (Ohms)  $0.2$  $0.6$  $0.0$  $\overline{1.0}$  $1.1$  $1.6$ ١À  $125$ ۱œ ۵Ó,  $75$ 90 50 ż. 120  $\mathbf{o}$ **0.2 0.4 0.6 0.8** 1.0 1.2 1.4 1.6 1.3 2.0 **L / X**  $L/\lambda$ 

**Rayon de**  $\approx$  **section droite du fil = 0.0005**  $\lambda$ 

 $\left( \mathbf{a} \right)$ O) Figure 4.5 Impédance d'entrée d'un dipôle électrique de rayon 0.0005 $\lambda$  en fonction de sa longueur.

**(a)** Partie réelle (résistance d'entrée), **(b)** Partie imaginaire (réactance d'entrée). [1]

| Rapport de la longueur au<br>diamètre du fil | Pourcentage de réduction<br>nécessaire | Longueur de résonance |
|----------------------------------------------|----------------------------------------|-----------------------|
| 5000                                         |                                        | $0.49\lambda$         |
| 500                                          |                                        | $0.48\lambda$         |
| 50                                           |                                        | $0.475\lambda$        |
| 10                                           |                                        | $0.455\lambda$        |

**Tableau 4.2** Longueurs de résonance pour un dipôle demi-onde de longueur L et de diamètre 2a.

#### **Bande passante**

Du moment que les dipôles sont des structures résonantes, leur bande passante est étroite. Le TOS d'un dipôle demi-onde pour deux épaisseurs différentes est représenté sur la figure 4.6.

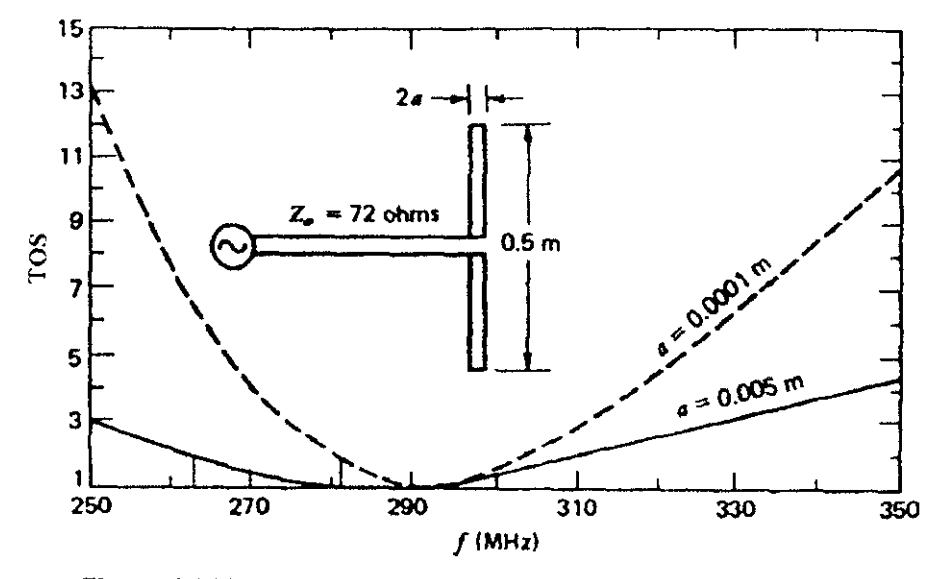

**Figure 4.6** Variations du TOS en fonction de la fréquence pour des dipôles demi-onde de différents diamètres. [1]

#### Les bandes passantes

262-310 MHz pour a=0.005m (L/2a = 50) soit une largeur de bande de 48MHz. 280-280 MHz pour a=0.0001 m (L/2a = 2500) soit une largeur de bande 24MHz.

La fréquence de travail étant de 300MHz, les largeurs de bande exprimées en pour-cent sont 16 et 8% respectivement. En règle générale la largeur de bande augmente avec le diamètre du fil.

Enfin, notons que l'utilisation des valeurs du tableau 2 donne des fréquences de résonance de 285MHz (a = 0.005m, TOS = 1.11) et 294MHz (a = 0.0001m, TOS = 1.057), ce qui est en accord avec la figure 4.6.

#### **4.2.3 Utilisation**

Le dipôle est couramment utilisé pour l'émission et la réception en ondes longues, courtes et moyennes. Le dipôle demi-onde est utilisé à chaque fois que l'on désire réaliser une antenne simple et relativement peu directive. En ondes longues et moyennes, il est disposé verticalement (antenne fouet verticale) pour produire une onde terrestre. En ondes courtes, il peut être horizontal ou vertical.

### **4.3 Le monopole**

#### **4.3.1 Analyse**

Un monopôle (Fig. 4.7) est une antenne constituée d'un seul fil conducteur rectiligne contrairement au dipôle qui, lui, est constitué de deux fils conducteurs symétriques et doit être alimenté par une LT symétrique (ligne bifilaire, ensemble câble coaxial-symétriseur), le monopôle quant à lui est excité par une LT asymétrique, en l'occurrence un câble coaxial dont la tresse est reliée à un plan de masse associé à l'antenne (sol, carrosserie d'une voiture) comme le montre la figure 4.8.

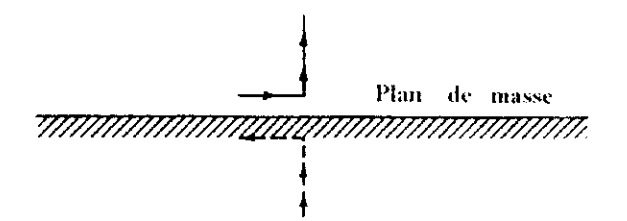

Figure 4.7 Antenne monopôle au dessus d'un plan de masse et son image. [1]

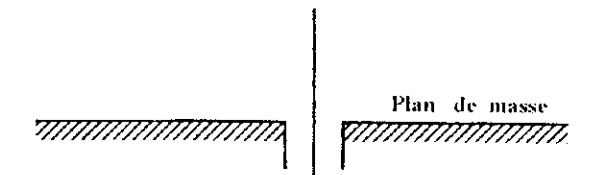

**Figure 4.8** Antenne monopôle alimentée par un câble coaxial. [1]

En vertu du principe des images (§ 3.2), le monopôle en présence d'un plan de masse parfaitement conducteur devient équivalent (Fig. 4.7) à un dipôle électrique dans le sens ou le champ rayonné par le dipôle isolé dans l'espace et le champ rayonné par un monopôle en présence d'un plan de masse parfaitement conducteur au dessus de ce pian de masse sont identiques. Le champ au dessous du plan de masse étant nul (§ 3.2 ). Rappelons tout de même que le courant qui traverse les deux bras du dipôle est le même que celui qui excite le monopôle.

Le champ électrique étant le même et la distance entre les bornes étant la moitié de celle du dipôle, la tension aux bornes de l'ensemble monpôle-plan de masse sera la moitié de celle aux bornes du dipôle électrique, eî par conséquent l'impédance d'entrée du monopôle est la moitié de celle du dipôle.

$$
Z_{\rm in,mono} = \frac{V_{\rm in,mono}}{I_{\rm in,mono}} = \frac{\frac{1}{2}V_{\rm in, dip\delta le}}{I_{\rm in, dip\delta le}} = \frac{1}{2}Z_{\rm in, dip\delta le}
$$
(4.21)

Ainsi l'impédance d'entrée d'un monopôle quart-d'onde est  $Z_{\rm in} = 36.5 + j21.25\Omega$ .

Le diagramme de rayonnement d'un monopôle (Fig. 4.9) est identique à celui du dipôle dans la moitié supérieure (i.e. pour  $0 \le \theta \le \pi/2$ ) puisque le champ rayonné est le même dans cette zone, par contre, il est nul dans la moitié inférieure (i.e. pour  $\pi/2 \le \theta \le \pi$ ) (rayonnement nul). On en déduit que la puissance rayonnée par un monopôle est la moitié de celle rayonnée par un dipôle pour un même courant d'excitation, et par conséquent la directivité maximale du monopôle est le double de celle du dipôle

$$
D_{0,\text{dipôle}} = \frac{4\pi U_m}{P_{\text{ray,dipôle}}}
$$
\n(4.22)

$$
D_{0,\text{monopobe}} = \frac{4\pi U_m}{P_{\text{ray,monopoble}}} = \frac{4\pi U_m}{\frac{1}{2}P_{\text{ray, dipôle}}}
$$
(4.23)

Soit  $D_{0,\text{mono}} = 2D_{0,\text{dipole}}$ 

Ainsi, le gain d'un monopôle λ∕4 sans pertes est de 2(1.64) = 3.28 et celui d'un monopôle demi-onde est de 2(2.41) = 4.82.

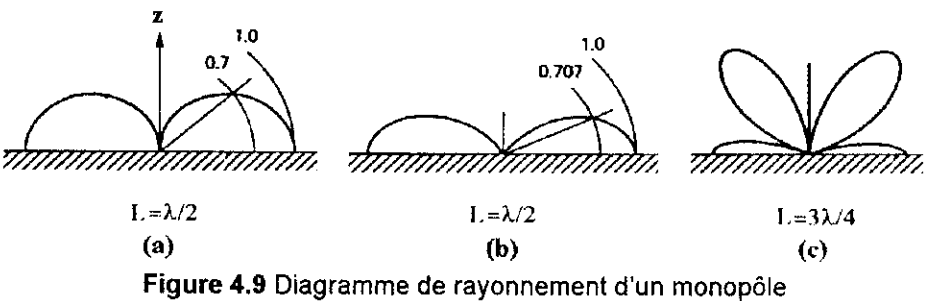

dans le plan vertical (plan E) pour différentes valeurs de L.

#### **4.3.2 Conception**

L'antenne tige est un fil électrique alimenté contre un plan de masse. Elle est généralement de longueur  $\lambda/4$ . Comme plan de masse on peut imaginer une plaque métallique où, dans le cas des véhicules, la carrosserie. Si l'antenne est fixée à la terre, il faudra éventuellement poser des fils métalliques dans la terre pour augmenter l'efficacité du rayonnement. Une solution simplifiée pour la réalisation du plan de masse est le montage de la figure 4.10 , les diverses tiges appelées conducteurs rayonnants ne sont pas alimentées, elles remplacent la plaque en tôle.

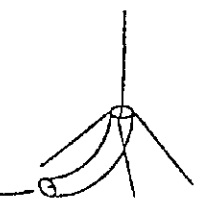

**Figure 4,10** Antennes avec conducteurs rayonnants.

#### **4.3.3 Utilisation**

Le monopôle X/4 est très utilisé dans la radiodiffusion en modulation d'amplitude (AM).

#### **4.4 Le dipôle replié**

# **4.4.1 Analyse**

Le dipôfe replié est une antenne très pratique. Elle est constituée de deux dipôles électriques dont un seulement est alimenté et dont les bouts sont reliés à l'aide de deux fils conducteurs formants ainsi

(4.24)

une sorte d'antenne cadre très étroite (Fig. 4.11 .a). A noter que l'espacement d est très faible devant les longueurs L et A.

Dans ce qui suit, nous allons considérer que  $a_1 = a_2 = a$  pour faciliter l'analyse.

Le courant d'excitation possède deux modes : Le mode ligne de transmission et le mode antenne. Si on suppose qu'une tension V existe aux bornes de l'antenne, le comportement de celle-ci sera déterminé par la superposition des circuits équivalents propres aux deux modes (Fig. 4.12)

Dans ce qui suit, nous allons considérer que  $a_1 = a_2 = a$  pour faciliter l'analyse.

Le courant d'excitation possède deux modes : Le mode ligne de transmission et le mode antenne. Si on suppose qu'une tension V existe aux bornes de l'antenne, le comportement de celle-ci sera déterminé par la superposition des circuits équivalents propres aux deux modes (Fig. 4.12).

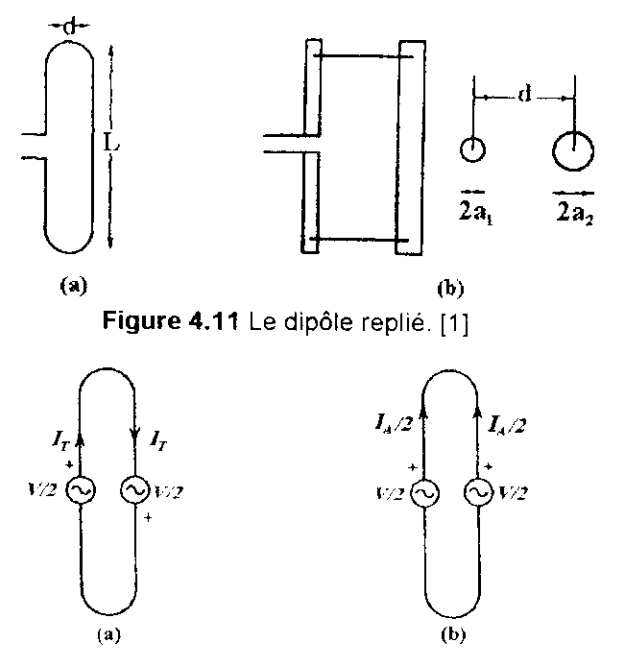

Figure 4.12 Courants d'excitation du dipôle électrique. (a) Mode LT. (b) Mode antenne. [1]

A noter que si les deux circuits venaient à être superposés, les tensions ajoutées seraient V au points d'excitation et zéro de l'autre coté, ce qui est bien le cas.

Dans le mode LT, les courants rayonnent des champs qui auront tendance à s'annuler dans la région du champ lointain car ils sont symétriques et très proches, alors que dans le mode antenne, les courants rayonnent des champs qui auront tendance à se renforcer dans la région du champ lointain car ils sont de même sens. Il en résulte que les caractéristiques de rayonnements (Champs rayonnés, puissances rayonnées, diagramme de rayonnement, directivité...etc) sont les mêmes que celles d'un dipôle électrique ordinaire. Reste à calculer l'impédance d'entrée, qui est différente de celle du dipôle ordinaire du fait de l'existence de deux modes et de deux dipôles au lieu d'un seul.

Dans le mode LT, l'impédance vue aux bornes de la moitié supérieure (où inférieure) de l'antenne est celle d'une ligne de transmission de longueur L/2 court-circuitée au bout et qui est donnée par (annexe A)

$$
Z_T = jZ_0 \text{tg}(kL/2) \tag{4.25}
$$

 $Z_0$  représente l'impédance caractéristique de la ligne de transmission donnée par (annexe A)

$$
Z_0 = (\eta/\pi) \ln(d/a) = 120 \ln(d/a) |\Omega| \tag{4.26}
$$

L'excitation étant V/2, le courant d'entrée pour ce mode est

$$
I_{\text{Tim}} = \frac{V/2}{Z_{\text{T}}} = \frac{V}{2Z_{\text{T}}}
$$
\n(4.27)

Dans le mode antenne , l'impédance vue aux bornes de l'antenne est celle d'un dipôle ordinaire de même longueur [6], notée  $Z_{D}$ . Le courant total est la somme des courants sur chaque dipôle, soit  $I_A$ , la tension d'excitation pour ce mode étant V/2, le courant d'entrée pour ce mode est

$$
I_{\text{Ain}} = \frac{V/2}{Z_{\text{D}}} = \frac{V}{2Z_{\text{D}}}
$$
 (4.28)

Le courant total sur le dipôle alimenté est  $I_T + I_A/2$ , alors que la tension totale aux bornes de l'antenne est V, on en déduit que l'impédance d'entrée du dipôle replié est

$$
Z_{\rm in} = \frac{V_{\rm in}}{I_{\rm in}} = \frac{V}{I_{\rm Tin} + I_{\rm Ain} / 2} = \frac{4Z_{\rm T}Z_{\rm D}}{Z_{\rm T} + 2Z_{\rm D}}
$$
(4.29)

Si les rayons  $a_1$  et  $a_2$  sont différents, l'impédance d'entrée est donnée par

$$
Z_{in} = (1 + c)^2 Z_D \t\t (1. = \lambda/2)
$$
\t(4.30)

$$
\text{Avec } c \approx \frac{\ln(d/a_1)}{\ln(d/a_2)} \tag{4.31}
$$

Autre point important concernant le dipôle replié , la bande passante, celle-ci est plus large que celle d'un dipôle ordinaire [7].

### **Le dipôle replié demi-onde**

Pour  $L = \lambda/2$ , on a  $Z_T = \infty$  (ligne  $\lambda/4$  court-circuitée). L'impédance d'entrée du dipôle replié est obtenue à partir de la relation (4.29) pour laquelle on pose  $Z_T = \infty$ , soit

$$
Z_{\rm in} = 4Z_{\rm D} = 292 + j170 \,\Omega \tag{4.32}
$$

De plus, l'impédance d'un dipôle résonant étant sensiblement égale à 70  $\Omega$ , celle d'un dipôle replié à la résonance vaut

$$
Z_{in} = 4(70) = 280 \,\Omega \quad (L = \lambda/2)
$$
\n(4.33)

#### **4.4.2 Conception**

Le dipôle replié peut facilement être réalisé en prenant une ligne bifilaire d'une demi longueur d'onde environ (1 .5m à 100MHz) et en soudant ses deux conducteurs de part et d'autre de la ligne de façon à ce que la longueur du dipôle replié obtenu soit légèrement inférieure à une demi longueur d'onde à la fréquence de travail qui est de l'ordre de 100MHz ( § 4.4.3). Ensuite l'un des deux fils doit être coupé au milieu et raccordé à la ligne bifilaire qui alimente le récepteur.

#### **4.4.3 Utilisation**

Le dipôle replié est une antenne très utilisée en pratique, et cela pour deux raisons, la première est que son impédance d'entrée permet une bonne adaptation entre la ligne bifilaire et l'antenne (TOS = 1 .07), et la seconde est qu'elle est très facile à concevoir.

Sa bande passante est large relativement à celle du dipôle , ce qui lui vaut d'être utilisée comme pilote d'antenne Yagi (Chapitre 6) et d'autres types d'antenne.

Enfin, le dipôle replié est utilisé principalement dans la radiodiffusion en modulation de fréquence (FM) comme antenne de réception.

# 5

# Les antennes cadres

# **5.1 Introduction**

L'antenne cadre est constituée d'un conducteur fermé qui peut prendre différentes formes : rectangulaire, carré, circulaire...etc. Pour une spire de faibles dimensions (par rapport à la longueur d'onde), la valeur de la résistance de rayonnement est tellement faible qu'elle est inférieure à sa résistance de pertes. De telles spires ont un très faible rendement, c'est la raison pour laquelle, elles ne sont pas utilisées en émission, mais plutôt en réception où !e rendement est moins important que le rapport signal sur bruit.

Le cadre circulaire est le plus couramment étudié à cause de la simplicité de son analyse et de sa réalisation, les autres types de cadre (carré, rectangulaire, triangulaire et losange), à cause de la complexité relative de leur forme, il est difficile pour des structures de dimensions appréciables, de connaître la distribution du courant le long du conducteur, ce qui rend la détermination du champ rayonné sans succès de manière analytique [7]. Lors de leur conception pour des applications pratiques, on utilise plutôt des abaques obtenus à l'aide de la méthode des moments. Toutefois, une analyse détaillée sera faite pour le cas particulier du cadre carré dont le périmètre est égal à la longueur d'onde.

# **5.2 Le cadre circulaire**

## **5.2.1 Analyse**

Si une spire de rayon a est alimentée par une ligne bifilaire, la configuration la plus simple permettant de déterminer le champ rayonné, est de centrer la spire dans le plan xy (Fig 5.1 ).

Pour simplifier le formalisme mathématique, on supposera le diamètre du conducteur négligeable devant la longueur d'onde et une distribution du courant le long de l'antenne de la forme

$$
\vec{J}_e = I_0 \hat{\psi} \tag{5.1}
$$

 $1_0$  étant constant,  $\hat{\psi} = -\sin\psi \hat{x} + \cos\psi \hat{y}$  le vecteur unitaire de la densité de courant au point d'excitation  $P$  de coordonnées cylindriques  $(a, \psi, 0)$ .

$$
C = 2\pi a : Circonference (périmètre) de la spire.
$$
 (5.2)

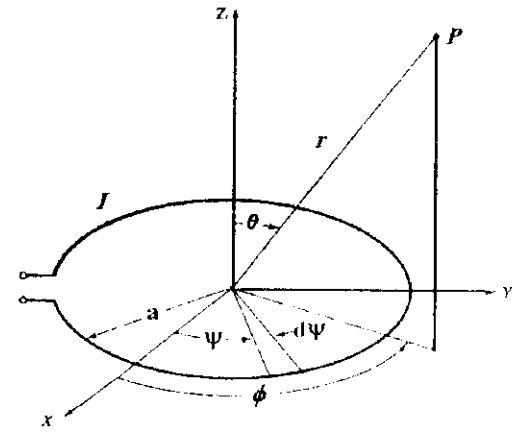

Figure 5.1 Configuration d'un cadre circulaire [3],

Le champ magnétique rayonné s'écrit

$$
\hat{H} = \frac{jk}{4\pi} \oint_{\text{spire}} (\vec{J}_e \wedge \hat{r}) e^{jk\hat{r}' \cdot \hat{r}} d\mathbf{I}'
$$
 (5.3)

$$
Avec = \vec{r} = \cos \psi \hat{x} + \sin \psi \hat{y} : \text{Position du point d'excitation P.} \tag{5.4}
$$

$$
dl' = ad\psi' \qquad \text{et} \qquad \tilde{J}_e \wedge \hat{r} = \cos(\psi - \phi)\hat{\theta} + \cos\theta\sin(\psi - \phi) \tag{5.5}
$$

Dans ces conditions, les composantes du champ magnétique s'écrivent

$$
H_{\rho} = \frac{jk}{4\pi} aI_0 \psi(r) \int_0^{2\pi} f(\psi) d\psi \quad \text{Avec} \quad f(\psi) = \cos(\psi - \phi) e^{jk a \sin \theta \cos(\psi - \phi)} \quad (5.6. a)
$$
  
\n
$$
H_{\phi} = \frac{jk}{4\pi} aI_0 \psi(r) \cos \theta \int_0^{2\pi} g(\psi) d\psi \quad \text{Avec} \quad g(\psi) = \sin(\psi - \phi) e^{jk a \sin \theta \cos(\psi - \phi)} \quad (5.6. b)
$$

En remarquant que  $f(\psi)$  est périodique (de période  $2\pi$ ) et en effectuant le changement de variable  $\alpha$  =  $\psi$  -  $\phi$  , l'intégrale intervenant dans l'expression de la composante  $\rm\,H_{0}$  peut s'écrire

$$
\int_0^{2\pi} \cos \alpha \ e^{jx \cos \alpha} d\alpha \qquad \text{Avec} \qquad x = k \sin \theta \qquad (5.7)
$$

En utilisant les identités suivantes  $\sqrt{2}$ 

$$
\int_0^{2\pi} e^{(n\alpha + x \cos \alpha)} d\alpha = 2\pi . j^n . J_n(x)
$$
 (5.8)

$$
I_{-n}(x) = (-1)^{n} J_{n}(x)
$$
\n(5.9)

 $J_n(x)$  : Fonction de Bessel de première espèce d'ordre n.

l'expression (5.6) devient

$$
\int_0^{2\pi} \cos \alpha e^{jx \cos \alpha} d\alpha = 2\pi j J_{1(x)}
$$
 (5.10)

et la composante  $H_{\theta}$  s'écrit alors

$$
H_{\Theta} = -\frac{k}{2} I_0 a.\psi(r) J_1 \left(ka \sin \theta\right)
$$
 (5.11)

Un calcul analogue permet de montrer que la composante  $H_\varphi$  est nulle. On en déduit en vertu de l'équation (3.1.c)

$$
E_{\tau} = E_{\theta} = 0
$$
 et  $E_{\phi} = -\eta H_{\theta} = \frac{k\eta}{2} I_{0} a.\psi(\tau)J_{1}(kasin\theta)$  (5.12)

Les composantes du champ électromagnétique rayonné à grande distance peuvent finalement être exprimées comme suit

$$
\vec{E} = \eta \pi I_0 \left(\frac{a}{\lambda}\right) \psi \left(r\right) J_1\left(\text{kasin}\,\theta\right) \dot{\phi} \quad (5.13. a) \qquad \text{ii} = -\pi I_0 \left(\frac{a}{\lambda}\right) \psi \left(r\right) J_1\left(\text{kasin}\,0\right) \dot{0} \tag{5.13.b}
$$

La fonction caractéristique non normalisée s'écrit

$$
f(\theta) = J_1(ka\sin\theta) \tag{5.14}
$$

Le diagramme de rayonnement de la fonction caractéristique normalisée par rapport à sa valeur maximale est tracé sur la figure 5.2.a pour trois valeurs du rayon de la spire (a =  $\lambda$ /10,  $\lambda$ /5 et  $\lambda$ /2), le rayonnement est alors nul dans la direction de l'axe de la spire ( $\theta = 0^{\circ}$ ) et maximal dans le plan de la spire ( $0 = 90^{\circ}$ ). Aussi, la forme du diagramme de rayonnement présente une bonne similitude avec celle d'un dipôle (diagramme en forme de 8) de longueur I, < X (Fig. 4.3). Toutefois, lorsque le rayon de la spire augmente au delà de 0.3X, le niveau du champ rayonné dans la direction horizontale diminue et s'annule même pour  $a \approx 0.61\lambda$  donnant  $J_1(ka) \approx 0$ , pour des valeurs du rayon de la spire supérieures à  $0.61\lambda$ , le diagramme de rayonnement devient multilobe (Fig. 5.2.b).

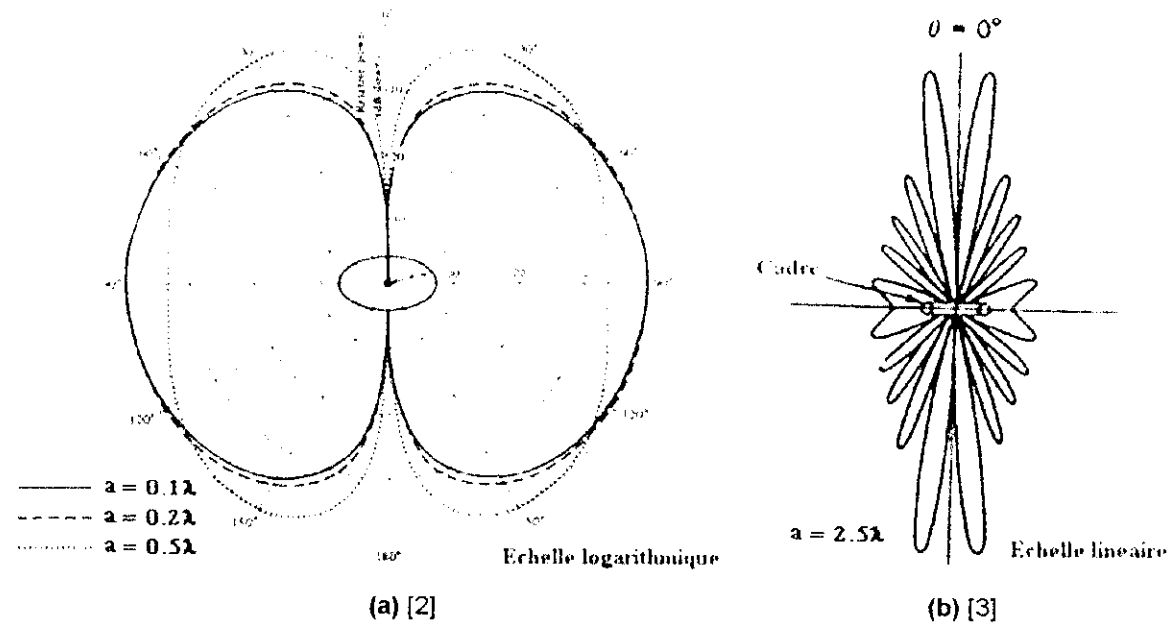

**Figure 5.2** Diagramme de rayonnement dans le plan vertical d'une spire de rayon a.

Notons au passage que les diagrammes de rayonnement illustrés par la figures 5.2 ont été tracés à l'aide de l'expression (5.13), obtenue en supposant une distribution du courant uniforme le long de la spire. Or, cette hypothèse n'est plus valable lorsque les dimensions de ia spire deviennent appréciables ( $a \ge 0.032\lambda$ ). En effet, au delà de cette valeur, la distribution du courant le long du conducteur formant la spire est plus complexe. Elle sera mieux modélisée par une série de Fourier [8], mais le calcul du champ rayonné est laborieux.

Compte tenu de l'équation (2.10), l'intensité de rayonnement et sa valeur maximale s'écrivent

$$
U(\theta) = \frac{\eta}{8} \left(\frac{C}{\lambda}\right)^2 I_0^2 J_1^2(ka \sin \theta)
$$
 (5.15)

$$
U_{\mathbf{m}} = \frac{\eta}{8} \left(\frac{C}{\lambda}\right)^2 I_0^2 J_1^2 (kasin\theta)_{\mathbf{k}a \sin\theta = 1.84} = \frac{\eta}{8} \left(\frac{C}{\lambda}\right)^2 I_0^2 (0.584)^2 \text{ si } \mathbf{k}a = C/\lambda \ge 1.84 \tag{5.16.a}
$$

$$
U_m = \frac{\eta}{8} \left(\frac{C}{\lambda}\right)^2 I_0^2 J_1^2 (ka \sin \theta)_{\theta = \pi/2} = \frac{\eta}{8} \left(\frac{C}{\lambda}\right)^2 I_0^2 J_1^2 \left(\frac{C}{\lambda}\right) \text{ si } ka = C/\lambda < 1.84
$$
 (5.16.b)

En vertu de (2.8) et (2.9), la puissance rayonnée vaut alors

$$
P_{\text{ray}} = \frac{\eta \pi}{4} \left(\frac{C}{\lambda}\right)^2 I_0^2 \int_0^{\pi} J_1^2(ka \sin \theta) \sin \theta d\theta \tag{5.17}
$$

On en déduit les expressions de la résistance de rayonnement et de la directivité maximale sous la forme

$$
R_{\tau} = \frac{2P_{\text{ray}}}{I_{\text{in}}^2} = \frac{\eta \pi}{2} \left(\frac{C}{\lambda}\right)^2 \int_0^{\pi} J_1^2 \left(ka \sin \theta\right) \sin \theta d\theta \tag{5.18}
$$

$$
D_0 = \frac{4\pi U_m}{P_{\text{ray}}} = \frac{0.682}{\int_0^{\pi} J_1^2 (kasin\theta) sin\theta d\theta} \text{ si } C/\lambda \ge 1.84 \text{ où } D_0 = \frac{2J_1^2 (C/\lambda)}{\int_0^{\pi} J_1^2 (kasin\theta) sin\theta d\theta} \text{ si } C/\lambda < 1.84 (5.19)
$$

L'intégrale intervenant dans ces expressions ne peut être calculée analytiquement, on peut lui appliquer une méthode numérique d'intégration, où encore la transformer comme suit

$$
\int_0^{\pi} J_1^2(ka \sin \theta) \sin \theta \, d\theta = \frac{1}{ka} \int_0^{2ka} J_2(x) dx
$$
 (5.20)

afin de pouvoir effectuer des approximations qui dépendent de la borne supérieure (2ka) de l'intégrale et donc du rayon de la spire. Pour cela, on doit distinguer trois cas :

# **a)** Spire de grandes dimensions ( $a \ge 0.5\lambda$ )

$$
\int_0^{\pi} J_1^2(ka\sin\theta)\sin\theta d\theta \approx \frac{1}{ka}
$$
 (5.21)

$$
R_r \cong 60\pi^2 \left(\frac{C}{\lambda}\right)
$$
 (5.22)

$$
D_0 = 0.682 \left(\frac{C}{\lambda}\right) \tag{5.23}
$$

# **b)** Spire de faibles dimensions  $(\lambda/6 \le a \le \lambda/2)$

$$
\int_0^{\pi} J_1^2(ka \sin \theta) \sin \theta d\theta \approx \frac{1}{ka} \left[ -2J_1(ka) + \int_0^{2ka} J_0(x) dx \right]
$$
 (5.24)

Où  $J_0(x)$  est la fonction de Bessel de première espèce d'ordre 0.

$$
R_{\tau} \cong 60\pi^2 \left(\frac{C}{\lambda}\right)^2 \left[\left(\frac{\lambda}{C}\right) + B(ka)\right]
$$
 (5.25)

$$
D_0 = \frac{0.682}{\frac{\lambda}{C} + B(ka)}
$$
 (5.26)

Où B(ka) =  $\int_0^{2ka} J_0(x)dx$  est une intégrale tabulée dans l'annexe C.

# **c)** Spire de dimensions moyennes ( $a \le \lambda/6$ )

$$
\int_0^{\pi} J_1^2(ka\sin\theta)\sin\theta d\theta = \frac{1}{3}\left(\frac{C}{\lambda}\right)^2\tag{5.27}
$$

Où  $J_0(x)$  est la fonction de Bessel de première espèce d'ordre 0.

$$
R_r \approx \frac{\eta \pi}{6} \left(\frac{C}{\lambda}\right)^4 = 20\pi^2 \left(\frac{C}{\lambda}\right)^4 \tag{5.28}
$$

$$
D_0 = 6J_1^2 (C/\lambda)/(C/\lambda)^2
$$
 (5.29)

Dans ce cas, la résistance de pertes  $R_L$  et la partie inductive sont données par

$$
R_{L} = \frac{2a}{d} R_{s}
$$
 (5.30)

Avec d : Diamètre du conducteur

$$
R_s = \sqrt{\frac{\mu_0 \omega}{2\sigma}}
$$
: Résistance surface due to the conducteur (5.32)

$$
X_{\rm in} = \text{Lo} = a\omega\mu \left( \ln \frac{16a}{d} - 1.75 \right) \tag{5.33}
$$

Nous remarquons que ia résistance de rayonnement est très faible (inférieure à 1Q) même vis à vis de la résistance des pertes Si, on utilise un cadre multispires, la résistance de rayonnement augmente mais la résistance de pertes également et le rendement demeure donc toujours faible.

Par ailleurs, pour une spire de grandes dimensions, nous observons que la valeur de la résistance de rayonnement croit rapidement avec le rayon de la spire.

Toutefois, notons que l'impédance d'entrée présente également une partie réactive dont il faut tenir compte, même lorsque sa résistance d'entrée est égale à l'impédance caractéristique de la ligne de transmission. Il faut donc introduire un élément réactif (inductif où capacitif) entre les deux dispositifs afin d'obtenir l'adaptation.

#### **Le cadre circulaire de périmètre X**

Jusqu'ici, l'analyse que nous avons faite s'est principalement appuyée sur la supposition d'un courant d'excitation constant en tout point de la spire, on peut toujours s'arranger pour approcher une telle distribution, mais les dispositifs d'excitation seront trop compliqués (quelques exemples sont donnés dans la référence [6]). Pour une spire de rayon  $a \ge 0.032\lambda$ , le courant n'est plus constant, les variations de la phase sont plus accentuées que celles de l'amplitude du courant, c'est la raison pour laquelle on peut considérer pour une spire de dimensions relativement faibles, une distribution de la forme

$$
\dot{J}_e = I_0 e^{-jka\psi} \tag{5.34}
$$

Considérons à présent le cas d'une spire de périmètre égal à la longueur d'onde ( $2\pi a = \lambda$  soit ka = 1), dans ce cas, en suivant la même procédure, on trouve

 $\overline{\mathscr{C}}$ 

1. Le champ électromagnétique rayonné

$$
\vec{E} = \begin{pmatrix} 0 \\ E_0 = \frac{\eta}{2} \psi(r) I_0 e^{-\frac{t}{J} \phi} \frac{\cos \theta}{\sin \theta} J_1(\sin \theta) \\ E_{\phi} = -\frac{\eta j}{2} \psi(r) I_0 e^{-\frac{t}{J} \phi} J_1'(\sin \theta) \end{pmatrix} (5.35.a) \quad \vec{H} = \begin{pmatrix} 0 \\ H_{\theta} = \frac{j}{2} \psi(r) I_0 e^{-\frac{t}{J} \phi} J_1'(\sin \theta) \\ H_{\phi} = \frac{j}{2} \psi(r) I_0 e^{-\frac{t}{J} \phi} J_1(\sin \theta) \end{pmatrix} (5.35.b)
$$

2. La fonction caractéristique normalisée  $\qquad$   $\rm{F}$ 

$$
(\theta) = \sqrt{2\left[J_1^{2}(\sin\theta) + \frac{\cos^2\theta}{\sin^2\theta}J_1^{2}(\sin\theta)\right]}
$$
 (5.36)

3. L'intensité de rayonnement 
$$
U(\theta) = \frac{\eta}{8} I_0^2 \left[ J_1^2(\sin \theta) + \frac{\cos^2 \theta}{\sin^2 \theta} J_1^2(\sin \theta) \right], U_m = \frac{\eta}{16} I_0^2
$$
 (5.37)

4. La directivité 
$$
D_0 = \frac{4\pi}{\int_0^{2\pi} d\phi \int_0^{\pi} F^2(\theta) \sin \theta \ d\theta} = \frac{1}{\int_0^{\pi} \left[ J_1^{(2)} (\sin \theta) + \frac{\cos^2 \theta}{\sin^2 \theta} J_1^{(2)} (\sin \theta) \right] d\theta}
$$
(5.38)

La valeur de l'intégrale intervenant dans l'équation (5.38) calculée numériquement à l'aide d'un code MATLAB approprié est 0.9090. D'où

$$
D_0 = 1.10 (0.414 dB)
$$
 (5.39)

(5.31)

Un code MATLAB approprié nous a permis de tracer sur la figure 5.3 les diagrammes des champs normalisés E<sub> $\theta$ </sub> (en bleu), E<sub> $\phi$ </sub> (en rouge) et E =  $\sqrt{{\rm E}_0{}^2 + {\rm E}_\phi{}^2}$  (en noir). Deux remarques peuvent être faites, à savoir que le diagramme est presque omnidirectionnel ce qui explique la valeur de  $D_0$ proche de celle d'une source isotrope, et que le rayonnement est maximum le long de l'axe de la spire contrairement au cas d'une distribution du type uniforme où elle est nulle.

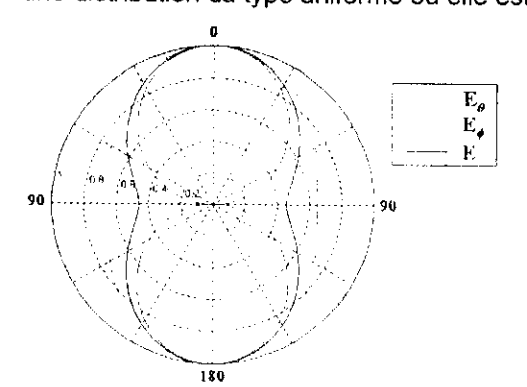

**Figure 5.3** Diagramme de rayonnement d'une spire de périmètre égal à la longueur d'onde en régime d'onde progressive.

L'impédance d'entrée, calculée pour une distribution représentée par une série de Fourier est  $Z_{\text{in}} = 105 - j80 \Omega$ . La spire de périmètre de l'ordre de la longueur d'onde résonne à C  $\approx 1.1\lambda$ , son impédance vaut alors près de 135  $\Omega$  (TOS = 1.85 si alimentée par un coaxial 50 $\Omega$ ).

Autre remarque importante, celle déduite de l'expression du champ rayonné, qui montre que le champ électrique possède deux composantes non nulles déphasées de  $\pi/2$ . La polarisation est donc elliptique. Par contre, lorsqu'on s'approche des directions longitudinales ( $\theta \cong 0$ où  $\theta \cong \pi$ ), l'ellipticité tend à disparaître, la polarisation est alors pratiquement circulaire

Mathématiquement, on écrit qu'au voisinage de  $\theta \cong 0$  on a

$$
\sin \theta \approx \theta, \cos \theta \approx 1, J_1'(\sin \theta) \approx \frac{1}{2} \text{ et } J_1(\sin \theta) \approx \frac{\theta}{2}
$$
  
Soit  $E_\theta = -\frac{\eta}{4} \psi(r) I_0 e^{-j\phi} \text{ et } E_\phi = -\frac{j\eta}{4} \psi(r) I_0 e^{-j\phi} J_1'(\sin \theta)$ , où encore  $E_\phi = jE_\theta$ . On

vérifie donc bien que la polarisation est circulaire dans la direction  $\theta = 0$ .

Ainsi, il a été démontré en supposant une distribution de type onde progressive qu'une spire de périmètre égal à la longueur d'onde ( $a \approx 0.159\lambda$ ) donne une direction de rayonnement maximum le long de son axe. Aussi, la polarisation de l'onde rayonnée dans cette direction ( $\theta = 0^{\circ}$ ) est circulaire.

A cause de ses nombreuses applications, un cadre circulaire de périmètre  $\lambda$  peut être considéré aussi fondamental qu'un dipôle demi-onde.

#### **5.2.2 Conception**

Comme mentionné précédemment, lorsque la rayon de la spire dépasse 0.032X, les variations du courant deviennent assez conséquentes et doivent être prises en considération, le courant est alors représenté par une série de Fourier. Le calcul est alors laborieux et encombrant. Nous discutons ici, pour éviter tout calcul fastidieux de l'utilisation de certains abaques pour la conception des cadres circulaires. Ces abaques ont été établis à l'aide de méthodes numériques et de mesures précises.

Sur la figure 5.4 ont été tracés le module et l'argument du courant le long de la spire pour ka = 0.1, ka = 0.2, ka = 0.3 et ka = 0.4, le rayon de la section droite du fil 'b' a été choisi de manière à avoir  $\Omega$  = 2.ln(2 $\pi$  a/b)=10. On voit que pour ka = 0.1, le courant est pratiquement uniforme, au de là de cette valeur, il ne l'est plus.

Sur la figure D.1 de l'annexe D, ont été tracées les parties réelle et imaginaire de l'impédance d'entrée de l'antenne en fonction du périmètre de l'antenne exprimé en longueurs d'onde (i.e. en fonction de C/ $\lambda$ ) pour différentes valeurs de b ( $\Omega = 2\ln(2\pi a/b) = 8$ , 9, 10, 11 et 12). On remarque

l'existence d'une anti-résonance prés de  $\lambda$  /2. Notons également que lorsque le rayon de la spire augmente considérablement  $(Q < 9)$ , il y a disparition du phénomène de résonance.

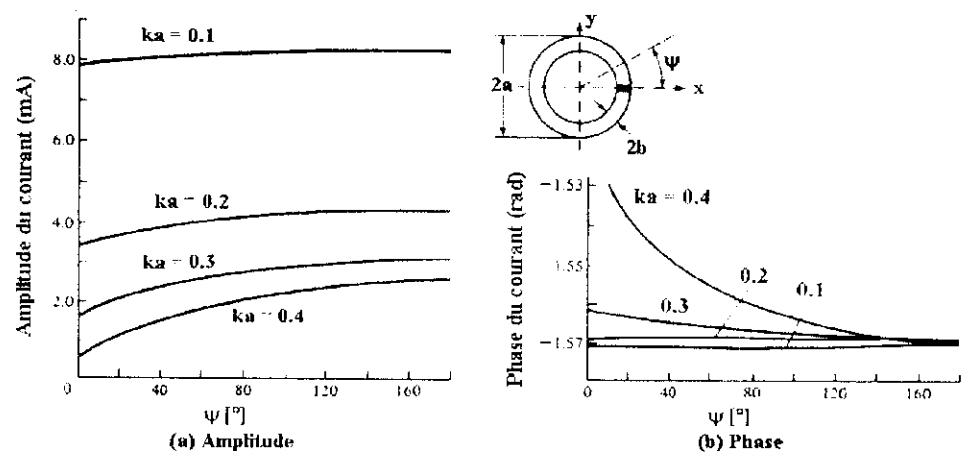

Figure 5.4 Distribution du courant sur un cadre circulaire de dimensions finies, (a) Amplitude, (b) Phase. [2]

#### **5.2.3 Utilisation**

Les cadres circulaires de faibles dimensions, à cause de leurs faibles rendements, ne sont utilisés qu'en réception (Réception TV, recherche d'émetteurs clandestins...), la où le rapport signal sur bruit est beaucoup plus important que le niveau du signal lui même, et ce, dans la gamme UHF. Les cadres circulaires de périmètre  $\lambda$ , sont utilisés pour concevoir et réaliser une antenne Yagi dont les éléments (pilote, directeurs et réflecteur) sont des spires circulaires.

#### **5.3 Les cadres polygonaux**

Autre que la forme circulaire, les antennes cadres les plus fréquentes ont une géométrie carrée, rectangulaire, triangulaire et losange. A cause de la complexité relative de leur forme, il est difficile pour des structures de dimensions appréciables, de connaître la distribution du courant le long du conducteur, ce qui rend la détermination du champ rayonné sans succès de manière analytique. Lors de leur conception pour des applications pratiques, on utilise plutôt des abaques obtenus à l'aide de la méthode des moments, ces abaques sont illustrés dans l'annexe D et feront l'objet de la partie conception de ce paragraphe. Toutefois, une analyse détaillée sera faite pour le cas particulier du cadre carré dont le périmètre est égal à la longueur d'onde dans la partie analyse de ce paragraphe .

#### **5.3.1 Analyse**

Avant de traiter le cas du cadre carré dont le périmètre est égal à la longueur d'onde, il est important de noter que les cadres polygonaux de faibles dimensions possèdent le même diagramme de rayonnement et la même résistance de rayonnement que celie du cadre circulaire de faibles dimensions.

#### **Le cadre carré de périmètre égal à la longueur d'onde**

Cette antenne (Fig. 5.5) est représentée par un carré de coté  $\lambda/4$ . Dans ce cas, les méthodes numériques précises montrent qu'une distribution sinusoïdale représente une très bonne approche du cas réel comme le montre la figure 5.5.

Si le coté alimenté est parallèle à l'axe x, le courant peut être exprimé comme suit

$$
\vec{J}_1 = \vec{J}_2 = -I_0 \cos(\beta x')\hat{x} \quad |x| \le \lambda/8 \quad \text{et} \quad \vec{J}_4 = -\vec{J}_3 = -I_0 \sin(\beta x')\hat{y} \quad |y| \le \lambda/8 \quad (5.40)
$$

1. Les composantes du champ électrique rayonné à grande distance sont

$$
E_{\theta} = \frac{jI_{0}\eta e^{-jkr}}{\sqrt{2}\pi r} \cos\theta \left\{ \frac{\sin\phi\sin[(\pi/4)\sin\theta\cos\phi]}{1-\sin^{2}\theta\sin^{2}\phi} \left[ \sin\theta\sin\phi\cos((\pi/4)\sin\theta\sin\phi) - \sin((\pi/4)\sin\theta\sin\phi) \right] \right\}
$$

$$
-\frac{\cos\phi\cos[(\pi/4)\sin\theta\sin\phi]}{1-\sin^{2}\theta\cos^{2}\phi} \left\{ \sin\theta\cos\phi\sin((\pi/4)\sin\theta\cos\phi) - \cos((\pi/4)\sin\theta\cos\phi) \right\} (5.41.a)
$$

$$
E_{\phi} = \frac{j l_0 \eta e^{-jkr}}{\sqrt{2\pi r}} \cos \theta \left\{ \frac{\cos \phi \sin[(\pi/4) \sin \theta \cos \phi]}{1 - \sin^2 \theta \sin^2 \phi} \left[ \sin \theta \sin \phi \cos((\pi/4) \sin \theta \sin \phi) - \sin((\pi/4) \sin \theta \sin \phi) \right] \right\}
$$
  
+ 
$$
\frac{\sin \phi \cos[(\pi/4) \sin \theta \sin \phi]}{1 - \sin^2 \theta \cos^2 \phi} \left[ \sin \theta \cos \phi \sin((\pi/4) \sin \theta \cos \phi) - \cos((\pi/4) \sin \theta \cos \phi) \right] \right\}
$$
(5.41.b)

Figure 5.5 Cadre carré de périmètre égal à la longueur d'onde. La distribution sinusoïdale donnée par l'équation (5-40) est représentée en trait continu, celle obtenue avec la méthode des moments est représentée en trait discontinu. [1]

Notons que la aussi, la polarisation est elliptique et que le long de l'axe de la spire  $(\theta=0)$ , la polarisation est linéaire parallèle à l'axe x, le champ rayonné est donné par

$$
E_X = -\frac{jI_0 \eta}{\sqrt{2}\pi} \psi(r) \tag{5.42}
$$

- 2. La fonction caractéristique, est certes lourde et encombrante dans le cas général, mais elle se simplifie énormément dans les plans principaux et devient
	- Dans le plan xy (plan E)

$$
f(\phi) = \frac{\sin \phi \sin[(\pi/4)\cos\phi]}{1 - \sin^2 \phi} \left[\sin \phi \cos((\pi/4)\sin\phi) - \sin((\pi/4)\sin\phi)\right]
$$
  
 
$$
-\frac{\cos \phi \cos[(\pi/4)\sin\phi]}{1 - \cos^2 \phi} \left[\cos \phi \sin((\pi/4)\cos\phi) - \cos((\pi/4)\cos\phi)\right]
$$
(5.43)

- Dans le plan xz (plan E)

$$
f(\theta) = \frac{\sin \theta \sin((\pi/4)\sin\theta) - \cos((\pi/4)\sin\theta)}{\sin \theta}
$$
 (5.44)

- Dans le plan yz (plan H)

$$
f(\theta) = \cos\left(\frac{\pi}{4}\sin\theta\right) \tag{5.45}
$$

Les diagrammes de rayonnement correspondants à ces fonctions sont tracés en trait continu sur la figure 5.6. En examinant minutieusement ces diagrammes ainsi que les expressions du champ rayonné dans ces plans, on peut déduire quelques caractéristiques de rayonnement de cette antenne, à savoir

- La polarisation est elliptique dans le cas général, mais rectiligne dans les plans xy(plan E), xz (plan E) et yz (plan H).
- Le rayonnement est maximal le long de l'axe de la spire (axe z) et est dans cette direction polarisé parallèlement au coté alimenté du cadre (le long de l'axe x).
- Dans le plan de l'antenne, le rayonnement est nul le le g de l'axe parallèle au coté alimenté (axe x) et maximum le long de l'axe qui lui est perpendiculaire (axe y).

Notons que l'écart entre les résultats obtenus par la méthod analytique en supposant une distribution sinusoïdale et les méthodes numériques exacte: e très faible, même nul dans le plan xz où les diagrammes tracés se superposent (Fig. 5.6.b,.

Le gain de l'antenne est de 2.037 soit 3.09 dB. L'antenne est peu c'ective (Fig. 5.6). 3.

4. L'impédance d'entrée vaut  $Z_{in} \cong 100-j100 \Omega$ , mais l'antenne résonne à C = 1.09 $\lambda$ , son impédance vaut alors environ 100  $\Omega$  (le TOS vaut 1.33 si l'antenne est excitée par un câble coaxial de 75  $\Omega$  et  $2$  si l'antenne est excitée par un câble coaxial de 50  $\Omega$ ), ce qui fait d'elle une antenne très pratique.

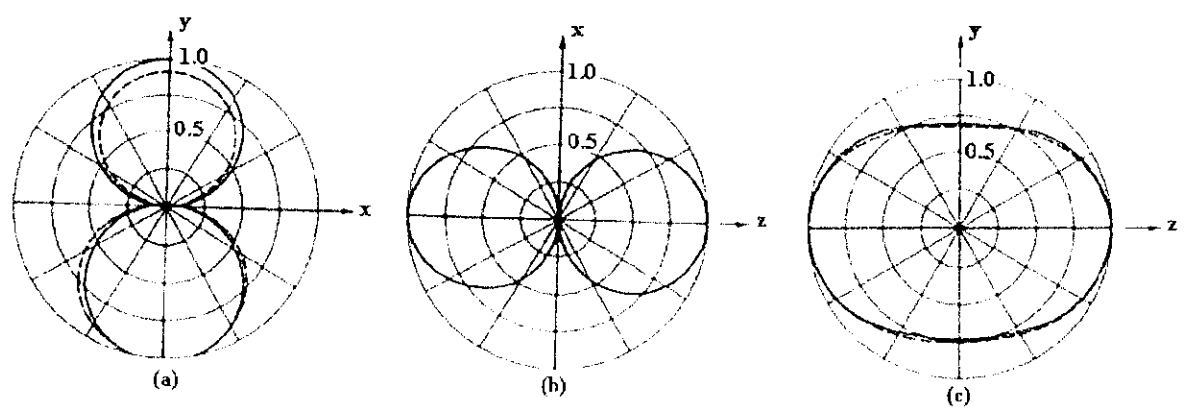

**Figure 5.6** Diagrammes de rayonnement du cadre carré de périmètre égal à la longueur d'onde dans les plans principaux. En trait continu, sont tracés les diagrammes basés sur une distribution sinusoïdale. En trait discontinu, sont tracés les diagrammes basés sur la distribution obtenue à l'aide de la méthode des moments, (a) Plan xy. (b) Plan xz. **(c)** Plan yz. [1]

#### **5.3.2 Conception**

La figure 5.7 montre les antennes cadres pour lesquelles des abaques qui représentent des données de conception sont présentés dans l'annexe D. Ces antennes sont : Le cadre circulaire, le cadre triangulaire alimenté à la base, le cadre triangulaire alimenté au sommet et le cadre losange. Le paramètre  $\gamma = W/H$  défini les dimensions relatives du cadre rectangulaire.

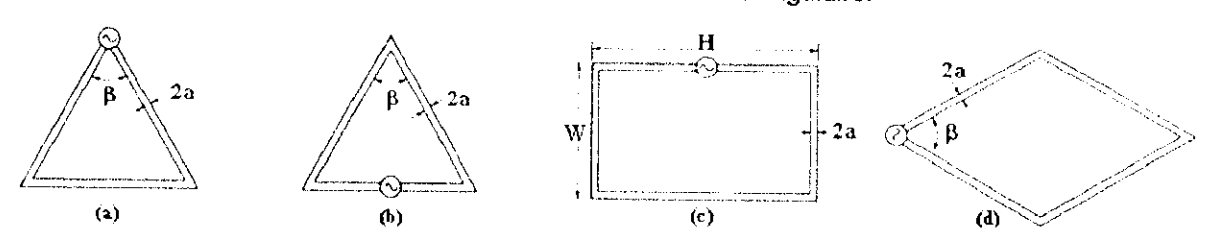

**Figure 5.7** Cadres polygonaux, (a) Cadre triangulaire alimenté au sommet, **(b)** Cadre triangulaire alimenté à la base, (c) Cadre rectangulaire, (d) Cadre en forme de losange. [17]

Sur les figures D.3 et D.4 de l'annexe D son illustrés les lieux des impédances d'entrée des antennes de la figure 5.7 en fonction de leurs périmètres exprimés en longueurs d'onde (i.e. P/ $\lambda$ ). La distance entre deux points adjacents d'une même courbe est  $\Delta P/\lambda = 0.2$ .

En examinant avec attention ces figures , on peut faire un certain nombre de remarques :

- 1. Le cadre triangulaire alimenté au sommet et parametré par  $\beta = 60^{\circ}$  possède des caractéristiques large bande, les meilleures de toutes les antennes triangulaires, de même pour le cadre rectangulaire parametré par  $y = 0.5$
- 2. Le cadre triangulaire parametré par  $\beta = 40^{\circ}$  permet une bonne adaptation (probablement la meilleure) de l'antenne à un câble coaxial de 50 Ohms où de 75 Ohms.
- 3. En augmentant la valeur de y , le gain du cadre rectangulaire augmente considérablement, mais cela se fait au dépens d'une bande passante beaucoup plus étroite conformément à la relation complémentaire gain-bande passante connue dans le domaine de l'amplification .

#### **5.3.3 Utilisation**

Les applications pratiques des cadres polygonaux sont nombreuses (avions, missiles, systèmes de télécommunications ...). Elles sont généralement destinées pour les gammes HF et UHF (HF surtout).

# 6

# Les antennes filaires à large bande et à gain élevé

# **6.1 Introduction**

Nous avons vu dans les chapitres précédants que les antennes filaires rectilignes et les antennes cadres étaient des antennes résonantes, et par conséquent des antennes à bande étroite. Un méthode efficace pour élargir la bande passante de ces antennes serait de diminuer le rapport L/2a où L et a sont la longueur et le rayon du fil conducteur constituant l'antenne respectivement. Par exemple, un dipole pour lequel le rapport L/2a vaut 5000 possède une bande passante de 3%, ce qui représente une faible fraction de la fréquence centrale, par contre un dipôle de même longueur pour lequel L/2a = 260 possède une bande passante de 30%. Ce dipôle (dipole de diamètre fini) est connu sous le nom de dipôle cylindrique, c'est la version large bande du dipôle électrique, le dipôle dont l'épaisseur est négligeable devant la longueur étant sa version bande étroite.

Autres que le dipôle cylindrique, plusieurs structures d'antennes filaires telles que l'antenne hélice et l'antenne Yagi présentent des caractéristiques large bande relativement aux antennes résonantes, ces antennes, en plus de leurs caractéristiques large bande, peuvent être considérées comme des réseaux réalisés à base de spires et de tiges, et donc possèdent des gains élevés comparées aux autres types d'antennes filaires (§6.2). Ces deux caractéristiques en font des antennes très pratiques, c'est pour cela qu'une attention particulière leur sera accordée dans les paragraphes 3 et 4 de ce chapitre, mais tout d'abord, un rappel sur les réseaux d'antennes permettant d'analyser et d'expliquer leur fonctionnement s'impose (§ 6.2).

# **6.2 Rappel sur les réseaux d'antennes**

Les antennes filaires rectilignes, malgré leur faible gain, sont les plus simples et les plus appropriées lorsqu'on désire un rayonnement uniforme (omnidirectionnel) dans un plan donné. Elles sont donc toutes indiquées pour des applications en radiodiffusion. Par contre, les liaisons point à point nécessitent un rayonnement intense dans des directions désirées et exigent donc des aériens directifs. C'est la raison pour laquelle on préfère utiliser l'association d'une manière adéquate de plusieurs éléments rayonnants (dipôles, spires, ouvertures ...) excités judicieusement afin d'obtenir un rayonnement très directif dans des directions voulues. On obtient alors un réseau d'antennes, l'antenne hélice et l'antenne Yagi en font partie.

# **6.2.1 Rayonnement d'un réseau - Facteur de réseau**

Soit un réseau de N antennes identiques excitées par des courants  $I_m = A_m e^{j\xi_m}$ . On peut démontrer que le champ électrique rayonné par ce réseau est

$$
\vec{E} = \sum_{m=1}^{N} \vec{E}_{m} = FR(\theta, \phi). \vec{E}_{1}
$$
 (6.1.a) 
$$
FR(\theta, \phi) = \sum_{m=1}^{N} I_{m} e^{jk \vec{r}_{m} \cdot \hat{r}}
$$
 (6.1.b)

mais ceci n'étant pas l'objet de ce paragraphe (ni même de ce chapitre), on se contentera d'en donner le résultat afin de pouvoir l'exploiter par la suite.

 $N$ B : Le vecteur  $\vec{r}_{\text{mo}}$  qui apparaît dans (6.1 b) représente le vecteur position de la m<sup>ème</sup> antenne.

L'expression (6.1.b) reliant le champ total rayonné par le réseau à celui rayonné par l'antenne de référence est appelé facteur de réseau. Cette relation illustre la règle de multiplication des diagrammes de rayonnement valable uniquement lorsque les éléments rayonnants du réseau sont tous identiques, cette règle peut être exprimée mathématiquement sous la forme

$$
f_{\text{rescau}}(0,\phi) = g(\theta,\phi). FR(\theta,\phi) \tag{6.2}
$$

Avec  $g(\theta, \phi)$  : Fonction caractéristique non normalisée d'un élément du réseau.

 $f_{r\acute{e}seau}(\theta,\phi)$ : Fonction caractéristique non normalisée de tout le réseau.

Considérons à présent le cas d'un réseau linéaire où les sources sont disposées linéairement dans l'espace. Pour simplifier le formalisme mathématique, les antennes sont généralement supposées disposées le long de l'axe z, si de plus l'espacement et le déphasage entre deux éléments adjacents sont supposés constants et égaux à d et  $\alpha$  respectivement, on peut écrire

$$
\vec{r}_{\text{mo}}^{\prime} = (m-1)d.\hat{z}
$$
 soit  $jk\vec{r}_{\text{mo}}^{\prime}.\hat{r} = j(m-1).k.d.\cos\theta$  (6.3)

$$
I_{m} = A_{m} e^{j (m-1)\alpha}
$$
 (6.4)

$$
FR = \sum_{m=1}^{N} A_m e^{j(m-1)\psi} \quad (6.5.a) \text{ Avec } \psi = k.d. \cos \theta + \alpha \tag{6.5.b}
$$

Dans l'expression (6.5.b), le terme k.d.cos0 représente le déphasage introduit par la différence de trajet (Fig. 6.1) alors que  $\alpha$  est le déphasage introduit par les courants d'excitation (expression (6.4)), vjr représente donc le déphasage total entre les champs rayonnes à grande distance par deux antennes adjacentes.

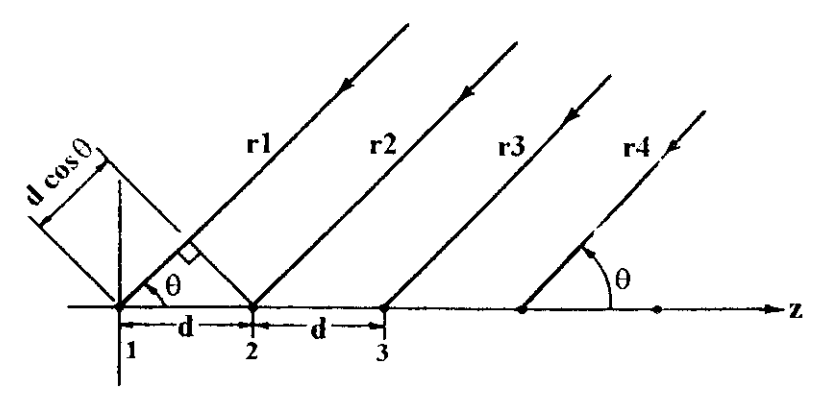

**Figure 6.1** Schéma équivalent en sources ponctuelles d'un réseau linéaire à espacement constant.[1] Pour un réseau uniforme ( $A_m = A_1$   $\forall m = 1, N$ ), la somme donnée par (6.5.a) devient la somme d'une série géométrique de raison eJV, le facteur de réseau s'écrit après simplification

$$
FR = A_1 e^{j(N-1)\psi/2} \frac{\sin(N\psi/2)}{\sin(\psi/2)}
$$
(6.6)

$$
|\text{FR}| = A_1 \frac{\sin(N\psi/2)}{\sin(\psi/2)}
$$
(6.7)

L'expression (6.7) est maximale pour  $\psi=0$  où elle vaut  $|FR| = A_1(1+1+...+1) = A_1N$  (à partir de (6.5.a)). Le facteur de réseau normalisé s'écrit donc

$$
f(\psi) = \frac{\sin(N\psi/2)}{N\sin(\psi/2)}
$$
 (6.8)

De plus

 $\psi = 0 \Leftrightarrow \alpha = -kd \cos \theta_m$ 

 $\theta_{\rm m}$  représente la direction de rayonnement maximum du réseau (cas de sources isotropes).

La figure 6.2 trace le diagramme de rayonnement défini par (6.8) (fonction périodique de période  $2\pi$ ) en coordonnées rectangulaires en fonction de  $\psi$ , et montre comment on peut en déduire le diagramme de rayonnement en coordonnées polaires en fonction de 0.

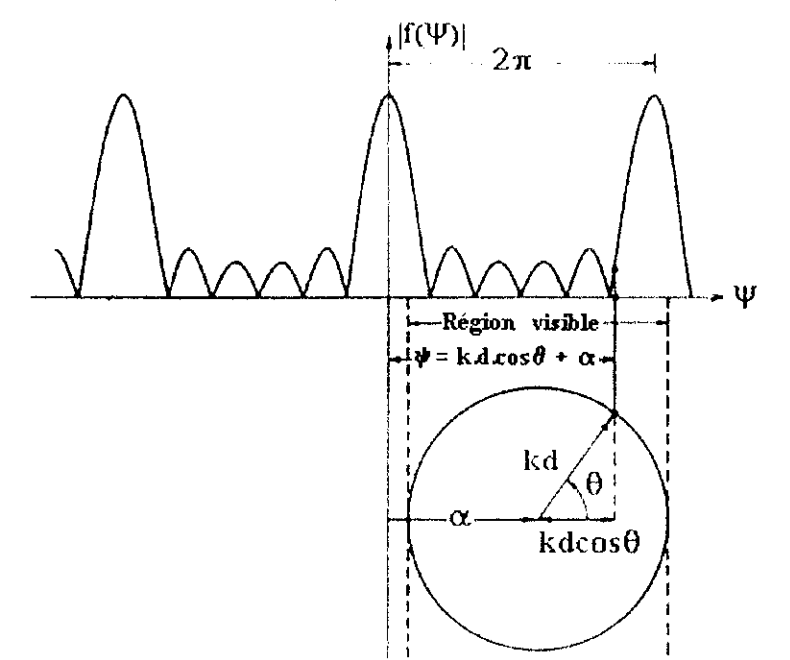

**Figure 6.2** Diagramme de rayonnement d'un réseau linéaire uniforme de sources isotropes .[1 ]

Sur cette figure,  $\psi$  est un réel quelconque, mais en réalité comme  $0<\theta<\pi$ ,  $-1<\cos\theta<1$  et par conséquent  $\alpha$  - kd <  $\psi$  <  $\alpha$  + kd, c'est la région visible. Si cette région ne contient aucun multiple de  $2\pi$ , la valeur maximale de l'expression (6.7) est inférieure à 1 et est maximale pour une valeur de  $\theta$  autre que celle donnée par (6.9).

Dans ce qui suit, nous allons considérer quelques cas particuliers des réseaux uniformes.

#### **6.2.2 Cas particulier des réseaux uniformes à rayonnement longitudinal**

#### **Réseau uniforme à rayonnement longitudinal ordinaire (RLO)**

Dans ce cas,  $\theta_m = 0^\circ, \alpha = -kd$  où bien  $\theta_m = 180^\circ, \alpha = +kd$  .

# **Réseau uniforme à rayonnement longitudinal de Hansen-Woodyard (RLHW)**

Dans ce cas,  $\theta_m = 0^\circ$  où 180°, mais on s'arrange de façon à ce que la région visible ne contienne aucun multiple de  $2\pi$ , et que le rayonnement maximum se trouve toujours dans la direction voulue, en l'occurrence 0° où 180° (Fig. 6.3). Dans ce cas, le lobe principal devient plus étroit et donc la directivité augmente. Les conditions optimales pour avoir une directivité maximale et une seule direction de rayonnement maximum ( 0° où 180°) sont [1]

$$
\alpha = \pm (kd + \pi/N) \tag{6.10}
$$

(6.9)

$$
d < \frac{\lambda}{2} \left( 1 - \frac{1}{N} \right) \tag{6.11}
$$

Un exemple du diagramme de rayonnement d'un RLHW est illustré sur la figure 6.3 pour N = 5,  $\alpha = 0.9$   $\pi$  et d = 0.35 $\lambda$  (en accord avec la condition d< ( $\lambda$ /2) (1-1/5) = 0.4  $\lambda$  issue de (6.11) ).

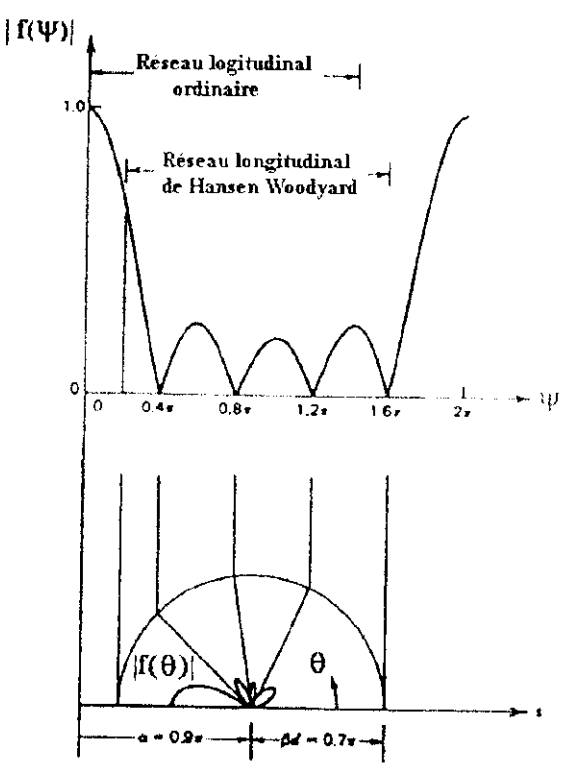

Figure 6.3 RLHW à 5 éléments pour  $\alpha = 0.9\pi$  et d = 0.35 $\lambda$ . [1]

Toujours avec N = 5, la directivité du RIO en fonction de l'espacement d est comparée à celle du RLHW sur la figure 6.4. On voit bien que pour d < 0.42, la directivité du RLWH est très nettement supérieure à celle du RLO. C'est le principal avantage du RLHW par rapport au RLO.

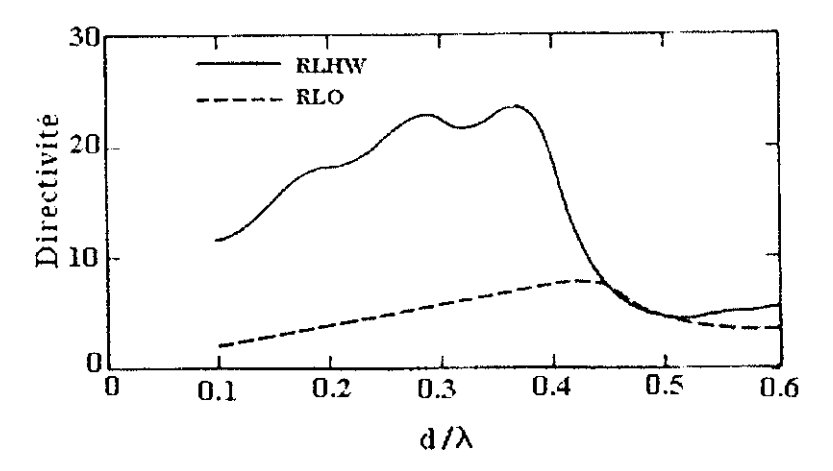

Figure 6.4 Comparaison de la directivité d'un RLHW à celle d'un RLO (N = 5). [1]

Nous avons porté un intérêt particulier au RLHW car l'antenne hélice et l'antenne Yagi peuvent être considérés comme des cas particuliers de ce réseau comme nous le verrons dans les paragraphes qui suivent .

#### **6.3 L'antenne hélice**

L'antenne hélice est réalisée en bobinant un fil conducteur en forme de filetage comme le montre la figure 6.5. Elle est alimentée avec un câble coaxial contre un plan de masse (Fig. 6.5).

L'antenne hélice est constituée de N spires de diamètre D équidistantes espacées d'une longueur constante D. La longueur totale de l'antenne est L=NS alors que la longueur totale du fil est  $L_n = NL_0$ où  $L_0 = (C^2 + S^2)^{1/2}$  est la longueur du fil séparant deux spires successives et C =  $\pi$ .D est la circonférence de l'hélice (i.e. celle de chacune de ses spires). Un autre paramètre important de la géométrie de l'antenne hélice est l'angle  $\alpha = \tan^{-1}(S/C)$  (Fig. 6.5). L'antenne hélice peut donc être définie par le triplet (N,C,S) où par le triplet (N,C, $\alpha$ ).

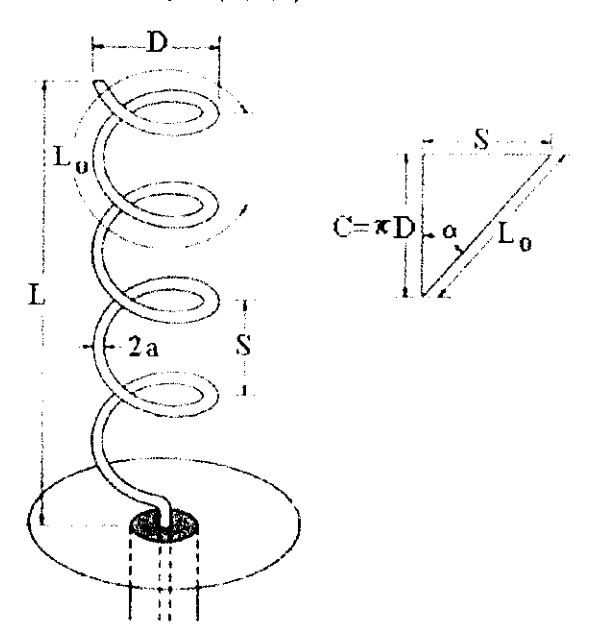

**Figure 6.5** Géométrie .dimension et alimentation d'une antenne hélice. [2]

#### **6.3.1 Analyse**

L'antenne hélice peut fonctionner selon deux modes : Le mode radial et le mode axial où longitudinal. Le mode longitudinal est plus pratique car il permet d'avoir une polarisation circulaire sur une large bande de fréquences, de plus, l'antenne est beaucoup plus efficace dans ce mode que dans le mode radial-

#### **Lé mode radial**

L'antenne hélice fonctionne dans ce mode lorsque ses dimensions sont négligeables devant la longueur d'onde. Dans ce cas, on peut considérer que l'antenne hélice est constituée de N spires et e N dipôles de très faibles longueurs connectés en série comme le montre la figure 6.6.<br>- D ,

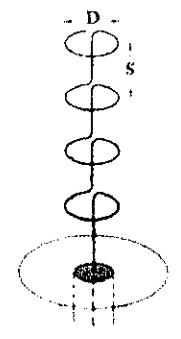

**Figure 6.6** Géométrie équivalente de l'antenne hélice dans le mode radial. [2]

Etant donné que dans ce mode, les dimensions de l'antenne sont négligeables devant la longueur d'onde, le courant d'excitation peut être considéré constant et égal à pour connaître le champ rayonné, il suffit juste de multiplier le champ rayonné par un doublet électrique et celui d'un doublet magnétique par le facteur N.

Le champ rayonné par un doublet électrique de longueur S est

$$
\vec{E} \text{ doublet} \quad \text{électrique} \quad = \frac{j k \eta}{4 \pi} \psi(r) I_0 S \sin \theta . \hat{\theta} \tag{6.12}
$$

Le champ rayonné par un doublet magnétique (spire de rayon a=D/2<< A) est

$$
\vec{E}_{\text{doublet magnitude}} = \frac{k^2 \eta}{4} \left(\frac{kD}{2}\right)^2 \psi(r) I_0 \sin \theta \cdot \hat{\phi}
$$
 (6.13)

En sommant ces deux champs tout en les multipliant par N , on obtient le champ total rayonné

$$
\vec{E} = \begin{bmatrix} 0 \\ E_{\theta} = \frac{j k \eta}{4 \pi} \psi(r) I_0 N S \sin \theta \\ E_{\phi} = \frac{k^2 \eta}{4} \left(\frac{k D}{2}\right)^2 \psi(r) N I_0 \sin \theta \end{bmatrix}
$$
(6.14)

Les composantes  $E_0$  et  $E_\varphi$  du champ sont en quadrature de phase, dans ce cas, le rapport axial RA est défini par  $AR = |E_{\theta}|/|E_{\phi}|$ , soit

$$
RA = \frac{2\lambda S}{(\pi D)^2}
$$
 (6.15)

Le rapport axial est dans le cas général un réel positif.

#### Cas particuliers :

- 1. Le rapport axial est nul lorsque D>>S, dans ce cas, l'hélice est constituée de N spires.
- 2. Le rapport axial est infini lorsque S»D , dans ce cas, l'hélice est un dipôle de longueur NS.
- 3. Le rapport axial est égal à l'unité , lorsque  $C = \pi D = \sqrt{2S\lambda}$ , dans ce cas  $\tan \alpha = C/2\lambda$ .

#### **Polarisation de l'antenne**

On distingue 5 cas selon la valeur de  $\alpha$ 

- 1.  $\alpha = 0^{\circ}$  (N spires de rayon D/2) : RA = 0, la polarisation est linéaire horizontale.  $0^{\circ}$  <  $\alpha$  < tan $^{-1}$  (C/2).) :  $0$  < RA < 1. Ia polarisation est elliptique (Grand axe horizontal). RA =1, la polarisation est circulaire.  $0 < RA < \infty$ , la polarisation est elliptique (Grand axe vertical). 3.  $\alpha = \tan^{-1} (C/2\lambda)$ . 4.  $\tan^{-1}$  (C/2 $\lambda$ )<  $\alpha$  < 90° :
- 5.  $\alpha = 90^{\circ}$ (Dipôle de longueur NS) : RA =  $\infty$ , la polarisation est linéaire verticale.

La fonction caractéristique normalisée est identique à celle d'un doublet électrique (où magnétique), en l'occurrence  $F(\theta) = \sin \theta$ , cette fonction possède un diagramme en forme de 8 avec un rayonnement maximal dans le plan horizontal et un angle d'ouverture  $\theta_3 = 90^\circ$ .

L'intensité de rayonnement et sa valeur maximale s'écrivent

$$
U(\theta) = \frac{r^2 |E|^2}{2\eta} = \frac{N^2 \eta}{32} I_0^2 \cdot \sin^2 \theta \left[ \left( \frac{2S}{\lambda} \right)^2 + \left( \frac{kD}{2} \right)^4 \right]
$$
(6.16)

$$
U_{\mathbf{m}} = U(\theta = 90^{\circ}) = \frac{N^2 \eta}{32} I_0^2 \left[ \left( \frac{2S}{\lambda} \right)^2 + \left( \frac{kD}{2} \right)^4 \right]
$$
(6.17)

La puissance rayonnée calculée à l'aide de (2.8) et (2.9) est

$$
P_{\text{ray}} = \frac{N^2 \eta \pi}{12} I_0^2 \left[ \left( \frac{2S}{\lambda} \right)^2 + \left( \frac{kD}{2} \right)^4 \right]
$$
(6.18)

D'où 
$$
R_r = \frac{2P_{\text{ray}}}{I_{\text{in}}^2} = \frac{2P_{\text{ray}}}{I_0^2} = \frac{N^2 \eta \pi}{6} \left[ \left( \frac{2S}{\lambda} \right)^2 + \left( \frac{kD}{2} \right)^4 \right]
$$
 (6.19)

La puissance des pertes électriques s'écrit

$$
P_{Ohmiques} = \frac{R_s}{2\pi a} \int_0^{N L_{\eta_1}} \frac{1}{2} |I(s)|^2 ds = \frac{R_s}{4\pi a} I_0^2 N L_0
$$
\n
$$
P_{Ohmiques} = \frac{2P_{Ohmiques}}{I_{\text{in}}^2} = \frac{2P_{Ohmiques}}{I_0^2} = \frac{R_s}{2\pi a} N L_0
$$
\n(6.21)

$$
D'où \t RL = \frac{2P_{Ohmiques}}{I_{in}^2} = \frac{2P_{Ohmiques}}{I_0^2} = \frac{R_s}{2\pi a} . NL_0
$$
(6.21)

NB : La variable s qui apparaît dans l'intégrale (6.20) est l'abscisse curviligne d'un point quelconque sur l'hélice).

La résistance d'entrée de l'antenne est la somme des résistances données par (6.19) et (6.21). La résistance des pertes est beaucoup plus grande que la résistance de rayonnement , le rendement de l'hélice radiale est très faible tout comme celui d'un doublet (électrique où magnétique).

#### **Le mode axial**

L'antenne hélice fonctionne dans ce mode lorsque la circonférence de l'hélice est de l'ordre de la longueur d'onde. Dans ce cas, le courant d'excitation est du type onde stationnaire et le champ rayonné possède également deux composantes déphasées de 90°, la polarisation est donc elliptique, cependant, l'onde rayonnée le long de l'axe de l'antenne  $(\theta = 0)$  est polarisée circulairement.

En réalité, les expressions présentées dans ce paragraphe sont valables pour une gamme de fréquences correspondant à

$$
\frac{3}{4}\lambda < C < \frac{4}{3}\lambda \tag{6.22}
$$

**La bande passante de l'antenne est** donc

 $BP = [f_1, f_2]$ Avec :  $f_1 = \frac{3}{4} \frac{c}{C}$  : Fréquence de coupure basse.  $f_{\rm g} = \frac{4}{3} \frac{\rm c}{\rm C}$ : Fréquence de coupure haute.

Où  $c = 3 \times 10^8$ m/s est la célérité de la lumière dans le vide.

Où encore

$$
\frac{f_2}{f_1} = 1.78\tag{6.23}
$$

La bande passante exprimée en pour-cent de la fréquence centrale est de l'ordre de 55%. Dans ce mode, l'antenne hélice est bel et bien une antenne à large bande.

En plus de la condition (6.22), d'autres conditions s'ajoutent à la réalisation d'une polarisation circulaire le long de l'axe de l'hélice, à savoir

$$
12^{\circ} < \alpha < 15^{\circ} \qquad (6.24) \qquad \qquad \text{et} \qquad \qquad N > 3 \qquad (6.25)
$$

Le rapport axial de l'onde rayonnée le long de l'axe s'écrit

$$
RA = \frac{2N+1}{2N} \tag{6.26}
$$

La polarisation n'est donc pas purement circulaire sauf quand N est très grand, en pratique la condition (6.25) permet d'obtenir une polarisation circulaire.

La fonction caractéristique peut être obtenue en considérant l'hélice comme étant un réseau linéaire uniforme de N éléments identiques et équidistants (avec d = S). La fonction caractéristique peut être approchée par la fonction cos $\theta$  [2]. Le facteur de réseau est donné par (6.8), la fonction caractéristique normalisée de l'hélice axiale s'écrit alors

$$
F(\theta) = K \left| \cos \theta \frac{\sin (N\psi/2)}{\sin (\psi/2)} \right|
$$
 (6.27)

$$
\mathbf{O}\mathbf{\dot{u}} \qquad \psi = k\mathbf{S}\cos\theta + \delta \tag{6.28}
$$

Et K une constante de normalisation.

Comme le courant d'excitation est de type onde stationnaire, le déphasage 8 représente la variation que subit la phase du courant lorsque ce dernier traverse la distance curviligne C+S, i.e.

$$
\delta = -k(S + C) = -(kS + 2\pi \frac{C}{\lambda})
$$
\n(6.29)

Pour avoir un rayonnement longitudinal ordinaire, la condition  $\delta = -kS [2\pi]$  (i.e.  $\delta = -(kS + 2\pi)$ ) suffit puisque  $cos\theta = +1$  pour  $\theta = 0^\circ$ . Par identification, on a C =  $\lambda$ . Donc pour avoir un rayonnement longitudinal ordinaire, la valeur optimale qu'il faut choisir pour C est A..

Mais la véritable valeur optimale qu'il faut choisir pour C est celle pour laquelle on a un RLWH et donc une directivité optimale. Dans ce cas,

$$
\delta = -\left(kS + 2\pi + \pi/N\right) \tag{6.30}
$$

En égalisant les deux seconds membres des équations (6.29) et (6.30), on trouve la valeur optimale de C pour laquelle on a un rayonnement maximal dans la direction des z positifs et une directivité optimale

$$
C = \lambda \left( 1 + \frac{1}{2N} \right) \tag{6.31}
$$

our déterminer la valeur de K, il suffit d'écrire que  $F(\theta = 0) = \frac{K}{N\sin(\pi/2N)} = 1$ , soit  $K = N\sin(\pi/2N)$ .

L'expression finale de la fonction caractéristique normalisée de l'antenne hélice dans le mode longitudinal est

$$
F(\theta) = \left| \sin \frac{\pi}{2N} \cdot \cos \theta \cdot \frac{\sin (\text{N}\psi/2)}{\sin (\psi/2)} \right|
$$
 (6.32)

La figure 6.7 illustre le diagramme de rayonnement pour N = 10, C =  $\lambda$  et  $\alpha$  = 13° à 8GHz.

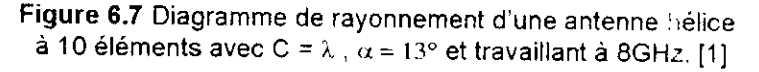

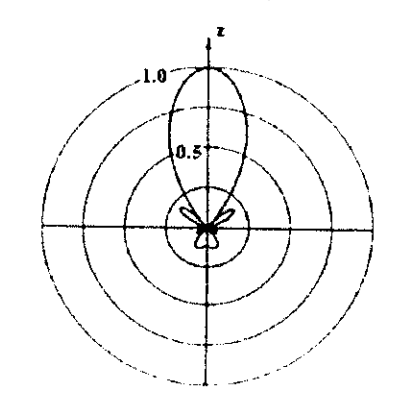

suvantes sont des relations approximatives très utiles qui ont été é  
ent. Elles sont valables pour 
$$
3\lambda/4 < C < 4\lambda/3
$$
,  $12^{\circ} < \alpha < 15^{\circ}$  et N > 3.  

$$
\theta_3 = \frac{52\lambda^{3/2}}{C\sqrt{NS}}
$$
(6.33)

$$
G \cong D = 15N \frac{C^2 S}{\lambda^3}
$$
 (6.34)

$$
Z_{\rm in} \cong R_{\rm in} \cong 140 \frac{\rm C}{\lambda} \quad [\Omega]
$$
 (6.35)

#### **6.3.2 Conception**

Dans le mode radial , la seule consigne de conception consiste à choisir C et D de manière à ce que  $C = \pi D = \sqrt{2 S \lambda}$  à la fréquence centrale. Ce qui assure une polarisation circulaire de l'antenne dans toutes les directions autres que la direction définie par  $\theta = 0$ .

Dans le mode axial, il faut concevoir l'antenne de façon à ce que ses dimensions satisfassent les conditions (6.22), (6.24) et (6.25). Les conditions optimales sont données par (6.31) et  $\alpha$  = 14°. Le plan de masse, bien que son effet ait été négligé lors de l'analyse (car l'essentiel du rayonnement se fait dans la partie supérieure), doit avoir un rayon d'au moins  $\lambda$ -2, alors que l'espacement S doit être de l'ordre du quart-d'onde (S  $\cong \lambda/4$ ).

L'impédance de l'antenne hélice est de l'ordre de 100 à 200  $\Omega$ , ce qui correspond à un TOS  $\in$  [2,4] avec un câble coaxial de 50  $\Omega$  et un TOS  $\in$  [4/3, 8/3] avec un câble coaxial de 75  $\Omega$ . On peut ramener l'impédance de l'antenne à une valeur de 50 ou 75 Q, en augmentant le diamètre du fil de l'antenne près du point d'excitation, ce qui a pour effet de diminuer la valeur de l'impédance caractéristique de la ligne formée par l'ensemble fil conducteur-plan de masse, mais ceci se fait au détriment d'une bande passante plus étroite.

#### **6.3.3 Utilisation**

L'antenne hélice est très peu utilisée dans le mode radial à cause de sa bande très étroite et de son très faible rendement. Dans le mode longitudinal, elle est utilisée dans les applications aérospatiales de poursuite et de télécommande de satellites, de sondes spatiales et de missiles pour émettre et réceptionner des signaux qui ont subit une rotation de Faraday en voyageant à travers l'ionosphère.

#### **6.4 L'antenne Yagi**

Nous avons vu ( § 6.2) qu'un réseau d'antennes peut être utilisé pour augmenter la directivité. Dans ce type de réseaux, tous les éléments sont actifs et nécessitent une excitation par une ligne de transmission. Il existe un autre type de réseau où quelques éléments seulement sont excités d'une manière directe (i.e. par une LT), les autres éléments, appelés éléments parasites sont excités par un courant induit par effet de couplage aux éléments actifs.

L'antenne Yagi (Fig. 6.8) est un réseau de dipôles parallèles, un seul élément est excité par une LT, cet élément est appelé pilote, les autres éléments sont excités par effet de couplage. Ce réseau est conçu pour un rayonnement longitudinal unidirectionnel, pour cela, l'élément 1 joue le rôle de réflecteur , le reste des éléments parasites jouent le rôle de directeurs.

Il a été démontré [10] qu'avec plus d'un réflecteur, l'amélioration des caractéristiques de rayonnement de l'antenne est médiocre, par contre, avec plusieurs directeurs, le gain en performances est considérable, c'est la raison pour laquelle un seul réflecteur est généralement utilisé (Fig. 6.8).

L'antenne Yagi est donc constitué de 3 parties :

- 1 . L'élément actif où pilote.
- 2. Le réflecteur.
- 3. Les directeurs.

Les dimensions de l'ensemble pilote-réflecteur influent principalement sur le niveau du lobe arrière et l'impédance d'entrée, alors que les dimensions de l'ensemble des directeurs ainsi que les espacements correspondants influent sur le niveau du lobe arrière, le gain et l'impédance d'entrée et sont considérés comme l'élément clé de l'antenne Yagi.

Les principales caractéristiques de rayonnement d'une antenne Yagi sont : Le gain, le niveau du lobe arrière, le niveau des lobes secondaires, l'impédance d'entrée et la bande passante.

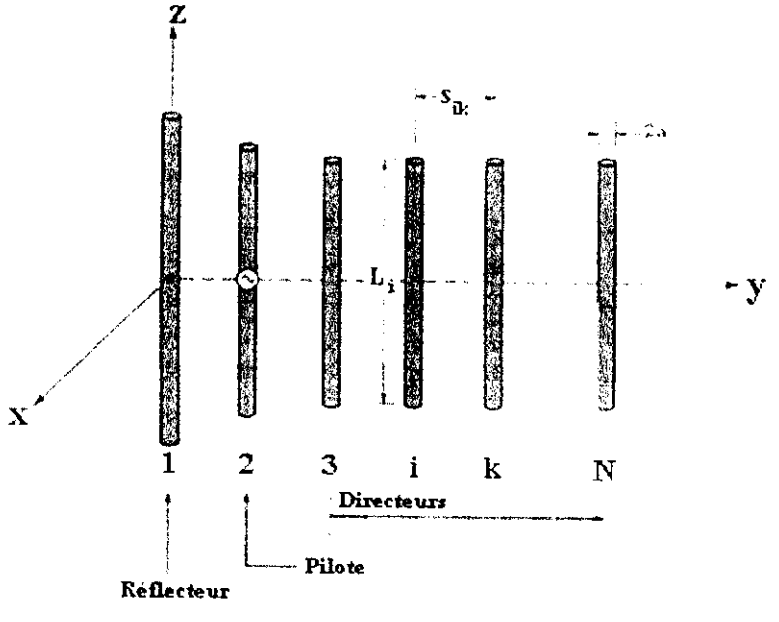

Figure 6.8 Antenne Yagi. [2]

#### **6.4.1 Analyse**

La distribution normalisée du courant (par rapport au courant du pilote) le long de la longueur d'une antenne Yagi à 27 éléments est illustrée sur la figure 6.9. On voit bien que l'antenne Yagi ne peut être considérée comme un réseau uniforme comme se fut le cas pour l'antenne hélice (§6.3).

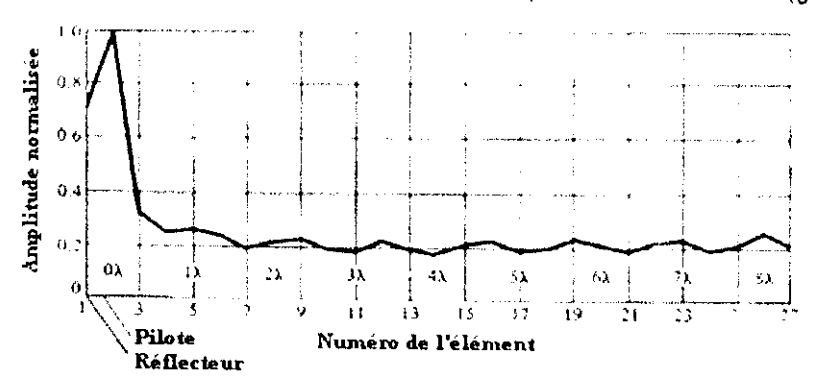

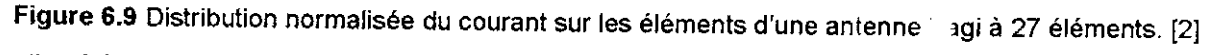

Il a été démontré [12] que pour des éléments de faibles épaisseurs, la disc bution du courant sur chaque élément de l'antenne peut être approchée par une série de Fourier de forme

$$
I_n(z') = \sum_{m=1}^{M} I_{mn} \cos \left[ (2m-1) \frac{\pi z'}{L_n} \right] \quad \forall n = 1, N
$$
 (6.36)

L'indice de l'élément m représente le m<sup>ème</sup> mode d'oscillation existant s le n<sup>ême</sup> élément de l'antenne.

La composante verticale du champ électromagnétique rayonnée par l'enserr de des éléments en un point de coordonnées cartésiennes (x, y, z) est

$$
E_z(x,y,z) = -j\eta \frac{\lambda}{8\pi^2} \sum_{n=1}^{N} \sum_{m=1}^{M} I_{mn} \int_{-L_n/2}^{L_n/2} K(x,y,z,x',y',z') \times \cos\left[ (2m-1)\frac{\pi}{L_n} z' \right] dz' \tag{6.37}
$$

$$
\text{Avec} \quad K(x, y, z, x', y', z') = \frac{e^{-jkR}}{R} \left[ (1 + jkR) (2R^2 - 3a^2) + (kaR)^2 \right] \tag{6.38.a}
$$

$$
R = \sqrt{(x - x')^{2} + (y - y')^{2} + (z - z')^{2}}
$$
 (6.38.b)

Les coefficients I<sub>mn</sub> peuvent être obtenus en annulant le champ tangentiel en M points sur le réflecteur, M points sur chaque directeur, et (M-1) points sur le pilote, avec une condition supplémentaire sur le courant à l'entrée du dipôle actif.

Le champ rayonné à grande distance par l'antenne Yagi est

$$
\vec{E} = \sum_{n=1}^{N} \vec{E}_n = -\frac{j\eta}{4} \psi(r) f(\theta, \phi) \hat{\theta}
$$
(6.39)  
\n
$$
A \text{vec} \quad f(\theta, \phi) = \sin \theta \sum_{n=1}^{N} \left\{ L_n e^{j\psi_n} \left[ \sum_{m=1}^{M} (-1)^m \frac{(2m-1) I_{mn} \cos\left(\frac{\pi L_n}{\lambda} n \cos \theta\right)}{(2m-1)^2 \left(\frac{\pi L_n}{\lambda} \cos \theta\right)^2} \right] \right\}
$$
(6.40.a)

 $\Psi_n = k(x_n \sin \theta \cos \phi + y_n \sin \theta \sin \phi + z_n \cos \theta)$  $(6.40.b)$ 

Le diagramme de rayonnement d'une antenne Yagi à 6 éléments, obtenu par cette expression est illustré sur la figure 6.10.

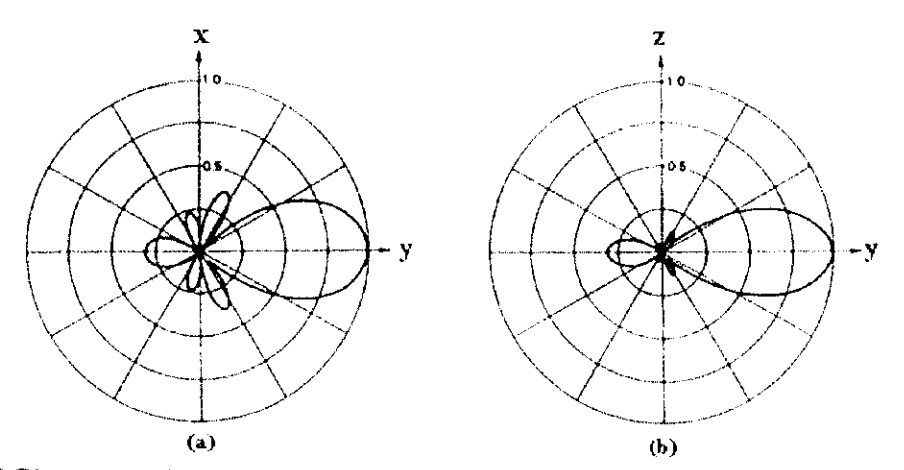

**Figure 6.10** Diagramme de rayonnement d'une antenne Yagi à 6 éléments.(a) Plan **H.(b)** Plan E. [1]

La directivité représente la caractéristique la plus importante de l'antenne Yagi, celle ci est améliorée au fur et à mesure que le nombre d'éléments augmente, cela dit, l'apport en gain de chaque élément diminue lorsque N augmente (1dB de 3 à 4 éléments et 0.2dB de 9 à 10 éléments) et devient négligeable lorsque N augmente considérablement comme le montre la figure 6.11.

Le niveau du lobe arrière peut descendre jusqu'à -15dB pour des espacements légèrement supérieurs aux espacements optimaux, alors que pour une conception optimale, le niveau des lobes latéraux est de 30% (i.e. -5.23 dB).

L'impédance d'entrée d'une antenne Yagi est généralement réelle et faible (Tableau 6.1), mais elle peut être augmentée par un facteur de 4 en utilisant un dipôle replié comme élément actif. C'est la raison pour laquelle, l'élément actif le plus souvent utilisé est l'antenne trombone.

La bande passante de l'antenne Yagi est beaucoup plus étroite que celle de l'antenne hélice, mais elle reste quand même plus large que celles des antennes résonantes. Elle peut cependant être élargie si les dimensions géométriques de l'antenne son choisies légèremen inférieures aux valeurs optimales.

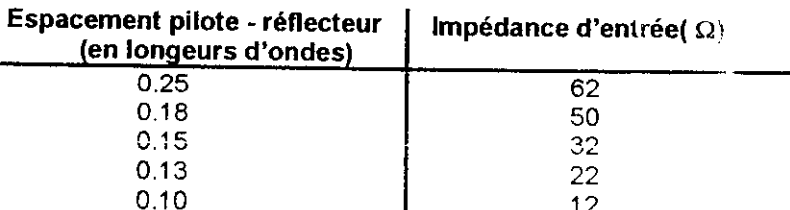

**Tableau 6.1** Impédance d'entrée d'une antenne Yagi à 15 éléments. (Longueur du Réflecteur =  $0.5\lambda$ ; Espacement interdirecteurs =  $0.34\lambda$ ; Longueur des directeurs =  $0.406\lambda$ ).

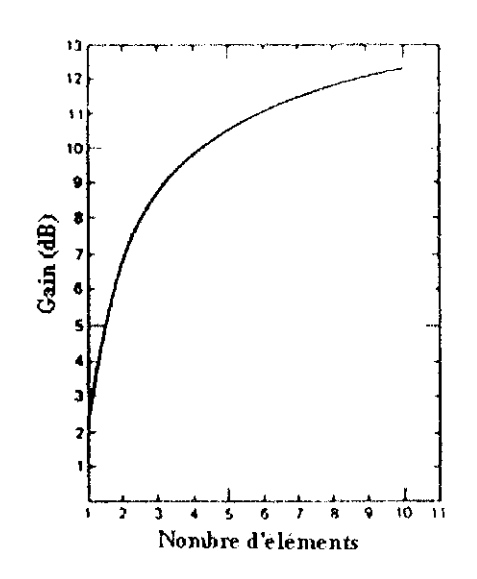

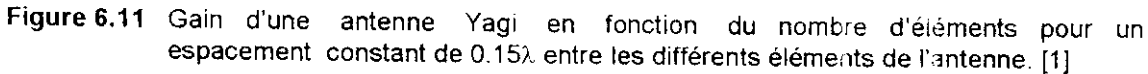

#### **6.4.2 Conception**

L'antenne Yagi est conçue en respectant un certain nombre de règles issues de ses caractéristiques :

L'élément actif est souvent un dipôle replié, car ce dernier permet une meilleure adaptation de l'antenne à la LT et aussi une bande passante plus large.

La longueur de l'élément actif est choisie de façon à le faire résonner à la fréquence de travail, à noter que la longueur de résonance de l'élément actif ne change presque pas par rapport au cas où ce dernier est isolé [11 ].

Les longueurs des directeurs sont de l'ordre de 0.4 à 0.45 $\lambda$ , alors que leurs espacements sont de l'ordre de  $0.3$  à  $0.4\lambda$ .

La longueur du réflecteur est légèrement supérieure à celle de l'élément actif alors que l'espacement réflecteur - pilote est légèrement inférieur à l'espacement directeurl- pilote , sa valeur optimale est d'à peu près 0.25λ.

L'espacement entre deux éléments adjacents n'est pas nécessairement uniforme, de meilleures performances peuvent être obtenues en faisant varier cet l'espacement tout en gardant les autres caractéristiques géométriques constantes.

# **6.4.3 Utilisation**

L'antenne Yagi est utilisée dans les gammes HF.VHF et UHF en réception TV.

# **III Mesures et simulation**

Dans les précédants chapitres (partie II), l'approche analytique fut utilisée pour déterminer les principales caractéristiques de rayonnement des antennes étudiées, cela dit, quelque soit le degré de précision des résultats de l'analyse, les résultats des mesures expérimentales sont toujours nécessaires pour valider les données théoriques.

De plus, de nos jours, avec la capacité des micro ordinateurs, des simulations sont toujours nécessaires avant toute conception où réalisation d'une antenne où d'un dispositif quelconque.

Ceci nous amène à examiner de plus prés et avec plus d'attention les aspects des mesures et de la programmation (simulation) ayant trait à la détermination des caractéristiques du rayonnement des antennes étudiées de façon expérimentale et numérique en utilisant le matériel approprié.

Il s'avère alors que la partie III ci-présente, est indispensable pour valider les données déjà acquises et compléter l'étude entamée dans la partie II, elle est composée de trois chapitres dont deux sont consacrés aux différentes méthodes de mesures utilisées ainsi qu'à l'analyse et l'interprétation des résultats obtenus, et un troisième destiné à la programmation ayant trait à l'analyse des antennes filaires.

# 7

# Introduction aux mesures d'antennes

# **7.1 Introduction**

Après avoir étudié en détails et d'une façon purement théorique les antennes filaires dans la partie II, nous allons nous intéresser dans les chapitres 7 et 8 à l'étude, d'un point de vue pratique, et dans la mesure du possible de toutes les antennes vues précédemment, nous tâcherons de déterminer par l'expérience les principales caractéristiques mesurables de chaque antenne, en l'occurrence : Les diagrammes de rayonnement, le gain , l'impédance d'entrée ,la bande passante et la polarisation.

Les résultats des différentes mesures seront tout d'abord reportés , ensuite commentés et interprétés, en mettant l'accent sur l'aspect de la comparaison entre les résultats théoriques et ceux des mesures.

Les mesures seront effectuées à 3 fréquences de travail différentes (500MHz, 2GHz et 10GHz) selon la gamme d'utilisation de l'antenne étudiée.

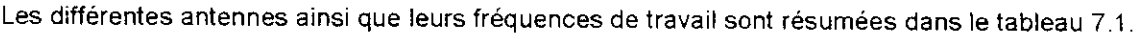

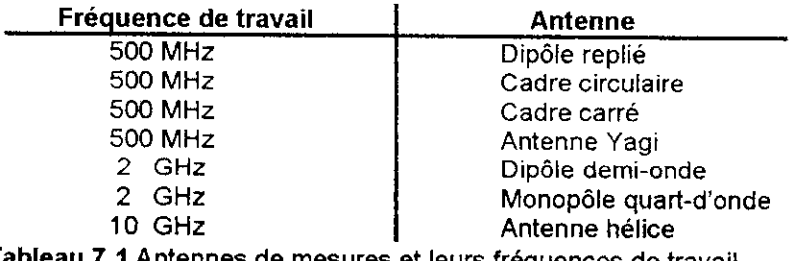

**Tableau 7.1** Antennes de mesures et leurs fréquences de travail

Le reste du présent chapitre sera consacré à la description des structures d'essai et des conditions d'opération (§ 7.2) ainsi qu'aux différentes méthodes de mesures (§ 7.3) qui seront utilisées par la suite pour la détermination des grandeurs citées ci-dessus

# **7.2 Banc et conditions de mesure**

## **7.2.1 Banc de mesure**

Le banc de mesure est constitué de :

- Une unité d'émission avec un support pour l'antenne d'émission.
- Une unité de réception avec un support pour l'antenne de réception. De plus, un détecteur est intégré à l'unité de réception, ce dernier assure la démodulation.
- Un moteur pas à pas placé au niveau du support de l'antenne réceptrice et un appareil de commande pour commander le moteur, ce dernier (l'appareil de commande) est relié à un microordinateur (PC) par une liaison série RS232 pour le transfert des données. Un logiciel associé au tout assure l'acquisition des données et trace en temps réel les diagrammes de rayonnement.
- Un analyseur de réseau .
- L'ensemble des antennes du tableau 7.1.

NB:

- 1. L'appareil de commande permet aussi d'afficher un niveau de la puissance reçue en dB et assure l'excitation de l'antenne d'émission par un signal modulé par un signal carré de fréquence 1 kHz .
- 2. L'analyseur de réseau est utilisé pour la mesure de l'impédance d'entrée et de la bande passante. Le reste du banc (Fig. 7.1) permet la mesure des diagrammes de rayonnements et du gain .

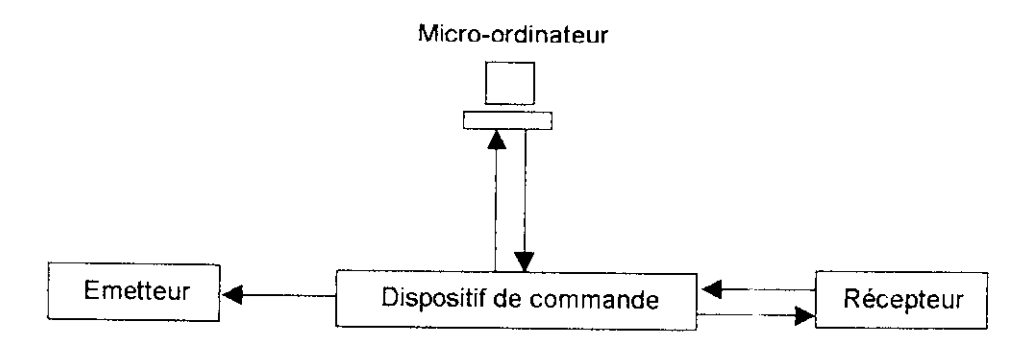

**Figure** 7.1 Schéma du banc de mesure des diagrammes de rayonnements

Deux câbles SMA assurent les liaisons dispositif de commande - antenne d'émission et antenne de réception - détecteur. Alors qu'un câble BNC relie la sortie BF eu détecteur au dispositif de commande.

#### **7.2.2 Conditions de mesure**

Pour les essais d'antennes, les conditions de configuration dépendent uniquement des côtes géométriques des systèmes d'antennes et des exigences en matière de liberté de réflexion et de zone de distance (zone de Frauenhofer) qui est définie par

$$
r \ge \frac{2D^2}{\lambda} \tag{7.1}
$$

D étant la plus grande dimension de l'antenne. La plus grande distance à observer entre les deux antennes est celle de la plus grande antenne d'émission (antenne Yagi à 6 éléments) à la plus basse fréquence (500MHz) , dans ce cas on a :

$$
\lambda = \frac{c}{f} = 0.6m
$$
  

$$
D \cong 0.8\lambda \cong 0.5m
$$
  

$$
r \ge 0.8m
$$

Pour bien se placer dans la zone du champ lointain, on se place à une distance de 2m.

Pour recevoir correctement l'onde électromagnétique, cet espace doit être dégagé de tout obstacle (surtout métallique).

Les réflexions du sol et du plafond ont pour effet de modifier l'intensité reçue. Quand l'écart des antennes h/ $\lambda$  par rapport au sol et au plafond est relativement important, cette modification reste minime. Ceci requiert toutefois une forte focalisation de l'antenne émettrice qui maintient réduit le rayonnement vers le sol et vers le plafond. Dans ces conditions, des mesures peuvent être réalisées sans grands problèmes dans des locaux fermés. Un espace sans perturbations en local fermé est donc nécessaire (Fig. 7.2).

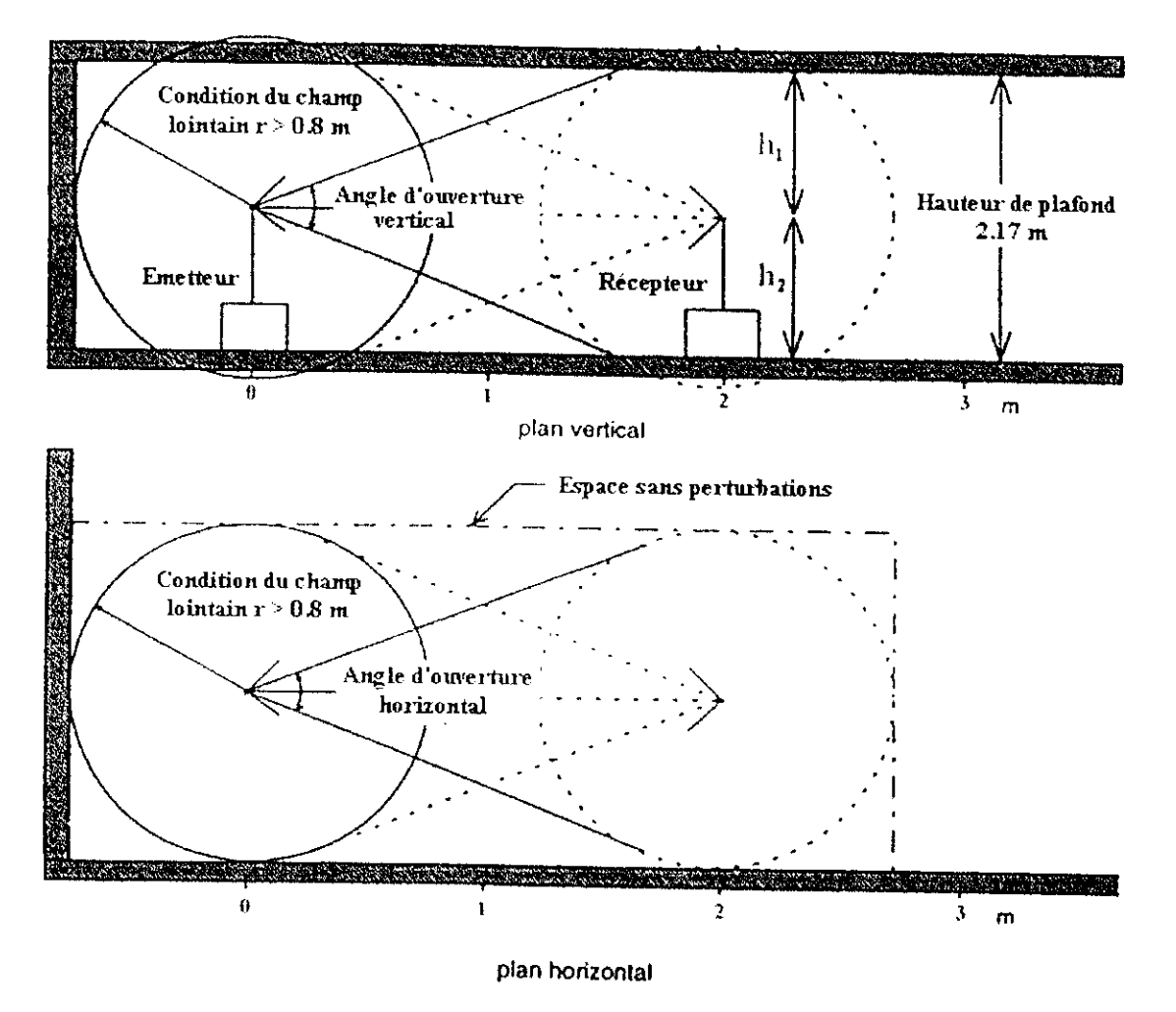

**Figure 7.2** Espace de mesure en local fermé

# **7.3 Méthodes de mesure**

II s'agît dans ce paragraphe d'étudier les méthodes qui seront utilisées plus tard pour effectuer les mesures.

#### **7.3.1** Mesure **des diagrammes de rayonnement**

Le diagramme de rayonnement est souvent considéré comme une caractéristique d'émission alors qu'il n'en est de rien, puisque l'antenne est un dispositif réciproque, à la réception les directions de rayonnement maximum deviennent les directions de réception max et les directions de rayonnement nul deviennent les directions dans lesquelles on ne reçoit aucune puissance.

Par conséquent, le diagramme de rayonnement d'une antenne peut être mesuré en prenant l'antenne d'essai comme antenne de réception et en faisant tourner l'antenne d'émission (pour faire varier l'angle d'arrivée de l'onde reçue) autour de l'antenne d'essai en prenant soin de garder la distance entre les deux constants (Fig. 7.3.a) . Au fur et à mesure que l'antenne de réception tourne, que les a direction du rayon de l'onde reçue varie varie varie varie de la mesure que l'antenne de réce

Cette méthode, bien que possible, n'est pas du tout pratique, car il faut faire tourner tout un système d'émission sur une sphère de rayon grand de la dit tout pratique, car il faut faire tourner tout un système de<br>L'émission sur une sphère de rayon autour de la champ le champ le constant (champ le champ de la champ de la d'émission sur une sphère de rayon grand et constant (champ lointain) et centrée autour de l'antenne d'essai. Une méthode plus pratique consisterait à faire tourner l'antenne de réception autour d'elle<br>même tout en gardant l'antenne d'émission fixe (Fig. 7.3.b)

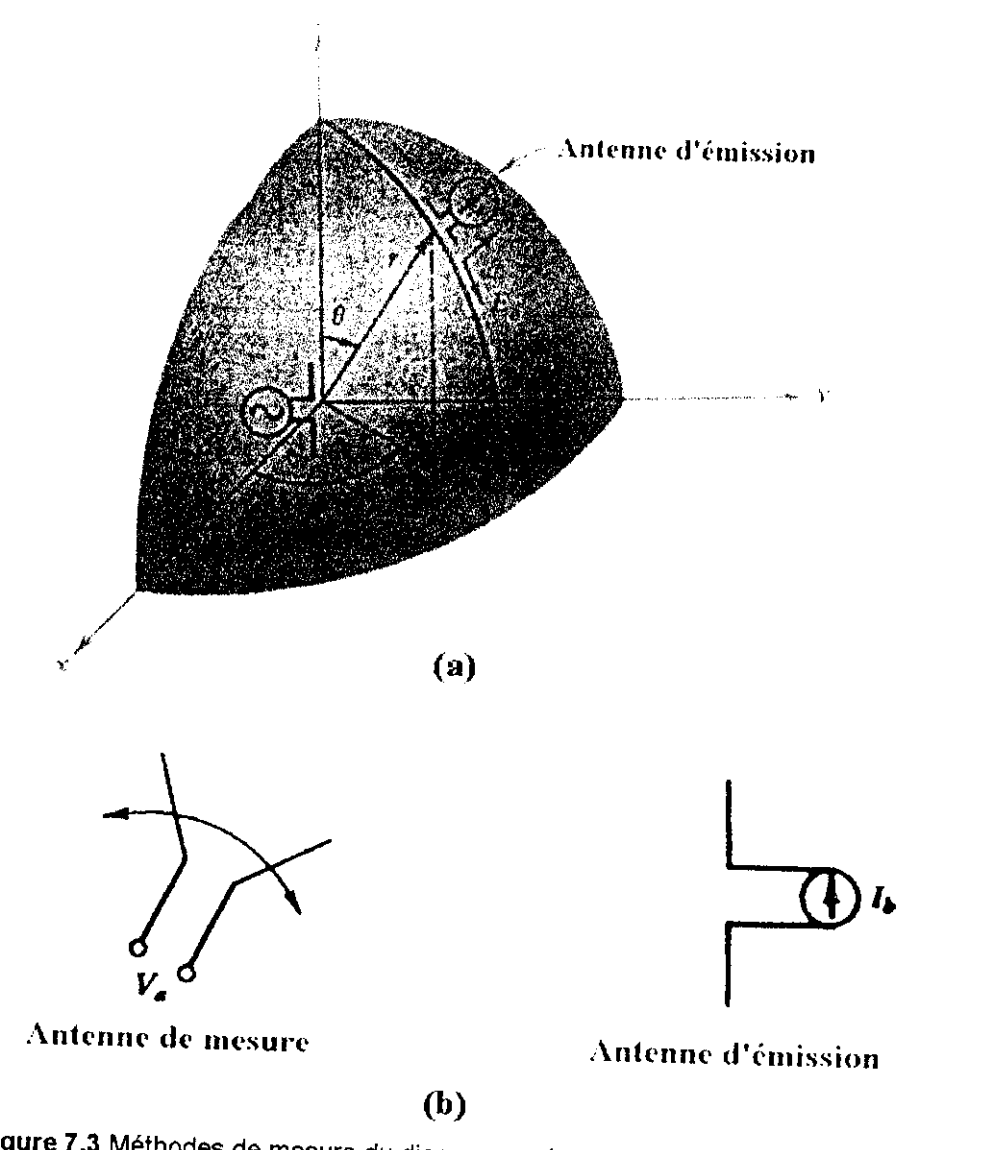

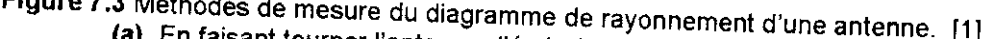

- 
- **(b)** En faisant tourner l'antenne de réception (antenne de mesure)

### NB:

- 1. L'antenne d'émission doit être aussi directive (par rapport à l'antenne de mesure) que possible pouvoir considérer que l'antenne ne reçuve (par rapport à l'antenne de mesure) que possible de la direction pour la pour pouvoir considérer que l'antenne ne reçoit que dans la direction pour laquelle en mesure<br>l'intensité de la puissance reçue (puissance reçue par unité d'angle solide).
- Dans notre cas, les données sont communiquées à travers un câble de la travers un câble de la serie à l'ordinateurs un câble de la travers un câble de la travers un câble de la travers un câble de la travers un câble de la (§ 7.1). Ie fichier de données permet ensuite de travers un câble de liaison série à l'ordinateur  $(§ 7.2.1)$ , le fichier de données permet ensuite de tracer sur MATLAB aussi bien le diagramme mesuré (en bleu) que le diagramme théorique (en rouge) à titre de comparaison. Le code MATLAB permettant d'effectuer cette opération et de calculer l'angle d'ouverture dans le plan

```
function (theta3)=planEcoporaire (G)
del<sub>14--</sub>max(G):
GdB=G+delta:
Fm=10.9(GdR/20);thetam=0:pi/180:(2*pi-pi/180);
thetal=0:pi/1000:pi;
theta2-2*pi:-pl/1000:pi;
warming off;<br>"F-cos(pi/2" wes(thetil))./sin("hetal);
po !ar(thetal, F, f_1, f_2;
ïiold on ;
polar (thetam, Fm, 'b');
hold on:
logend ('Diagramme mesuré', 'Diagramme théorique');
polar (therea?, F, 'r') ;
hold on;
[valeur, indice ' - ; max (Fm) ;
i = i ndice;
while Em(i) > 1/sqrt(2)i = i - 1;endi =indice;
while \text{Em}(\cdot) >1/sqrt(2)
   j = j + 1;end
hpl wthetam(i)/pi*180;
hp2=thetam())/pi*180;
thetas=(hp2 - hp1);
```
G est le vecteur des données récupéré sur le fichier de données. Pour une autre antenne il suffit juste d'entrer le vecteur G correspondant et d'utiliser la fonction caractéristique correspondante, dans le code ci-dessus nous avons choisi pour exemple le dipole derni-onde.

Dans la mesure des diagrammes de rayonnement, si tes dimensions de l'antenne ne sont pas importantes par rapport à la longueur d'onde, la distance du champ lointain est assez faible pour pouvoir faire des mesures dans des chambres anéchoïques, lesquelles sont recouvertes de matériaux absorbants spéciaux pour minimiser les réflexions. Dans le cas contraire, les mesures sont effectuées en plein air, dans ce cas, les antennes doivent être placées sur des tours ou des collines pour éviter les réflexions à travers le sol.

#### Composante parasite de polarisation

Durant l'étude théorique des antennes filaires dans la partie I, nous avions considéré que le courant n'avait qu'une composante longitudinale (le long du fil) , en réalité ceci n'est pas vrai, car le courant a toujours une composante transversale qui rayonne un champ électromagnétique supplémentaire. Il apparaît donc une composante de polarisation parasite appelée composante contrapolaire ou composante croisée. La composante pure ou composante principale est appelée composante copolaire . Une antenne ayant une bonne pureté de polarisation est une antenne dont le niveau de la composante contrapolaire, notée  $E_{\text{contrap}}$ , est au moins 20dB au dessous du niveau de la composante copolaire, notée  $E_{\text{cop}}$ .

Pour mesurer la composante contrapolaire, il suffit d'éliminer la puissance reçue due à la composante copolaire en choisissant une polarisation croisée entre l'antenne d'émission et l'antenne de réception.

Les résultats des mesures qui sont reportés sur l'annexe E et commentés et interprétés dans le chapitre 8 sont relatifs aux 4 configurations possibles selon que le plan de mesure soit un plan E ou un plan H ou que la composante mesurée soit la composante copolaire ou la composante contrapolaire.

#### **7.3.2 Mesure du gain**

Plusieurs méthodes de mesure du gain d'une antenne existent, les deux méthodes les plus utilisées de plus utilisées étant la méthode des deux antennes et la méthode deux méthodes les plus utilisées étant *la méthode des deux antennes* et *la méthode des trois antennes* .Toutes deux se basent sur<br>l'équation des télécommunications de Friis qui est donnée par la relation

$$
\frac{P_r}{P_e} = G_e.G_r \left(\frac{\lambda}{4\pi R}\right)^2
$$
\n(7.2)

Avec :  $G_e$  : Gain de l'antenne d'émission.

Gr: Gain de l'antenne de réception,

R : Distance séparant les deux antennes.

Cette équation exprime le bilan des puissances mises en jeu dans une liaison radioélectrique à  $\frac{1}{2}$ rande distance (  $R \times 2D^2/3$ .).

Connaissant le gain de l'antenne d'émission, on peut calculer le gain de l'antenne de réception déduit de la relation (7,2) par

$$
G_{\rm r} = \frac{1}{G_{\rm e}} \frac{P_{\rm r}}{P_{\rm e}} \left(\frac{4\pi R}{\lambda}\right)^2 \tag{7.3}
$$

Mais ceci suppose la connaissance , des puissances émise et reçue, de la distance séparant les deux antennes ainsi que la longueur d'onde, si ces pressances émise et reçue, de la distance séparant les deux antennes ainsi que la longueur d'onde, si ces grandeurs ne sont pas connues avec précision, la mesure du gain sera entachée d'erreurs et donc peu précise. Une alternative à cette méthode serait d'utiliser deux antennes différentes à la réception, à supposer que l'on connaisse le gain de l'une d'elles avec précision (antenne de référence) et que l'on veuille mesurer le gain de la seconde (antenne de mesure). Dans ce cas, la connaissance du gain de l'antenne d'émission est inutile. Soient  $G_1$  le gain de l'antenne de référence,  $P_1$  la puissance reçue lorsqu'elle est placée à la réception, et e le gain de l'antenne de mesure, P2 la puissance reçue lorsqu'elle est placée à la réception, et cas, on a p */ -\*

$$
\frac{P_1}{P_e} = G_e.G_1 \left(\frac{\lambda}{4\pi R}\right)^2
$$
\n(7.4)

$$
\frac{P_2}{P_c} = G_e.G_2 \left(\frac{\lambda}{4\pi R}\right)^2 \tag{7.5}
$$

$$
G_2 = \frac{P_2}{P_1} G_1 \qquad \text{où encore} \qquad G_{\text{mes}} = \frac{P_{2\text{mes}}}{P_{\text{Imes}}} G_1 \tag{7.6}
$$

En dB, (7.6) s'écrit

$$
Gmes(dB) = G1(dB) + P2mes(dBm) - P1mes(dBm)
$$
 (7.7)

 $\mathsf{R}$  defte méthode, connue sous le nom de méthode des trois antennes, on ne commet le reur que  $\mathcal{L}$ la mesure des puissances reques.

gue soit avec la méthode des deux antennes en appliques en appliques de la relation (7.3) où avec la méthode des deux antennes en appliques de la relation (7.3) où avec la méthode des deux antennes en appliques de la métho trois antennes en appliquant la relation  $(7.6)$ , on peut mesurer la relation  $(7.3)$  où avec la méthode des trois antennes en appliquant la relation (7.6), on peut mesurer le gain de n'importe quelle antenne moyennant la condition de connaître avec précision le gain d'une antenne qui sera utilisée comme antenne de référence. Pour notre part, nous avons utilisé la méthode des trois antennes. Toutefois, l'utilisation de la méthode des deux antennes pour la mesure du gain de l'antenne de référence s'est avéré inévitable, pour cela il nous a suffit de placer deux antennes identiques à l'émission et à la réception (Yagi -Yagi à 500 MHz, Dipôle  $\lambda/2$  - Dipôle  $\lambda/2$  à 2 GHz et cornet - cornet à 10 GHz), l'application de (7.2) permet de déduire le gain  $|G_1|$  de l'antenne de référence (qui sera aussi le gain de

$$
G_1 = \left(\frac{4\pi R}{\lambda}\right)\sqrt{\frac{P_r}{P_e}}
$$

# **7.3.3 Mesure de l'impédance d'entrée et de la bande passante**

# **Rappel sur la matrice de répartition**

Soit un multipôle à N accès, et soient  $V_i$  et  $I_i$  les amplitudes complexes de la tension aux bornes et le courant à l'entrée de l'accès i respectivement.

En partant de la tension  $V_i$ , du courant  $I_i$ , et de l'impédance de normalisation  $Z_i$  à l'accès i, on définit les ondes de répartition a<sub>i</sub> et b<sub>i</sub> par

$$
a_{i} = \frac{V_{i} + Z_{i}I_{i}}{2\sqrt{\text{Re}(Z_{i})}}
$$
(7.9.a) 
$$
b_{i} = \frac{V_{i} - Z_{i}^{*}I_{i}}{2\sqrt{\text{Re}(Z_{i})}}
$$
(7.9.b)

En hyperfréquences, l'impédance de normalisation à l'accès i est l'impédance caractéristique de la ligne qui relie le générateur à cet accès (i.e.  $Z_i = Z_{ci}$ ).

Pour une ligne sans pertes, on sait que la solution générale de {'équation des télégraphistes est donnée par

$$
V_i = V_{i+}e^{-j\beta_i z_i} + V_{i-}e^{+j\beta_i z_i} \qquad (7.10.a) \qquad I_i = (V_{i+}e^{-j\beta_i z_i} - V_{i-}e^{+j\beta_i z_i})/Z_{ci} \qquad (7.10.b)
$$

De plus,  $Z_{ci}$  est réelle, soit

$$
a_{i} = \frac{V_{i} + Z_{ci}I_{i}}{2\sqrt{Z_{ci}}}
$$
 (7.11.a)  $b_{i} = \frac{V_{i} - Z_{ci}I_{i}}{2\sqrt{Z_{ci}}}$  (7.11.b)

Introduisant les relations (7.10.a) et (7.10.b) dans les relations (7.11.a) et (7.11.b), on trouve

$$
a_{i} = \frac{V_{i+}}{\sqrt{Z_{ci}}} e^{-j\beta_{i}z_{i}} \qquad (7.12.a) \ b_{i} = \frac{V_{i-}}{\sqrt{Z_{ci}}} e^{+j\beta_{i}z_{i}} \qquad (7.12.b)
$$

Le terme a<sub>i</sub> correspond à l'onde progressive où incidente, alors que le terme b<sub>i</sub> correspond à l'onde rétrograde où réfléchie. Il va sans dire que ceci est aussi le cas en BF.

La puissance active à l'accès i est

$$
P_i = \frac{1}{2} \text{Re}[V_i I_i^*] = \frac{1}{2} \text{Re}[\sqrt{Z_{ci}}(a_i + b_i), \frac{a_i - b_i}{\sqrt{Z_{ci}}}] = \frac{1}{2} |a_i|^2 - \frac{1}{2} |b_i|^2 \tag{7.13}
$$

 $\frac{1}{2}|a_i|^2$  est la puissance qui entre dans le multipôle par l'accès i.

 $\frac{1}{2}|b_i|^2$  est la puissance qui sort du multipôle par l'accès i.

#### **La matrice de répartition**

Pour tout multipôle linéaire, il existe des relations linéaires liant les b<sub>i</sub> aux a<sub>j</sub>. On a un système de n équations à n inconnues, qui peut être mis sous forme matricielle, définissant la matrice de répartition

$$
\begin{bmatrix} b_1 \\ b_2 \\ \vdots \\ b_3 \end{bmatrix} = \begin{bmatrix} s_{11} & s_{12} & \cdots & s_{1N} \\ s_{21} & s_{22} & \cdots & s_{2N} \\ \vdots & \vdots & & \vdots \\ s_{N1} & s_{N2} & \cdots & s_{NN} \end{bmatrix} \begin{bmatrix} a_1 \\ a_2 \\ \vdots \\ a_3 \end{bmatrix}
$$
 (7.14)

 $(7.8)$
#### Interprétation des paramètres sij

L'équation (7.14) peut se mettre sous la forme

$$
b_{j} = \sum_{j=1}^{N} s_{ij} a_{j} = s_{ii} a_{i} + \sum_{\substack{j=1 \ j \neq i}}^{N} s_{ij} a_{j}
$$
 (7.15)

Ceci peut être interprété de la manière suivante. L'onde émergente à l'accès i est composée d'une partie de l'onde incidente au même accès  $(a_i)$  qui a été transmise à ce même accès, donc réfléchie avec un coefficient  $s_{ii}$ , et d'une partie des ondes incidentes aux autres accès ( $a_j$ , j=1, N, j≠i) et qui ont été transmises chacune avec le coefficient  $s_{ij}$  correspondant.

En résumé, on peut dire que les s<sub>ii</sub> et les s<sub>ij</sub> sont respectivement les coefficients de réflexion et de transmission des ondes de répartition incidentes aux différents accès du multipôle.

#### **Calcul et mesures des paramètres Sjj**

 $\mathbb{Z}^2$  and  $\mathbb{Z}^2$ 

 $\sim$   $\sim$   $\sim$ 

Supposons que seul l'accès j est alimenté, et que les autres accès sont fermés sur leurs impédances de normalisation, dans ce cas

$$
a_{i} = 0, \forall i = 1, N, i \neq j
$$
\n
$$
S_{jj} = \frac{b_{j}}{a_{j}}
$$
\n(7.16.a)\n
$$
S_{ij} = \frac{b_{i}}{a_{j}}
$$
\n(7.16.b)

Soit Z<sub>ini</sub> l'impédance vue à l'accès j, dans ce cas, on a

$$
b_{j} = \frac{V_{j} - Z_{j}^{*} I_{j}}{2 \sqrt{\text{Re}(Z_{j})}} \qquad \text{et} \qquad a_{j} = \frac{V_{j} + Z_{j} I_{j}}{2 \sqrt{\text{Re}(Z_{j})}} \qquad \text{avec } V_{j} = Z_{inj} I_{j} \tag{7.17}
$$

soit 
$$
b_j = \frac{Z_{inj} - Z_j^*}{2\sqrt{Re(Z_j)}}I_j
$$
 (7.18.a)  $a_j = \frac{Z_{inj} + Z_j^*}{2\sqrt{Re(Z_j)}}I_j$  (7.18.b)

Les équations (7.16.a), (7.18.a) et (7.18.b) donnent

$$
s_{jj} = \frac{Z_{inj} - Z_j^*}{Z_{inj} + Z_j}
$$
 (7.19)

En hyperfréquences, et avec des lignes sans pertes, (7.19) devient

$$
s_{jj} = \frac{Z_{inj} - Z_j}{Z_{inj} + Z_j}
$$
 (7.20)

Donc, s<sub>ij</sub> est aussi le coefficient de réflexion des ondes de courant et de tension sur l'accès j lorsque seul ce dernier est alimenté.

Dans ce cas, on a aussi (utilisation de (7.13) et (7.16.a))

$$
P_j = \left(1 - \left|s_{jj}\right|^2\right) \left[\frac{1}{2} \left|a_j\right|^2\right] \tag{7.21}
$$

D'autre part

$$
P_j = \left(1 - \left| \left| \mathbf{s}_{jj} \right| \right|^2 \right) P_{dispj} \tag{7.22}
$$

Où P<sub>dispj</sub> est la puissance disponible au niveau du générateur qui alimente l'accès j soit, par identification

$$
P_{\text{dispj}} = \left[\frac{1}{2} \left| \mathbf{a}_j \right|^2\right] \tag{7.23}
$$

Le gain de transfert en puissance de l'accès i à l'accès i est définit par  $|G_{\tau_{\rm max}}-\frac{P_1}{1+1}|\ll 7.24\rangle$ .<br>diensi

$$
P_{i} = -\frac{1}{2} \text{Re}[V_{i}I_{i}^{*}] = \frac{1}{2} \text{Re}(Z_{i})|I_{i}|^{2}
$$
 (7.25)

$$
b_i = \frac{V_i - Z_i^* I_i}{2\sqrt{\text{Re}(Z_i)}}\tag{7.26}
$$

Avec  $V_i = -Z_i I_i$  car l'accès i est fermé sur Z; (7.27)

done

\n
$$
b_{j} = -\frac{Z_{i} + Z_{j}^{*}}{2\sqrt{\text{Re}(Z_{i})}} I_{i} = -\frac{2\text{Re}(Z_{i})}{2\sqrt{\text{Re}(Z_{i})}} I_{j} = -\sqrt{\text{Re}(Z_{i})} I_{i}
$$
\n(7.28)

$$
\text{soit} \qquad \left| \left. \mathbf{b}_{\mathbf{i}} \right|^{2} = \text{Re}(Z_{\mathbf{i}}) \right| \left. \mathbf{I}_{\mathbf{i}} \right|^{2} \qquad \text{ou encore} \qquad \text{Re}(Z_{\mathbf{i}}) = \frac{\left| \mathbf{b}_{\mathbf{i}} \right|^{2}}{\left| \mathbf{I}_{\mathbf{i}} \right|^{2}} \qquad (7.29)
$$

L'injection de (7.29) dans (7.25) donne

$$
P_i = \frac{1}{2} |b_i|^2
$$
 (7.30)

L'utilisation des relations (7.23), (7.24), (7.30) et de (4. 1 6.b) permet d'écrire

$$
G_T = |s_{ij}|^2 \tag{7.31}
$$

En termes de puissance,  $|s_{ii}|^2$  est le coefficient de réflexion de la puissance incidente à l'accès j, et  $|s_{ii}|^2$  est le gain transducique de l'accès i par rapport à l'accès j, et ce lorsque seul l'accès j est alimenté (les autres accès étant fermés sur leurs impédances de normalisation).

#### Application aux mesures d'antennes

Rappelons qu'avec des lignes sans pertes, le paramètre s<sub>ii</sub> est le coefficient de réflexion à l'accès i lorsque seul l'accès i est alimenté (les autres accès étant fermés sur leurs impédances de normalisation).

Dans le cas d'un biportes (composant à un accès, i.e. dipôle), la matrice [s] est composée du seul élément

$$
s_{11} = \frac{Z_{in} - Z_c}{Z_{in} + Z_c}
$$
 (7.32)

Avec  $Z_{in}$ : Impédance d'entrée du dipôle.

 $Z_{c}$  : Impédance caractéristique de la ligne reliant le générateur au dipôle.

On a aussi  $S = TOS = \frac{1+|s_{11}|}{1-|s_{11}|}$ (7.33)

Une mesure de  $s_{11}$  à l'aide de l'analyseur de réseau permet de déduire facilement une mesure de l'impédance d'entrée et de la bande passante laquelle est étroitement liée à la mesure du TOS (si on choisit l'impédance d'entrée comme critère de mesure de la bande passante (§ 2.2.2)).

#### Mesure de l'impédance d'entrée

A partir de (7.32), on a 
$$
Z_{in} = \frac{1 + s_{11}}{1 - s_{11}}
$$
 (7.34)

La bande passante est la gamme de fréquences pour laquelle le TOS reste inférieur à 2.

A partir de (7.33), on a

$$
|s_{11}| = \frac{S-1}{S+1}
$$
  
done 
$$
S \le 2 \Leftrightarrow |s_{11}| \le 1/3
$$

Pour mesurer la bande passante, il suffit de balayer une gamme de fréquences autour de la fréquence de résonance de l'antenne, la bande passante sera la gamme de fréquences pour laquelle

 $s_{11}$ reste inférieur ou égal à 1/3.

#### 7.3.4 Mesure de la polarisation

La méthode décrite dans ce paragraphe et qui sera utilisée lors des mesures est connue sous le nom de méthode du diagramme de polarisation, elle permet de déterminer graphiquement l'ellipse de polarisation, et d'en déduire le rapport axial et l'angle d'inclinaison (§1.5.3).

Pour effectuer la mesure, l'antenne de mesure peut être utilisée en réception, mais c'est généralement dans le mode émission qu'elle est utilisée. Cette méthode exige qu'une antenne à polarisation linéaire (généralement un dipôle) soit utilisée pour sonder la polarisation de l'antenne de mesure dans le plan perpendiculaire à la direction dans laquelle on veut mesurer la polarisation. La disposition des antennes est illustrée sur la figure 7.4. Il s'agit de faire pivoter le dipôle dans le plan de polarisation qui est perpendiculaire à la direction dans laquelle on veut mesurer la polarisation de l'antenne de mesure (dans ce cas antenne d'émission), et d'enregistrer au fur et à mesure le niveau du signal (en intensité où en puissance) reçu.

Si l'antenne de mesure est à polarisation linéaire, le diagramme mesuré est celui d'un dipôle (diagramme en forme de huit) comme le montre !a figure 7.5.a. Si elle est à polarisation elliptique, les zéros du diagramme se remplissent laissant apparaître l'ellipse de polarisation (Fig. 7.5.b), c'est le cas général. Enfin, si elle est à polarisation circulaire, le diagramme de polarisation est un cercle (Fig. 7.5.C).

Lors de la mesure de la polarisation d'une antenne, le plus important paramètre permettant de mesurer la pureté de la polarisation est le RA lequel est infini pour une polarisation linéaire pure et égal à l'unité pour une polarisation circulaire pure.

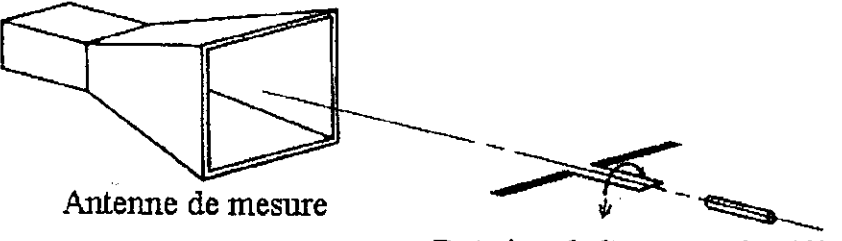

Rotation de l'antenne de référence

Figure 7.4 Disposition des antennes d'émission et de réception lors de la mesure du digramme de polarisation. [2]

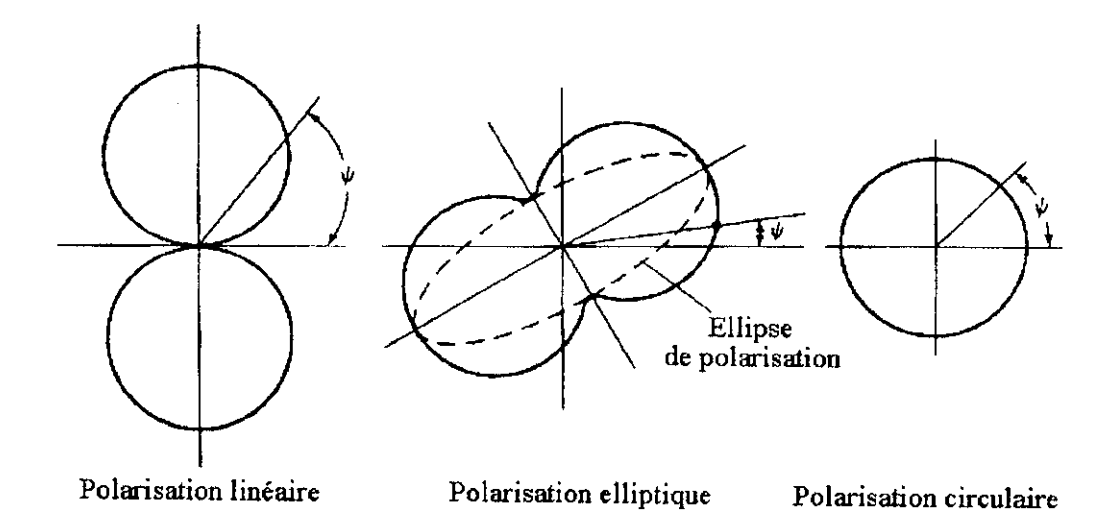

Figure 7.5 Diagrammes types des polarisations linéaire, elliptique et circulaire. [2]

# 8

### Résultats des mesures

#### 8.1 Introduction

Dans ce chapitre, les résultats des mesures effectuées sur les antennes du tableau 7.1 à l'aide des méthodes exposés dans le chapitre 7 seront reportés, interprétés et comparés aux résultats théoriques de la partie II.

Cinq types de mesures ont été effectuées dans le laboratoire des Télécommunications de l'ENP :

- 1. Les mesures de diagrammes de rayonnement.
- 2. Les mesures de gain.
- 3. Les mesures d'impédance.
- 4. Les mesures de bande passante.
- 5. Les mesures de polarisation.

Les mesures s'appuient sur des programmes similaires à celui proposé dans le paragraphe 7.3.1 pour tracer le diagramme de rayonnement de la composante copolaire dans le plan E et calculer l'angle d'ouverture mesuré dans ce même plan en se basant sur les fichiers des données issues des mesures, ces données la étant sous forme de vecteur font de MATLAB l'outil idéal pour écrire les programmes sur lesquels s'appuient les mesures.

Les différents diagrammes et les courbes du TOS en fonction de la fréquence sont illustrés dans l'Annexe E, alors que les impédances et les différentes fréquences mesurées (fréquence de coupure basse  $f_1$ , fréquence de coupure haute  $f_2$ , fréquence de résonance  $f_{rés}$ ) sont reportées sur des tableaux les comparant aux valeurs théoriques correspondantes.

Dans ce qui suit , les mesures effectuées sur les antennes du tableau 7.1 seront exposées une à une dans chacun des paragraphes suivants, un paragraphe à part exposera les résultats de trois mesures de polarisation différentes.

#### 8.2 Le dipôle électrique

Longueur : L=7.5 cm. Diamètre : 2a=3 mm . L/2a=25. Fréquence de travail : 2GHz.

#### 8.2,1 Mesures des diagrammes de rayonnement

Voir figure E.1 (annexe E).

#### **8.2.2 Mesures du gain et de l'impédance d'entrée à la fréquence de travail**

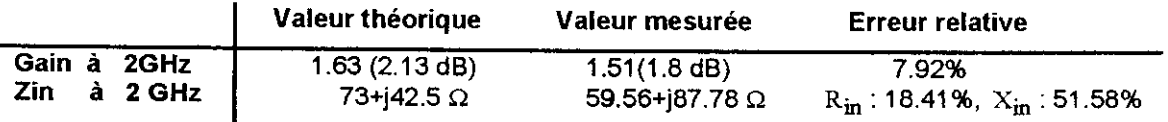

#### **8.2.3 Mesure de la bande passante**

La courbe du TOS en fonction de la fréquence est illustrée sur la figure E.9. ( $Z_{\text{nor}} = 60\Omega$ ).

Les fréquences mesurées calculées par le même programme qui a tracé la courbe du TOS sont

 $f_1 = 1.6658$  GHz.  $f_2$  = 1.9372 GHz.  $f_{\text{rés}} = 1.7864 \text{GHz}$  ( $f_{\text{rés}}$ (théorique) = 1.84 GHz, erreur relative : 2.91%). BP(%)=15.0628%.

#### **8.3 Le monopôle**

Longueur : L = 3.75 cm. Diamètre : 2a = 3 mm . L/2a = 12.5. Fréquence de travail : 2 GHz.

#### **8.3.1 Mesures des diagrammes de rayonnement**

Voir figure E.2.

#### **8.3.2 Mesures du gain et de l'impédance d'entrée à la fréquence de travail**

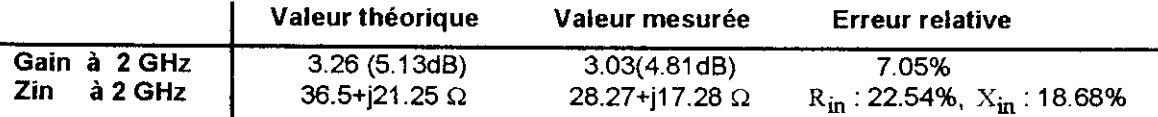

#### **8.3.3 Mesure de la bande passante**

La courbe du TOS en fonction de la fréquence est illustrée sur la figure E.10 ( $Z_{\text{nor}} = 30\Omega$ ). Les fréquences mesurées sont les suivantes

> $f_1 = 1.7222$  GHz.  $f_2$  = 2.0354 GHz.  $f_{\text{rés}} = 1.8838 \text{ GHz}$ . ( $f_{\text{rés}}(\text{théorique}) = 1.84 \text{ GHz}$ , erreur relative : 2.38%). BP(%)=16.6667%.

#### **8.4 Le dipôle replié**

Longueur: L = 28 cm. Diamètre : 2a = 1.5 mm. L/2a = 185. Espacement entre les deux conducteurs : d = 1,5 cm Fréquence de travail : 535.71 MHz.

#### **8.4.1 Mesures des diagrammes de rayonnement**

Voir figure E.3.

#### **8.4.2 Mesures du gain et de l'impédance d'entrée à la fréquence de travail**

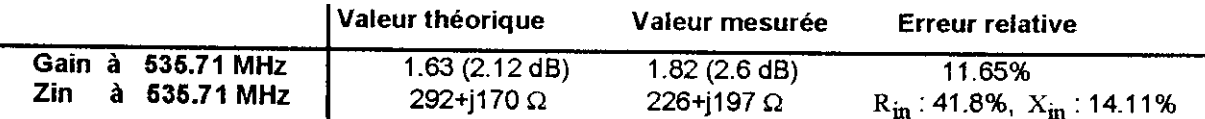

#### **8.4.3 Mesure de la bande passante**

La courbe du TOS en fonction de la fréquence est illustrée sur la figure E.11 ( $Z_{\text{nor}} = 300\Omega$ ). Les fréquences mesurées sont les suivantes

> $t_1 = 501.0100$  MHz.  $f_2 = 523.2320$  MHz.  $f_{\text{rés}} = 510,1010 \text{ MHz}$  ( $f_{\text{rés}}$ (théorique) = 514.28 MHz, erreur relative : 0.81%).  $BP(%) = 4.3392%$ .

#### **8.5 Le cadre circulaire**

Périmètre : C = 66 cm. Diamètre du fil : 2a = 1.5 mm . C/2a = 440. Fréquence de travail : 454.54 MHz. Fréquence de résonance : 500 MHz.

#### **8.5.1 Mesures des diagrammes de rayonnement**

Voir figure E.4 et figure E.5.

**8.5.2 Mesures du gain et de l'impédance d'entrée à la fréquence de résonance**

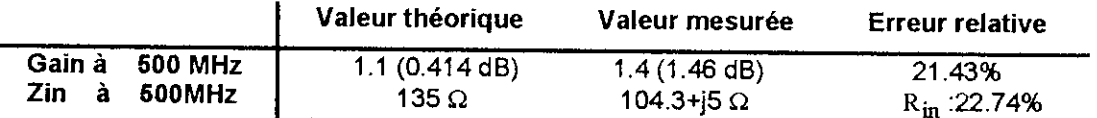

#### **8.5.3 Mesure de la bande passante**

La courbe du TOS en fonction de la fréquence est illustrée sur la figure E.12. ( $Z_{\text{nor}} = 120\Omega$ ). Les fréquences mesurées sont les suivantes

$$
f_1 = 488 \text{ MHz.}
$$
  
 $f_2 = 512 \text{ MHz.}$   
BP(%)=4.8%.

#### **8.6 Le cadre carré**

Périmètre : C = 66 cm. Diamètre : 2a = 1.5 mm . C/2a = 440. Fréquence de travail : 454.54 MHz. Fréquence de résonance : 500 MHz.

#### **8.6.1 Mesures des diagrammes de rayonnement**

Voir figure E.6.

#### **8.6.2 Mesures du gain et de l'impédance d'entrée à la fréquence de résonance**

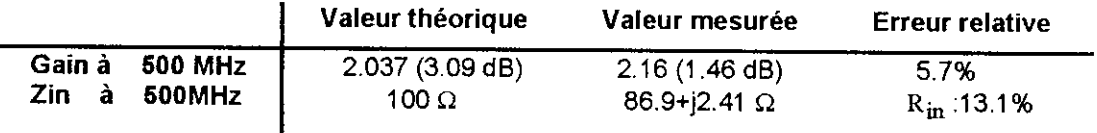

#### **8.6.3 Mesure de la bande passante**

La courbe du TOS en fonction de la fréquence est illustrée sur la figure E.13. ( $Z_{\text{nor}} = 100\Omega$ ).Les fréquences mesurées sont les suivantes

> $f_1 = 491.5$  MHz.  $f_2$  = 508.5 MHz. BP(%)=3.4%.

#### **8.7 L'antenne hélice**

Périmètre :C = 3 cm. Diamètre du fil : 2a = 1 mm . C/2a = 30. Fréquence de travail : 10 GHz. Espacement entre deux spires consécutives : S = 0.75 cm. Nombre de spires : N = 10.

#### **8.7.1 Mesures des diagrammes de rayonnement**

Voir figure E.7.

#### **8.7.2 Mesures du gain et de l'impédance d'entrée à la fréquence de travail**

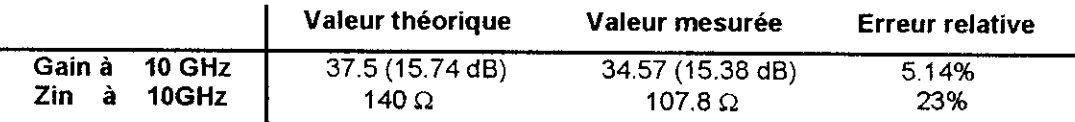

#### **8.7.3 Mesure de la bande passante**

La courbe du TOS en fonction de la fréquence est illustrée sur la figure E.14. ( $Z_{\text{nor}} = 140\Omega$ ).Les fréquences mesurées sont les suivantes

> $f_1 = 8.2897$  MHz ( $f_1$ (théorique) = 7.5 GHz, erreur relative : 10.53%).  $f_2 = 13.8633$  MHz ( $f_2$ (théorique) = 13.333 GHz, erreur relative : 4%).  $BP(\%) = 44.1357\%$  ( $BP_{th\acute{e}orique}$  (%) = 55%).

#### **8.8 L'antenne Yagi**

Nombre d'éléments : N = 6. Longueur du pilote : L = 28cm. Longueur des directeurs : L<sub>d</sub> = 25cm . Longueur du réflecteur: L<sub>r</sub> =32cm. Espacement réflecteur-pilote : s<sub>21</sub> =15cm. Espacement pilote- 1er directeur  $s_{32}$  = 17.5cm. Espacement interdirecteurs :  $s_{43} = s_{54} = s_{65} = 17.5$ cm. Fréquence de travail : 514.31 MHz. Fréquence de 51 4.31 MHz,

#### **8.8.1 Mesures des diagrammes de rayonnement**

**Voir figure E.8.**

**8.8.2 Mesures du gain et de l'impédance d'entrée à la fréquence de travail**

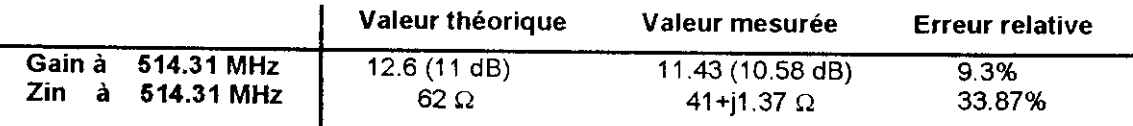

#### **8.8.3** Mesure **de la bande passante**

La courbe du TOS en fonction de la fréquence est illustrée sur la figure E.15. ( $Z_{\text{nor}} = 50\Omega$ ). Les fréquences mesurées sont les suivantes

> $f_1 = 491$  MHz.  $f_2 = 533$  MHz.  $f_{\text{rés}} = 512 \text{ MHz}$  ( $f_{\text{rés}}$ (théorique) = 514.31 MHz, erreur relative : 0.45%).  $BP(%) = 8.2031%$ .

#### **8.9 Mesures de la polarisation**

Pour éviter les répétitions inutiles, une seule mesure à été effectuée pour chaque type de polarisation, ainsi le dipôle a été pris comme exemple de polarisation linéaire (RA = ∞), la spire comme exemple de polarisation circulaire (RA= 1) et l'antenne hélice comme exemple de polarisation elliptique (RA = 1.1).

Les diagrammes de polarisation mesurés sont illustrés sur la figure E.16, les rapports axiaux mesurés sont 7, 1.42 et 1.63 respectivement.

#### **8.10 Commentaires**

L'allure des diagrammes mesurés est en général en accord avec celle des diagrammes théoriques. Toutefois, des différences en termes de valeurs numériques exactes existent entre les deux. Cela est principalement dû aux réflexions sur les différentes structures (conductrices surtout) et aux trajets multiples qui leurs sont associés. La superposition de ces signaux au signal de l'onde directe provoque des fluctuations aléatoires du niveau du signal reçu, ce qui a pour effet de décaler le diagramme mesuré par rapport au diagramme théorique.

Quatre points sont également à noter :

- 1. Les meilleurs résultats obtenus sont celui de l'antenne hélice dans les deux plans (Fig. £.7) et celui de l'antenne trombone dans le plan vertical (Fig. E.3.a). D'ailleurs l'angle d'ouverture mesuré est 74°, alors que l'angle théorique est 78%, soit une erreur relative de 5.13%.
- 2. Contrairement à la théorie qui prévoit que le monopôle ne rayonne pas dans la partie inférieure à son pian de masse (tous les rayons sont réfléchis vers la partie supérieure), la mesure montre qu'un rayonnement non négligeable existe dans cette moitié. Cela est dû au fait que dans la pratique, le plan de masse ne peut être infini, et par conséquent, les rayons émis par le monopôle

subissent une diffraction sur l'extrémité du plan de masse. Les rayons diffractés se propagent alors dans toutes les directions de l'espace et le champ diffracté se superpose au champ rayonné.

- 3. Contrairement au cas du monopôle, la mesure confirme que le niveau des lobes secondaires du diagramme de rayonnement de l'antenne Yagi est beaucoup plus important dans le plan H que dans le plan E.
- 4. Le niveau des composantes contrapolaires mesurées est faible comparé a celui des composantes copolaires dans les directions où le rayonnement est proche du maximum. Cependant, ce niveau devient important lorsqu'il est comparé aux composantes copolaires dans les directions où le rayonnement est faible, ce qui a pour effet de rendre la mesure peu précise dans ces directions .

Les diagrammes de polarisation mesurés sont aussi en accord avec les diagrammes théoriques, même si le RA est très différent de sa valeur théorique pour le cas de la polarisation linéaire. Cela est expliqué par le fait que la composante contrapolaire devient importante dans les directions où le rayonnement est supposé nul.

Les mesures de gain effectuées ont abouti à des résultats assez précis avec une erreur moyenne de l'ordre de 10%. Les erreurs sont dues aux difficultés d'alignement des antennes, aux désadaptations de polarisations et à l'effet des différentes réflexions et trajets multiples.

Les mesures d'impédance non pas abouti à des résultats très satisfaisants (erreur moyenne de l'ordre de 20%). Les erreurs sont principalement dues à la présence de structures entourant les antennes lors de la mesure de leur impédance ; en effet, lorsque l'antenne est isolée dans un environnement illimité ou une chambre anéchoïque, son impédance d'entrée  $Z_{\text{in,théorique}}$  est ce qu'on appelle l'impédance propre de l'antenne, elle s'écrit  $Z_{\rm in, the\acute{o}rique} =V_1/I_1$ , où  $V_1$  et  $I_1$  sont

respectivement la tension aux bornes et le courant à l'entrée de l'antenne.

En présence d'autres structures (éléments parasites), l'onde émise par l'antenne de mesure induit un courant sur chacune des structures l'avoisinant, ces dernières se mettent alors à rayonner et induisent à leur tour une f.e.m à l'antenne de mesure, c'est l'effet de couplage qui se traduit par une impédance mutuelle entre les deux éléments interagissants. La tension  $V_1$  devient

$$
V_1 = Z_{11}I_1 + Z_{12}I_2 + Z_{13}I_3 + \dots + Z_{1N}I_N
$$
\n(8.1)

Avec  $Z_{11} = Z_{in, the\text{orique}}$ : Impédance propre de l'antenne de mesure.

 $Z_{1k}$  : Impédance mutuelle entre l'antenne de mesure et le  $k^{\text{eme}}$  élément parasite.

 $I_k$  : Courant induit par l'antenne de mesure au  $k^{6me}$  élément parasite.

L'impédance d'entrée de l'antenne de mesure devient

$$
Z_{\text{in, mesurée}} = V_1 / I_1 = Z_{\text{in,théorique}} + Z_{12} (I_2 / I_1) + Z_{13} (I_3 / I_1) + \dots + Z_{1N} (I_N / I_1)
$$
 (8.2)

La somme  $Z_{12}(I_2/I_1) + ... + Z_{1N}(I_N/I_1)$  représente l'erreur de mesure qui est d'autant plus grande que l'effet de l'effet de couplage et le nombre d'éléments parasites sont importants.

Ce phénomène a déjà été rencontré lorsqu'on a noté une chute importante de l'impédance d'entrée d'un dipôle résonant lorsqu'il opère en présence d'éléments parasites (antenne Yagi) comme l'atteste le tableau 6.1.

Cela dit, l'imprécision des mesures d'impédances n'a pas empêché les courbes du TOS en fonction de la fréquence, tracé après un choix judicieux de l'impédance de normalisation  $Z_{\text{nor }}$  d'avoir des allures plus où moins conformes (semblables à celles de la figure 4.6).

Enfin, en examinant minutieusement tous les résultats des mesures, on ne peut s'empêcher de remarquer que fes résultats sont de loin meilleurs lorsqu'on monte en fréquence. La meilleure preuve que l'on peut apporter à cela est que sur la figure E.T.a , on a même du mal à distinguer le diagramme mesuré (à une fréquence de 10 GHz) du diagramme théorique. L'explication en est la suivante : Dans

un milieu isolant, la permittivité diélectrique relative  $\varepsilon_r = \varepsilon/\varepsilon_0$  est réelle, mais dans le cas général (milieu de conductivrté o), la permittivité diélectrique relative devient complexe et s'écrit  $\widetilde{\epsilon}_r = \epsilon_r - j\sigma/\epsilon_0\omega$ , i.e. à la fréquence f =  $\omega/2\pi$ , si  $\sigma/\epsilon\omega >> 1$ , le milieu est un conducteur parfait, et si  $\sigma$ / $\epsilon$  $\infty$  <<1, le milieu est un diélectrique parfait, hors, lorsque la fréquence augmente considérablement, cette relation tend à se réaliser. En d'autres termes, lorsqu'on monte en fréquence, tout les matériaux tendent à devenir isolants, ce qui a pour effet de minimiser les réflexions, les conditions de mesures tendent alors à devenir idéales.

#### **8.11 Conclusion**

La partie mesures de notre étude nous a permis d'une part, de faire le parallèle avec !a théorie, et d'autre part d'apporter un complément à l'étude théorique qui a fait l'objet de la partie II de ce texte. En effet on a noté certains désaccords entre la théorie et la pratique comme pour le cas du monopôle où on a vu que dans le cas réel, le plan de masse ne peut isoler les deux moitiés de l'espace qu'il sépare, où encore que contrairement à ce qu'on pouvait s'attendre, l'expérience est d'autant plus fiable et précise lorsqu'on travail à des fréquences de plus en plus élevées. En pratique, on peut même dire que dans les gammes SHF et EHF, on s'approche des conditions d'une chambre anéchoïque.

D'un autre côté, les mesures nous ont donné une idée sur l'ordre de grandeur des bandes passantes des différentes antennes filaires. L'expérience nous a confirmé que les antennes rectilignes et les antennes cadres étaient des antennes à bande étroite avec des BP de l'ordre de 5%, que le dipôle cylindrique et l'antenne Yagi avaient des bandes larges relativement à celle d'un dipôle de faible épaisseur et qui sont de l'ordre de 10 à 15%, et enfin que l'antenne hélice, avec une bande passante de l'ordre de 50% de la fréquence centrale était une antenne à large bande, et incontestablement l'antenne filaire ayant la plus large bande passante.

# 9

## Présentation du logiciel WIRE ANTENNAS SIMULATOR

#### 9.1 Introduction

Après avoir étudié les antennes filaires d'un point de vue théorique par une analyse détaillée et d'un point de vue pratique par les mesures, nous avons jugé utile d'écrire un certain nombre de programmes qui simulent le fonctionnement des antennes étudiées en se basant principalement sur les résultats de l'étude théorique ainsi que l'utilisation de méthodes numériques spécifiques telles que la méthode des moments. Ces programmes, écrits sur MATLAB, acceptent à leurs entrées des paramétres tels que la fréquence de travail et les caractéristiques géométriques de l'antenne (longueur, rayon de la section droite du fil...) et procèdent ensuite à l'analyse des caractéristiques de l'antenne ainsi définie par l'utilisateur. Un certain nombres de fenêtres graphiques ont également été programmées à l'aide du logiciel MATLAB afin de servir d'interface entre l'utilisateur et les programmes auxquels il fait appel.

L'ensemble programmes - interface graphique constitue une sorte de logiciel de simulation qui peut également être utilisé pour la conception d'une de ses antennes en se basant sur un cahier de charges donné, on parle alors de Conception assistée par ordinateur (CAO) où de Computer Aided Design (CAD). Nous avons intitulé ce logiciel WIRE ANTENNAS SIMULATOR. Ainsi, ce chapitre est entièrement dédié à la programmation ayant trait à l'analyse des antennes filaires étudiées en détails dans les chapitres précédents.

Les programmes écrits sont classés en trois catégories

- 1. Les programmes ayant pour objectif de tracer les diagrammes de rayonnement dans les plans xy, yz et xz en calculant l'angle d'ouverture pour chaque plan (sauf si le diagramme de rayonnement est omnidirectionnel), ainsi que de tracer le diagramme de rayonnement dans t'espace.
- 2. Les programmes ayant pour objectif de calculer la directivité maximale et l'efficacité de l'antenne, puis d'en déduire le gain .
- 3. Les programmes ayant pour objectif de calculer l'impédance d'entrée de l'antenne.

Le paragraphe 9.3 est consacré aux programmes cités ci-dessus dans l'ordre (i.e. par catégorie), il explique entre autres sur quelles bases ces programmes la ont été écrits, et expose les résultats des exécutions de ces programmes en prenant pour exemple l'antenne filaire la plus élémentaire, en l'occurrence le dipôle électrique. De son côté, le paragraphe 9.4 présente l'interface graphique et expose son utilisation en prenant toujours pour exemple le dipôle.

Mais avant cela, nous exposerons brièvement le principe de la méthode des moments (§ 9.2), histoire de se familiariser avec la méthode qui sera utilisée pour déterminer la distribution du courant le long de certaines antennes, mais aussi et surtout de calculer l'impédance d'entrée du dipôle cylindrique.

#### **9.2 Calcul de l'impédance d'entrée**

L'impédance d'entrée d'une antenne dépend de plusieurs paramètres dont la fréquence de travail, la géométrie de l'antenne et le **procédé** d'excitation {2].

Pour déterminer l'impédance d'entrée d'une antenne, deux méthodes s'offrent à nous, la méthode de la fem induite et la méthode des moments. La méthode de la f.e.m induite est une méthode analytique qui consiste à intégrer le vecteur de Pointing sur la surface de l'antenne, et d'en déduire ensuite les parties réelle et imaginaire de l'impédance d'entrée de l'antenne de la même manière que la résistance de rayonnement a été déterminée dans les chapitres 4,5 et 6. Cette méthode n'est généralement appliquée qu'à des antennes de géométrie simple telles que le dipôle électrique. La méthode des moments est une méthode numérique dont le principal but n'est pas de calculer l'impédance d'entrée de l'antenne, mais plutôt de déterminer l'amplitude complexe (la distribution) I(z) du courant en tout point de l'antenne, entre autres, le courant  $1<sub>in</sub>$  à l'entrée de l'antenne. A partir de la connaissance de la tension  $\rm V_{\rm in}$  et du courant I<sub>in</sub> à l'entrée de l'antenne, l'impédance d'entrée peut être déduite par la relation :  $Z_{\text{in}} = V_{\text{in}} / 1_{\text{in}}$ .

#### **9.2.1 Impédance d'entrée d'un dipôle de faible diamètre**

Pour un dipôle de très faible diamètre, la distribution sinusoïdale reste une très bonne approche de la réalité, c'est la raison pour laquelle la méthode de la f.e.m induite, qui suppose une distribution sinusoïdale donnée par l'équation (4.1), donne de bons résultats. Les parties réelle et imaginaire de l'impédance d'entrée calculée par cette méthode [2] sont donnés par

$$
R_{in} = \frac{\eta}{2\pi \times \sin^{2}(kL/2)} \Big\{ C + \ln(kL) - C_{i}(kL) + \frac{1}{2}\sin(kL)[S_{i}(2kL) - 2S_{i}(kL)] +
$$
\n(9.1.a)\n
$$
\frac{1}{2} \cos(kL)[C + \ln(kL/2) + C_{i}(2kL) - 2C_{i}(kL)] \Big\}
$$
\n(9.1.a)\n
$$
X_{in} = \frac{\eta}{4\pi \times \sin^{2}(kL/2)} \Big\{ 2S_{i}(kL) + \cos(kL)[2S_{i}(kL) - S_{i}(2kL)]
$$
\n
$$
- \sin(kL) \Big[ 2C_{i}(kL) - C_{i}(2kL) - C_{i} \Big( \frac{2ka^{2}}{L} \Big) \Big] \Big\}
$$
\n(9.1.b)

Ces relations sont valables tant que le rayon 'a' reste inférieur à  $0.025 \lambda$ , au delà de cette valeur, ont fait appel à la méthode des moments pour déterminer avec précision l'impédance d'entrée.

#### **9.2.2 Impédance d'entrée d'un dipôle cylindrique**

Pour un dipôle de diamètre fini, la distribution du courant possède une allure plus où moins sinusoïdale, mais la distribution donnée par la relation (4.1) ainsi que les résultats qui s'en suivent sont peu précis. Dans ce cas, on applique la méthode des moments pour déterminer, avec précision, la distribution du courant le long du dipôle, pu s on en déduit les autres caractéristiques de l'antenne tels que le diagramme de rayonnement et l'impédance d'entrée. Dans ce qui suit, nous allons exposer brièvement le principe de la méthode des moments.

Soit un dipôle d'épaisseur **finie** de rayon a (Fig. 9.1 .a). Si on applique aux bornes a - b de ce dipôle une tension V<sub>in</sub>, il sera traversé par un courant I uniformément réparti sur le contour de sa section droite (Fig. 9.1.a). La densité de courant surfacique s'écrit alors

$$
\vec{J}_{es} = \frac{I}{2\pi a} \hat{z}
$$
 (9.2)

Dans ces conditions, le potentiel vecteur magnétique donné par (1.9.a) s'écrit

$$
\vec{A} = \left[\frac{\mu_0}{4\pi} \iint_S \frac{I}{2\pi a} \times \frac{e^{-j k R}}{R} dS\right] \hat{z}
$$
 (9.3)

R est la distance entre le point d'excitation P(x',y',z') et le point d'observation M(x,y,z) donnée par

$$
R = \sqrt{(x - x')^2 + (y - y')^2 + (z - z')^2}
$$
 (9.4)

s est la surface du cylindre qui est traversée par la densité de courant Just de dS un élément de surface donné par d $\text{dS} = \text{d}z' \times \text{d}c$ 

de est un élément de longueur (sur le contour) donné par

$$
dc = a d\phi'
$$
 (9.6)

Dans ce cas le potentiel vecteur magnétique s'écrit

$$
\vec{A} = \left[\frac{\mu_0}{4\pi} \oint_c \left(\int_{-L/2}^{L/2} \frac{I(z')}{2\pi a} \frac{e^{-jkR}}{R} dz'\right) dc\right] \hat{z} = \left[\frac{\mu_0}{4\pi} \oint_0^{2\pi} a d\phi' \times \int_{-L/2}^{L/2} \frac{I(z')}{2\pi a} \times \frac{e^{-jkR}}{R} dz'\right] \hat{z}
$$
(9.7)  
soit 
$$
\vec{A} = \left[\frac{\mu_0}{4\pi} \int_{-L/2}^{+L/2} I(z') \frac{e^{-jkR}}{R} dz'\right] \hat{z}
$$
(9.8)

Ce système rayonnant est donc équivalent à un filament électrique (dipole de très faible épaisseur) traversé par un courant  $I(z',t) = I(z')e^{j\omega t}$  dont on cherche à connaître la distribution  $I(z')$ (Fig. 9.1. b). On a alors x'=y'=0 (Fig. 9.1.b), si de plus, le point d'observation est placé sur la surface du dipôle, on a  $x^2 + y^2 = a^2$ , (9.4) devient alors  $R = \sqrt{a^2 + (z - z')^2}$  (9.9)

La composante tangentielle du champ rayonné est alors donnée, en vertu de (1 .7. a) par

$$
E_z^{r}(z) = \int_{-L/2}^{L/2} I(z')K(z, z')dz'
$$
 (9.10)

$$
\text{Avec} \quad K(z, z') = \frac{1}{j4\pi\omega\epsilon_0} \left[ \frac{\partial^2}{\partial z^2} \left( \frac{e^{-jkR}}{R} \right) + k^2 \left( \frac{e^{-jkR}}{R} \right) \right] \tag{9.11}
$$

Soit 
$$
K(z, z') = \frac{1}{j\omega\varepsilon_0} \frac{e^{-jkk}}{4\pi R} \left[ (1 + jkR)(2R^2 - 3a^2) + (kaR)^2 \right]
$$
 (9.12)

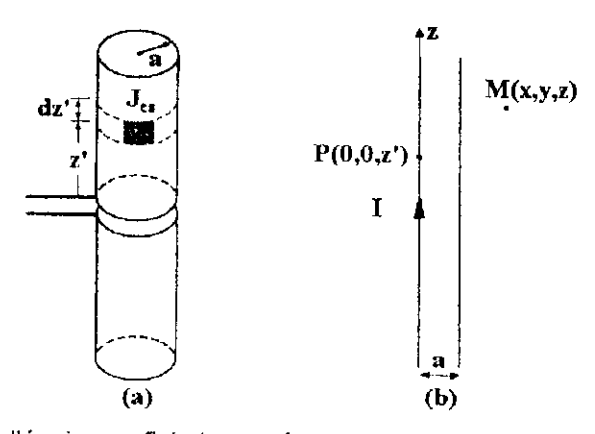

Figure 9.1 . (a) Dipôle d'épaisseur finie traversé par un courant surfacique [2].(b) Filament équivalent.

A son tour, le champ rayonné induit un champ  $E_z^{(i)}(z)$  sur la surface interne du dipôle de façon à satisfaire la condition à la limite  $E_z^{-1}(z) + E_z^{-1}(z) = 0$  (« sur la surface d'un conducteur parfait, le champ électrique est normal à la surface »), ce qui permet d'écrire (9.10) sous la forme

$$
\int_{-L/2}^{L/2} I(z')K(z, z')dz' = -E_2^{-i}(z)
$$
\n(9.13)

L'équation (9.13) est connue sous le nom de l'équation de Pocklington, c'est une équation intégrale du premier ordre de la variable I.

Pour résoudre cette équation numériquement, il faut numériser le courant en l'écrivant comme une somme pondérée de fonctions élémentaires connues, la forme la plus simple du courant est celle en forme d'escalier (Fig. 9.2.a) donnée par

$$
I(z') = \sum_{n=1}^{N} I_n F_n(z')
$$
\n(9.14)  
\n
$$
F_n(z') = \begin{cases} 1, & \text{pour } z'_{n-1} \le z' \le z'_n \\ 0, & \text{ailleurs} \end{cases}
$$
\n(9.15)

Nous avons donc supposé que le dipc a été divisé en N segments (9.2.b) de même largeur  $(\Delta z_n = z_n - z_{n-1} = L/N)$ , dans chaque segment le courant est constant et vaut I<sub>n</sub>, le courant est entièrement défini si les coefficients In sont déterminés. La précision du résultat obtenu dépend du nombre de segments N, quand ce dernier est très grand, l'erreur tend vers zéro.

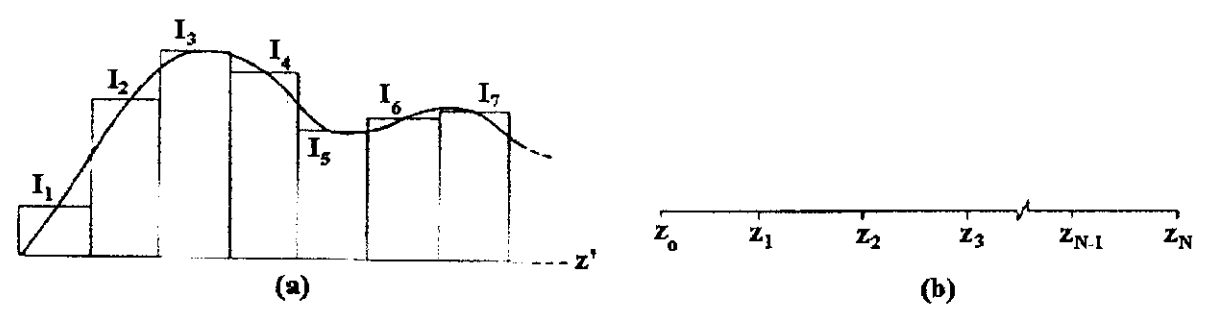

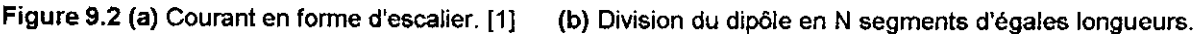

L'équation (9.13) devient (en vertu de (9.14) et (9.15))

$$
\sum_{n=1}^{N} I_n f_n(z) = -E_Z^i(z)
$$
\n(9.16)

Avec 
$$
f_n(z) = \int_{-Z_{n-1}}^{Z_n} K(z, z') dz'
$$
 (9.17)

L'équation (9.16) est valable en tout point z de l'intervalle [- L/2, L/2], entre autres sur N points différents sur ce même intervalle, choisis, à titre d'exemple chacun au centre d'un segment

$$
\sum_{n=1}^{N} I_n f_n(z z_m) = -E_Z^i(zz_m), \text{ avec } zz_m = (z_m + z_{m-1})/2, \forall m = 1, N
$$
 (9.18)

$$
\sum_{n=1}^{N} Z_{mn} I_n = V_m, \forall m = 1, N
$$
\n(9.19)

$$
a \text{vec} \quad Z_{mn} = f_n (z z_m) \tag{9.20}
$$

$$
V_m = -E_2^i (zz_m) \tag{9.21}
$$

Le système donné par la relation (9.19) est un système linéaire de N équations à N inconnues très facile à implémenter sur MATLAB. Les équations du système on fa même forme que fes équations de Kirschoff pour un réseau de mailles. C'est la raison pour laquelle le système (9.19) s'écrit sous la forme matricielle  $(Z)$   $(I) = (V)$ , où  $(Z)$  est la matrice impédance généralisée, V le vecteur tension généralisée et (I) le vecteur courant à déterminer.

Revenons maintenant à la condition  $E_z^i(z) + E_z^f(z) = 0$  que nous avons supposé jusqu'ici vraie en tout point se trouvant sur la surface du fil. En réalité, cette relation n'est vraie qu'en un certain nombre de points, par contre elle est vérifiée en moyenne pondérée [1], i.e.

$$
\int_{-1/2}^{L/2} W_{m}(z) E_{z}^{-1}(z) dz + \int_{-1/2}^{L/2} W_{m}(z) E_{z}^{-1}(z) dz = 0
$$
\n(9.22)

 $W_m(z)$ est une fonction de pondération. La relation (9.22) est une relation plus générale, vérifiée quelque soit la fonction de pondération.

Compte tenu de (9.22), l'équation (9.13) peut toujours s'écrire pour m fonctions de pondération différentes sous la forme du système donné par (9.19), avec

$$
Z_{mn} = \int_{-L/2}^{L/2} W_m(z) \left( \int_{-L/2}^{L/2} F_n(z') K(z, z') dz' \right) dz
$$
 (9.23)

$$
V_{m} = -\int_{-L/2}^{L/2} W_{m}(z) E_{z}^{i}(z) dz
$$
 (9.24)

II est important, cependant, de noter que pour une fonction  $F_n(z)$  donnée par (9.15), et une fonction  $W_m(z) = \delta(z - zz_m)$ , on retrouve le système donné par les relations (9.19), (9.20) et (9.21). Ce dernier (le système) s'avère donc n'être qu'un cas particulier d'un cas général où la fonction de base  $F_n(z)$  et la fonction de test  $W_m(z)$  sont choisies parmi un ensemble de fonctions élémentaires, dont les plus utilisées sont l'impulsion rectangulaire (donnée par (9.15)), la fonction de Dirac  $\delta(z - z z_m)$  et la fonction sinusoïdale par morceaux comme suit

$$
G_n(z) = \begin{cases} \frac{\sin\left[k(z'-z'_{n-1})\right]}{\sin\left[k(z'_{n}-z'_{n-1})\right]}, & z'_{n-1} \le z \le z'_n\\ \frac{\sin\left[k(z'_{n+1}-z')\right]}{\sin\left[k(z'_{n+1}-z'_{n})\right]}, & z'_{n} \le z \le z'_{n+1} \end{cases}
$$
(9.25)  
0, Ailleurs

Notons, que lorsque les fonctions  $F_n(z)$  et  $W_n(z)$  sont identiques (i.e. égales), la méthode est dite méthode de Galerkin, et que la méthode de Galerkin pour des fonctions sinusoïdales par morceaux est la plus efficace, et par conséquent, souvent la plus utilisée. Enfin la méthode décrite par les équations (9.19), (9.20) et (9.21) est appelée méthode de collocation .

#### Calcul du vecteur V

La connaissance du vecteur tension généralisée est étroitement liée à celle du champ induit (équation (9.24)) sur la surface interne du dipôle, qui est donné [1] , pour une excitation par un câble coaxial de rayon interne a et externe b, avec une tension  $V_{\text{in}} = 1$ Volt aux bornes de l'antenne et à une fréquence de 300MHz {X=l m) par

$$
E_z^i(z) = \frac{1}{2\ln(b/a)} \left[ \frac{e^{-jkR_1}}{R_1} - \frac{e^{-jkR_2}}{R_2} \right]
$$
(9.26)

$$
\text{où } R_1 = \sqrt{z^2 + a^2} \quad \text{et } R_2 = \sqrt{z^2 + b^2} \tag{9.27}
$$

#### **9.3 Les programmes de** WIREANTENNAS SIMULATOR

Comme mentionné précédemment, les programmes écrits sont classés en trois catégories, les programmes de chaque catégorie reposent sur un ou deux principes propres à elle. Dans ce qui suit, nous allons considéré les trois catégories séparément et dans l'ordre, nous choisirons pour exemple d'exécution le dipôle électrique.

#### **9.3.1 Diagrammes de rayonnement et angles d'ouvertures**

Ces programmes tracent le diagramme de rayonnement dans les trois plans principaux (i.e. les plans xy, yz et xz) ainsi que dans l'espace à 3 dimensions, et par la même occasion calculent les angles d'ouvertures dans chaque plan.

Le principe de programmation repos essentiellement sur la connaissance de la fonction caractéristique sous une forme analytique son implémentation sur MATLAB permet facilement de la représenter en 2D où en 3D. De plus, un simple code similaire à celui du paragraphe 7.3.1 permet de calculer l'angle d'ouverture dans le plan considéré .

L'exécution de ces programmes affiche sur une fenêtre séparée le diagramme de rayonnement en coordonnées polaires et rectangulaires, et s'il y a lieu la valeur de l'angle d'ouverture sur la fenêtre de commande. Les diagrammes affichés sont illustrés dans l'annexe G.

#### **Dans le plan xy**

Le diagramme de rayonnement est omnidirectionnel dans le plan xy car la fonction caractéristique ne dépend pas de  $\phi$ , l'angle d'ouverture vaut  $2\pi$ , il n'y a donc pas lieu de le calculer. L'annexe F (§ F.1) contient le code du programme utilisé.

Pour l'exécuter, il suffit de faire appel à la fonction plan xy en introduisant la fréquence en MHz et la longueur en m. Rappelons qu'à 300MHz, la longueur d'onde est de 1m.

**e.g.** 9.1 ( f, L) = (300, 0.8)

Exécution Voir Fig. G.1 (annexe G).

**Dans le plan yz**

Voir l'annexe F (§ F.2) pour un listing détaillé du code.

e.g.  $9.2$  (f,L) = (300, 0.5) (dipôle demi-onde)

Exécution Voir Fig G.2.

#### **Dans le plan xz**

Voir l'annexe G (§ G.3) pour un listing détaillé du code.

**e.g.** 9.3 ( f, L) = (300, 1) (i.e.  $L = \lambda$ )

Exécution Voir Fig G.3.

**e.g.** 9.4 ( f, L) = (300, 1.5) (i.e L = 3W2)

Exécution Voir Fig G.4.

#### **Dans l'espace**

Voir l'annexe F (§ F.4) pour un listing détaillé du code.

**e.g.** 9.5 ( f, L) = (300, 0.5) (dipôle demi-onde)

Exécution voir Fig G.5.

**e.g.** 9.6 ( f, L) = (300, 1.44) (i.e. L = 1.44  $\lambda$ )

Exécution voir Fig G.5.

NB : Cette dernière valeur (i.e L = 1.44) n'est pas arbitraire, loin de la, c'est la dernière valeur pour laquelle le lobe principal est à  $\theta = 90^{\circ}$ .

#### **Commentaires**

Les diagrammes des figures G.2, G.3 et G.4 sont conformes à ceux des figures 4.3.a, 4.3.b et 4.3.c, de même que les valeurs des angles d'ouvertures pour  $L = \lambda/2$  et  $L = \lambda$ . D'autre part, notons que les diagrammes de rayonnement en 3D des figures G.5 et G.6 sont plus explicites que les diagrammes de rayonnement des figures G.2, G.3 et G.4. Enfin, on peut vérifier la conformité de ces derniers pour le cas des antennes rectilignes car l'axe z représente un axe de révolution pour leurs diagrammes.

#### 9.3.2 Le gain

Voir l'annexe F (§ F. 5) pour un listing détaillé du code pour le cas du dipôle électrique.

Ces programmes ont pour but final de calculer le gain de l'antenne à l'aide de la relation (2.18) dans laquelle on remplace le rendement total (rendement de tout le système) par le rendement interne de l'antenne. Pour cela, il faut calculer la directivité maximale et le rendement de l'antenne.

Le calcul de la directivité se base sur la connaissance de la fonction caractéristique sous une forme analytique, il nous suffit alors d'implémenter la relation (2.1 4) pour calculer la directivité.

Le calcul du rendement de l'antenne se base sur la connaissance sous forme analytique ou même intégrale des résistances de rayonnement et de pertes qui constituent la partie réelle de l'impédance d'entrée (relation (2.1. b)), il suffit alors d'implémenter la relation (2.1. c) pour calculer le rendement de l'antenne.

.e calcul des intégrales de la forme  $\int_a^b f(x) dx$  est implémenté sous la forme d'une somme, i.e. N

 $f(x_i) \Delta x_i$  et  $\Delta x_i = (b - a)/N$  constant et N assez grand pour que la somme converge (de l'ordre

de 5 pour les fonctions polynomiales, 10 à 20 pour les fonctions trigonométriques et 50 à 100 pour les fonctions exponentielles et logarithmiques).

L'exécution de ces programmes renvoie la valeur de la directivité maximale (sans dimensions et en dB), le rendement de l'antenne (en %), et enfin le gain (sans dimensions et en dB). Examinons à présent les résultats de quelques exécutions.

e.g. 9.7 ( f, L) = (100, 1.5, 0.001, acier de silicium) (dipôle demi-onde)

#### *Exécution*

```
» [DO, DO_en_ctB,e,GO,GO_en_dB]-Gain(100, 1.5,0. 00 1,1)
DO =1.6404
DO en dB =
    2.149 4
\rho =99.241 4
GO = \infty1.6279
GO en dB =
    2.1163
```
#### e.g. 9.8 ( f, L) = (100, 3, 0.001, cuivre jaune) (L =  $\lambda$ )

```
Exécution
>> [D0, D0] en dB,e,GO,GO en dB] =Gain(100,3,0.001,2)
DO =2.4088
DO en dB =
    3.8179
e =
```
100  $GO =$ 2.4088 . GO en  $dB =$ 3.8179 **e.g. 9.9 ( f, L) = (100, 3.75, 0.005, Aluminium) (L = 1.25 X) Exécution** >>  $[D0, D0_en_dB, e, GO, GO_en_dB]=Gain(100, 3.75, 0.005, 3)$  $DO =$  $\sim$ 3.2762 DO en dB = 5.1538  $e =$ 99.8634  $GO =$ 3.2718 GO en dB = 5.1478 **e.g. 9.10 ( f, L) = (300, 1.35, 0.0005, or) (L = 1.35 X)**

#### *Exécution*

```
» [DO,DO_en_dB,e,GO,GO_en_dB]=Gain(300,1.35,0.0005,4)
DO =2.964 3
D0 en dB =
    4.7193
e =
   99.5165
GO =2.9500
GO en dB =
    4.698 2
```
#### **e.g. 9.11** ( f, L) = (1, 1, 0.0005, cuivre rouge) (L =  $\lambda$ /300)

```
» [DO,DO_en_dB,e,GO,GO_en_dB]=Gain(l,l,0.0004,5)
DO =1.4996
D0 en dB =
    1.7599
e =
    7.7304
GO =0.1159
GO_en_dB =
   -9.3581
```
#### **Commentaires**

**Les exemples ci-dessus confirment l'allure de la courbe de la figure 4.4, ainsi que les valeurs de la directivité pour les longueurs L = 0.5 X, L = X et L = 1.25 X, au fait, un code supplémentaire utilisant ce** programme permet même la détermination avec précision de la valeur maximale de cette directivité DO (qui est de 3.2891) et la longueur pour laquelle elle a lieu (qui est L = 1.2688  $\lambda$ ).

On voit également très clairement à travers l'exemple 9.11 que les antennes de très faibles dimensions (électriquement) ont un très faible rendement, alors que les antennes dont les dimensions sont comparables à la longueur d'onde sont pratiquement sans pertes (rendement très proche de 100%).

#### **9.3.3 L'impédance d'entrée**

Ces programmes ont pour but de calculer l'impédance d'entrée. Le principe de programmation se base soit sur des formules analytiques exactes telles que la formule (9.1), soit sur des formules analytiques approchées telles que la formule (6.35), soit sur l'utilisation de la méthode des moments (MM).

Dans ce paragraphe nous allons traiter le cas du dipôle électrique. Pour cela, il faut distinguer le cas du dipôle de faible diamètre de celui du dipôle de diamètre fini.

#### **Impédance d'entrée d'un dipôle de faible diamètre**

Le programme *Impedance* de F.6 calcule l'impédance d'entrée d'un dipôle de faible épaisseur en se basant sur la formule (9.1).

**e.g.12** (f, L, a) = (300, 0.5, 0.0001) (dipôle demi-onde)

 $L'$ exécution donne  $2 \text{ in } = 73.1291 + 42.54451$ .

#### **Impédance d'entrée d'un dipôle de diamètre fini**

Dans ce cas, il faut appliquer la MM pour calculer l'impédance d'entrée. Les programmes impedance 1 et Impédance2 de F,7 et F.8 respectivement appliquent le système défini par (9.17), (9.18) et (9.19) (méthode de collocation) et le système défini par (9.17), (9.21) et (9.22) avec  $W_m(z) = F_n(z)$  donnée par (9.15) (méthode de Galerkin) respectivement.

Ces deux programmes calculent la distribution du courant, et en déduisent l'impédance d'entrée. Nous en avons profité pour examiner la distribution du courant, et faire ainsi d'une pierre deux coups, mais avons cela, il faut déterminer le nombre de segments N nécessaire à la convergence de chacune de ces deux méthodes.

#### **Convergence des solutions des deux méthodes**

Un code approprié trace les parties réelle et imaginaire de l'impédance d'entrée calculées par les programmes Impédance 1 et Impédance 2 en fonction du nombre de segments N. Le résultat est illustré sur la figure G.7 (L =  $\lambda$ /2). On remarque que la méthode 1 (méthode de collocation) converge pour N = 600, alors que la méthode 2 (méthode de Galerkin) converge pour N = 350, la méthode de Galerkin est donc plus rapide et demande moins de temps d'exécution.

#### **Distribution du courant**

Les figures G.8 et G.9 illustrent les distributions calculées par le programme Impédance2 comparées aux distributions sinusoïdales données par l'équation (4.1) pour les longueurs L1 = 0.5m et L2 = 1m respectivement, avec a = 0.005m et f = 300MHz (i.e. L1 = 0.5  $\lambda$  et L2 =  $\lambda$ ). Les valeurs ont été normalisées par rapport à leurs valeurs maximum à titre de comparaison.

#### **Commentaires**

Nous notons, dans les deux cas un certain accord entre les deux courbes. Cependant, la différence au centre du dipôle est considérable et ne passe pas inaperçue, particulièrement pour le cas  $L = \lambda$ . Cette erreur affecte beaucoup le calcul de l'impédance d'entrée puisque ce dernier est lié au courant à l'entrée de l'antenne. Ceci explique pourquoi l'impédance d'un dipôle de longueur égale à la longueur d'onde est finie, contrairement à ce que le laissent entendre la relation (4.1) et la figure 4.2.c .

#### Impédance d'entrée

Le tableau 9.1 résume les résultats obtenus par les deux méthodes pour différents diamètres, toujours pour le cas du dïpôle demi-onde que l'on connaît bien.

#### **Commentaires**

On note que les valeurs du tableau sont différentes de la valeur 73+j42.5  $\Omega$ , car le courant au centre est différent et que le rayon a n'est pas négligeable, d'ailleurs, pour des rayons relativement faibles, Zin s'approche de cette valeur.

On note également, que la méthode de Gaierkin, en plus d'être plus rapide que la méthode de collocation, est aussi plus précise.

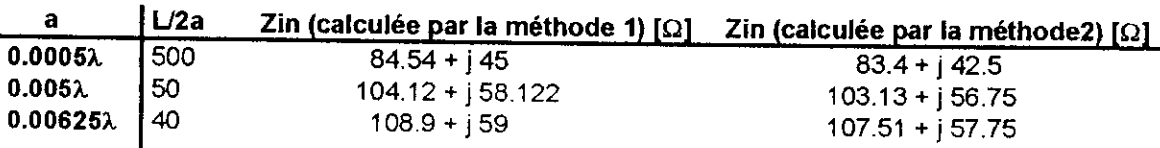

Tableau 9.1 Résultats des programmes Impédance 1 et Impédance 2 pour le calcul de Zin.

#### **Bande passante**

Un autre code MATLAB approprié calcule et trace (Fig. G.10), en fonction de la fréquence, le TOS de deux antennes, toutes deux de longueurs L = 0.5m, l'une de rayon a1 = 0.000025 $\lambda$  (i.e. L/2a = 10000), et l'autre de rayon a2 = 0.001 $\lambda$  (i.e. L/2a = 250), et calcule par la même occasion la fréquence de résonance et les fréquences de coupures et donne les résultats suivants (Fig. G.10)

Courbe : v fig. G.10

Dipôle 1 : frés = 293.6 MHz, f1= 286.1 MHz et f2 = 301,6 MHz, soit BP(%) = 5.27%.

Dipôle 2 : frés = 278.9 MHz, f1= 256.5 MHz et f2 = 306.5 MHz, soit BP(%) = 17,76%.

On vérifie bien que le dipôle de faible épaisseur est un dipôle à bande étroite, alors que le dipôle cylindrique est un dipôle à large bande.

#### **9.4 Présentation de l'interface graphique de WIRE ANTENNAS SIMULATOR**

Par souci de pratique et de simplicité, nous avons mis à la disposition de l'utilisateur une interface graphique (IG) lui permettant une utilisation simple, facile et agréable des programmes de WAS.

Cette interface, comme la totalité des programmes, a été réalisée avec le logiciel MATLAB.

Lorsque l'utilisateur lance le logiciel WAS, la première fenêtre de l'IG s'affiche à l'écran , c'est la fenêtre principale (Fig. 9.3), l'utilisateur doit alors choisir une langue (anglais où français). Dans les deux autres fenêtres (Fig. 9.4 et Fig. 9,5), l'utilisateur est invité à choisir parmi les listes qui lui sont proposées une antenne et une caractéristique de cette antenne qu'il voudrait étudier.

A titre d'exemple, nous avons choisi « la langue française » (Fig. 9.3), « le dipôle de très faible diamètre » (Fig. 9.4) et le « diagramme de rayonnement dans le plan yz » (Fig 9.5). La fenêtre de simulation correspondant à ces choix s'affiche alors à l'écran (Fîg. 9.6). Après avoir saisi les paramètres de l'antenne, l'utilisateur peut visualiser le diagramme de rayonnement du dipôle dans le plan yz en cliquant sur « Tracer le diagramme » et afficher la valeur de l'angle d'ouverture dans ce plan en cliquant sur «AODM » (Fig 9.6).

De la même manière, si l'utilisateur choisit l'option «Gain et directivité», il pourra connaître la directivité, la résistance de rayonnement, la résistance de pertes et par conséquent le rendement et le gain de l'antenne. En choisissant « Impédance d'entrée et Taux d'Ondes Stationnaires » comme option, il pourra connaître l'impédance d'entrée de l'antenne ainsi que le coefficient de réflexion et le TOS sur la ligne alimentant l'antenne après en avoir choisi une.

Enfin, une fenêtre comportant des rubriques d'informations sur le logiciel et son utilisation peut être accédée en cas de besoin en cliquant sur « Info » dans la fenêtre principale (Fig. 9.7).

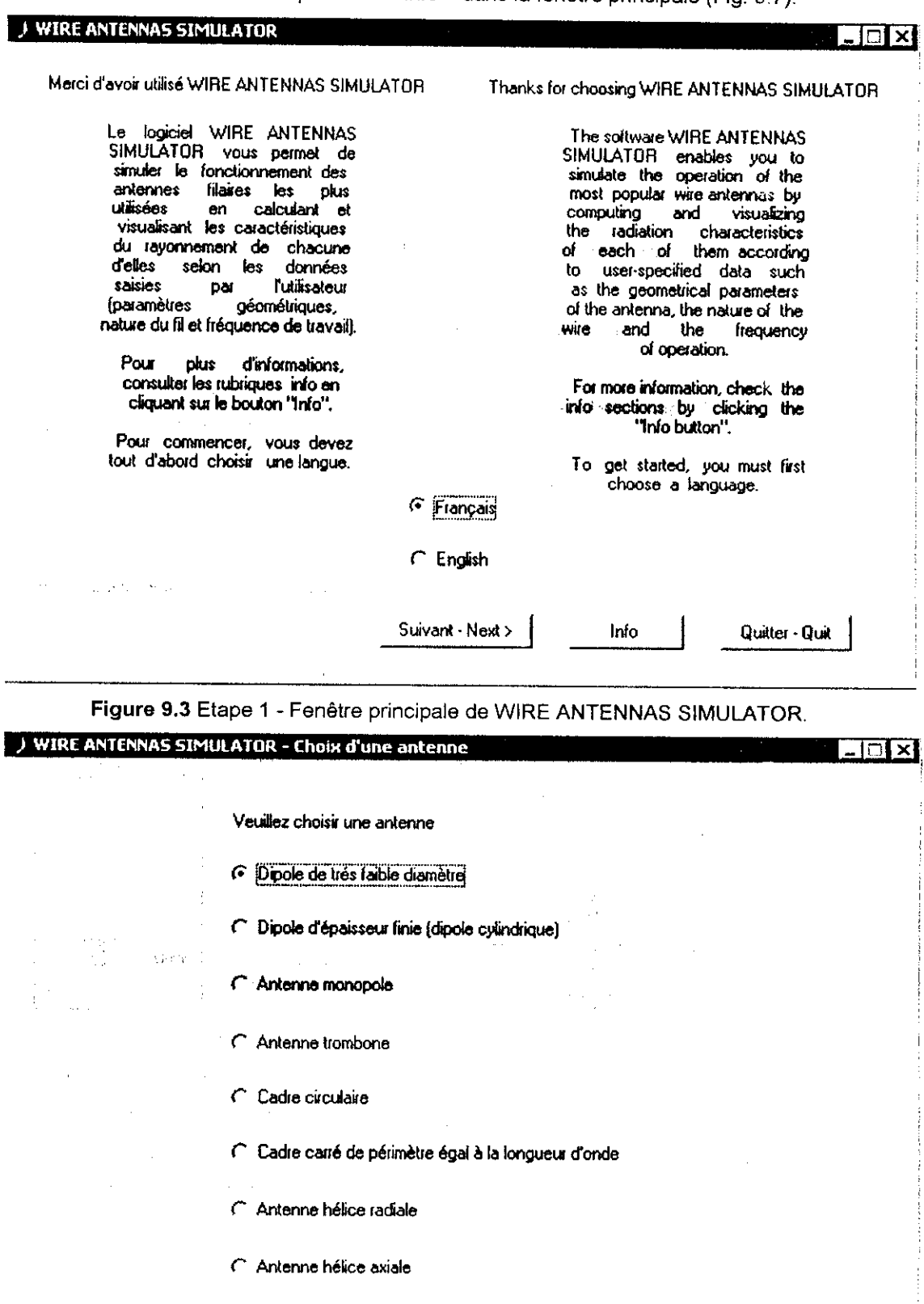

**Figure 9.4** Etape 2 - Choix d'une antenne.

 $\mathcal{F} = \mathcal{R}^{\mathcal{G}}_{\mathcal{F}}(\mathcal{G}_{\mathcal{G}}) \otimes \mathcal{F}_{\mathcal{G}}(\mathcal{G}_{\mathcal{G}}) \otimes \mathcal{F}_{\mathcal{G}}(\mathcal{G}_{\mathcal{G}})$ 

Suivant > Choisir une autre langue

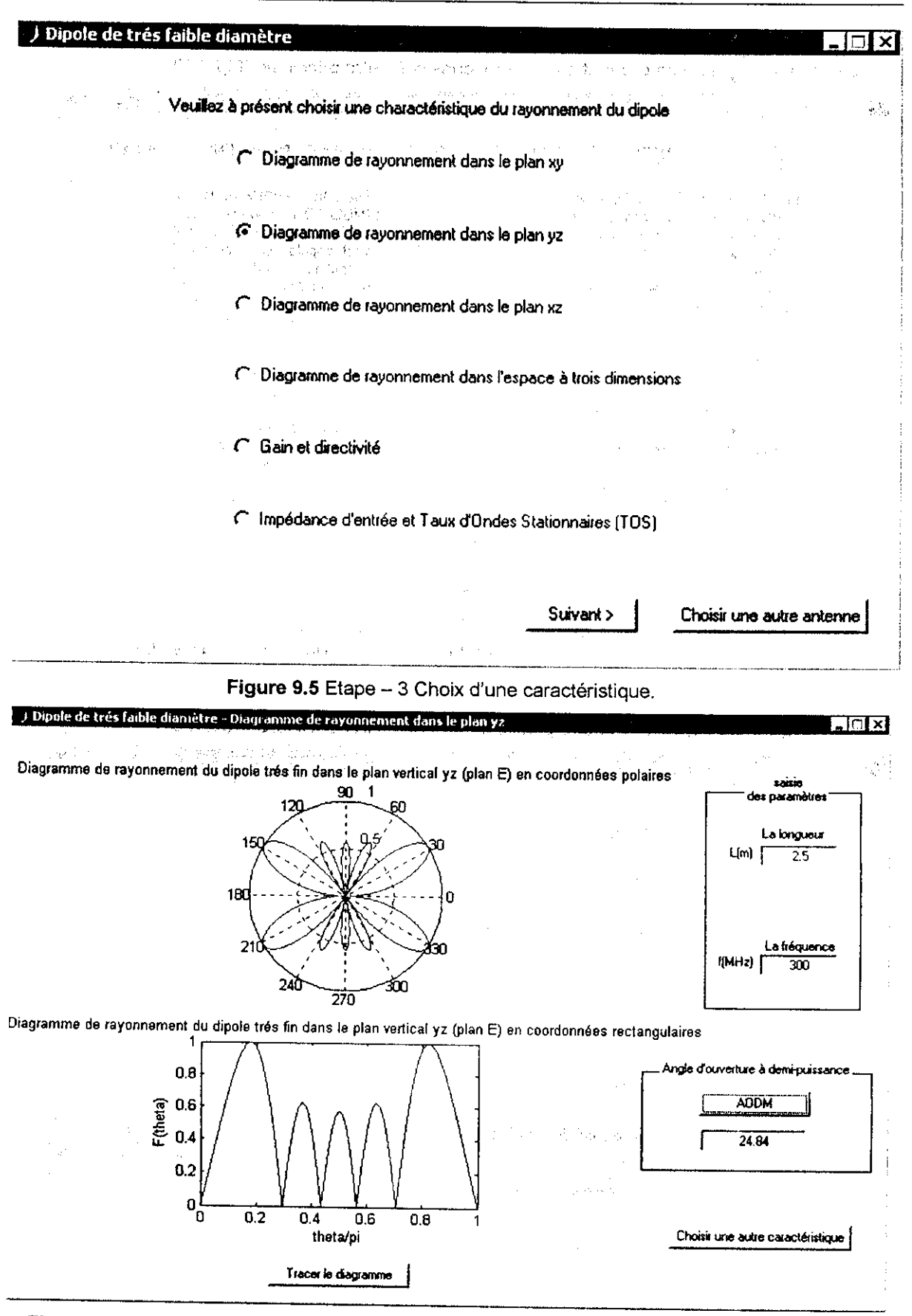

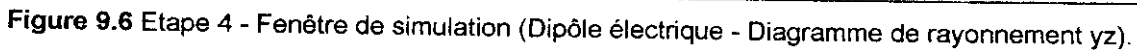

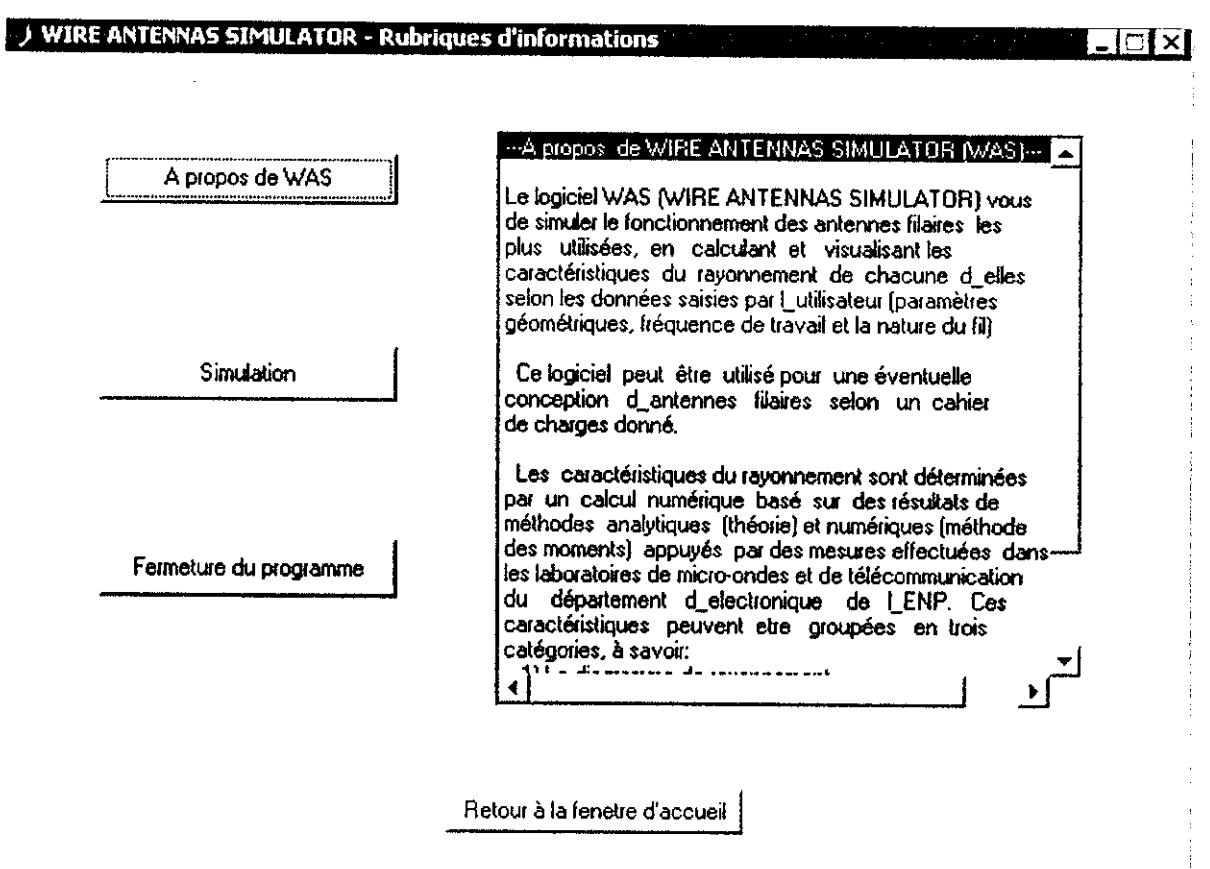

**Figure 9.7** Rubriques d'information de WIRE ANTENNAS SIMULATOR.

### **Conclusion générale**

Dans notre travail, nous avons tout d'abord utilisé une approche analytique pour aborder le problème du rayonnement des antennes filaires.

L'effet du diamètre du conducteur est pris en considération en utilisant la méthode de l'équation intégrale résolue dans le domaine spectral à l'aide de la méthode des moments. Les résultats obtenus, pour le dipôle, sont confrontés à ceux des méthodes analytiques classiques et aux mesures. Cette méthode, basée sur un développement numérique, nous a donné, dans le cadre du dipôle, une distribution du courant le long du conducteur, voisine de la distribution classique. C'est la raison pour laquelle, les résultats obtenus analytiquement sont satisfaisants et ce sans utiliser un outil informatique très poussé.

D'autre part, nous avons effectué un certain nombre de mesures dans le laboratoire des Télécommunications de l'ENP, et ce dans le but de déterminer les caractéristiques de rayonnement des aériens analysés.

Les paramètres du champ proche {Impédance d'entrée, Taux d'Ondes Stationnaires, bande passante ...) ont été mesurés à l'aide d'un analyseur de réseau automatique HP 8408 B. Ceux dépendant du champ lointain (Diagrammes de rayonnement, directivité, polarisation) sont mesurés à l'aide d'un banc expérimental piloté par un microordinateur.

Les résultats obtenus sont conformes à ceux obtenus par les méthodes analytique et numérique (méthode des moments). Toutefois, on a noté quelques divergences dues au fait que les mesures n'ont pas été effectuées dans des conditions idéales. Il nous était impossible d'éviter les réflexions multiples dues aux structures métalliques de l'environnement expérimental. En effet, il est indispensable de capitonner le lieu de mesures à l'aide de structures absorbantes (chambre anéchoîque).

Nous avons également conçu un logiciel de simulation intitulé «WIRE ANTENNAS SIMULATOR ». Ce logiciel donne de manière interactive toutes les caractéristiques des antennes étudiées.

Ce travail nous a permis d'étudier les phénomènes de rayonnement des antennes aussi bien du point de vue théorique, que du point de vue simulation et expérimentation. Le logiciel MATLAB constitue un excellent outil d'étude, de simulation et de conception. Nous l'avons utilisé lors de la conception de notre logiciel de simulation.

Notre contribution peut servir d'outil didactique ainsi qu'à une éventuelle conception d'antennes filaires.

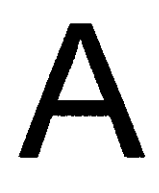

## Annexe A Les lignes de transmission

#### **A.1 Qu'est-ce qu'une ligne de transmission**

Une ligne de transmission (LT) est constituée de deux conducteurs séparés par un diélectrique de permittivité diélectrique  $\varepsilon$  et de perméabilité magnétique  $\mu$  (Fig. A.1). Les LT sont généralement utilisées comme support de transmission dans les systèmes de communication. Elles sont aussi utilisées pour la de réalisation des circuits électroniques HF, où **pour** la réalisation de certaines antennes (dipôles électriques, dipôles repliés, antennes micro-ruban).

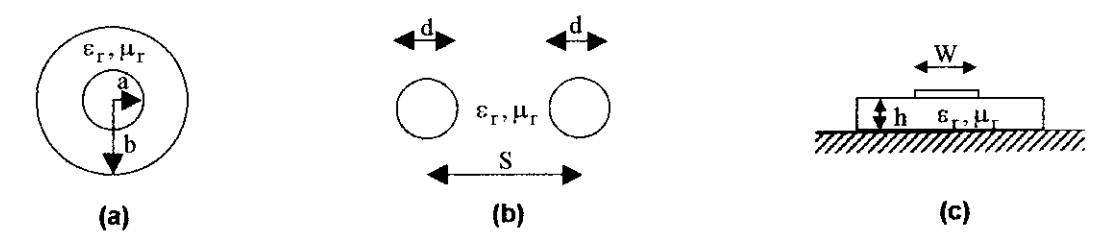

**Figure A.1** Géométrie d'une LT. (a) Ligne coaxiale. **(b)** Ligne bifilaire, **(c)** Ligne micro-ruban.

#### **A.2 Impédance caractéristique d'une ligne de transmission.**

L'impédance caractéristique Z<sub>c</sub> d'une LT est l'impédance vue par une onde incidente sur cette ligne, où le rapport des ondes incidentes de courant et de tension. Pour une ligne **sans** pertes, l'impédance caractéristique est réelle et est donnée par

- Pour une ligne coaxiale : 
$$
Z_c = \frac{60}{\sqrt{\epsilon_r}} \ln\left(\frac{b}{a}\right) [\Omega]
$$
 (A.1.a)

- Pour une ligne bifilaire : 
$$
Z_c = \frac{120}{\sqrt{\epsilon_r}} \ln \left( \frac{2S}{d} \right) [\Omega]
$$
 (A.1.b)

#### **A.3 Impédance vue à l'entrée d'une ligne de transmission sans pertes**

Soit une LT sans pertes de longueur L, terminée par une charge  $Z_{\rm L}$  (Fig. D.2).

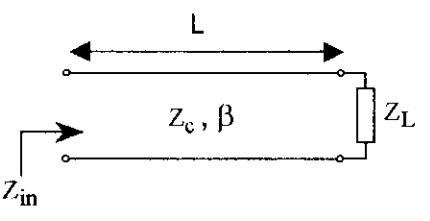

**Figure A.2** Ligne de transmission chargée par une impédance  $Z_L$ .

Le coefficient de réflexion au bout de la ligne est donné par

$$
\Gamma_{\rm L} = \frac{Z_{\rm L} - Z_{\rm c}}{Z_{\rm L} + Z_{\rm c}}\tag{A.2}
$$

Quand ce coefficient est non nul, une onde réfléchie par la charge se superpose à l'onde incidente, l'interférence des deux ondes donne alors lieu à un système d'ondes stationnaires dont le taux est donné par

$$
TOS = S = \frac{1 + |\Gamma_L|}{1 - |\Gamma_L|} \in [1, +\infty[
$$
\n(A.3)

L'impédance vue à l'entrée de la ligne est donnée par la formule de l'impédance ramenée

$$
Z_{in} = Z_c \frac{Z_L + jZ_c t g(\beta L)}{Z_c + jZ_L t g(\beta L)}
$$
 (A.4)

$$
\text{Avec} \quad \beta = \frac{\omega}{v} = \frac{2\pi}{\lambda} \text{ :} \text{Consider the phase} \tag{A.5}
$$

$$
\omega = 2\pi f, f \text{ étant la fréquence.} \tag{A.6}
$$

X ; Longueur de l'onde électromagnétique guidée. (A.7)

$$
v = \frac{C}{\sqrt{\mu_r \epsilon_r}}
$$
: Vitesse de propagation de l'onde guidee. (A.8)

 $C = 3 \times 10^8 \text{ m/s}$  : Célérité de la lumière dans le vide.

#### Cas particuliers

- Ligne 
$$
\lambda/4
$$
: 
$$
Z_{\text{in}} = \frac{Z_c^2}{Z_L}
$$
 (A.9)

- Ligne ouverte ( $Z_L = \infty$ ) :  $Z_{in} = -jZ_c \cot(\beta L)$  (A.10)
- Ligne court-circuitée (  $Z_{\mathbf{L}} = 0$  ) :  $Z_{\mathbf{in}} = jZ_{\mathbf{c}}tg(\beta L)$  (A.11)

# B

### Annexe B

Les fonctions sinus intégrale et cosinus intégrale

#### **B.1 Définition**

Les fonctions sinus intégrale et cosinus intégrale sont définies respectivement par

$$
S_i(x) = \int_0^x \frac{\sin t}{t} dt
$$
\n
$$
C_i(x) = -\int_x^{+\infty} \frac{\cos t}{t} dt
$$
\n
$$
C_{in}(x) = \int_0^x \frac{1 - \cos t}{t} dt = 0.5772 + \ln(x) - C_i(x)
$$
\n(B.3)

0004.0 DOUB E

0008.8 0.000.0

**B.2 Courbes**

**MAY** 

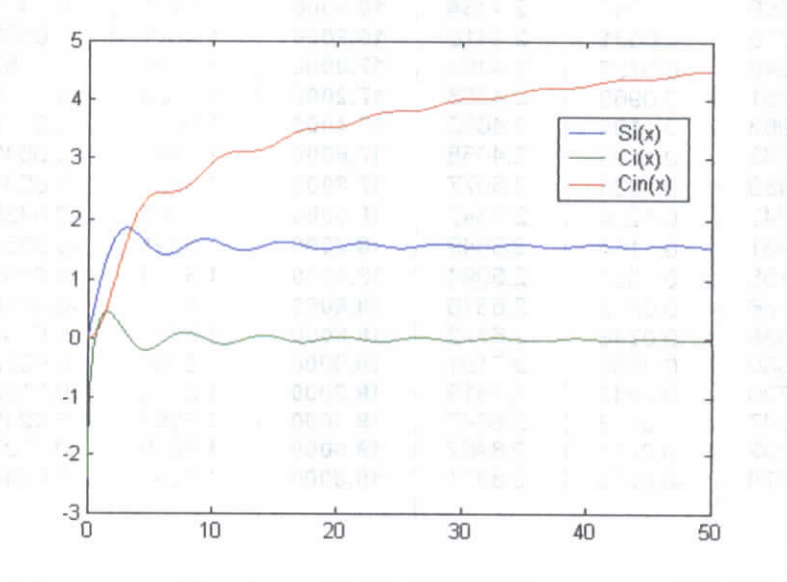

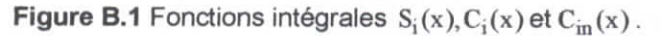

#### **B.3 Tabulation**

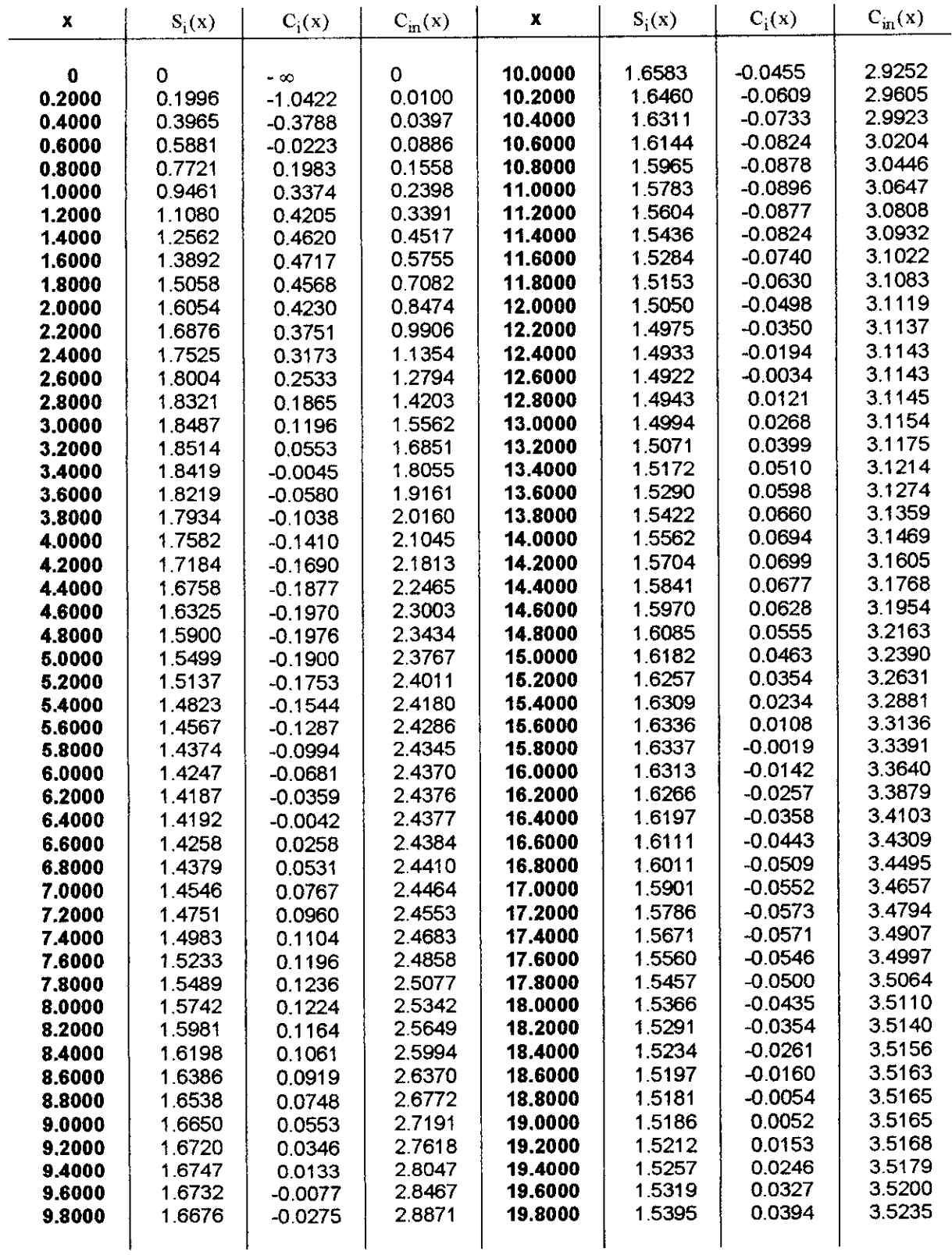

# c Annexe C Les fonctions de Bessel de première espèce

#### **C.1 Définition**

La fonction de Bessel de première espèce d'ordre n est définie par

$$
J_n(x) = \frac{j^{-n}}{2\pi} \int_0^{2\pi} e^{j(n\alpha + x\cos\alpha)} d\alpha = \frac{j^{-n}}{\pi} \int_0^{\pi} \cos(n\alpha) e^{jx\cos\alpha} d\alpha
$$
 (C.1)

#### **C.2 Propriétés des fonctions de Bessel de première espèce**

1. 
$$
J_{-n}(x) = (-1)^n J_n(x)
$$
  
\n2. Pour x << 1 :  $J_0(x) \cong 1$  (C.3)

$$
J_0(x) \equiv 1
$$
  

$$
J_1(x) \approx \frac{x}{2}
$$

$$
J_n(x) \approx 0, \quad n > 1 \tag{C.5}
$$

(C.4)

3. 
$$
\sum_{n=1}^{+\infty} J_n^2(x) = 1
$$
 (C.6)

4. 
$$
J_{n-1}(x) - J_{n+1}(x) = 2 J'_n(x)
$$
 (C.7)

5. 
$$
J_{n-1}(x) + J_{n+1}(x) = \frac{2n}{x} J_n(x)
$$
 (C.8)

#### **C.3 Tabulation**

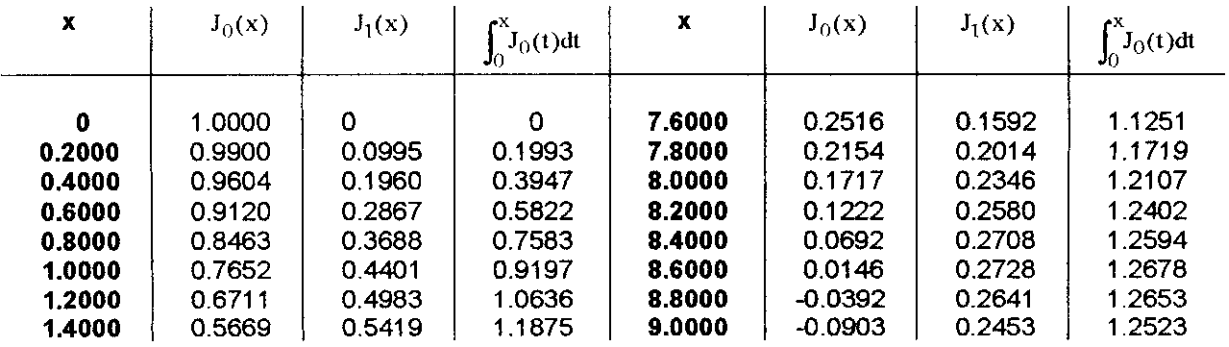

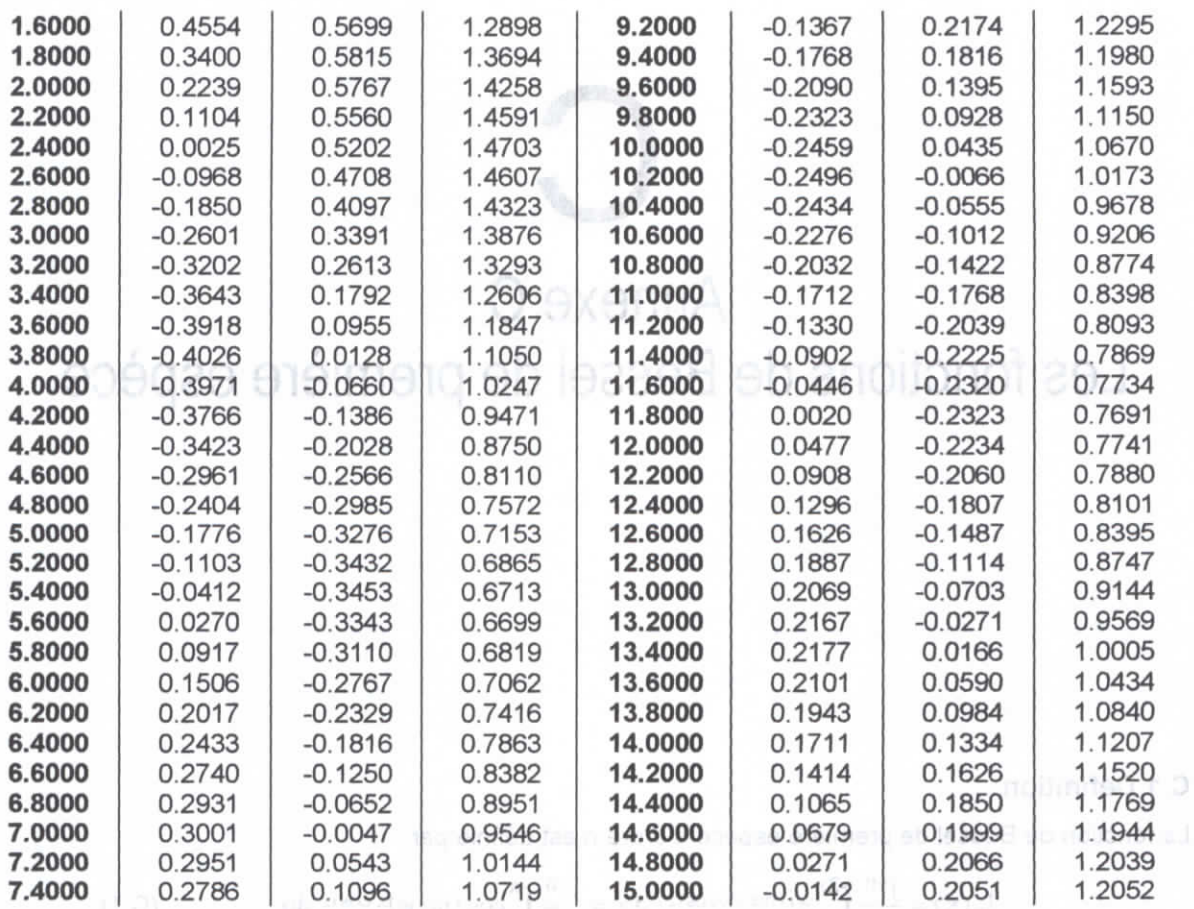

**C.4 Courbes des fonctions de Bessels de première espèce d'ordre 0,1 et 2**

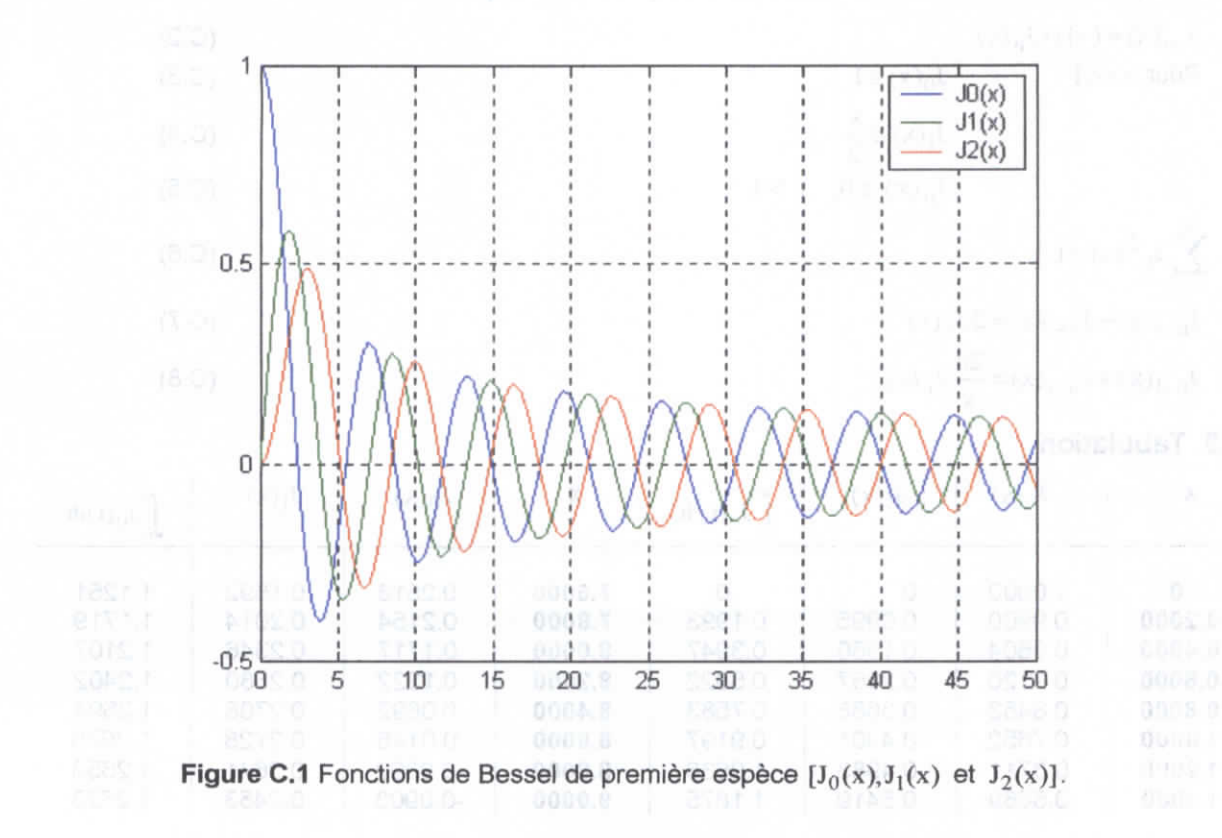

# D Annexe D Impédances d'entrée des antennes cadres

#### **D.1 Impédance d'entrée d'un cadre circulaire**

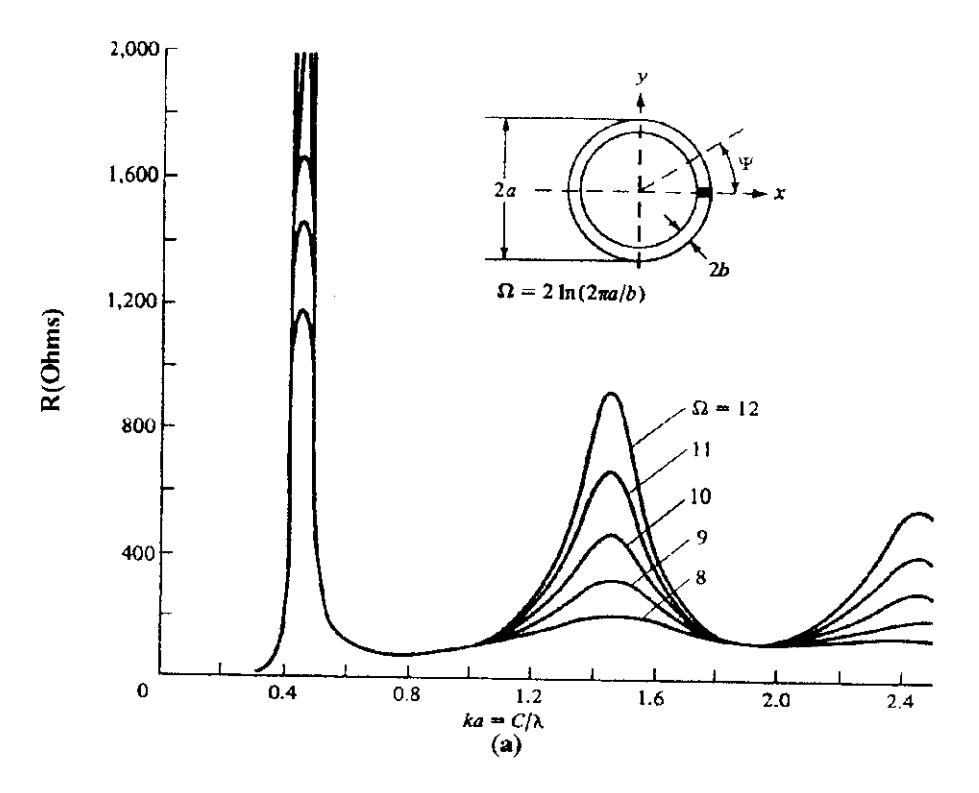

**Figure G.1** Résistance d'entrée d'un cadre circulaire. [2]

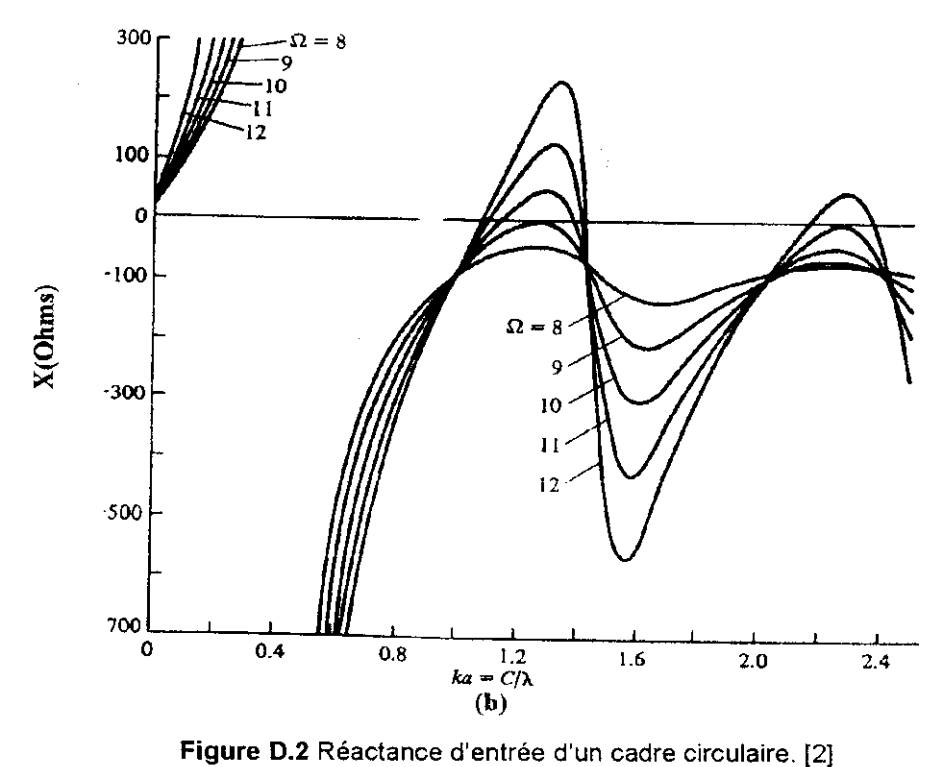

#### D.2 Impédances d'entrée des cadres polygonaux

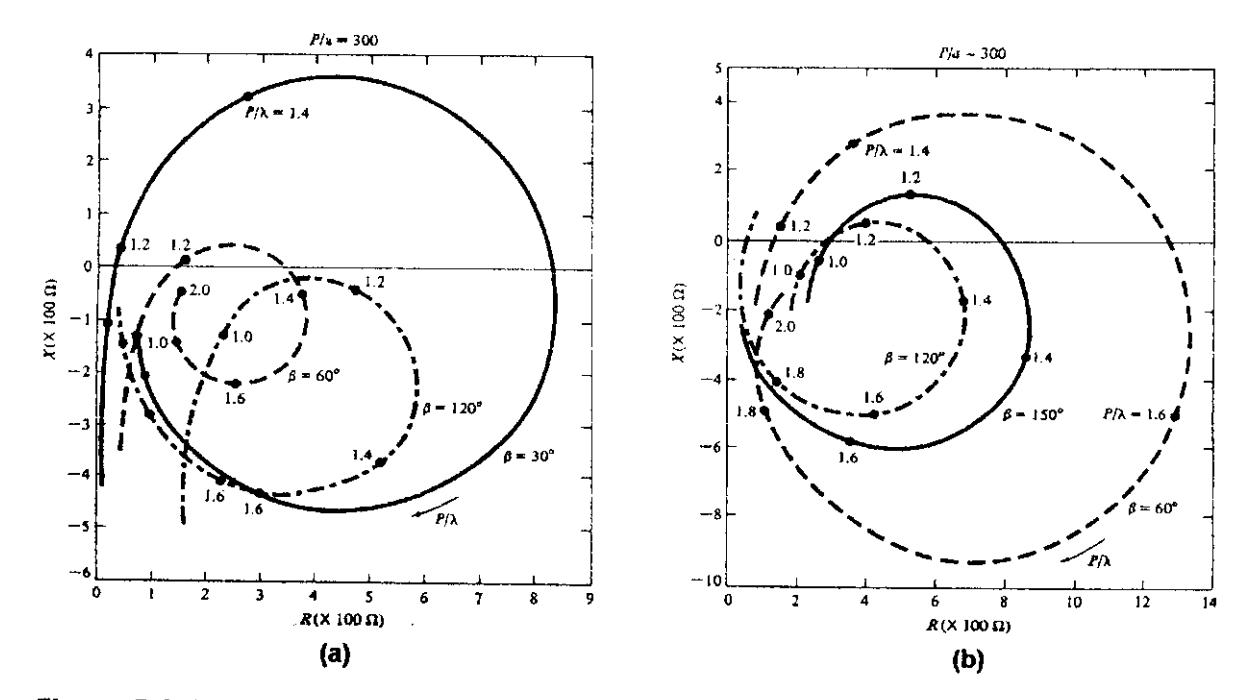

**Figure D.3** Lieu géométrique des impédances d'entrée des cadres triangulaires dans le plan complexe, (a) Cadre triangulaire alimenté au sommet, (b) Cadre triangulaire alimenté à la base. [2]

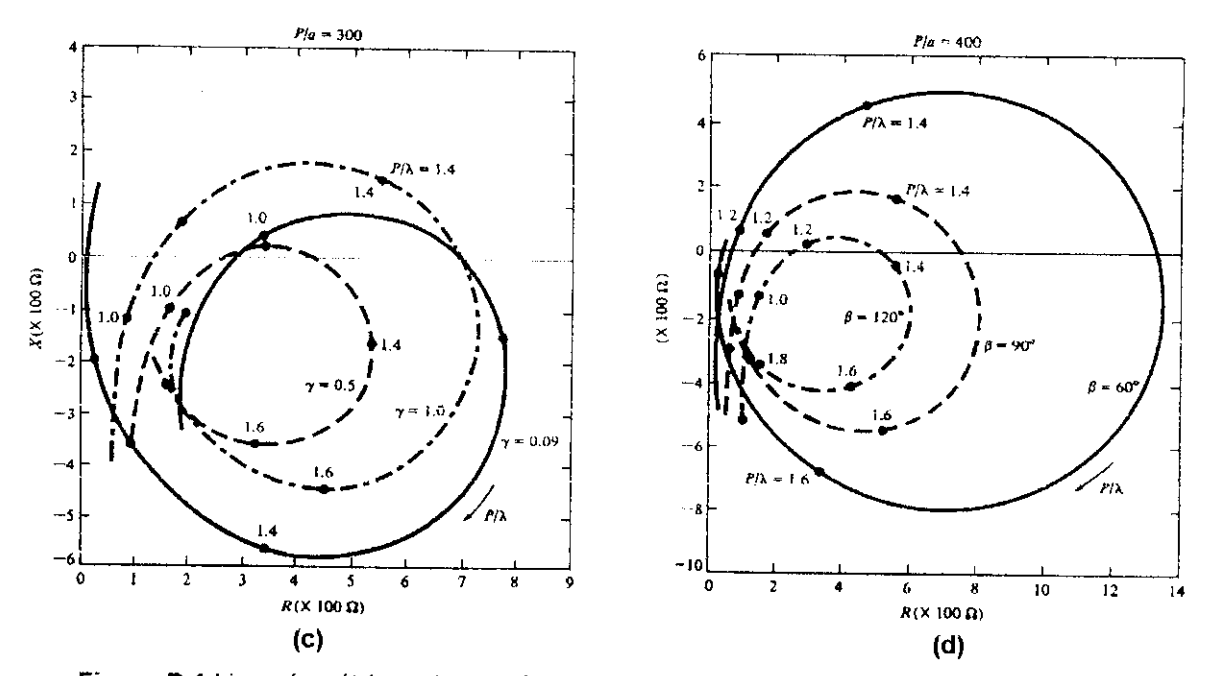

**Figure D.4** Lieu géométrique des impédances d'entrée des cadres polygonaux dans le plan complexe, (c) Cadre rectangulaire, (d) Cadre losange. [2]

## E Annexe E Résultats des mesures : Diagrammes et courbes

Cet annexe contient les résultats des mesures des diagrammes de rayonnement (§ E,1), des courbes du Taux d'Ondes Stationnaires (TOS) (§ E.2) en fonction de la fréquence et des diagrammes de polarisation ( § E.3). Toues ces courbes sont annexées au chapitre 8 .

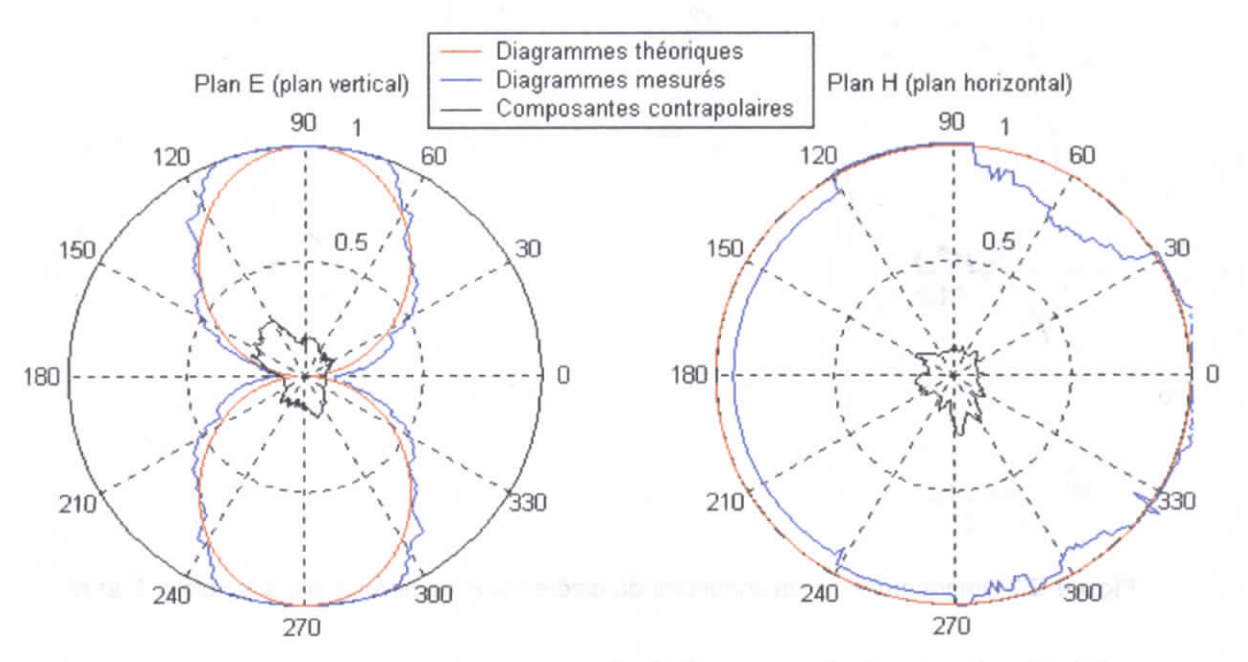

#### **E.1 Les diagrammes de rayonnement**

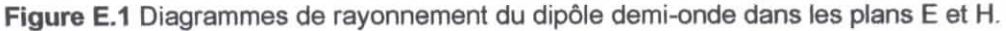

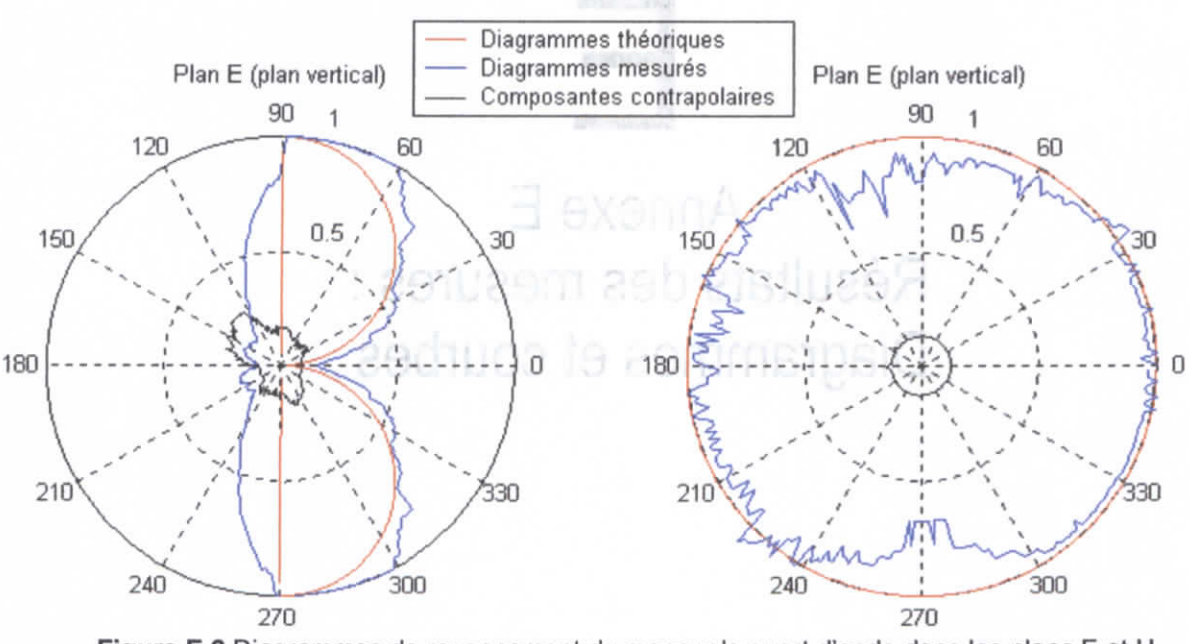

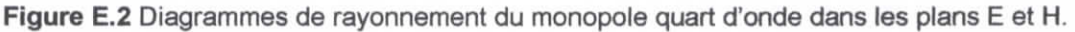

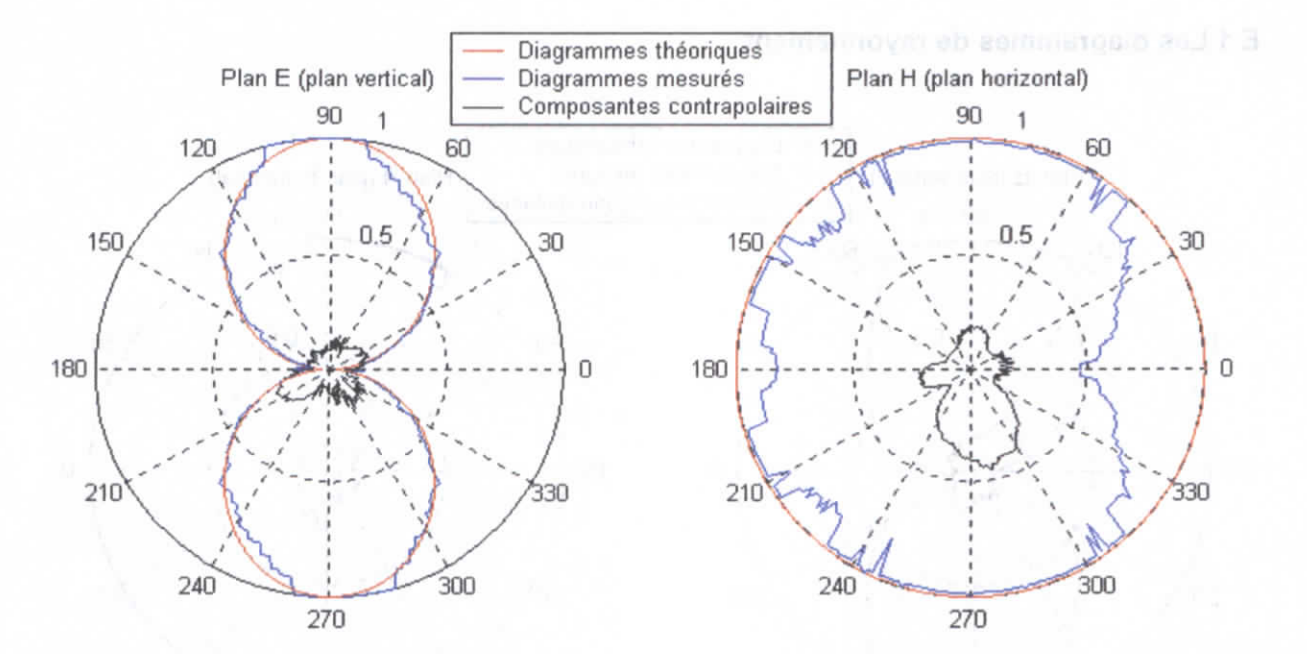

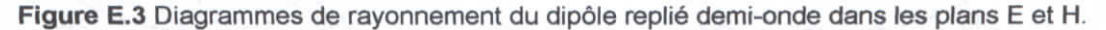

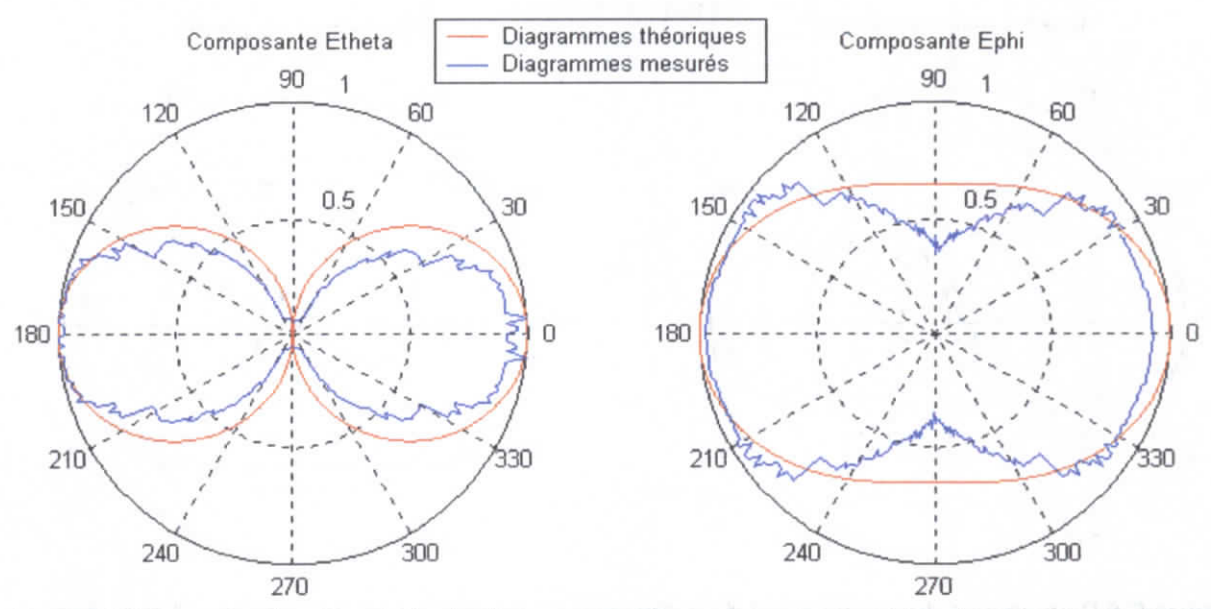

Figure E.4 Composantes  $E_{\theta}$  et  $E_{\phi}$  du champ rayonné par le cadre circulaire de périmètre égal à la longueur d'onde dans le plan vertical

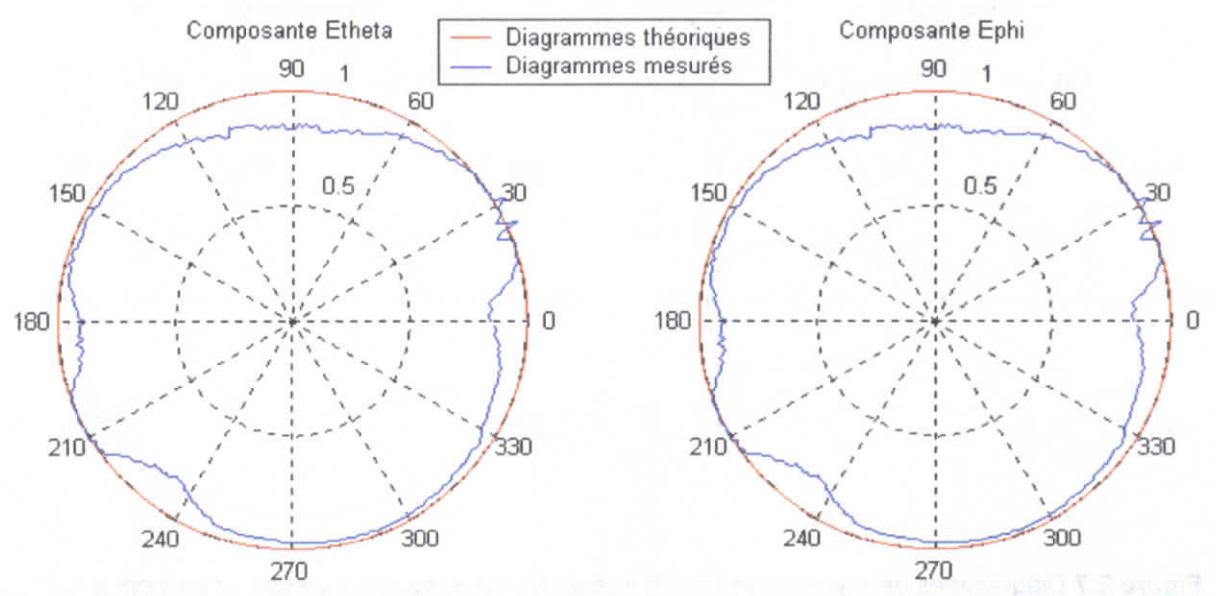

Figure E.5 Composantes E<sub>0</sub> et E<sub>0</sub> du champ rayonné par le cadre circulaire de périmètre égal à la longueur d'onde dans le plan horizontal.
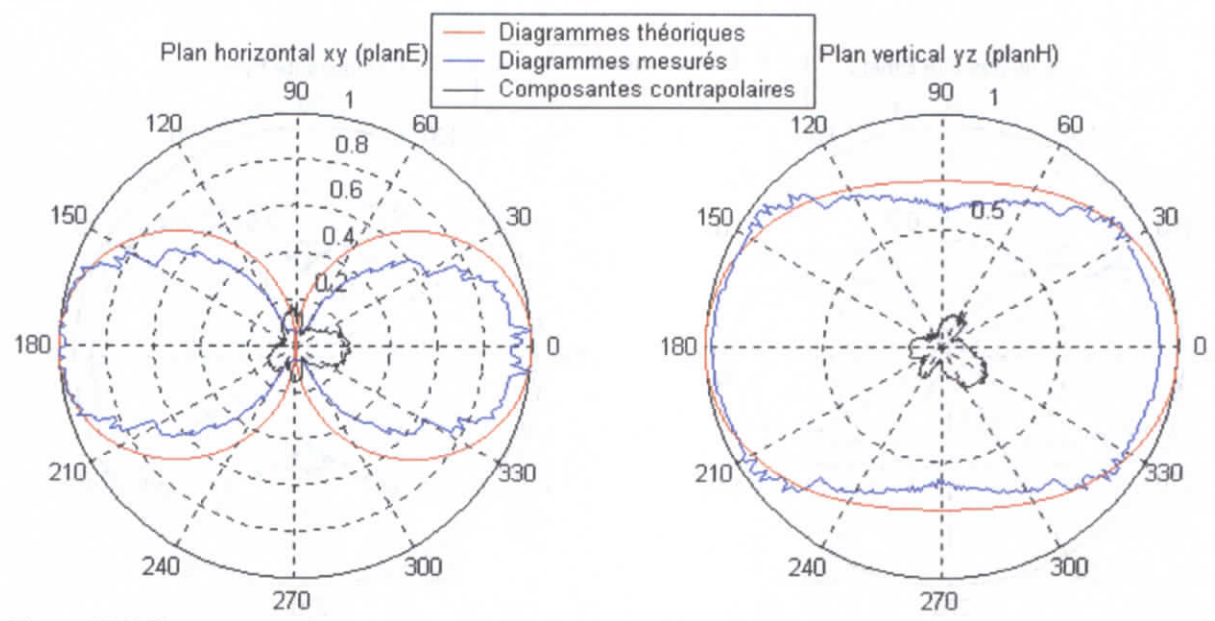

**Figure E.6** Diagrammes de rayonnement du cadre carré de périmètre égal à la longueur d'onde dans les plans horizontal xy et vertical yz

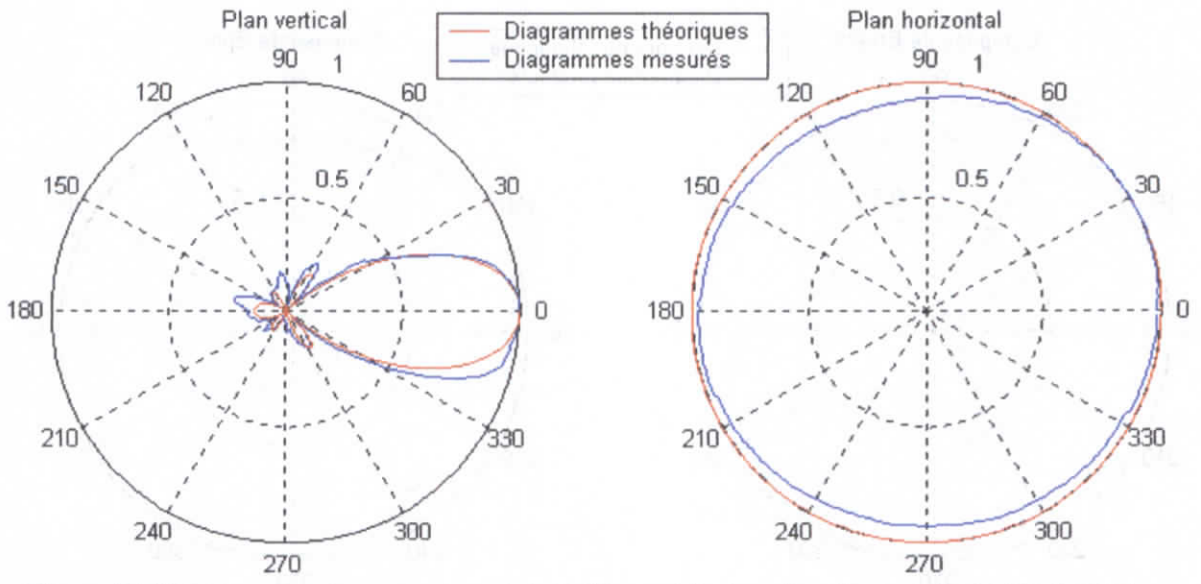

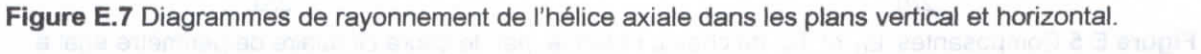

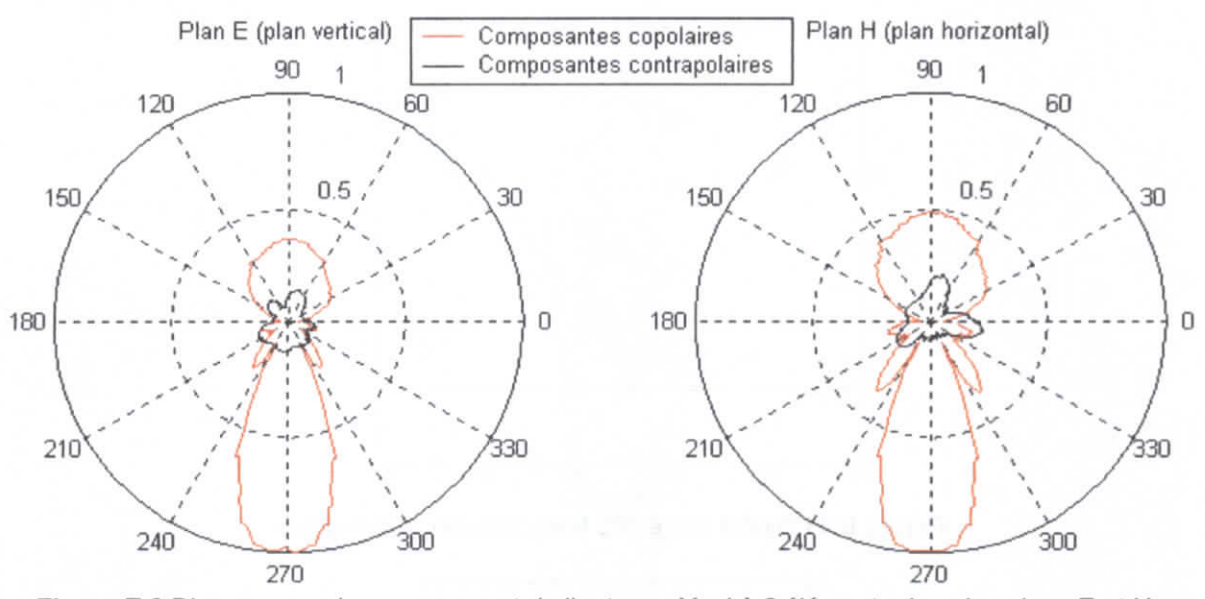

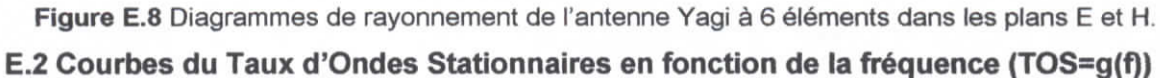

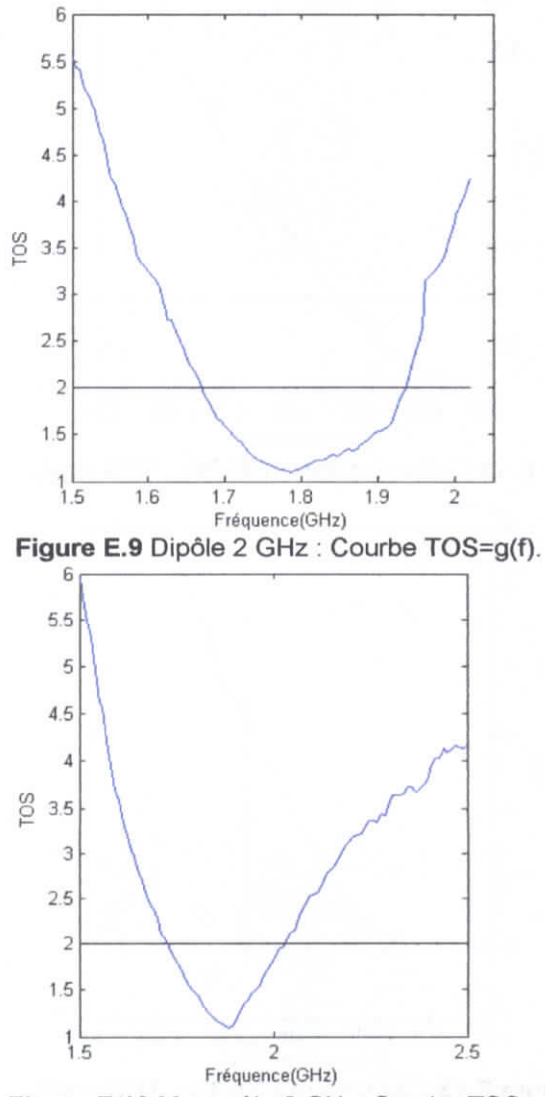

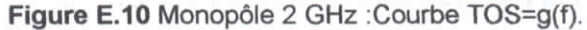

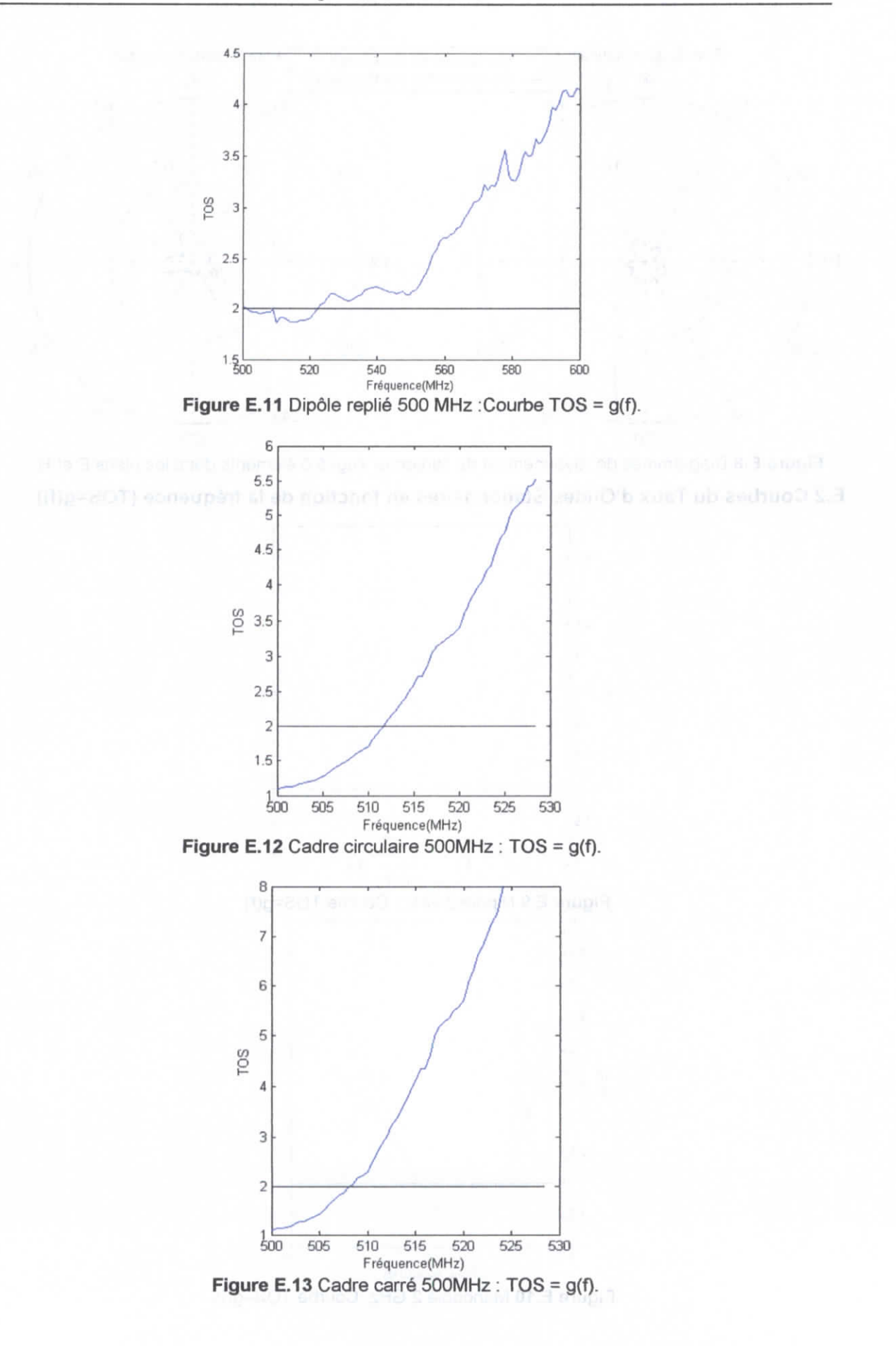

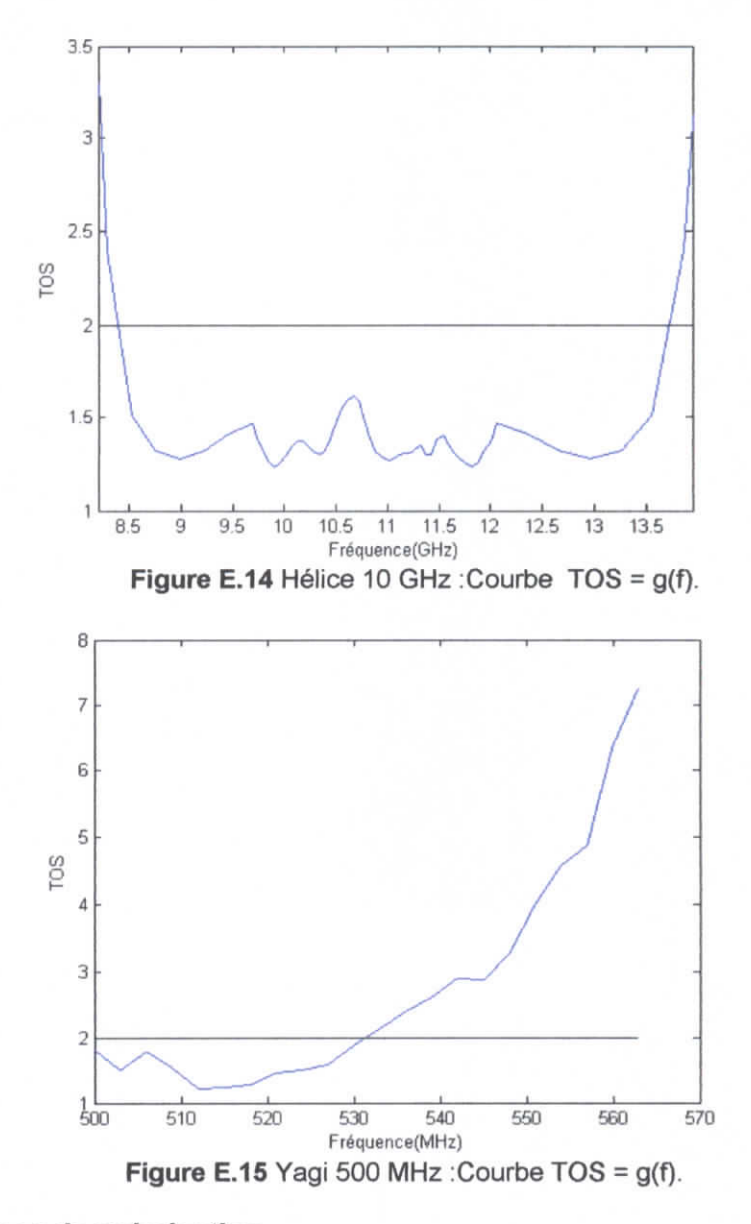

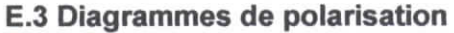

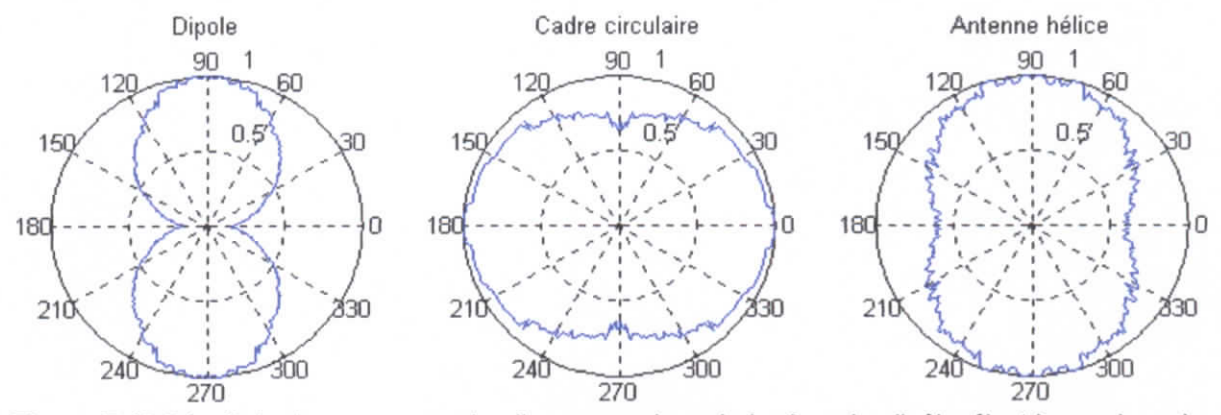

**Figure E.16** Résultats des mesures du diagramme de polarisation du dipôle électrique , du cadre circulaire ainsi que de l'antenne hélice.

# F Annexe F Les programmes de WIRE ANTENNAS SIMULATOR pour le dipôle électrique

Cet annexe contient les listings des programmes d'ordinateur qui ont été écrits sur MATLAB. Ils sont propres au dipôle électrique. Il est à noter que le principe de programmation reste te même pour les autres types d'antennes.

#### **F.1 Diagramme de rayonnement dans le plan xy**

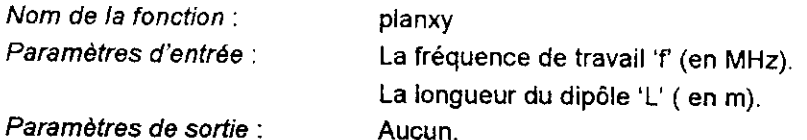

#### Code :

 $function$  planxy(f,L);

o Theorem Technical Equandre (sure in approximation of the caribe of the Polyman transformation of the real rep greated a said to peak of, dans is pranchards real sig-

```
lambda=300/f;k=2*pi/lambda;
phi=0:pi/1000:2*pi;
F = ones(1, length(phi));Subplot(2, 1, 1)polar(phi,F);title ('Diagramme do rayonnement du dipolo dans le plan horizontal xy (plan 3)
en deerdennees peluires');<br>subplot (2,1,2)
plot(phi/pi, F);<br>xlabel(';dd(/pi');
ylabel('F(rh))');
title ('Diagramme de rayonnement du dipole dans le plan horizontal xy (plan H)
on coordonnées rectangulaires') ;
```
### **F.2 Diagramme de rayonnement et angle d'ouverture dans le plan yz**

```
Nom de la fonction : planyz
Paramètres d'entrée : La fréquence de travail 'f' (en MHz).
                            La longueur du dipôle 'L' ( en m).
Paramètres de sortie : Angle d'ouverture à -3dB 'thetaS'.
Code:
function [theta3]=planyz(f,L);
* Thece is disgramme de coycentersoft stan dipôte actuargesort topes who pro
operant n la trespence f, d'une le plan vertical vi
lambda=300/f;
k=2*pî/lambda,•
thêta1=0.01*pi:pi/1000:0.99*pi,•
theta2=1.99*pi:-pi/1000:1.01*pi;
if (L/lambda<(1/50)) is the set of l=1,2,3fun=sin(thetal);
end
if (L/lambda \geq (1/50)) & (L/lambda \leq 1/10) is the set of solution \cdots . \cdots ::
     fun=sin(thetal);
enrii f (L/lambda>=l/10) ;•;;:••-.- - d- ' ;.].-> • \i..\
    fun=abs((\cos(k*L/2*\cos(thetal))-cos(k*L/2))./sin(thetal));
end
[valeur, induce] = max (fun);F=fun/valeur;
Subplot(2,1,1)
polar(thetal,F);\sim 100hold on;
                            \sim 10^{11}polar(theta2,F) ;
title ('Diagramme de rayonnement du dipole dans le plan vertieal yz (plan E) en
coordonnees polaires');
subplot(2,1,2)FF=[0 F 0];thetall=[Û thetal pij/pi;
plot(thetall,FF);
xlabel ('' beta/pi');
ylabel('F(theta)');
title ('Diagramme de royonnement du dipole dans le plan vertit. ! yu (plan E) encoordonnees rectangulaires');
modulations of marketific reservations
N=length(F) ;
for i=1:Ntheta22(i)=theta2(N-i+1);
end
foc i=l:N
    F1(i)=F(N-i+1);end
theta= [thetal theta22] ;
F=[F F1];i=indice;
while F(i)>1/sqrt(2)i=i-1;
end
j=indice;
while F(j) > 1/\sqrt{2}j = j + 1;
end
hpl=theta(i)/pi*180;
hp2=theta(j)/pi*180;
theta3=hp2-hpl;
```

```
F.3 Diagramme de rayonnement et angle d'ouverture dans le plan xz
Nom de fa fonction : planxz
Paramètres d'entrée :<br>La fréquence de travail 'f' (en MHz).
                             La longueur du dipôle 'L' ( en m).
Paramètres de sortie : Angle d'ouverture à -3dB 'theta3'.
 Code:
 function [ theta3]=planxz ( f, L) ;
 the strong of souther relaxations developed in mass into a transaction of the component of the second stronger
 constants of the dependence of production of the property of the
lambda=300/f;
k=2*pi/lambda;
thetal=-0.01*pi:pl/1000:û.99*pi;
théta2=1.99*pi:-pi/1000:1.01*pi;
if (L/lambda<(1/50)) ) . \mathbb{P}_{\mathbb{P}^{1,1}} be also refere
     fun=sin(theta1);end
if (L/lambda>=(1/50)) & (L/lambda<l/10) * Dipole de taible longueur
     fun=sin(thetal);
end
if (L/lambda>=1/10) r '" Pipsies ie bezonen rinie
     fun=abs((cos(k*L/2*cos(theta 1)) -cos(k*L/2))./sin(thetal));
end
[valeur,indice]~max(fun);
F=fun/valeur;
Subplot(2,1,1)
polar(thetal,F);hold on;
polar (theta2, F);
title ('Flashamme de rayonnement du dire le dans le plan vertical FC (Flan E) on
Development of the free () ;
subplot(2,1,2}
FF=[0 F 0];thetall=[0 thetal pi]/pi;
plot(thetall,FF);
xlabel('the <math>t\rightarrow f</math>);
Ylabel('F(t),et,u)');
title ('Diagramme de rayonnement du dipole dans le plan vertical ET (plan E) en
of or do ineed rectanguisires! ) ;
N=length(F);i (hiddel de l'angle d'ouverture themas
for i=l:N
    theta22(i)=theta2(N-i+1);
end
for i=l:N
    F1(i) = F(N-i+1);end<br>theta=[thetal theta22] ;
F = [F F1];i=indice;
while F(i)>1/sqrt(2)i = i - 1:
end
j = inde;while F(\eta) > 1/\sqrt{2} (2)
    j=j-1;\circnd
hpl-theta (i ) /pi*l80;hp2=theta(j)/pi*180;
```

```
theta3=hp2-hp1;
```
#### **F.4 Diagramme de rayonnement dans l'espace**

```
Nom de la fonction : espace
Paramétres d'entrée :<br>La fréquence de travail 'f' (en MHz).
                           La longueur du dipôle 'L' ( en m).
Paramètres de sortie : Aucun .
Code:
fonction espace(f,L)
3 Co programme trace le dindramme le impondament d'un dipôle le l'haqueur L
smalconque, operant a la frequence i inher them are a 3 diggs. The
lambda=300/f;
k=2*pi/lambda;
phi=0:pi/100:2*pi;
theta=0:pi/100:pi;
1=0;
for i=1: length (theta)
    if (L/lambda<(1/50)) > Ponders riesting
         foi j=l:length(phi)
             warning off;
             F=abs(sin(theta(i)));
             1-1+1;x(1)=F*sin(theta(i))*cos(phi(i));y(1)=F*sin(theta(i))*sin(phi(j));z(1)=F*cos(theta(i));end
    end
    if (L/lambda>=(1/50)) & (L/lambda<1/10) \land Dipair de fair assumpted:
         for j=1: length(phi)
             warning off;
             F=abs(sin(theta(i)));
             1=1+1;x(1)=F*sin(theta(i))*cos(phi(i));y(1)=F*sin(theta(i))*sin(\phihi(i));z(1)=F*cos(theta(i));end
    end
    if (L/lambda>=1/10) with the interest of rfor j=1: length (phi)
             warning off;
             F=abs(\left(\cos\left(k*L/2*\cos\left(\text{theta}\left(i\right)\right)\right)-\cos\left(k*L/2\right)\right)/\sin\left(\text{t}\right) eta\left(i)\right);
             1 = 1 + 1;x(1)=F*sin(theta(i))*cos(phi(j));y(1)=F*sin(theta(i))*sin(phi(j));z(1)=F*cos(theta(i));end
    end
end
plot3(x,y,z);xlabel('x');ylabel('y');zlabel('2');grid on;
title ('Diagramme de rayonnement du dipôle electrique dans l'espace à 3D');
```
#### **F.5 Directivité, rendement et gain**

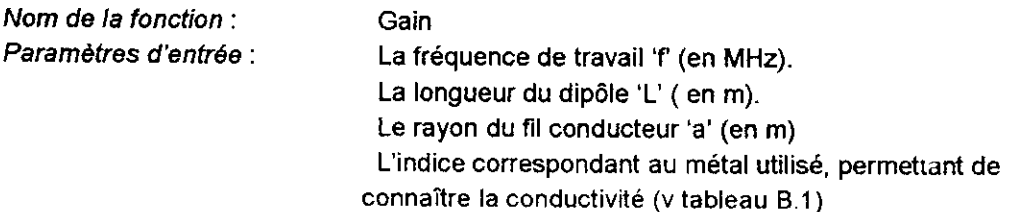

**Paramètres de sortie : La directivité maximale 'D0'(sans dimesions). La directivité maximale 'DO\_en\_dB' exprimée en dB Le rendment exprimé en % Le gain maximal 'G0'(sans dimesions). Le gain maximal 'GO\_en\_dB' exprimé en dB .**

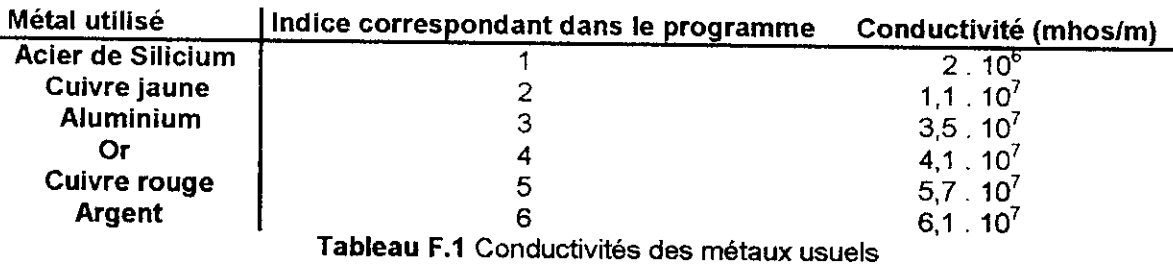

#### Code :

function  $[DO, DO_en_dB,e,GO,GO_en_dB]=Gain(f,L,a,indice)$ 

) Of programmes calcule is directivity as to realment at mosicily is confide ene isocens, de longueur împloi lingue et de rapon a specano la la treguesia ().<br>Al descritori hd dodult sem quin

e daduaro feargem

```
w = 2*pi*f*10^6;lambda=300/f; k=2*pi/lambda;signa=[2*10^6 1.1*10^7 3.5*10^7 4.1*10^7 5.7*10^7 6.1*10^7];mu=4*pi*10^(-7) ;
Rs=sqrt (rnu*w/ (2*sigma ( indice) )) ; ; • : • , ••'••••- .
C=0.5772; '• P \rightarrow 0.149 and P \rightarrow 0.19 in P \rightarrow 0.19经营运货
                 \alpha=\frac{1}{2} , and \alpha=\frac{1}{2} , and \alpha=\frac{1}{2}N=100;
step=(0.99*pi-.01*pi)/N;theta(1)=0.01*pi+step/2;for i=1:N-1theta (i + 1)=theta (i)+step;
end
P=0;
if (L/lambda<(1/50)) \rightarrow \text{Pord}(l \cdot r) . \text{Pord}(r)for i=l:N
          V(i) = (sin (theta (i))) ^2;P = P + V(i) * sin(theta(i)) * step;end
ext{cd}if (L/\lambda mbda)=(1/50) ) & (L/\lambda mbda<1/10) is Digite in this section is the section
     for i=1:NV(i)=(sin(theta(i))) ^2:
          P = P + V(i) * sin(theta(i)) * step;-end
end
if (L/Lambda \geq 1/10) . The figure is a mass of the
     tor i=1:NV(i)=((\cos(k*L/2*\cos(theta(i)))-\cos(k*L/2))/\sin(theta(i)))<sup>2</sup>;
          P=P+V(i)*sin(theta(i))*step;endend
DO=2*max(V)/P;
DO en dB=10*log10(D0);
```

```
if (L/lambda < (1/50)) ) a Doublet Alcohridge
    Rr=80*pi^2* (L/lambda)^2; % Resistance de rayonnement
    RL=L/(2*pi*a)*Rs; % Recistance des pertes
    e=Rr/(Rr+RL)*100; % rencement exprime en pour-cent
end
if (L/lambda>=(1/50)) & (L/lambda<1/10) \% Dipole de falher
                                                                    contact of a
    Rr=20*pi^2*(L/lambda)^2; * Section on a response some
    RL=L/(\bar{2}*pi*a)*Rs/3; \rightarrow 10 supersingly space of \sime=Rr/(Rr+RL)*100; <sup>*</sup> readerent experime en poss-eep-
end
if (L/lambda>=l/10) -'- \ '.-•. . : •.-.-.•}• :. -.< • '• . . •
    Rr=60* (C+log(k*L) -cosint (k*L)+0.5* sin (k*L)* (sinint (2*k*L) -
2*sinint(k*L))+0.5*cos(k*L)*(C+log(k*L/2)+cosint(2*k*L)-
2*cosint(k*L) ) )/sin(k*L/2) A 2 ; '•'" •.!.• • i • , : : :
    RL = (L-sin(k*L)/k) * Rs / (4 * pi * (1 amhda/1000)) ; eq. is equal
                                                                     Service Boy
    e = Rr / (Rr + RL) * 100; \cdots , we recover e \leq r : Eq. (
                                                    an a grand
\rho rPrefactors, Pressure
```

```
GO=e/100*DO;
GO en dB=10*log10(G0);
```
o dalmal società Romata

#### **F.6 Impédance d'entrée d'un dipôle de faible épaisseur**

```
Nom de la fonction : Impédance
Paramètres d'entrée : La fréquence de travail 'f (en MHz).
                            La longueur du dipôle 'L' ( en m).
                            Le rayon du fil conducteur 'a' (en m)
Paramètres de sortie : L'impédance d'entrée Zin
```
#### Code

#### function  $Zin=Impedance(f, L, a)$

```
a Frogramme spil middudge litingenianse sitematises atmassaig (1981) and some part of
magmenta, a like recognition de christalism
t Initialication
w=2*pi*f*10^6;lambda=300/f:k=2*pi/lambda;
           The state of the control of the se-
C=0.5772:if (L/lambda<(1/50)) + Desider energinger
    Rin=80*pi^2*(L/lambda)^2;Xin=-50*cot (k*L/2) ; * * ** * * Reactuance d'une ill de lica reactual supervalus and
entremité
end
if (L/lambda>=(1/50)) & (L/lambda<1/10) \rightarrow 'lights is filled in the \alphaRin=20*pi^2*(L/lambda)^2;
    Xin=-120*(\log{(L/a)}-1)/tan(k*L); i Formule approchee no is roadtance
d'entrée d'un
                                      & dipstesie faible tonque ;
end
if (L/lambda>=1/10) --- * Dipele de lonqueur de l'ordro de la senseur d'ordre
    Rin=60* (C+log(k*L)-cosint(k*L)+0.5*sin(k*L)*(sinint(2*k*L.-
2*sinint(k*L))+0.5*cos(k*L)*(C+log(k*L/2)+cosint(2*k*L)-
2*cosint(k*L)))/sin(k*L/2)^2;
    Xin=30*(2*sinint(k*L)+cos(k*L)*(2*sinint(k*L)-sinint(2*k*))-sin(k*L)*(2*cosint(k*L)-cosint(2*k*L)-cosint(2*k*a^2/L)))/sin(k*L/2)^2;end
Zin=Rin+j*Xin;
```

```
F.7 Impédance d'entrée d'un dipole d'épaisseur finie (Méthode de collocation)
Nom de la fonction : Impédancel
Paramètres d'entrée : La fréquence de travail 'f (en MHz).
                             La longueur du dipole 'L' ( en m).
                             Le rayon du fil conducteur 'a' (en m)
                             Le nombre de segments N
Paramètres de sortie : L'impédance d'entrée Zin
Code
  数以外 10000
                 several for equipment of an instead of a specific property of the results
divisions of the asympto-
tunction [Zin]=impedancel(f, L, a, N)
+ Institute (+)
lambda=300/f;
k=2*pi/lanibda;
a=a/lambda;
L-L/lambda;
b=2.3*a;NN=100;
w=2*pi*300*10^6;eps=1/(36*pi)*10^(-9);
  Tailout of the entire to the Concern and Charles
z(1) = -L/2 + L/(2*N);for m=1:N-1z(m+1)=z(m)+L/N;
end
for m=1:N
    V(m) = -0.6* (exp(-j*2*pi*sqrt(z(m)^2+a^2))./sqrt(z(m)^2+a^2)-exp(-
j^*2*pi*sqrt(z(m)^2+b^2));/sqrt(z(m)^2+b^2));
end.
V = V;
in the state about a motivative complement resources of revolu-
a1 = -L/2;bl=al+L/N;
for m=1:Nfor n=l:N
         step={bl-al)/NN;
         zz(1)=a1+step/2;for i=l:NN-l
             zz(i+1)=zz(i)+step;end
         Z(m, n) = 0;for i=l:NN
             R=sqrt( (zz(i)-z(m)) ^2+a^2);K=1/(4*pi*j*w*eps)*exp(-j*2*pi*R)/R^5*((1+j*2*pi*R)*(2*R^2-
3*a^2) + (2*pi) ^2*a^2*R^2);
             Z(m, n) = Z(m, n) + K*step;end
         a1 = a1 + L/N;
         bl = bl + L/N;
    end
    a1 = -L/2;b1=a1+L/N:
end
            construction of a state of a state
 Contractor
I = Z \setminus V :
```
proved will decord impediately officially colline do it incompete

```
indice=floor(N/2)+1 ;
Iin=I(indice);
mod=abs(lin);arg=angle(lin)/pi*180;
2in=1.0/Iin;
a Trico de la distillation du courant en fenotion de c
2=-L/2:L/ (length(I)-1):L/2;
I=abs(I)/max(abs(I));Ith=sin(k*(L/2-abs(z)));
plot(z, I, 'b', z, Ith, 'r');legend ('Methode des moments (Salborition)','Squition (4.1)');
title ('Distribution du coerant le leur d'un aipelo de lemente : et d'opainten
iinies');<br>xlabel('s/lambda[m]');
ylabel (' I (:) |A|');
F.8 Impédance d'entrée d'un dipôle d'épaisseur finie (Méthode de Galerkïn)
```

```
Nom de la fonction : Impédance2
Paramètres d'entrée : La fréquence de travail 'f (en MHz).
                            La longueur du dipôle 'L' ( en m).
                            Le rayon du fil conducteur 'a' (en m)
                            Le nombre de segments N
```
#### Paramètres de sortie : L'impédance d'entrée Zin Code

» Néthede de Galerkin appliquace à un dipôte de longueur L (et langueurs d'endes) et de ravon s

```
function [Zîn]=impedance2(f,L,a,N)
```

```
8 Initialization
```

```
lambda=300/f;
k=2*pi/lambda;
w=2*pi*300*10^6;eps=1/(36*pi)*10^(-9);
L=L/lambda;
a=a/lambda;
b=2.3*a;NN=10;
* Galdtle de la matrice (emplea peneral) 4
z(1) = -L/2+L/(2*N);for m=1:N-12(m+1)=2(m)+L/N;
end
a1 = -L/2;
b1=a1+L/N;
for m=l:N
    step=(bl-al)/NN;
    zz(1) = a1 + step/2;<br>for i=1:NN-1zz(i + 1) = zz(i) + step;end
    for i=l:NN
         E(i)=0.6*(exp(-j*2*pi*sqrt(zz(i)^2+a^2))/sqrt(zz(i)^2+a^2)-exp(-i\frac{1}{2}a^2))j*2*pi*sqrt(zz(i)^2+b^2) /sqrt(zz(i)^2+b^2) ;
    end
    V(m)=0 ;
    for i=1:NNV(m) = V(m) + E(i) * step;end
    a1=a1+L/N;
```

```
b1=b1+L/N;
end
V=-V^{\dagger}:
医心包 医无头的
            superior to the service control of
a11 = -L/2;
b11=a11+L/N;a12 = a11;b12=b11;f \circ r m=1:Nstep1=(b11-a11)/NN;z(1) = a11 + step1/2;for i=1:NN-1z(i+1)=z(i)+step1;emofor n=l:N
           step2=(b12-a12)/NN;zz (l)=a!2+step2/2;
           for i=l:NN-l
                 zz(i+1)=zz(i)+step2;end
           Z(m,n)=0;tor i=l:NN
                 for p=l:NN
                      R=sqrt((z(i)-zz(p))^2+a^2);K=1/(4*pi* j*wteps)*exp(-j*2*pi*R)/R^5*(1+j*2*pi*R)*(2*R^2-3*a^2)+(2*pi)^2*a^2*R^2);\mathbf{Z}\left(\mathbf{m}, \mathbf{n}\right) = \mathbf{Z}\left(\mathbf{m}, \mathbf{n}\right) + \mathbf{K^{*}step}{2^{*}step{1}}\mathbb{C}\mathbb{C}\cap \widetilde{\mathbb{C}}end.
          a12=a12+L/N;bl2=b!2+L/N;
     end
     a11=a11+L/N;
     b11=b11+L/N;a12=-L/2;b12=a12+L/N;
```

```
cr, r
```
Fundamental and systems if head is often

#### $I = Z \setminus V$ :

% Calcul de l'impedance d'entièe Sin de l'antenne

```
indice=floor(N/2)+1;Iin=I(indice);
mod=abs(Iin);
arg=angle(Iin)/pi*180;
Zin=1.0/lin;
```
frace desired distribution du source en rence recordes e

```
z=-L/2:L/(length(I)-1):L/2;I=abs(I)/max(abs(I));Ith = sin (k* (L/2-abs(z)));
plot(z,1,' i',z,1ch, ' : ' );legend("Netherke describement : i algebrith)"," ("prittie" : 1, ")");
title ('Dic'ilitati we du consint de Pera d'un diporc de l'evancement d'epalmeen
: in i each ) \tauxlabel('::j;1:nkdt(m)) ;
ylabel('i(i) |A|') ;
```
 $\mathcal{L}^{\text{max}}$ 

## G Annexe G Résultats de quelques simulations avec WIRE ANTENNAS SIMULATOR

Cet annexe expose les résultats des exemples d'exécution des programmes qui figurent dans l'annexe F sous forme de figures.

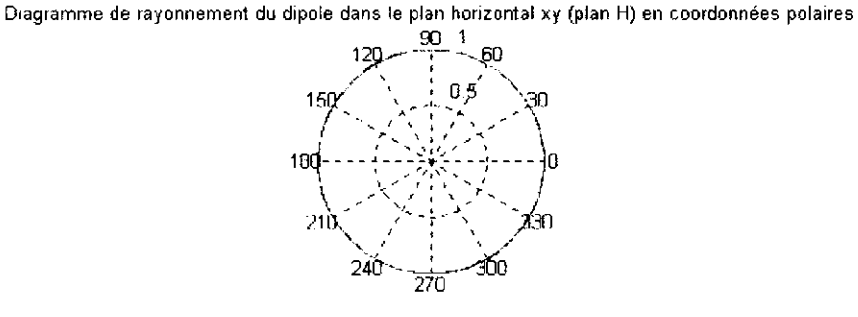

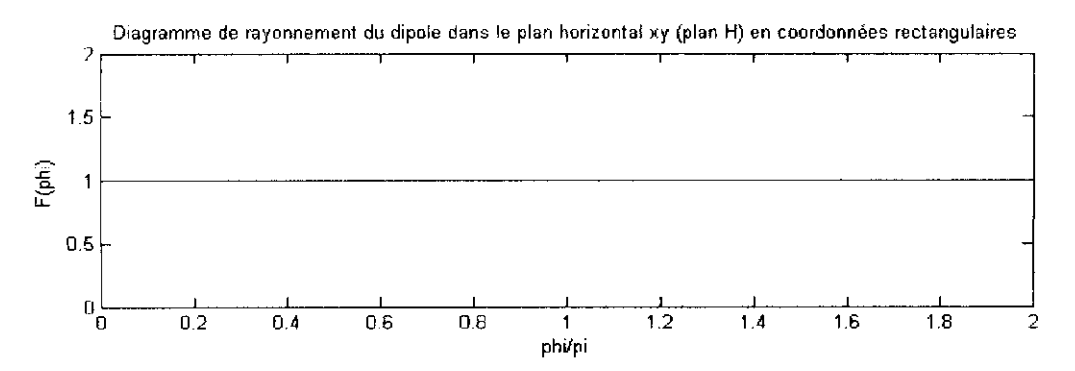

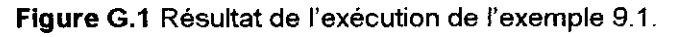

78.1200 angle d ouverture  $=$ 

Diagramme de rayonnement du dipole dans le plan vertical yz (plan E) en coordonnées polaires

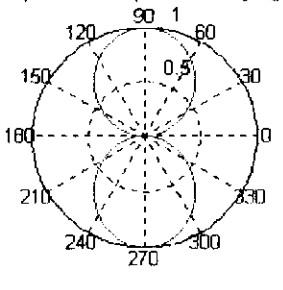

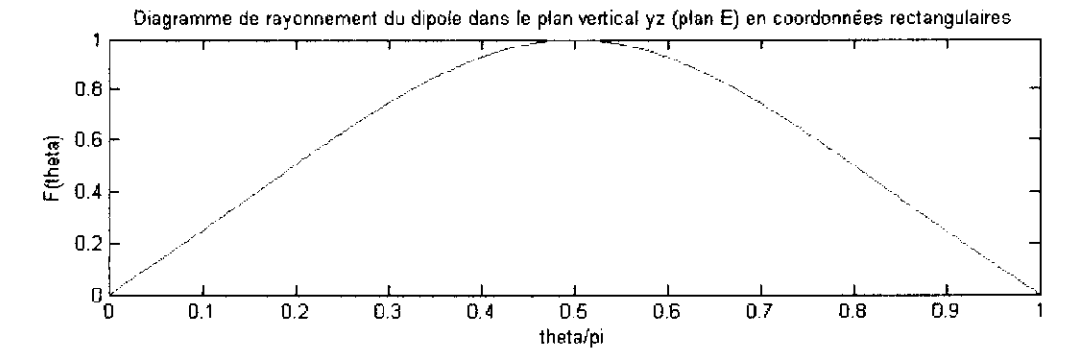

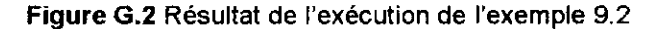

angle  $d_$ ouverture = 47.8800

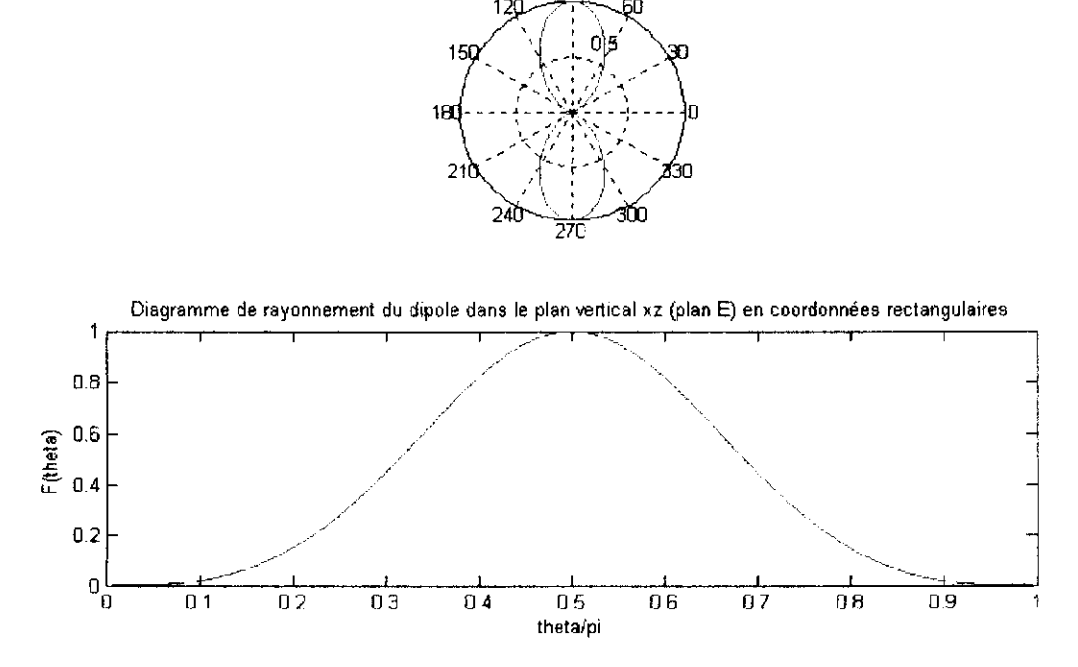

Diagramme de rayonnement du dipoie dans le plan vertical xz (plan E) en coordonnées polaires 90 1

**Figure G.3** Résultat de l'exécution de l'exemple 9.3

angle douverture = 32.940

Diagramme de rayonnement du dipole dans le plan vertical xz (plan E) en coordonnées polaires

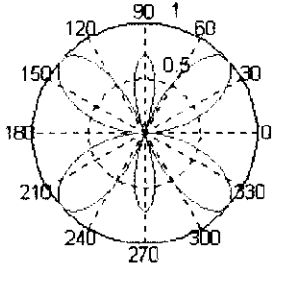

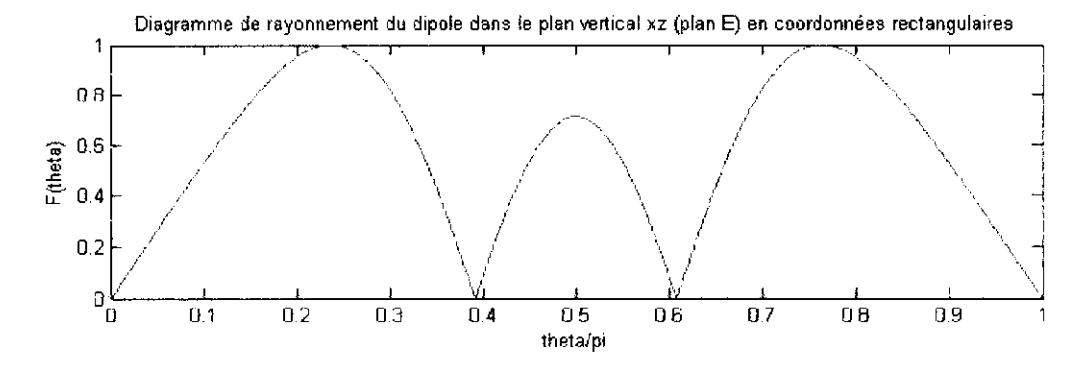

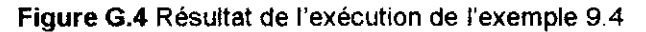

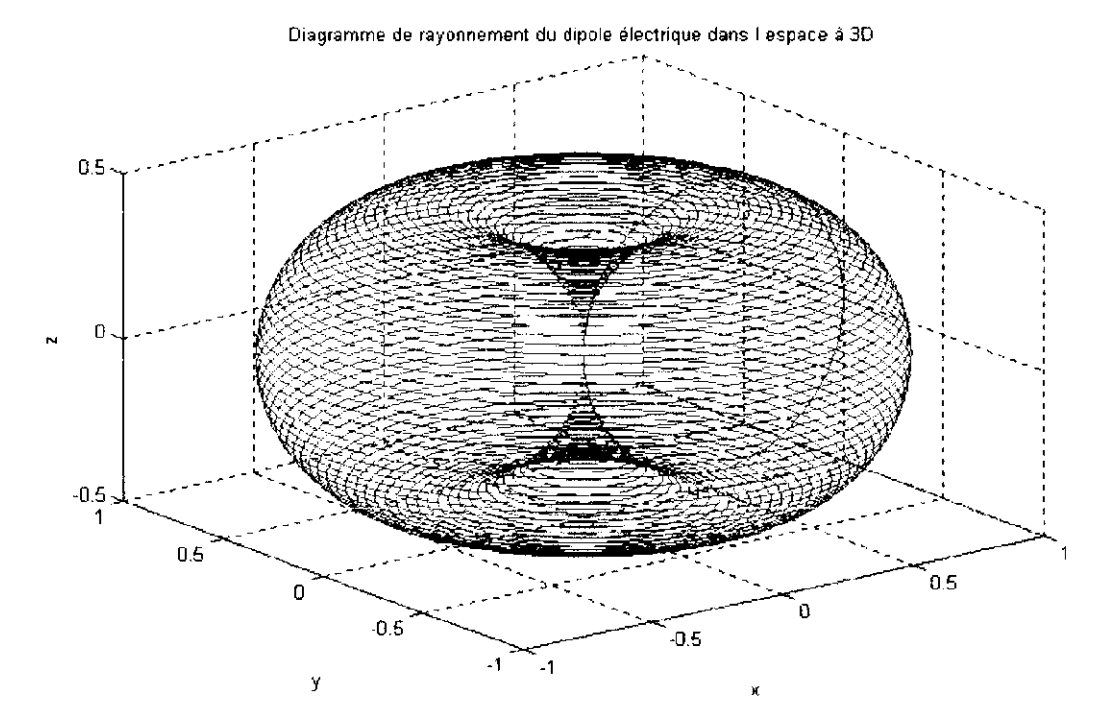

Figure G.5 Résultat de l'exécution de l'exemple 9.5

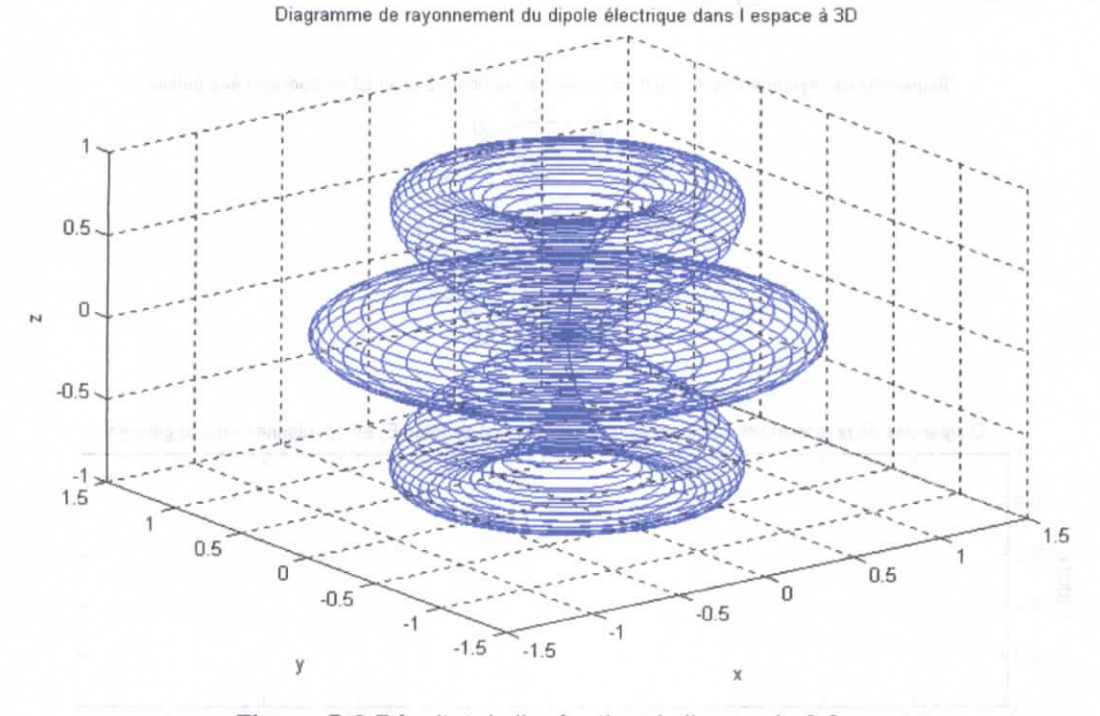

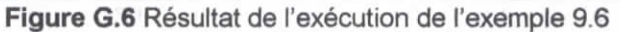

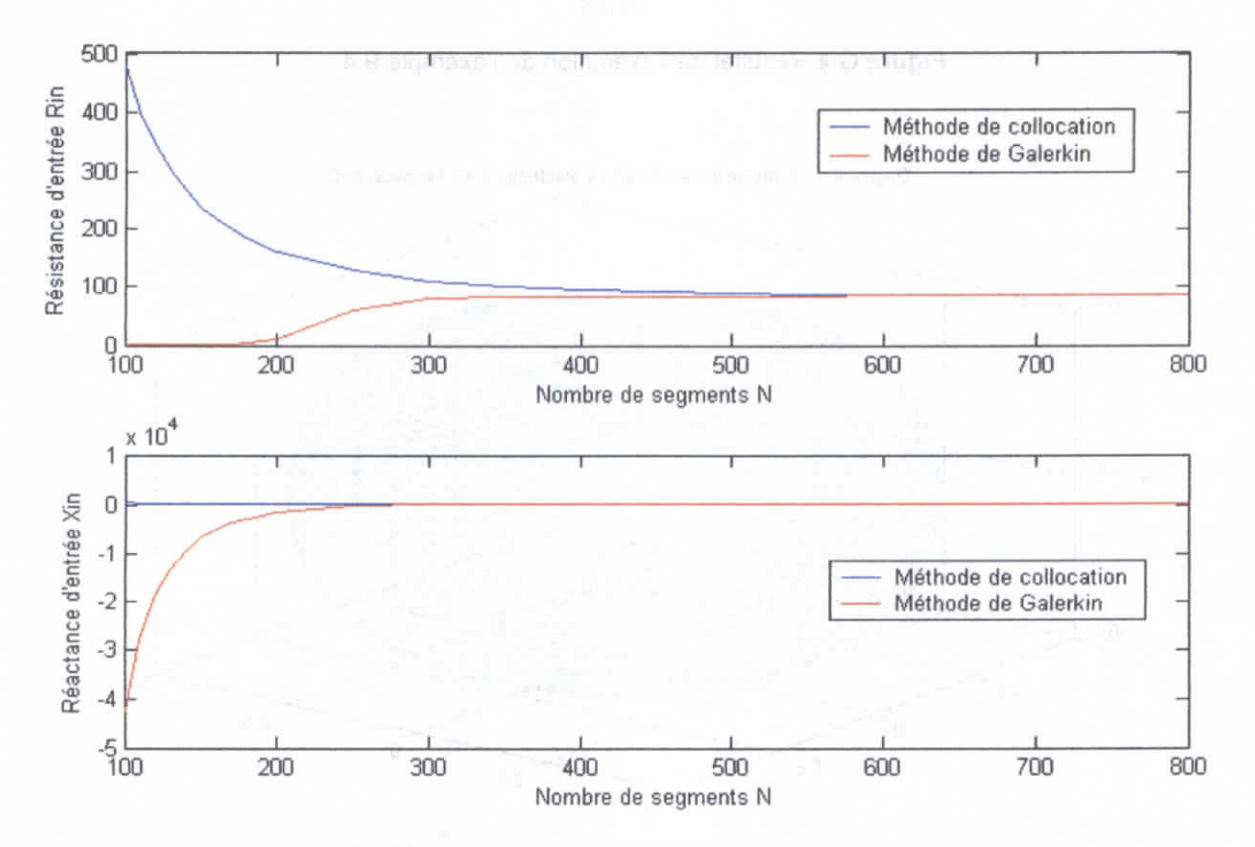

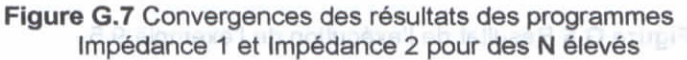

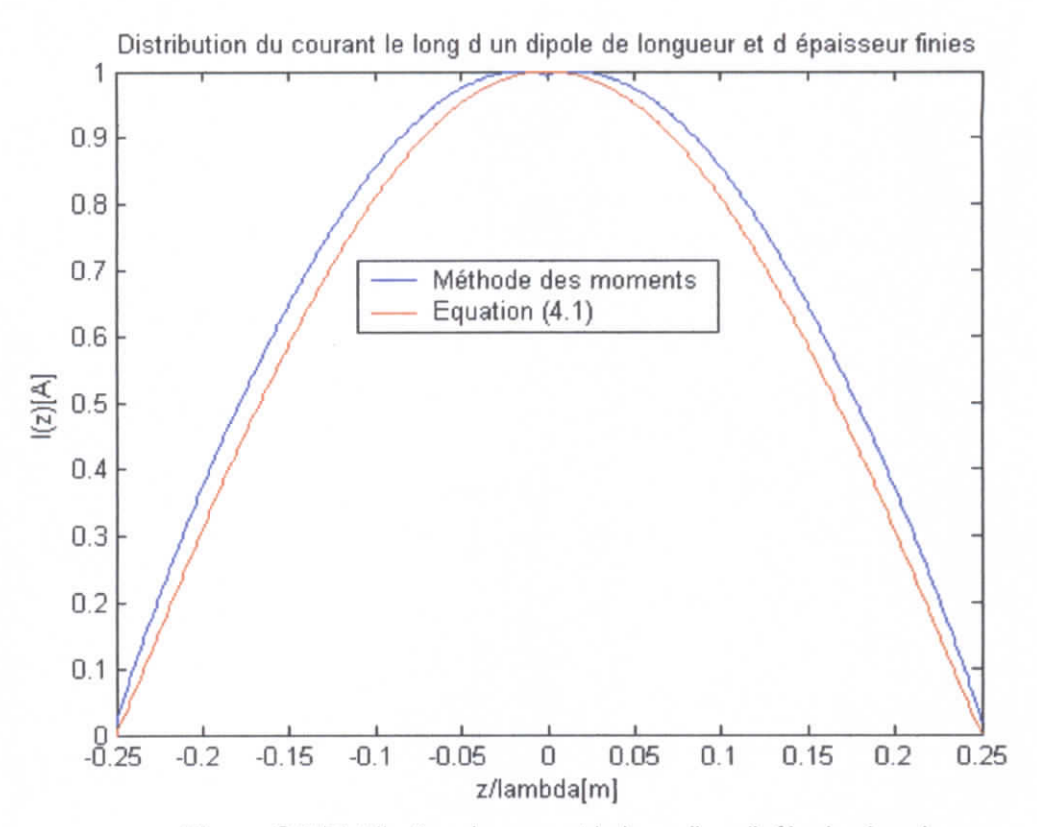

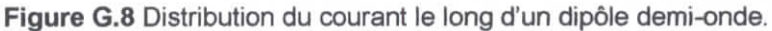

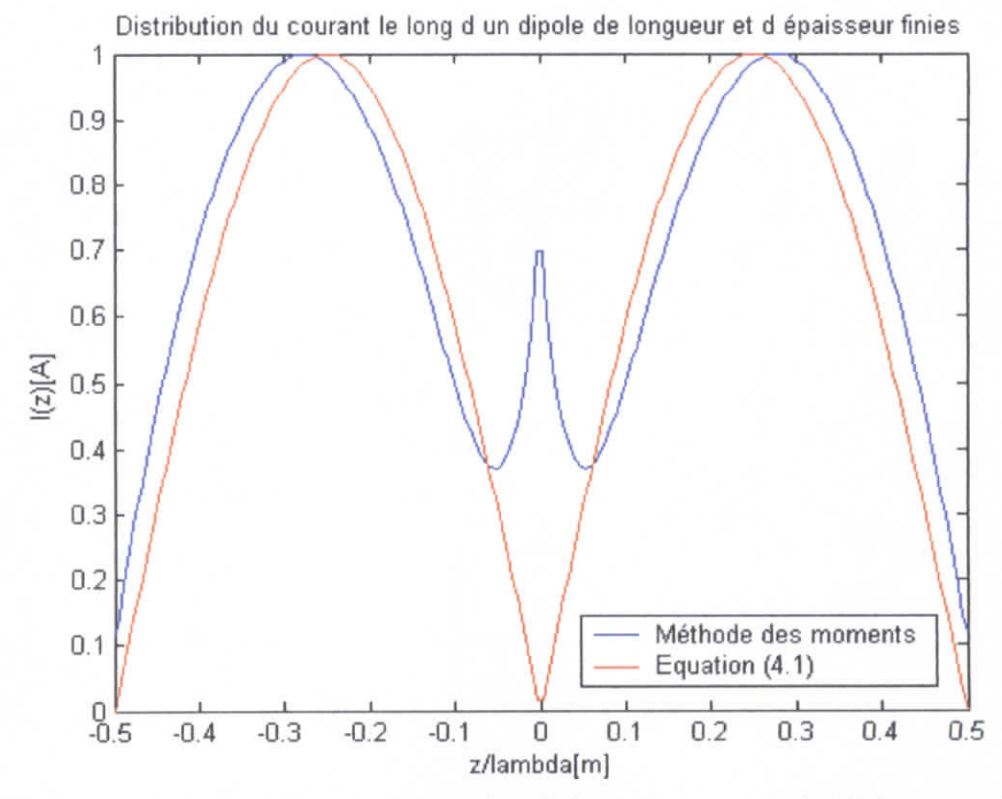

Figure G.9 Distribution du courant le long d'un dipôle de longueur égale à la longueur d'onde.

### **Liste des références bibliographiques**

- [1] W.L. Stutzman et G.A.Thiele, Antenna theory and design, John Wiley & Sons, 1981.
- [2] C.A.Baianis, ANTENNA THEORY :Analysis and design, Harper & Row, Publishers, 1996.
- [3] R.S.Elliott, Antenna theory and design, Prentice Hall, 1981.
- [4] S.Silver, Microwave antenna theory and design, MIT radiation laboratory series, vol 12, McGraw Hïll.1949.
- [5] N. Bui-Hai, Antennes micro-ondes : Application aux faisceaux Hertziens, Edition Masson 1978.
- [6] H. Jasik, Antenna Engineering Handbook, Mc Graw Hill, 1961. § 3.3.

[7] E. Jordan et K. Balmain, *Electromagntic waves and radiating systems*, Second edition, Prentice Hall, 1968, p402.

[5] R.VV.F. King, Thoery of ihe Cenire-Driven Square Loop Anienna, IRE Trans. Aniennas Propag., vol.AP-4, No 4, 1956, p393.

[9] H.C. Pocklington, Electrical Oscillations in Wire, Cambridge Philosophical Society Proceedings, vol. 9, 1897, p.324.

[10] G.A.Thiele, Anatysis of Yagi-Uda type antennas, IEEE Trans, On ant, and propag., vol AP-17, pp 24-31, 1969.

[11] R.S. Elliott, A view of frequency independant antennas, Microwave journal, vol. 5, pp 61-68, 1962.

- [12] T.Laverghetta, Handbook of microwave testing, Artech House, 1981.
- [13] F.Gardioi, Traité de i'éieciricité voi 13, Presses polytechniques romandes, 1967.
- [14] D.Pozard, Antenna design using personal computers, Artech House, 1985.
- [15] R.Aksas, Antennes et propagation , notes de cours, ENP, année 2003-2004.
- [16] M.Trabeisi, Micro-ondes, notes de cours, ENP, année 2002-2003.

[17] T.Tsukiji and S.Tou, On polygonal loop antennas, IEEE Trans. On ant.and.propag, vol. AP-28, No. 4, July 1980, pp 571-575.